GC35-0004-5 File No. 5370-34

## **OS/VS**

\ .<.

## **Systems**

# **System Management Facilities (SMF)**

Ž,

VS1 Release 3.0 VS2 Release 2.0

 $\frac{1}{2} \sum_{i=1}^{n} \frac{1}{2} \left( \frac{1}{2} \right)$ 

## **Sixth Edition (December 1973)**

This edition is a major revision of, and makes obsolete, *OS/VS System Management Facilities (SMF),* GC35-0004-4. Major technical and editorial changes are summarized under "Summary of Major Changes." Information about Release 2 of OS/VS2 is for planning purposes only until such time as support is available.

Ã.

Technical changes to the text or figures are indicated by a vertical line to the left of the change.

This edition applies to Release 3.0 of OS/VSl and to Release 2.0 of OS/VS2. It also applies to all subsequent releases until otherwise specified in new editions or technical newsletters. To determine whether this edition is up to date, refer to *IBM System/360 and System/370 SRL Newsletter,* GN20-0360. The information contained in this publication is subject to significant change. Any such changes will be published in new editions or technical newsletters.

Requests for copies of this or other IBM publications should be made to the IBM branch office that serves you.

A form for reader's comments appears at the back of this publication. Address any additional comments concerning the publication to IBM Corporation, Programming Publications, Department 27D, Post Office Box 1900, Boulder, Colorado 80302.

© Copyright International Business Machines Corporation 1973

This publication provides installation managers, system programmers, and operators with the information required to plan for, install, and use SMF in both VSl and VS2. Information is common to both systems unless specifically indicated otherwise.

This publication has the following major divisions:

- "Introduction," which introduces SMF records and exits and discusses the compatibility of SMF between VS1 and MFT, VS2 and MVT, and VS1 and VS2. It also describes the basic SMF functions and the relationship of SMF to the operating system and to user written exit routines.
- "Incorporating SMF into the System," which describes procedures for incorporating SMF into an operating system.
- "System Information and Requirements," which describes storage requirements, performance, and operational considerations such as IPL and data management procedures.
- "Report Programs," which describes sorting SMF records and designing report programs.
- "Exit Routines," which describes planning, writing, and testing user written exit routines.
- "Accounting Records," which fully describes the accounting records.
- "Data Set Activity Records," which fully describes the data set activity records.
- "Volume Records," which fully describes the volume records.
- "System Use Records," which fully describes the system use records.
- "Subsystem Records," which fully describes the subsystem records.
- "Appendix A: Field to Record Cross Reference," which lists all the fields in alphabetic order and gives the record types containing each field.
- "Index," which is a subject index to this publication.

#### **Required Publications**

The following publications are required for use with the book you are now reading:

- *OS/VS Message Library: VSl System Messages,* GC38-1001, and *OS/VS Message Library: VS2 System Messages,* GC38-1002, which contain a listing and explanation of the messages issued by SMF.
- *OS/VSl System Data Areas,* SY28-0605, and *OS/VS2 System Data Areas,*  SY28-0606, which contain additional information on the contents of SMF records.

## **Related Publications**

The reader should be familiar with the information presented in the following publications:

*• OS/VS Assembler Programmer's Guide,* GC33-4021, which describes the ASMFCL cataloged procedure, which is used to link-edit sample exit routines.

- *OS/VS1 JCL Reference,* GC24-S099, which describes the OUTUM parameter, which is used in conjunction with a user written exit routine.
- *OS/VS2 JCL Reference,* GC28-0692, which describes the OUTUM parameter, which is used in conjunction with a user written exit routine.
- *OS/VS Data Management Services Guide,* GC26-3783, which describes the record descriptor word (RDW) used to write records in the SMF data set.
- *OS/VS1 System Generation Reference,* GC26-3791, and *OS/VS2 System Generation Reference,* GC26-3792, which describe the system generation program used to include SMF and associated functions into the operating system, and JES2GEN parameters that relate to SMF.
- *OS/VS Utilities,* GC3S-000S, which describes the IEBUPDTE and IEBDG utility programs, which are used to enter the SMFPRMxx data set into SYS 1.PARMUB I and to generate samples of standard parameter lists for exit routines.
- *OS/VS1 Job Management Logic,* SY24-S161, and *OS/VS2 Job Management Logic,* SY28-0621, which describe the OUTUM parameter.
- *OS/VS1 Storage Estimates,* GC24-S094, and *OS/VS2 Storage Estimates,*  GC28-0604, which provide information on storage requirements.
- *Operator's Library: OS/VS1 Reference,* GC38-0110, and *Operator's Library: OS/VS2 Reference,* GC38-0210, which describe the SWITCH and HALT commands.
- *OS/VS Supervisor Services and Macro Instructions,* GC27-6979, which describes step priorities.
- *OS/VS Message Library: VS1 System Codes,* GC38-1003, and *OS/VS Message Library: VS2 System Codes,* GC38-1008 which describe system completion codes.
- *OS/VS1 RES: System Programmer's Guide,* GC28-6878, which describes Remote Entry Services.
- *OS/VS1 Planning and Use Guide, GC24-5090*, which provides information on handling accounting information when SMF=BASIC is specified.
- $\parallel$ <sup>e</sup>*OS/VS1 Virtual Storage Access Method (VSAM) Logic,* SY26-3841, and *OS/VS2 Virtual Storage Access Method (VSAM) Logic,* SY26-382S, which describes the format of a record in a VSAM data set.
	- *OS/VS Virtual Storage Access Method (VSAM) Programmer's Guide,*  GC26-3838, which describes how to calculate the length of VSAM catalog records.
	- *OS* / *VS2 System Programming Library: Initialization and Tuning Guide,*  GC28-0681, which describes initialization parameters for JES2 which determines when SMF is recorded by JES2.

For information on the PL/I and Sort/Merge program products, you may refer to *PL/I Language,* SC33-0009 and to *Sort/Merge, SM/1, Programmer's Guide,*  SC33-4007.

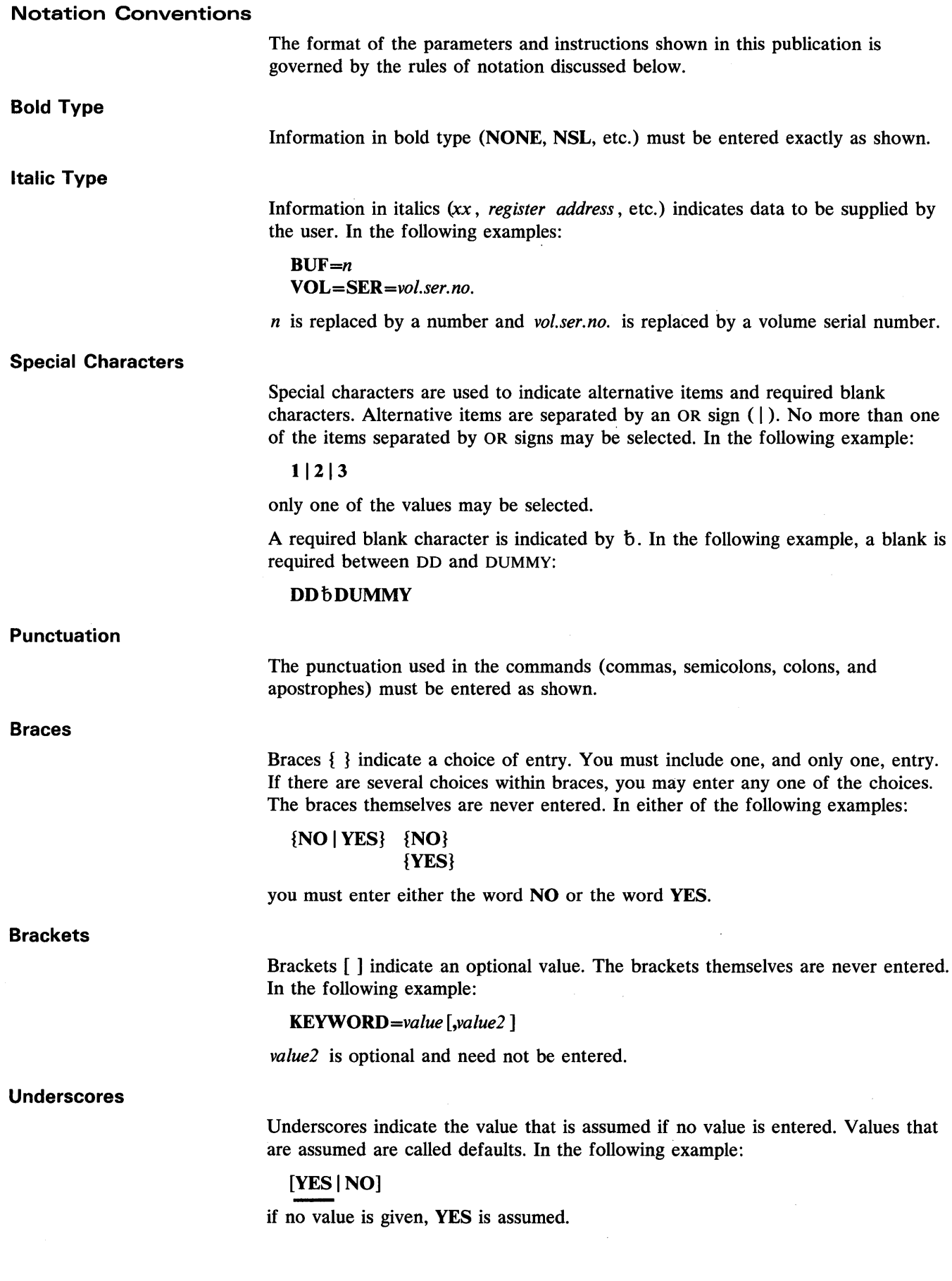

 $\sim$   $\sim$ 

 $\overline{a}$ 

6 OS/VS System Management Facilities (SMF)

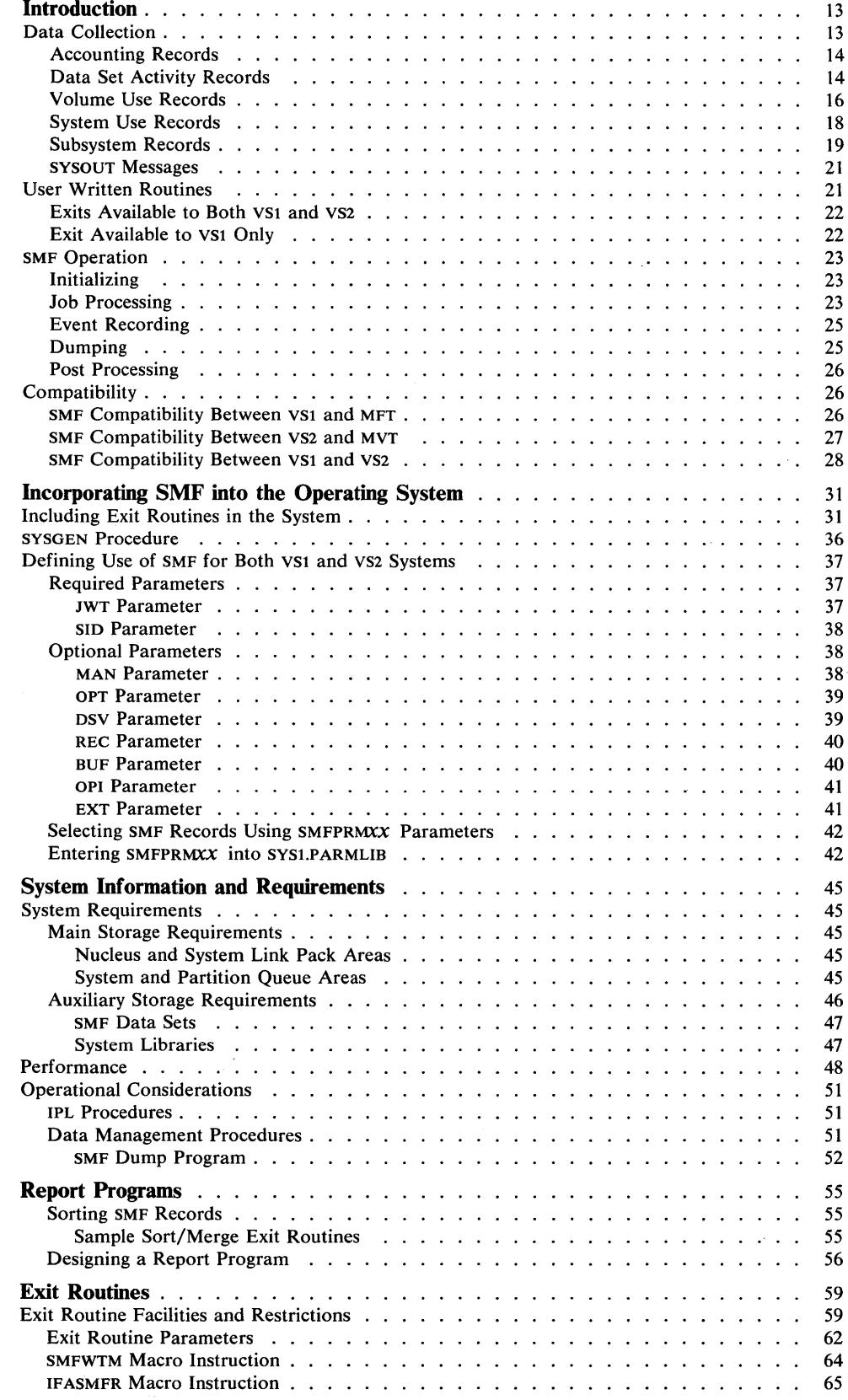

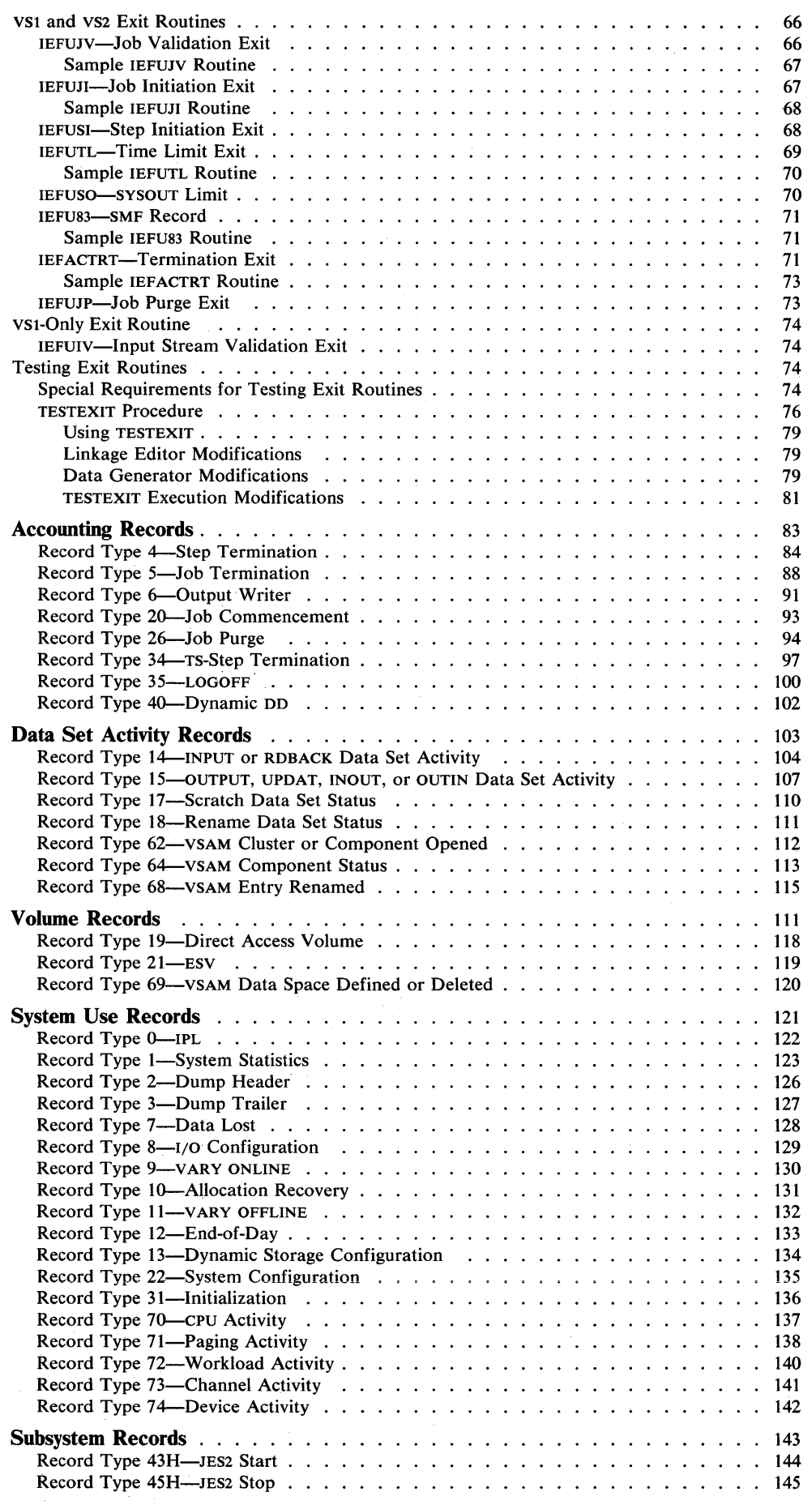

 $\sim 10^7$ 

 $\sim$ 

 $\mathcal{A}^{\prime}$ 

 $\sim$ 

 $\sim$ 

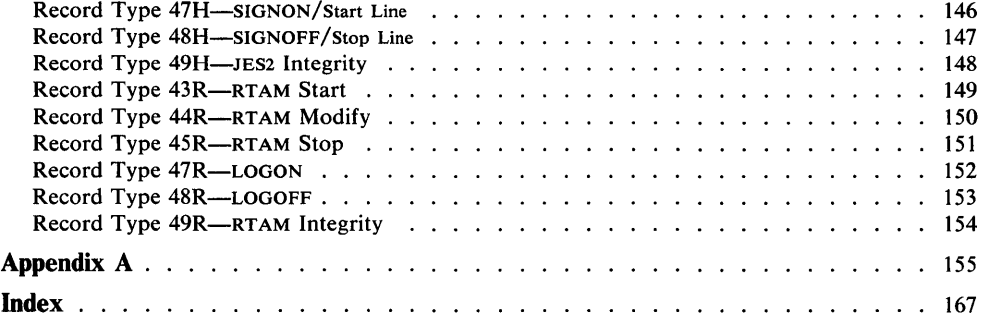

 $\sim 10$ 

 $\sim$ 

 $\hat{\mathcal{A}}$ 

 $\mathcal{A}^{\mathcal{A}}$ 

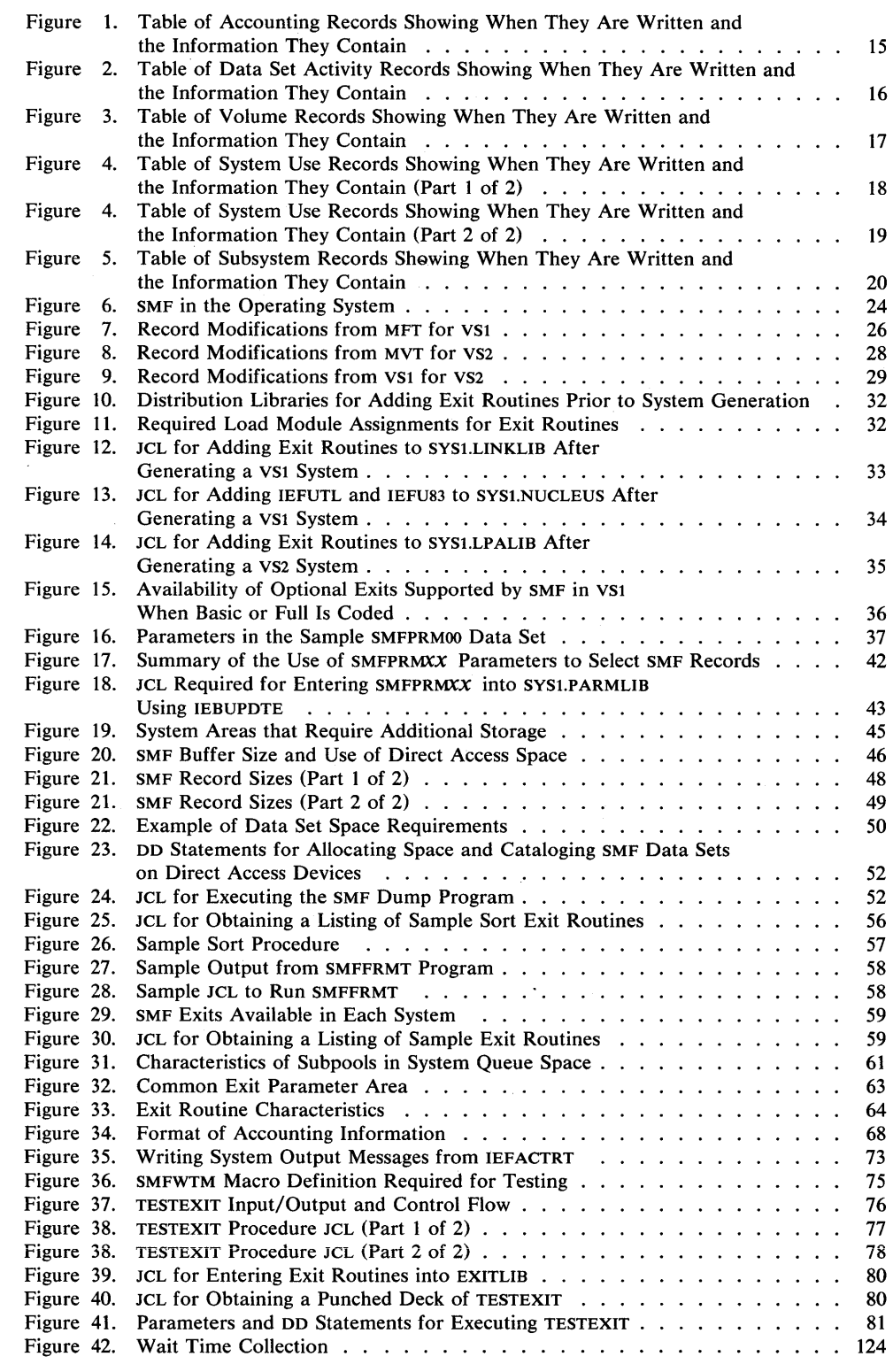

 $\mathbb{Q}$ 

 $\frac{1}{2} \int_{\mathbb{R}^2} \frac{1}{\sqrt{2}} \, \mathrm{d} x$ 

 $\hat{\mathcal{L}}$ 

- VSl has added an additional exit IEFU83.
- VS2 has added an additional exit IEFUSO.
- VS2 has added VSAM, System Reconfiguration, and replaced record types 1 and 12 by MF/1.
- The SMF parameter list name is changed to SMFPRMxx. The default is SMFPRMOO.
- Keywords PRM and ALT are no longer valid SMF parameters. SYS1.MANX and SYS1.MANY must be cataloged.
- The keyword SID is expanded to 4 bytes to include the MDL function, which is no longer a valid SMF parameter.
- VS2 has integrated JES2 into the system.
- Record type 20 is changed from a data set activity record to a job accounting record.

 $\sim$ 

**12** OS/VS System Management Facilities (SMF)

SMF (System Management Facilities) is a feature of OS/VS that provides the means for gathering and recording information that can be used for billing customers or evaluating system usage. Information is gathered and recorded by SMF data collection routines and by user written exit routines. Because the data collection and exit routines are independent of one another, they can be used in combination or separately.

Note: SMF cannot be used for system tasks. In VS2 only, SMF cannot be used for problem programs started from the console.

SMF data collection routines gather several types of information:

- Accounting information, such as CPU time and device and storage usage.
- Data set activity information, such as EXCP count and the user of the data set.
- Volume information, such as the space available on direct access volumes and error statistics for tape volumes.
- System use information, such as system wait time and I/O configuration.
- Subsystem information, such as subsystem start and stop time.

The type of data to be collected can be modified by the operator at each initial program loading (IPL).

Through user written analysis and report routines, this information can be used in a variety of ways. For example, this information can be used to prepare customer's bills. The information might also be used to measure system usage against departmental standards of efficiency and performance.

SMF is not, however, confined to after-the-fact analysis. SMF allows you to write exit routines that can monitor a job or job step at various points during its processing cycle-from control statement analysis to termination of the job. Therefore, by adding installation routines at the appropriate exits, standards of identification, priority, resource allocation, and maximum execution time can be enforced.

Here's an example of using both facilities provided by SMF. By collecting and analyzing the information obtained by the data collection routines, the installation manager determines the average time each job step uses the CPU. In general, he finds that job steps exceeding this time limit are in a loop or unending wait state. Time is being wasted and overall efficiency impaired. Therefore, the average is used to establish a time limit through an exit routine for each job or job step running on the system; a job exceeding the expected time limit will be terminated. However, there must be some way to allow a job to exceed the expected time limit. Therefore, a routine is coded for the time limit exit. This routine allows the operator to extend the run time for selected jobs, such as the inventory program at year's end.

## **Data Collection**

Various routines within the control program format SMF records and write them to the SMF data set. At IPL you can select which of certain groups of SMF formatted records are to be recorded through the use of SMF control parameters. (See I "Selecting SMF Records Using SMFPRMxx Parameters" in the chapter

"Incorporating SMF into the Operating System.") In addition to the records

supplied by SMF, you can create records to supplement or replace SMF records in the user written routines according to your record definitions and formats. (See "SMFWTM Macro Instruction" in the chapter "Exit Routines.")

The records can be grouped according to the type of information they contain, as follows:

- Accounting records, which describe for each job and job step (1) who used the system, (2) what was used in the system, (3) how much was used, and (4) the completion code. These records describe background jobs for both VS1 and VS2. They describe foreground jobs for VS2 only.
- Data set activity records, which describe the characteristics, activity, and user of data sets. These records also contain information about the deletion and renaming of data sets.
- Volume records, which describe the space available on direct access volumes and contain error statistics for tape volumes, and describe the data spaces that are recorded in a VSAM catalog.
- System use records, which describe the configuration of the system, give system statistics such as wait time and total paging statistics, describe SMF options in effect, and record the occurrence of certain events.
- Subsystem records, which describe the activities and events of the particular subsystem. These records contain information on (1) when the subsystem is started and stopped—date and time, (2) subsystem options, and (3) the occurrence of certain subsystem events. The records describing RES are available only in VS1 and those describing JES2 are available only in VS2.

## **Accounting Records**

Accounting records describe how much a job or job step used the system. Some of the information contained in these records includes identification fields, accounting information from the JOB and EXEC statements, priority, CPU time (the time a job or job step actually uses the CPU), SYSIN and SYSOUT usage, device usage, and job or job step completion code. This type of information can be used to bill customers for use of the system.

Figure 1 lists the records included in the group of accounting records, describes when each record is written, and lists some of the information contained in each record.

See the chapter "Accounting Records" for more information on and the complete format of each of the accounting records.

## **Data Set Activity Records**

Data set activity records describe the characteristics, activity, and user of data sets. Some of the information contained in these records includes data set names, volume serial numbers, number of volumes, and various control block fields. This information can be used by user written routines that report the data sets used by each job or job step.

Figure 2 lists the records included in the group of data set activity records, describes when each record is written, and lists some of the information contained in each record.

See the chapter "Data Set Activity Records" for more information on and the complete format of each of the data set activity records.

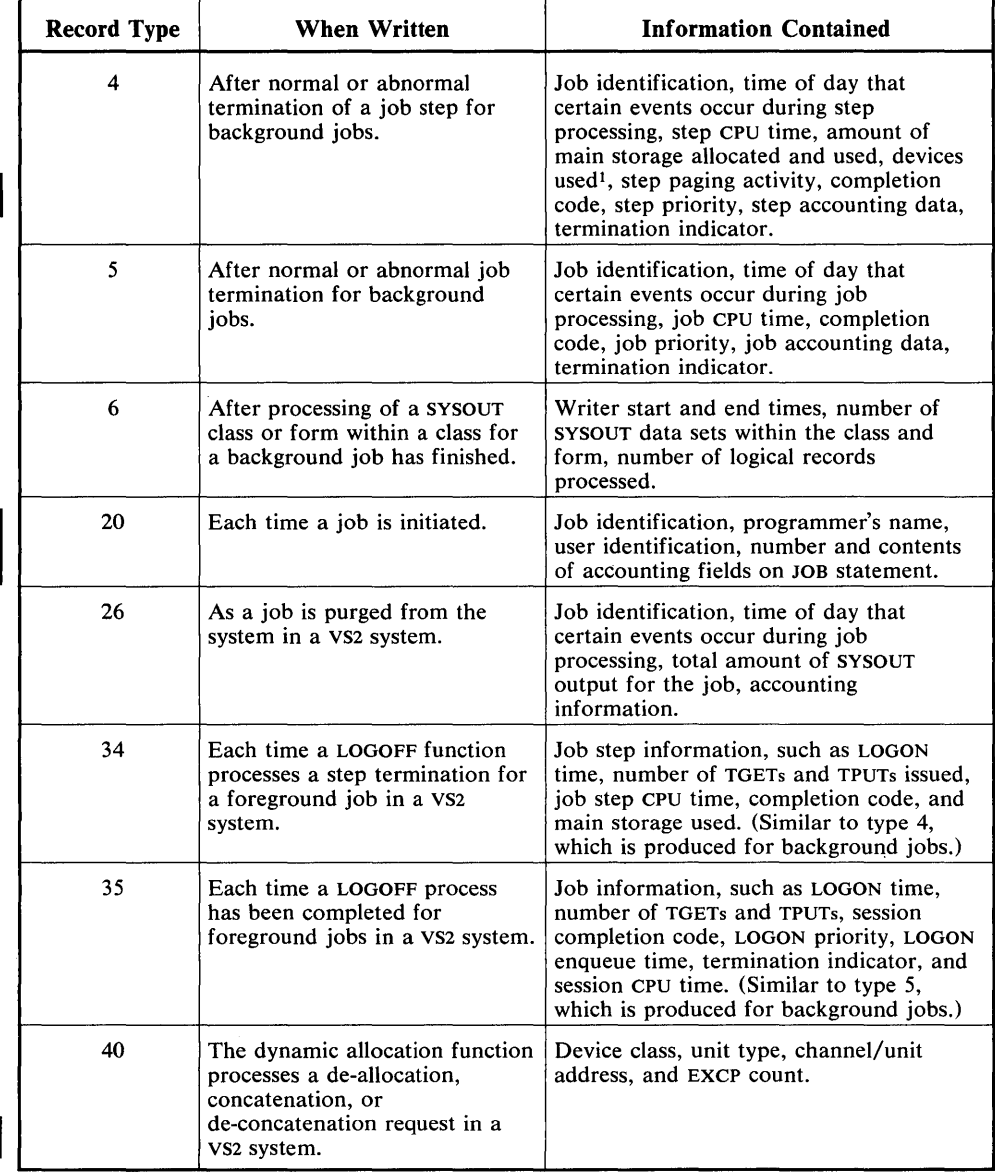

I 1 **In** VS2, you must also consider dynamic device allocation activity in record type 40.

**Figure 1. Table of Accounting Records Showing When They Are Written and the Information They Contain** 

 $\mathcal{A}^{\pm}$ 

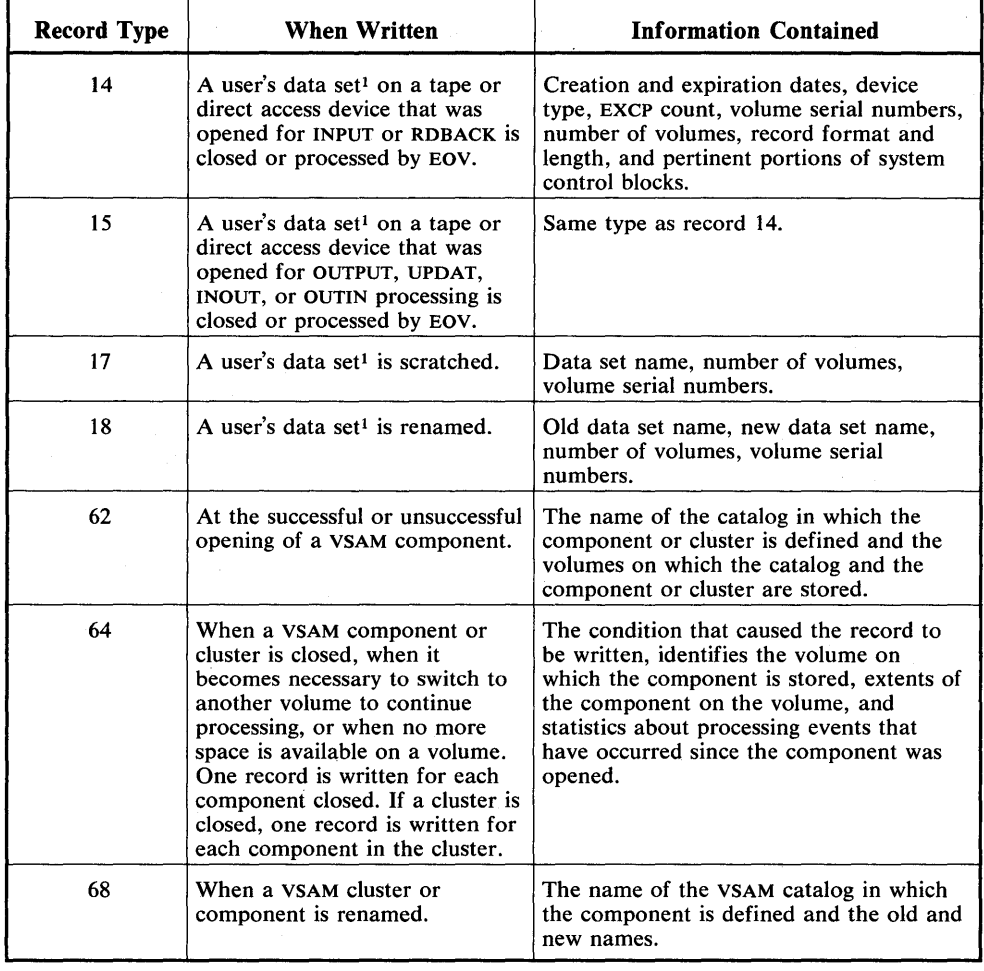

Record types 14-18 are produced only for non-VSAM data sets where as types 62-68 are produced only for VSAM data sets.

Figure 2. Table of Data Set Activity Records Showing When They Are Written and the Information They Contain

## Volume Use Records

Volume records describe the space available on direct access volumes, give error statistics for tape volumes, and describe data spaces in a VSAM catalog. The tape information can be used by IFHSTATR or by user written routines that address problems of volume deterioration. (See "IFHSTATR" in *OS/VS Utilities,*  GC35-0005.) The direct access volume information can be used by user written routines that address space fragmentation.

Figure 3 lists the records included in the group of volume records, describes when each record is written, and lists some of the information contained in each record.

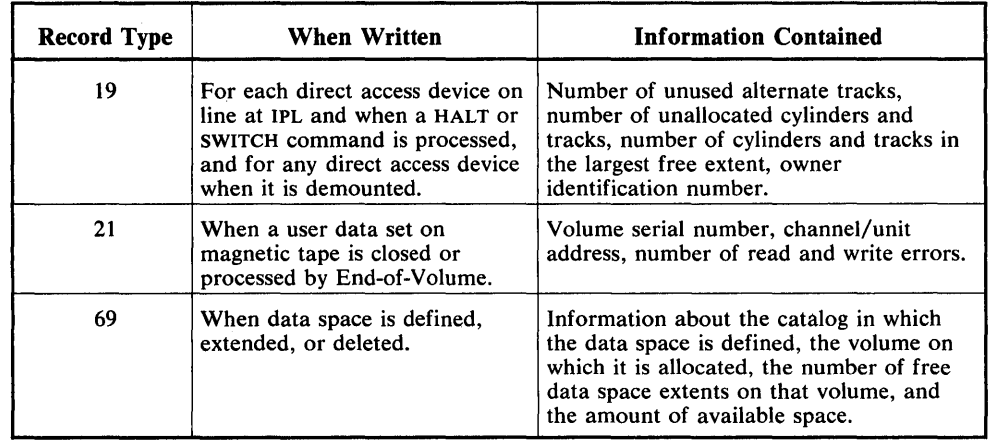

## Figure 3. Table of Volume Records Showing When They Are Written and the Information They Contain

 $\hat{\mathcal{A}}$ 

 $\sim$ 

 $\bar{z}$ 

See the chapter "Volume Records" for more information on and the complete format of each of the volume records.

 $\hat{\boldsymbol{\beta}}$ 

 $\bar{\nu}$ 

System use records describe the system configuration and SMF options in effect, give system statistics (such as system wait time and paging statistics), and record the occurrence of certain events. Some of the information contained in these records includes system identification, SMF options, number of bytes in both virtual and real storage, system wait time, paging statistics, and the I/O configuration. Some of the SMF events whose occurrences are recorded are the beginning and ending of' a dump of the SMF data set and the beginning and ending of a period of time when data is not being recorded. This type of information can be used by user written programs that report system efficiency, performance, and usage.

Figure 4 lists the records included in the group of system use records, describes when each record is written, and lists some of the information contained in each record.

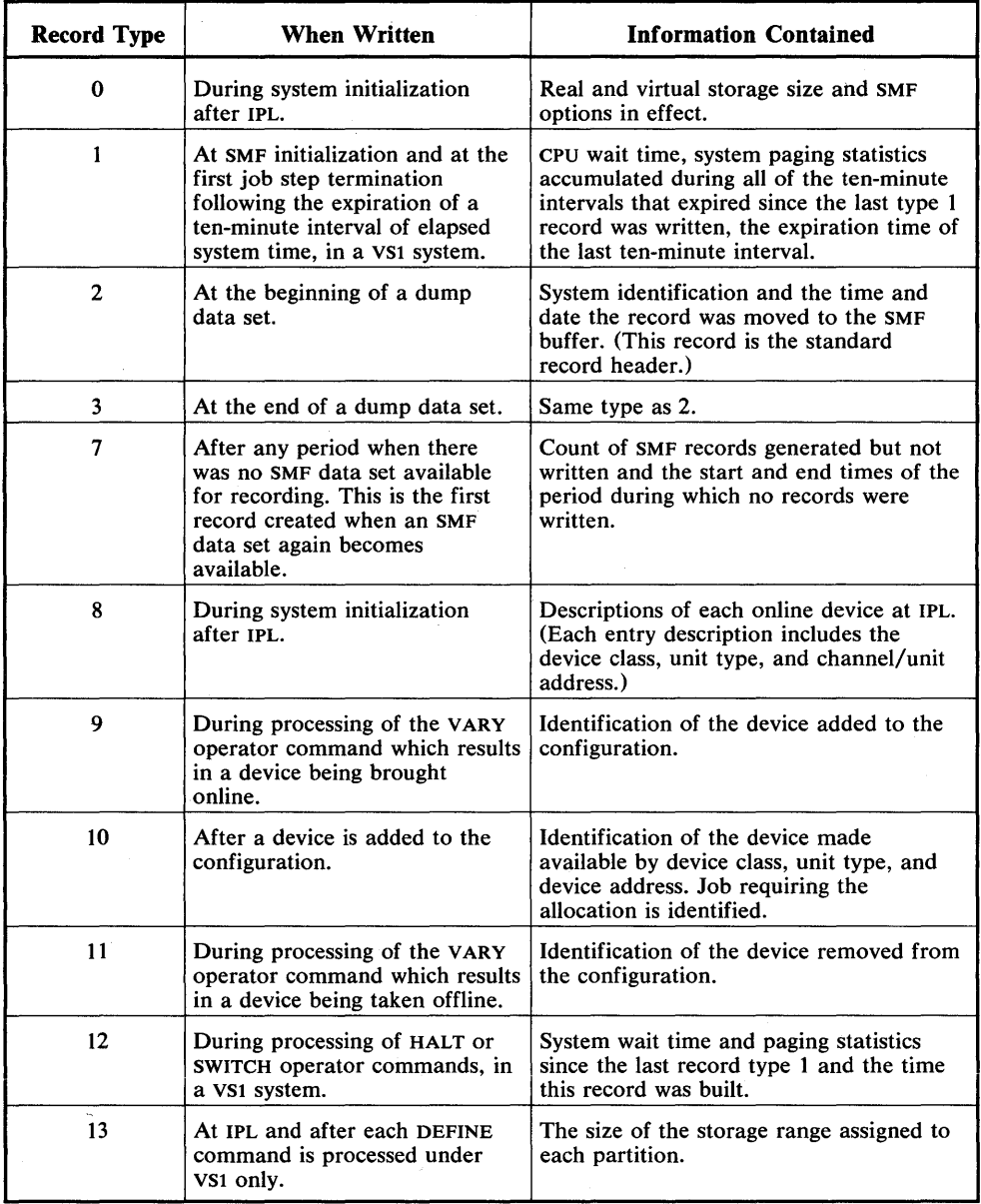

Figure 4. Table of System Use Records Showing When They Are Written and the Information They Contain (Part 1 of 2)

 $\mathbf{I}$ 

| <b>Record Type</b> | <b>When Written</b>                                                                                                    | <b>Information Contained</b>                                                                                                    |
|--------------------|----------------------------------------------------------------------------------------------------|----------------------------------------------------------------------------------------------------|
| 22                 | Whenever there is an IPL or a<br>VARY of a CPU, Storage range,<br>or Channel under VS2.                                                                   | Identification, model information, and<br>address.                                                                                                    |
| 31                 | Whenever the Terminal<br>Input/Output Controller (TIOC)<br>initialization routine is entered<br>as the result of a MODIFY TCAM<br>command under VS2 only. | Input/output control initialization<br>information, such as the total number<br>and size of time sharing buffers, number<br>of buffers per user and number of buffers<br>reserved on the free queue. |
| 70                 | At the end of the collection<br>period when the CPU activity<br>option of MF/1 is selected under<br><b>VS2.</b>                                           | CPU identification and wait time.                                                                                                    |
| 71                 | At the end of the collection<br>period when the Paging activity<br>option of MF/1 is selected under<br>VS <sub>2</sub> .                                  | Counts of system paging activities in<br>different sections of the system.                                                                                                    |
| 72                 | At the end of the collection<br>period when the Workload<br>activity option of MF/1 is<br>selected under VS2.                                             | Performance group number and<br>transaction information about the group.                                                                                                    |
| 73                 | At the end of the collection<br>period when the Channel<br>activity option of MF/1 is<br>selected under VS2.                                              | Channel identification, SIO counts, and<br>sample counts of burst mode and channel<br>busy with CPU in WAIT state.                                                                                   |
| 74                 | At the end of the collection<br>period when the Device activity<br>option of MF/1 is selected under<br>VS <sub>2</sub> .                                  | Device address, UCB type, volume serial<br>number, use count, and sample count of<br>device being busy.                                                                                              |

Figure 4. Table of System Use Records Showing When They Are Written and the Information They Contain (Part 2 of 2)

See the chapter "System Use Records" for more information on and the complete format of each of the system use records.

## Subsystem Records

Record types 43-45, and 47-49 are subsystem records. Some information contained in these records is common, such as system indicator, subsystem identification, and CPU identification. The other information contained in the records is pertinent to the record type and the subsystem for which it is written. For example, record type 43 (JES2 Start), hereafter referred to as 43H, and record type 43 (RTAM Start), hereafter referred to as 43R, contain common headings. But unique subsystem data, such as JES2 options in 43H and the RT AM start procedure in 43R, is contained in a particular subsystem record.

Some of the common data contained in these records includes the record type, date, time, system identification, and subsystem identification. Some of the events whose occurrences and data are recorded are sign-on and sign-off of a remote user, start-line, stop-line, log-on, log-off, modification type, and number of lines modified. This information can be used by the user written programs that report the activity of the subsystems.

Figure 5 lists the records included in the group of subsystem records, describes when each record is written and lists some of the information contained in each record.

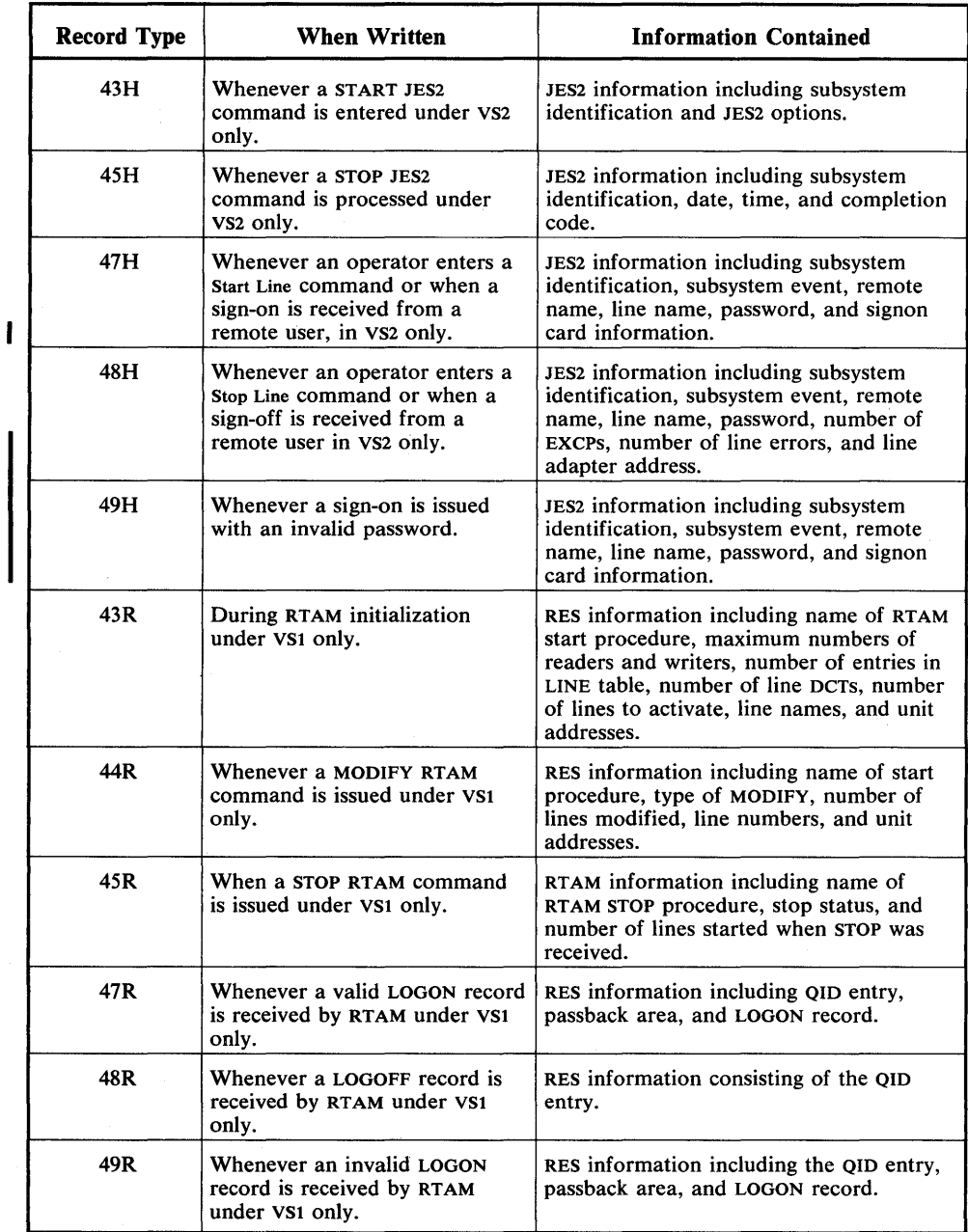

## Figure *S.* Table of Subsystem Records Showing When They Are Written and the Information They Contain

See the chapter "Subsystem Records" for more information on and the complete format of each of the subsystem records.

In addition to the records written to the SMF data set, SMF writes four messages to the SYSOUT data set. These messages are assigned message numbers IEF373I, IEF374I, IEF375I, and IEF376I, and they indicate the start and end times for each job step and for each job. The text of these messages and an explanation of each is provided in *OS/VS Message Library: VSl System Messages,* GC38-1001, and *OS/VS Message Library: VS2 System Messages,* GC38-1002.

## **User Written Routines**

Your installation should provide two types of routines to take full advantage of the features of SMF:

- Analysis and report routines that process and format information contained in the SMF and installation defined data sets. These routines may produce billing reports, list the SMF data set, use a sort/merge program to re-order the data, or perform detailed analysis operations.
- Exit routines that periodically monitor jobs and can write user records to the SMF or installation defined data set.

SMF provides exits in the control program that can be used by user written routines. User written routines can monitor each job at specific points from the time it is encountered in the input stream to the time all spooled output has been written. The SMF writer exit is taken for each SMF record generated; it is not job related. These routines are referred to as exit routines.

Like execution time for any other part of the control program, the execution time of the exit routines is added to system overhead and will degrade system throughput. The amount of the degradation depends on the length of the routines and the number of times each is performed during processing of a job. The advantages of including exit routines must be weighed against the factors affecting system throughput when choosing which exits to use. It is possible (by the SMFPRMxx parameters) to specify at IPL the suppression of all exits or only step-related exits, permitting the system to operate without the exit routines.

In VS2, the job related exits are taken by jobs in either the foreground or background.

An installation can make use of any or all of these exits by providing user written exit routines and including them in the appropiate system library (See Figure 10) before system generation or in the link library SYS1.LINKLIB and SYS1.NUCLEUS for VSl or in SYS1.LPALIB for VS2 after system generation. The installation does not need to supply dummy exits for those not being replaced.

The user written exit routines can perform functions such as: cancel jobs, write user defined records to the SMF data set, access installation defined data sets, or enforce installation standards, such as identification, priority, and resource allocation. Because these routines become part of the control program where errors can cause repeated system failure, thorough debugging is important. For more information on testing and debugging, see "Testing Exit Routines" in the chapter "Exit Routines."

The formats of the parameters passed to each exit routine are described in the chapter "Exit Routines." The procedure for adding user written routines to the system is described in the chapter "Incorporating SMF into the Operating System".

### **Exits Available to Both VS1 and VS2**

The exits available for use under both VS1 and VS2 are:

- Job Validation (IEFUJV), which receives control from the job management routine of the control program before each job control statement (or cataloged procedure) encountered in the input stream is interpreted. One final entry is made after all of the JCL is interpreted. This exit is not taken for comment statements or, in VS2, for jobs started from the console. A return code from this exit specifies whether processing of this job is to continue.
- Job Initiation (IEFUJI), which receives control from the initiator routine of the control program when a job on the input queue is selected for initiation. A return code from this exit specifies whether the job is to be started or canceled.
- Step Initiation (IEFUSI), which receives control from the initiator before each job step is started (prior to allocation). A return code from this exit specifies whether the step is to be started or the job canceled.
- Time Limit (IEFUTL), which receives control from the timer interruption handler whenever one of the following time limits expires: the job CPU time limit from the JOB statement, the step CPU time limit from the EXEC statement or reader procedure, or the continuous wait time limit for the job from Ł SMFPRMxx. A return code from this exit specifies whether the job step is to be terminated or processing continued with a new time limit.
- SYSOUT Limit (IEFUSO), which, in VSl, receives control from the I/O supervisor and in VS2 receives control from JES2, when the number of logical records written to a SYSOUT data set exceeds the output limit for the data set. A return code from this exit specifies whether the job is to be terminated or processing continued using a new limit.
- SMF Record (IEFU83), which receives control from the SVC83 routine before each record is written to the SMF data set. A return code from this exit specifies whether or not to suppress the current SMF record.
- Termination (IEFACTRT), which receives control from the terminator on the normal or abnormal termination of each job step and job. A return code from this exit specifies whether the job is to be continued or terminated (for job step entry only), and whether the SMF record is to be written or skipped. With SMF=BASIC in VSl this routine also receives control at the beginning of allocation. There are no SMF records to be considered with SMF=BASIC.
- Job Purge (IEFUJP), which receives control from the SYSOUT writer routine for all jobs in a VS1 system or from the HASPACCT routine in a VS2 system when a job not started from the console is ready to be purged from the system (after the job has terminated and all SYSOUT output that pertains to that job has been written). This exit does not return a code to the control program in a VSl system. In a VS2 system, this exit does return a code which specifies whether the SMF record is to be written or skipped.

## **Exit Available to VS1 Only**

The exit available for use under VS1 only is:

• Input Stream Validation (IEFUIV), which receives control from the input stream control routine every time a new job is encountered in the input stream when VS1 is used. A return code from this exit specifies whether a job is to be accepted for processing.

Figure 6 shows SMF incorporated into the operating system. The following paragraphs, which describe Figure 6, assume the user written exit routines are supplied for all SMF exits  $\frac{1}{2}$ , all SMF-formatted records<sup>2</sup> are written to the SMF data set, and user written analysis and report routines are supplied. **In** any real application, of course, the exit routines that are supplied and the records specified to be written to the SMF data set depend on the installation's requirements.

## **Initializing**

At IPL, an SMF initialization routine receives control and reads in the member (SMFPRMxx) of SYS1.PARMLIB that contains SMF control parameters. The options specified in these parameters, including such options as whether both the data collection routines and the control program exits will be active, will be typed out at the console if the operator is allowed to modify them for the current work day. (The default parameters can be permanently changed by replacing the member in SYS1.PARMLIB.) Before job processing begins, the SMF initialization routine records information about IPL, initial input/output device configuration, for VS 1 only, the amount of storage assigned to each partition, and, for VS2 only, the configuration of cPus, storage, and channels.

## **Job Processing**

As the input stream in VS1 is read in for processing, each new job causes control to pass to an input stream validation exit. This exit routine may verify whether the | job is to be accepted for processing. Before each job control statement is<br>
interpreted (VS1) or converted (VS2) control is passed to a job validation exit<br>
interpreted This gouting may use<br>
it and if you attenuant modif routine. This routine may verify any fields in the JCL statement, modify JCL, or reject jobs that do not meet installation standards. After all JCL has been interpreted, the same job validation exit routine receives control for further validity  $checking.<sub>3</sub>$ 

Before a job is initiated, the initiator routines pass control to a job initiation exit routine. **In** this routine, the user can decide whether to cancel or continue job processing based on accounting parameters associated with the job. Upon return from the routine, the SMF job commencement record is created and written to the SMF data set.

Before a job step is initiated, control is passed to a step initiation exit routine. Here, processing similar to that done in the job initiation exit can be performed.

When a step within the job ends either normally or abnormally, terminator routines create a job step record and, before the record is written, pass control to an accounting exit routine. The accounting exit routine may modify the SMF records, add a record to its own accounting data set, or add records to the SMF data set. This accounting exit routine also indicates whether the job is to continue (if a job step termination is being processed) and whether the job step termination record is to be written. Upon return, the job step record is written to the SMF data set unless the exit routine specifies that it be suppressed.

 $\vert$ <sup>1</sup> Note that one exit is available only when VS1 is used.

<sup>2</sup> The SMF records written under VSl and VS2 are different in some cases.

<sup>&</sup>lt;sup>3</sup> In VS2, control is passed to the job validation exit routine after all statements are processed first at the end of conversion and second at the end of interpretation.

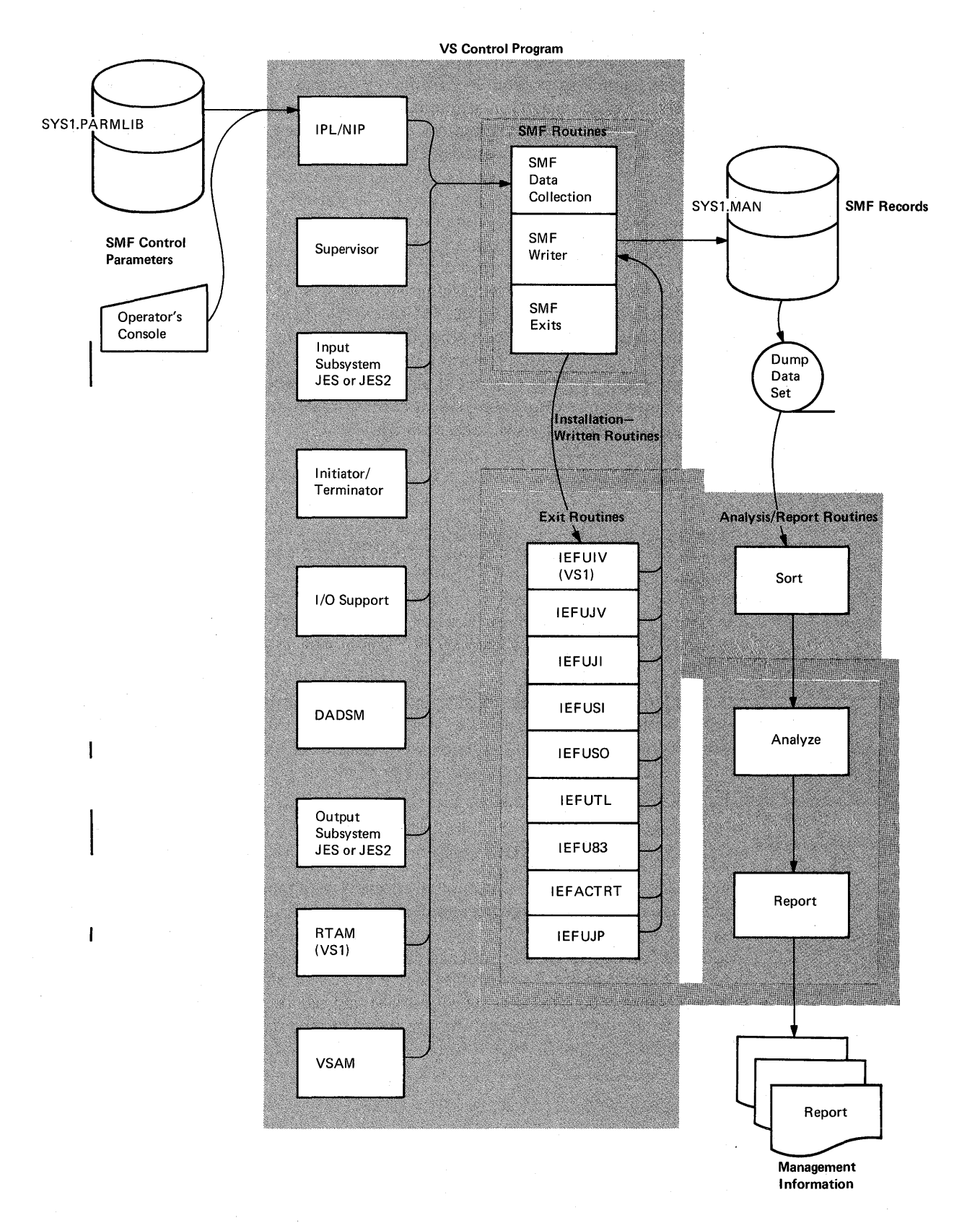

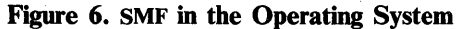

At job termination, SMF creates a job information record and again passes control to the accounting exit routine. Upon return from this routine, the SMF job termination record is written unless the exit routine specifies that it be suppressed.

After the job has terminated and all SYSOUT output that pertains to a job and all output writer records have been written, control is passed to the final exit routine, job purge. Upon return from the VS2 job purge exit routine the SMF job purge record is written.

#### **Event Recording**

Some types of information are recorded whenever particular situations arise. These types of information and the situations that cause their recording are:

- Data set information., which is recorded whenever a data set opened by a user program is scratched, renamed, closed, or processed by end of volume (EOV).
- Direct access volume information, which is recorded (1) for online, direct access devices at IPL, (2) when a volume is demounted, and (3) for online, direct access devices when a HALT or SWITCH command is issued.
- Configuration information, which is recorded when a DEFINE, or VARY command is issued and after allocation recovery.
- System statistics, which are recorded at the end of specific lengths of time, and in VS1, at the end of the day.

Just as some types of information are recorded whenever particular situations arise, some types of exits are entered whenever particular situations arise. These types of exits and the situations that cause them to be entered are:

- Time limit exit, which is entered whenever the step CPU, job CPU, or continuous wait time limits are reached.
- I SYSOUT limit exit, which is entered whenever the OUTUM limit is reached.
- I SMF record exit, which is entered whenever an SMF record is ready to be written.

### **Dumping**

Records are written to the primary SMF data set (initially SYS 1.MANX) until the end of the allocated extent is reached. When the end of the allocated extent is reached, SMF opens the alternate SMF data set (initially SYS1.MANY) and continues recording. The operator is then notified to use the SMF dump program to copy SYS 1.MANX to a dump data set. The data set in which recording is being done is called the active data and the other is call the inactive data set.

Note: If the operator failed to dump the requested SMF data set within a reasonable period of time, it is possible for the alternate SMF data set to also become full. When this occurs and the SMF buffer also fills, SMF will be in a data lost condition (not able to record) until dumping takes place.

Similar recording and copying operations continue throughout the work day, with SMF adding special records whenever a VARY command or allocation recovery changes the system configuration and, at the end of specific intervals, to record system statistics, such as wait time. The HALT EOD and SWITCH SMF command from the operator cause the system statistics to be recorded and the SMF buffers to be emptied into the active SMF data set. This active data set is then closed and the previously inactive data set is made active and selected for recording. The SMF dump program may then be used to copy the inactive SMF data set to the dump data set, which contains a complete history of the day's processing. The dump data set can serve as input to the user written analysis and report routines, which may be executed as ordinary problem programs under the operating system.

A user written routine may be used to list and total the system usage by account number. A separate analysis program can process the SMF records in the order recorded, to detect excessive system wait time or inefficient use of input/output devices. This information can lead to improved system throughput by suggesting changes in the job mixture or device allocation.

## **Compatibility**

The compatibility between SMF under VS1 and MFT, VS2 and MVT, and VS1 and VS2 is discussed in the following sections.

### SMF Compatibility Between VS1 and MFT

 $\mathbf{I}$ 

VS1 SMF is compatible with MFT SMF with the following exceptions:

- SYS1.MANX must not reside on tape for VSI SMF.
- **I** Three new exits, IEFUIV, IEFUJP, and IEFU83 have been added for VS1 SMF.
	- The value received in fields such as CPU time, storage allocated and used, and EXCP counts field when operating under VS1 may differ from the value received when operating under MFT.
	- Several record types have been modified for VSl SMF. Figure 7 lists the record types and the corresponding modifications.
	- The RES records 43R-45R and 47R-49R have been added for VS1.
	- The VSAM records 62, 64, 68, and 69 have been added for VS1.
	- Record type 20 is now a job accounting record.
	- The SMF PARMLIB member is named SMFPRMxx.
	- The SMF parameters PRM, ALT, and MDL are not supported. SID is a four-byte field.
- SYS1.MANX and SYSl.MANY must be cataloged.

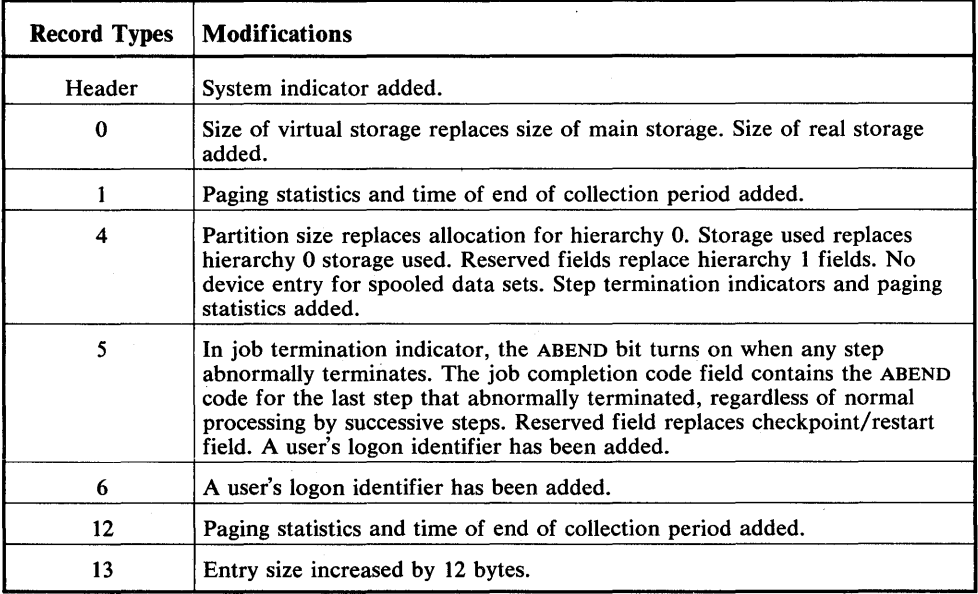

Figure 7. Record Modifications from MFf for VSl

## **SMF Compatibility Between VS2 and MVT**

VS2 SMF is compatible with MVT SMF with the following exceptions:

- SMF is standard in VS2.
- SYS1.MANX must not reside on tape for VS2 SMF.
- Two new exits, IEFU83 and IEFUJP, have been added for VS2 SMF.
- The SMF options for foreground jobs are specified in SMFPRMxx and not specified seperately.
- Record type 26 has been added in a VS2 system.
- The IEFUTL exit is taken for both foreground and background jobs and has an extension expressed in seconds.
- The extension of continous wait time is changed. Each step begins with the limit as specified by the SMFPRMxx JWT parameter. In VS2, each extension resets the limit for the step versus, only for that single wait.
- The JES2 subsystem records 43H, 45H, 47H, 48H, and 49H have been added to VS2.
- The VSAM records 62, 64, 68, and 69 have been added for VS2.
- I The MF/l records 70-74 have been added for VS2.
- The value received in fields such as CPU time, storage allocated and used, and EXCP counts field when operating under VS2 may differ from the value received when operating under MVT.
- Several record types have been modified for VS2 SMF. Figure 8 lists the recofd types and the corresponding modifications.
- The IFASMFR macro is multi-language (ASM and PL/S).
- Record type 20 is now a job accounting record.
- The SMF PARMLIB member is named SMFPRMxx.
- The SMF parameters PRM, ALT, and MDL are not supported. SID is a four byte field.
- SYS1.MANX and SYS1.MANY must be cataloged.
- Record types 1 and 12 are not supported in VS2.
- Record type 22 is added for configuration of CPUs, storage boxes, and channels.
- TSO system-related record types 30, 32, 33, 38, 41, and 42 are not produced in VS2.
- The IEFUSO exit interface does not include a DCB pointer.

| <b>Record Types</b> | <b>Modifications</b>                                                                                                    |  |  |
|---------------------|----------------------------------------------------------------------------------------------------|--|--|
| Header              | System indicator added.                                                                                                    |  |  |
| $\Omega$            | Size of virtual storage replaces size of main storage. Size of real storage<br>added.                                                                                                    |  |  |
| 4                   | Region size replaces allocation for hierarchy 0. Storage used is given in<br>two parts: one from the top of the problem program area and a second<br>from the bottom of the problem program area. Reserved fields replace<br>hierarchy 1 fields. Step termination indicators and paging statistics added.<br>CPU time is recorded seperately for execution under service request block<br>versus task control block. |  |  |
| 5                   | Reserved field replaces checkpoint/restart field. Service units, total<br>transaction time, and performance group members are added. The CPU<br>time is changed as in record type 4. SYSOUT indicators are deleted.                                                                                                    |  |  |
| 6                   | Additional JES2 fields have been added.                                                                                                    |  |  |
| 9 and 11            | No longer have MP section.                                                                                                    |  |  |
| 31                  | Delete two fields: number of users that constitute slack time and logged-on<br>user change.                                                                                                    |  |  |
| 34                  | Same changes as record type 4, replaced main storage occupancy time by<br>TOD step initiated.                                                                                                    |  |  |
| 35                  | Service units, transaction active time, number of transactions, and<br>performance group members are added. The CPU time is changed as in<br>record type 4. SYSOUT indicators are deleted.                                                                                                    |  |  |

Figure 8. Record Modifications from MVT for VS2

## SMF Compatibility Between VS1 and VS2

VSl SMF is compatible with VS2 SMF with the following exceptions:

- For VS1, SMF is optional; for VS2, SMF is standard.
- In VS2, SMF can be used on both batch (background) jobs and time sharing (foreground) jobs entered from a terminal with the time sharing option (TSO); in VSl, SMF can be used only on batch (background) jobs.
- The IEFUIV exit is available only in VS1.
	- Record types 1, 12, 13, 43R-45R, and 47R-49R are written only in VSl systems; record types 22, 26, 31, 34, 35, 40, 43H, 45H, 47H-49H, and 70-74 are written only in VS2 systems.
	- Several record types have additional fields for VS2. Figure 9 lists the record types and the corresponding modifications.
	- IEFUJP exit in VSl points to accounting information; IEFUJP exit in VS2 points to record type 26.
	- The length of common exit parameter area is 72 bytes in VS1, and 36 bytes in VS2.
	- The extension of continous wait time is changed. Each step begins with the limit as specified by the SMFPRMxx JWT parameter. In VS2, each extension resets the limit for the step versus, only for that single wait.
	- SMF exits are not taken for problem programs started from the console in VS2.
	- SMF data is not collected for problem programs started from the console in VS2.
	- In VS2, the IFASMFR macro is multi-language (ASM and PL/S).
	- In VS2, the IEFUTL exit can have time extensions expressed in seconds.
	- In VS1, the IEFUSO exit interface includes a DCB pointer.

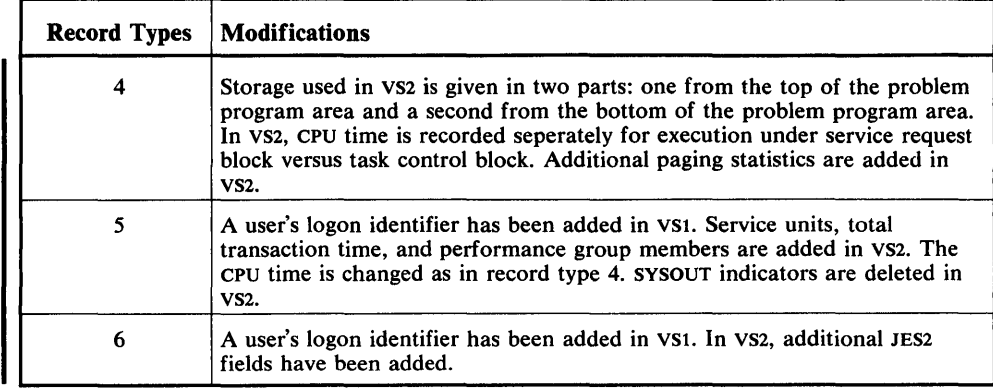

Figure 9. Record Modifications from VSl for VS2

 $\hat{\mathcal{L}}$ 

 $\hat{\mathcal{A}}$ 

 $\bar{z}$ 

**30** OS/VS System Management Facilities (SMF)

 $\mathcal{L}^{\text{max}}_{\text{max}}$  and  $\mathcal{L}^{\text{max}}_{\text{max}}$ 

 $\label{eq:2} \frac{1}{\sqrt{2}}\sum_{i=1}^n\frac{1}{\sqrt{2}}\sum_{i=1}^n\frac{1}{\sqrt{2}}\sum_{i=1}^n\frac{1}{\sqrt{2}}\sum_{i=1}^n\frac{1}{\sqrt{2}}\sum_{i=1}^n\frac{1}{\sqrt{2}}\sum_{i=1}^n\frac{1}{\sqrt{2}}\sum_{i=1}^n\frac{1}{\sqrt{2}}\sum_{i=1}^n\frac{1}{\sqrt{2}}\sum_{i=1}^n\frac{1}{\sqrt{2}}\sum_{i=1}^n\frac{1}{\sqrt{2}}\sum_{i=1}^n\frac{1$ 

 $\mathcal{L}(\mathcal{A})$  and

 $\mathcal{L}^{\text{max}}_{\text{max}}$ 

SMF is specified when you generate your VS1 operating system. SMF is a standard function in a VS2 system.

For VSl, SMF is an optional part of the system. To add SMF to your VSl operating system, you must include SMF in the system generation statements.

If you are going to record data in either VS1 or VS2, you must define your use of I SMF either in SMFPRMxx or from the operator's console, allocate direct access space for the SMF data set, catalog the SMF data sets, and add any user written exit routines you want to the control program. The information needed to add SMF to the system is given in the topics that follow.

## **Including Exit Routines in the System**

Exit routines are an optional feature of SMF. If you decide to use exit routines, we I suggest you incorporate them into system librarys before you generate your system. Otherwise, they must be link-edited into the appropriate system load module.

Note: If an exit routine is link-edited into an active system, a link-edit failure may render inoperative the load modules into which the exit was being link-edited. This is particularly important in the case of termination exits, because a failure would result in the loss of the output that indicates the cause of failure.

Figure 10 shows the distribution libraries to use to add exit routines prior to system generation. The System Release Guide for the current release has the most up-to-date information on distribution libraries. If you do not require all exit routines in your system, do not replace those you do not need.

If you wish to add or replace exit routines after system generation, you must link-edit the routines into the appropriate load module. Figure 11 shows the load module assignments. Be aware that in VS2 the load modules are a part of LPALIB and your newly link-edited modules will not be used until action occurs, such as formatting the page data set. A similar condition occurs in VSl if the modules have been made resident.

When adding exit routines after system generation in either VS1 or VS2, refer to your system generation listing for exact load module names, aliases, and link-edit parameters.

Figure 12 shows the JCL required to add exit routines to SYS1.LINKLIB after generating a VS1 system.

I Figure 13 shows the JCL required to add the exit routine IEFUTL and IEFU83 to SYS1.NUCLEUS after generating a VSl system.

Figure 14 shows the JCL required to add exit routines to SYS1.LPALIB after generating a VS2 system.

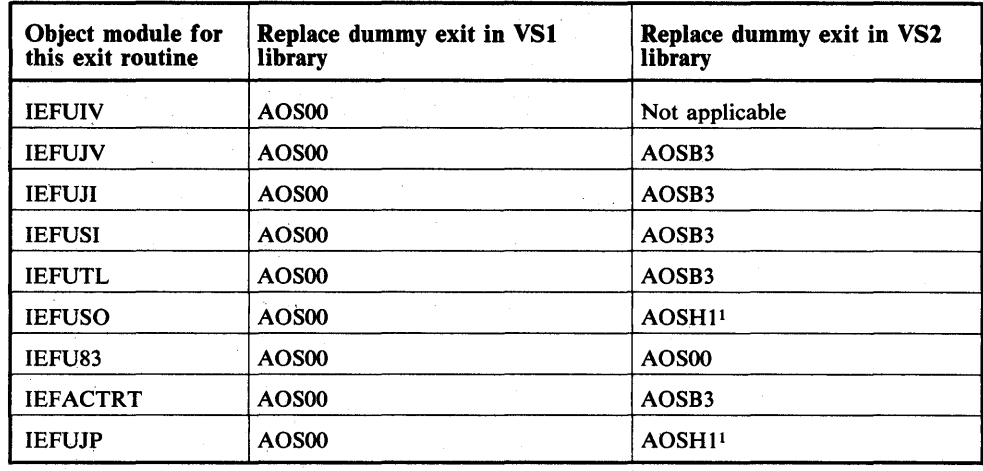

<sup>1</sup> There is no dummy IEFUSO or IEFUJP exit distributed in VS2.

## Figure 10. Distribution Libraries for Adding Exit Routines Prior to System Generation.

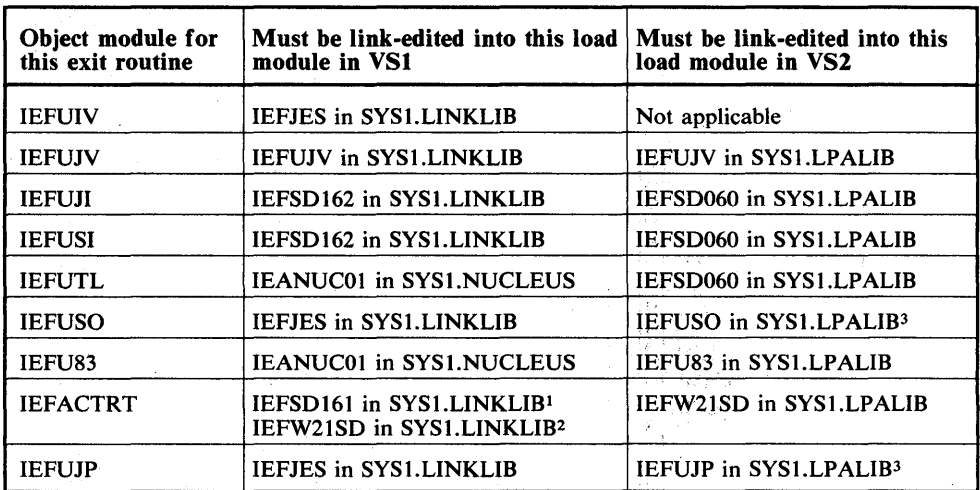

1 IEFACTRT must be link-edited into this load module if either SMF=BASIC or SMF=FULL is specified.

2 IEFACTRT must also be link-edited into this load module if SMF=BASIC is specified.

<sup>3</sup> There is no dummy IEFUSO or IEFUJP exit distributed in VS2.

## Figure II. Required Load Module Assignments for Exit Routines

Note: You must refer to your system generation listing for exact load module names, aliases, and link-edit parameters. Link-edit parameters must be specified according to the characteristics of your exits.

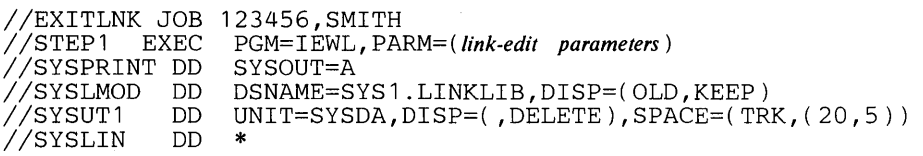

### (IEFUJV object deck)

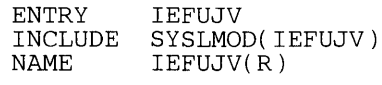

### (IEFUJI and IEFUSI object decks)

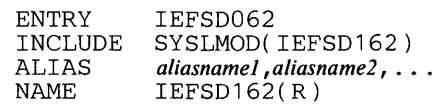

#### (IEFACTRT object deck)l

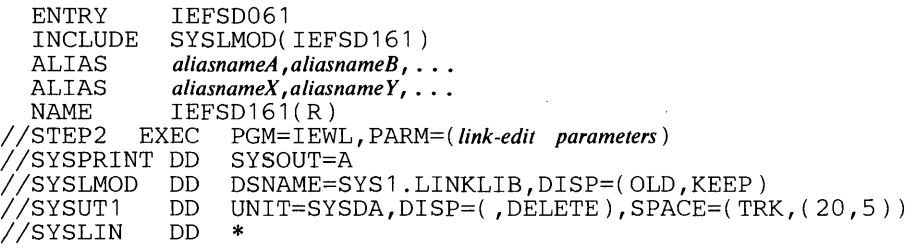

#### (IEFUSO, IEFUIV, and IEFUJP object deck)

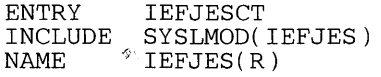

/\*

<sup>1</sup>When SMF=BASIC is specified, IEFACTRT must also be link-edited in load module IEFW21SD. The required statements for this additional link-edit are as follows:

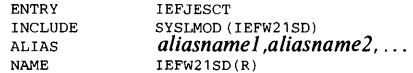

## Figure 12. JCL for Adding Exit Routines to SYSt.LINKLIB After Generating

a VSl System

Note: You must refer to your system generation listing for exact load module names, aliases, and link-edit parameters. Link-edit parametes must be specified according to the characteristics of your exits.

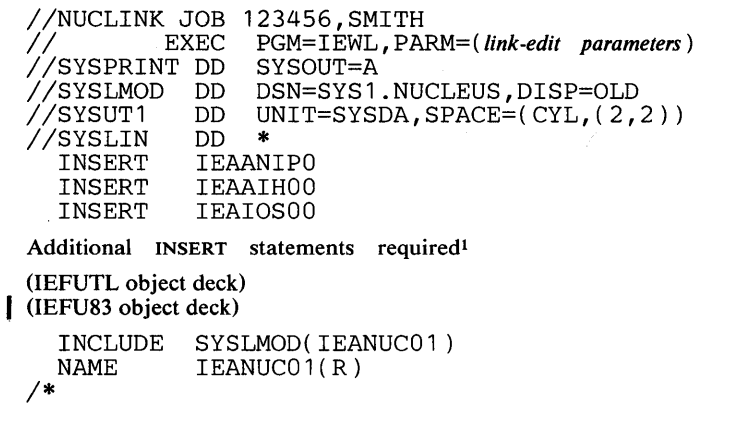

1 These INSERT statements are variable according to your SYSGEN; therefore, refer to your SYSGEN listing for LINK EDIT of SYS1.NUCLEUS and copy the INSERT statements as found there.

## Figure 13. JCL for Adding IEFUTL and IEFU83 to SYS1.NUCLEUS After Generating a VSl System

Note: You must refer to your system generation listing for exact load module names, aliases, and link-edit parameters. Link-edit parameters must be specified according to the characteristics of your exits.

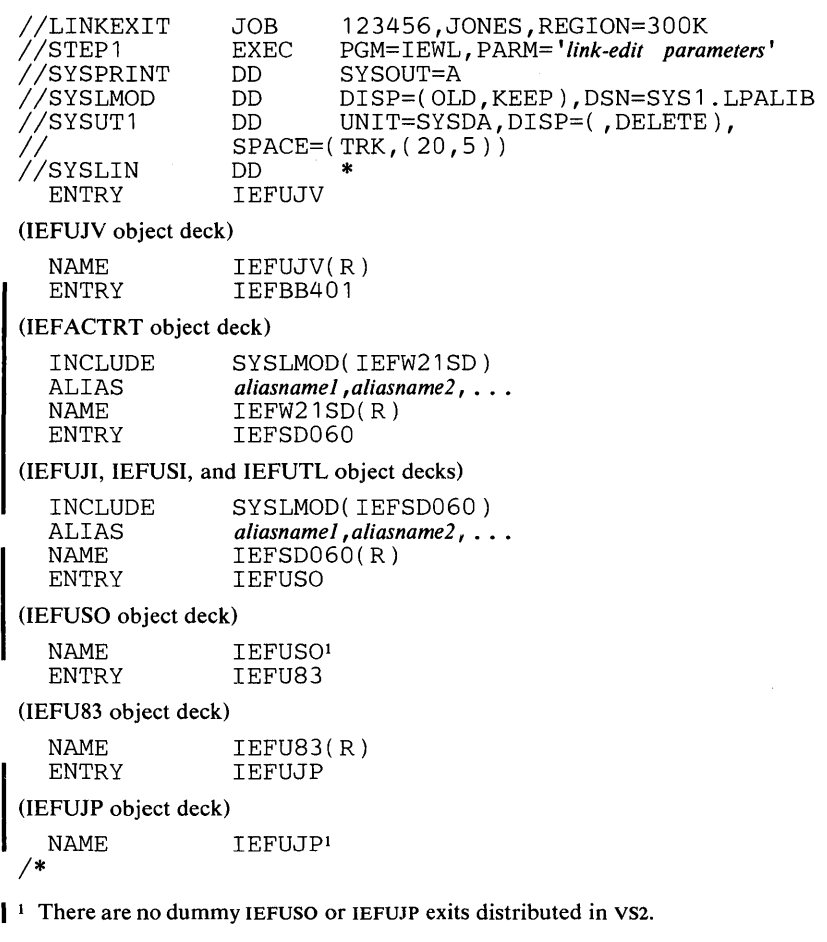

Figure 14. JCL for Adding Exit Routines to SYSl.LPALIB After Generating a VS2 System

 $\bar{z}$ 

One system generation macro instruction, SCHEDULR, is specifically related to SMF. In either VS1 or VS2, the parameters you supply for the SCHEDULR macro instruction depend on your installation requirements. For example, if you require record type 21 to be written, the ESV parameter of the SCHEDULR macro instruction must specify SMF. You must also supply space for SMF messages written to SYSOUT.

One system generation macro instruction, JES, is related to SMF in VS1. Specifically, the IEFUSO exit (in vst) is related to the OUTUM parameter of this macro instruction. Similarily the IEFUSO exit is related to the JES2GEN macro in VS2.

Additional SYSGEN requirements must be fulfilled to add RES or VSAM to your system. For a complete discussion of the system generation procedure, refer to *OS/VSl System Generation Reference,* GC26-3791, and *OS/VS2 System Generation Reference,* GC26-3792.

In VS1, you may specify in the SCHEDULR macro instruction one of the following:

- SMF=NOTSUPPUED, which specifies that no SMF processing is to be provided. If the SMF parameter is not coded and the ESV parameter of the SCHEDULR macro does not specify SMF, NOTSUPPLIED is the default.
- SMF=BASIC, which specifies that user written accounting routines, Job Entry Subsystem (JES) accounting information, and exits IEFUSO, IEFUJP, and IEFACTRT are to be provided. No SMF records are generated. For further information on handling accounting information when SMF=BASIC is specified, refer to *OS/VSl Planning and Use Guide,* GC24-5090.
- SMF=FULL, which specifies that the SMF routines, additional JES accounting information, and exits IEFUIV, IEFUJV, IEFUJI, IEFUSI, IEFUTL, IEFUSO, IEFU83, IEFACTRT, and IEFUJP are to be provided. If the SMF parameter is not coded and the ESV parameter specifies SMF, FULL is the default.

Figure 15 provides more detailed information about the availability of exits in VS1 when BASIC or FULL is coded.

| <b>Exit Time</b>            | <b>Exit Name</b> | <b>BASIC</b> | <b>FULL</b> |
|-----------------------------|------------------|--------------|-------------|
| <b>Input Stream Control</b> | <b>IEFUIV</b>    | no           | yes         |
| Interpreter                 | <b>IEFUJV</b>    | no           | yes         |
| <b>Job Initiation</b>       | <b>IEFUJI</b>    | no           | yes         |
| Step Initiation             | <b>IEFUSI</b>    | no           | yes         |
| Timer                       | <b>IEFUTL</b>    | no           | yes         |
| <b>OUTLIM</b>               | <b>IEFUSO</b>    | yes          | yes         |
| <b>Record Write</b>         | IEFU83           | no           | yes         |
| Allocation                  | <b>IEFACTRT</b>  | yes          | no          |
| <b>Step Termination</b>     | <b>IEFACTRT</b>  | yes          | yes         |
| <b>Job Termination</b>      | <b>IEFACTRT</b>  | yes          | yes         |
| Job Purge                   | <b>IEFUJP</b>    | yes          | yes         |

Figure 15. Availability of Optional Exits Supported by SMF in VSl When BASIC or FULL Is Coded
The OUTUM function, which limits the number of logical records written to non-direct SYSOUT data sets, is always supported. The IEFUSO exit, which can be used to override the output limit, is supported in VS2 and if the BASIC or FULL options are selected in VS I.

# **Defining Use of SMF for Both VS1 and VS2 Systems**

The way you intend to use SMF for both VSI when SMF=FULL is specified and for VS2 when executing either background or foreground, is defined through SMFPRMxx. SMFPRMxx parameters can be grouped as follows:

- Required parameters, which must always be included and specify the job wait time limit and the system on which SMF is active.
- Optional parameters, which include parameters to select record types, to specify physical information about the data sets, to permit operator modification, and to specify whether exits are to be taken.

SMFPRMxx parameters can be specified either (1) before the first IPL of a newly generated system by adding SMFPRMxx as a member in SYS1.PARMLlB, (2) at each initialization of SMF by entering SMF parameters at the console during IPL, or (3) in VS1 only, by the setup and subsequent use of the Automated System Initialization facility. However, note that if a job is recovered in a warm start, the setting of some parameters (SID<sup>1</sup>, OPT, DSV, REC, and EXT) will be the setting in effect when the job was read in, rather than the setting done during the warm start IPL. See "Entering SMFPRMxx into SYS1.PARMUB" later in this chapter for information on coding and entering SMFPRMxx parameters.

The system is distributed with an SMFPRMOO parameter list. These parameters for VS2 are shown in Figure 16. The parameters are the same for VSI except for SID. (In VSI, SID is equal to 15SA.) You should modify this list according to your system requirements. Note: In a VS2 system this parameter list applies to both background and foreground jobs.

OPT=2,EXT=YES,SID=H155,BUF=2000,JWT=10,

OPI=YES,MAN=ALL

Figure 16. Parameters in the Sample SMFPRMOO Data Set

# Required Parameters

I Two of the SMFPRMxx parameters are required in order to run SMF in a VS2 system or in a VSI system where SMF=FULL is specified. These two parameters, described in the topics that follow, are:

- JWT, which specifies the job's continous wait time limit.
- SID, which identifies the system on which SMF is active.

# **JWT** Parameter

The JWT parameter is a required parameter that specifies the number of minutes a job is allowed to remain continuously in the wait state. When the specified limit has been reached, the time limit exit (IEFUTL) is entered if exits are to be taken.

<sup>&</sup>lt;sup>1</sup> The SID parameter is that when the job is read in for record types 4, 5, 34, and 35.

#### The format of the JWT parameter is:

 $JW1-n$ 

where:

n

*xxxx* 

represents a decimal number containing a maximum of three digits. It specifies the number of minutes that is the continuous wait time limit for jobs in the system. The value specified must be greater than O.

# **SID Parameter**

The SID parameter is a required parameter that identifies the system on which SMF is active.

The format of the SID parameter is:

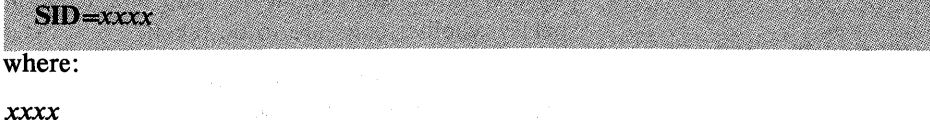

represents four alphameric characters identifying the system and/or model on which SMF is active.

### **Optional Parameters**

I Seven of the SMFPRMxx parameters are optional. The optional parameters used to select record types are:

- MAN, which specifies the type of records (all, none, or only user) to be written to the SMF data set.
- OPT, which specifies the type of system, job, and job step information to be collected.
- DSV, which specifies the type of data set information and/or direct access volume information to be collected.
- REC, which specifies whether or not temporary data set information is to be collected.

The optional parameter used to specify physical information about the data sets is:

• BUF, which specifies the size of the SMF buffer.

The other two optional parameters are:

- OPI, which specifies whether or not the operator is presented the parameter list for his inspection and/or modification.
- EXT, which specifies whether or not exits will be taken.

#### **MAN Parameter**

The MAN parameter is an optional parameter that specifies the type of records to be written to the SMF data set. This parameter must be specified as MAN=ALL or MAN=USER if records are to be written to the SMF data set. If MAN is equal to I ALL or USER, the parameter BUF is required. If records are going to be written only to an installation-defined data set, the parameter may be specified as MAN=NONE. If MAN is equal to NONE, the OPT, DSV, and REC parameters have no function and user exits cannot write to the SMF data set.

The format of the MAN parameter is:

### $|MAN = \{NONE | USER | ALL\}$

where:

### **NONE**

specifies that no records are to be written to the SMF data set.

# USER

specifies that only user records (from user written exit routines) are to be written to the SMF data set (that is, only record types 128 through 255 are permitted).

### ALL

 $\mathbf{I}$ 

specifies that both SMF and user records are to be written to the SMF data set. If the parameter is omitted, ALL is assumed.

If MAN=NONE is specified, no records are written to the SMF data set, regardless of the values specified in the OPT, DSV and REC parameters. If MAN=ALL is specified, all SMF records are created, unless suppressed by the OPT, DSV, or REC parameters. All of the records created are written unless suppressed by a user written exit routine.

# OPT Parameter

The OPT parameter is an optional parameter that specifies the type of system, job, and job step information to be collected by SMF.

The format of the OPT parameter is:

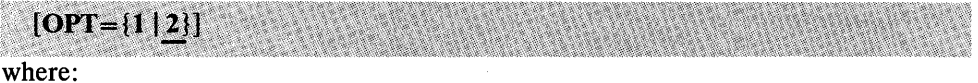

t

specifies that only system and job information is to be collected by SMF (that is, record types 4 and 34, which contain job step information, are suppressed) and that the step-related exit, IEFUSI, is not taken.

#### 2

specifies that system, job, and job step information is to be collected by SMF. If the OPT parameter is omitted, 2 is assumed. In VS2, the I/O load balance algorithm uses EXCP counts collected when OPT=2. If OPT=l , I/O load balancing is non-operative.

Note: If  $OPT=1$  is specified, and if  $DSV=2$  or  $DSV=3$  is also specified, the value OPT=2 is used instead of OPT=l and message IEE3591 is produced.

# DSV Parameter

The DSV parameter is an optional perameter that specifies the type of data set information and/or direct access volume information to be collected by SMF.

### The format of the DSV parameter is:

 $[DSV = \{0 | 1 | 2 | 3\}]$ 

where:

o

specifies that neither data set information nor direct access volume information is to be collected by SMF (that is, record types 14, 15, 17, 18, 19,62,64,68, and 69, which contain data set information and direct access volume information, are suppressed). If the parameter is omitted, 0 is assumed.

#### 1

ı

specifies that direct access volume information (record types 19 and 69) is to be collected by SMF and record types 14, 15, 17, 18,62,64, and 68, which contain data set information, are suppressed.

# 1  $12<sup>1</sup>$

specifies that data set information (record types 14, 15, 17, 18, 62, 64, and 68) is to be collected by SMF and record types 19, and 69 which contain direct access volume information, are suppressed.

#### 31

specifies that both data set information and direct access volume information (record types 14, 15, 17, 18, 19,62,64,68, and 69) are to be collected by SMF.

Note: If OPT=1 is specified, and if DSV=2 or DSV=3 is also specified, the value OPT=2 is used instead of OPT=I, and message IEE359I is produced.

# **REC Parameter**

The REC parameter is an optional parameter that specifies whether record type 17 will be written for temporary data sets.<sup>2</sup> This parameter is not functional unless you have specified DSV=2 or DSV=3.

The format of the REC parameter is:

#### $[REC = \{0 | 2\}]$

where:

#### o

specifies that record type 17 is to be written for only non-temporary data sets and is to be suppressed for temporary data sets. If the parameter is omitted, 0 is assumed.

#### 2

specifies that record type 17 is to be written for temporary data sets as well as for non-temporary data sets.

# **BUF Parameter**

The BUF parameter is an optional parameter that specifies the size of the SMF buffer. This parameter must be specified if the MAN parameter is not specified or specified as MAN=ALL or MAN=USER. If neither SMF records nor user records are to be recorded, this parameter is not required. Buffer size requirements are

<sup>&</sup>lt;sup>1</sup> Users of the IEHUCAT utility will specify  $DSV=2$  or 3 to collect the utilities input data. These are non-SMF records written on the SMF data set and assigned record types 63 and 67.

<sup>2</sup>The system determines that a data set is *temporary* if it has a system generated name and is created within a job or job step and exists only for the duration of that job or job step. The system generates a name when the DD statement for a new data set does not include the DSNAME parameter, or when it contains a parameter of the form  $DSNAME = \&$  name or DSNAME=  $&$  & name.

discussed in "System and Partition Queue Areas" in the chapter "System Information and Requirements."

The format of the BUF parameter is:

# $[BUF=n]$

where:

n

represents a decimal number containing three to four digits. The number defines the size (in bytes) of the SMF buffer. Minimum buffer size is 400 bytes; maximum buffer size is 8,192 bytes. If the value is not a multiple of 8, it is rounded to the next *lower* multiple of 8. The buffer size is twice the block size of data written on the SMF data set.

Note: You must dump the SMF data set(s) before you reduce the buffer size from the size specified at the previous IPL; otherwise, the SMF data set cannot be retrieved successfully.

# **OPI Parameter**

The OPI parameter is an optional parameter that specifies whether the SMFPRMxx parameters are presented on the console during IPL for the operators inspection and/or modification. The OPI parameter is ignored if it is entered from the console.

The format of the OPI parameter is:

# $[OPI = {YES} | NO}]$

where:

# YES

specifies that the parameters are presented on the console for the operators inspection and/or modification.

#### NO

specifies that the parameters are not presented on the console for the operators inspection and/or modification. If the parameter is omitted, NO is assumed.

# **EXT Parameter**

The EXT parameter is an optional parameter that specifies whether the SMF exits, with the exception of IEFUSO, are to be taken. This parameter is independent of the value specified for the MAN parameter. (The IEFUSO exit is taken when the OUTUM limit is reached for VS2 systems and for VSl systems generated with the SCHEDULR macro instruction keyword SMF=BASIC or SMF=FULL.)

The format of the EXT parameter is:

### $[EXT=\{YES|NO\}]$

where:

# YES

specifies that exits are to be taken. If the parameter is omitted, YES is assumed.

#### NO

specifies that exits are not to be taken.

If EXT=YES is specified, the exits actually taken will depend on the data-collection parameter (OPT). If OPT=2 is specified, all exits defined for the system will be taken; if OPT=1 is specified, the job step initiation exit and job step termination exit will not be taken.

# Selecting SMF Records Using SMFPRMxx Parameters

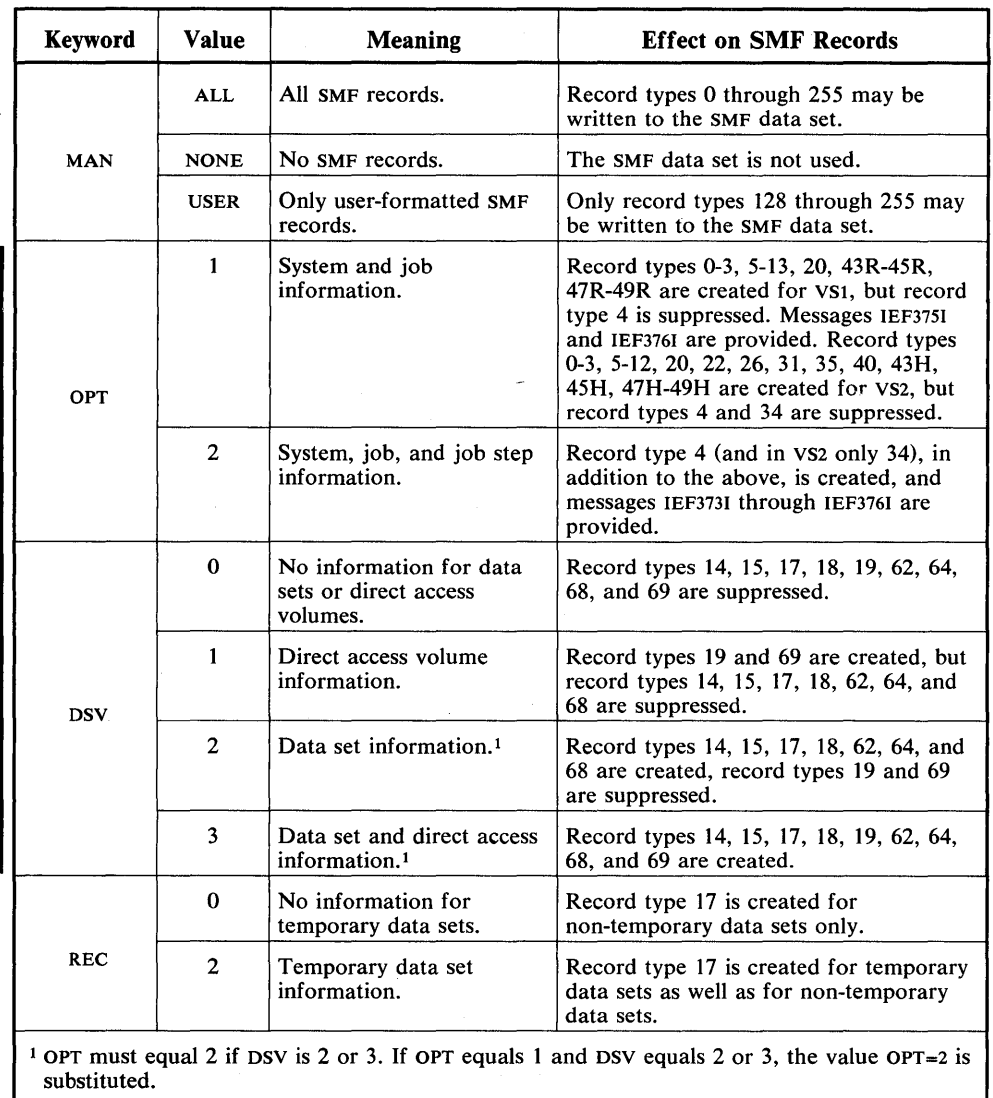

I Figure 17 summarizes the use of the SMPRMxx parameters<sup>1</sup> to select SMF records.

Figure 17. Summary of the Use of SMFPRMxx Parameters to Select SMF Records

### Entering SMFPRMXX into SYS1.PARMLIB

SMFPRMxx consists of a series of parameters contained in 80-character, card-image records. When you have determined the parameters to use, you must have them punched into a card deck and added as a member of SYS1.PARMLIB. The SMFPRMOO member of SYS I.PARMLIB is used during SMF initialization unless an alternate member is specified. This can be specified in VS2 with system parameters, such as SMF=OI for member SMFPRMOI or an alternate member of defaults, such as IEASYSXX. In VS1 an alternate SMF can be specified by replacing the SMF member name in the FAST procedure.

1 Record type 21 is selected by the ESV SYSGEN parameter. In VS2, MF/l record types 70-74 are selected by the MF/1 SYSGEN parameter and the START MF1 command. These record types can only be written when MAN=ALL.

1

Each parameter has the format:

keyword=value

When punching the parameters into a card deck, consecutive parameters are separated by commas and no embedded blanks are permitted. Although parameters may be included in any order, you must conform to the following restrictions in coding SMFPRMxx parameters:

- Parameters cannot be placed in columns 72 through 80; these columns are ignored.
- Continuation of statements must be indicated by placing a blank character after the delimiting comma and before column 72. (All records in the member except the last one indicate continuation.)
- A parameter cannot be divided between two records. Each set of keyword and value must be complete within a single record.

You should add the SMFPRMxx card deck as a member of SYS1.PARMLIB by executing the IEBUPDTE utility program. Figure 18 illustrates the JCL required to execute the utility program.

If your parameters change, you may replace the entire SMFPRMxx member with a new version by again executing IEBUPDTE. For information on the IEBUPDTE program, refer to *OS /VS Utilities,* GC3S-000S.

If operator intervention is allowed (OPI=YES), you may change SMFPRM $xx$ parameter values from the operator's console during IPL. If parameter errors occur, the operator is prompted for correct parameters regardless of the value specified for OP!.

```
II ENTER JOB 123456,SMITH II EXEC PGM=IEBUPDTE,PARM=NEW 
 I/SISUT2 DD DSNAME=SYS1.PARMLIB,DISP=(OLD,KEEP)<sup>1</sup><br>//SYSIN   DD DATA
 //SYSIN<br>./ ADD
1
              LIST=ALL,NAME=SMFPRM01,LEVEL=01,SOURCE=0
 (SMFPRM01 data set)
 1*
```
<sup>1</sup> If you want to access SMFPRM00 on the distribution package before generating your system, the data set name is SYS1.APARMLIB.

# I Figure 18. JCL Required for Entering SMFPRMOt into SYSt.PARMLIB Using IEBUPDTE

Note: If you do not have SMFPRM00 as a member in SYS1.PARMLIB and do not specify an alternate member, the parameters must be entered from the operator's console during IPL.

OS/VS System Management Facilities (SMF)

To effectively plan for and use SMF, you must have knowledge of system requirements (including main and auxiliary storage requirements), of system throughput and performance options, and of operational considerations. These topics are discussed in the remainder of this chapter.

### System Requirements

SMF requires additional main storage, and it requires auxiliary storage.

### Main Storage Requirements

SMF requires additional main storage space for the VSl nucleus, the system queue area, and, if exit routines are included, space for system tasks.

# Nucleus and System Link Pack Areas

The storage required for the VSl nucleus is 2,700 bytes plus 148 bytes for each partition. An additional 1,560 byte area is required in the VS1 pageable nucleus and in the VS2 pageable system link pack area for the SMF writer routine.

# System and Partition Queue Areas

Main storage is required in both VSl and VS2 for the Timing Control Table (TCT), System Management Control Area (SMCA), the common parameter area for user written exit routines, and the SMF buffer. Figure 19 shows the areas of each system that require the additional storage.

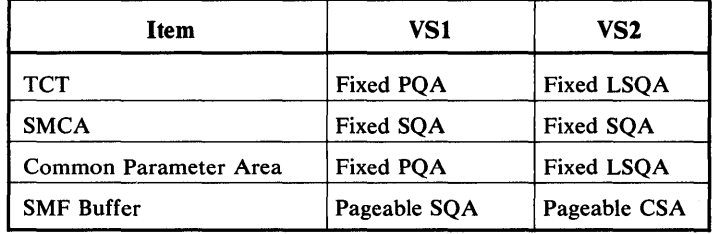

#### Figure 19. System Areas that Require Additional Storage

One TCT is created for each active job step. If only job accounting is required  $(OPT=1)$ , the size of each TCT is 116 bytes. If job step accounting is required (OPT=2), the size of each TCT is determined by the following formula:

 $TCT = 132 + 12(a) + 8(b)$ 

where:

a

is the maximum number of DD statements per job step.

*b* 

is the number of devices allocated because of each DD statement.

Note: In VS2 only the dynamic allocation function can cause the TCT size to be increased. The increase is done in steps of 200 bytes as space is needed.

The SMCA is a permanent table occupying 172 bytes.

The area used for communication between user written exit routines is discussed in "Exit Routine Facilities and Restrictions" in the chapter "Exit Routines."

To determine the SMF buffer size required, you must understand how the buffer is used. SMF records are blocked internally in variable-length format and, if necessary, spanned before they are written to the SMF data set. To allow overlapping of blocking and writing, the buffer size defined by the BUF parameter in SYS1.PARMLIB is divided into two equal parts; while one half of the buffer is being filled, the other half can be written.

If records are to be written to the SMF data set, you must supply a buffer size in the SMFPRMxx member before or during IPL. The minimum BUF size is 400 bytes; the maximum is 8,192. The size specified should be twice the size of the largest record to be written to the SMF data set to eliminate the need to span records. <sup>1</sup> More than one record can be written in half the buffer if record sizes permit, but if a record exceeds half the buffer, it is written as segments of a spanned record. To improve performance, the SMF buffer size should be defined to eliminate the need to span records. Note, however, that if the system fails, any records in the buffer are lost. Therefore, do not make the buffer larger than necessary.

Figure 20 shows a list of buffer sizes and the corresponding number of average I jobs that can be written on single track of various direct access devices. An average job is described in Figure 22. The figures have been adjusted to allow for interrecord gaps. See "SMF Data Sets" later in this chapter for a sample tabulation of some of the SMF records and their sizes. If you plan to reduce the size of the buffer during consecutive IPLS, dump the SMF data set(s) by using the SMF dump program (IFASMFDP); otherwise, the SMF data set cannot be retrieved successfully.

|                       | Physical<br>Record<br>Length | <b>Jobs per Track</b> |      |
|-----------------------|------------------------------|-----------------------|------|
| <b>Buffer</b><br>Size |                              | 2314                  | 3330 |
| 400                   | 200                          | 4.5                   | 7.5  |
| 600                   | 300                          | 5.0                   | 9.0  |
| 800                   | 400                          | 5.5                   | 9.5  |
| 1,000                 | 500                          | 5.5                   | 10.0 |
| 1,400                 | 700                          | 5.5                   | 10.5 |
| 1,800                 | 900                          | 6.0                   | 10.5 |
| 2,200                 | 1,100                        | 5.5                   | 11.0 |
| 2,600                 | 1,300                        | 6.5                   | 11.5 |
| 3,000                 | 1,500                        | 6.0                   | 12.0 |
| 4,000                 | 2,000                        | 6.0                   | 12.0 |
| 6.000                 | 3.000                        | 6.0                   | 12.0 |

Figure 20. SMF Buffer Size and Use of Direct Access Space

### Auxiliary Storage Requirements

SMF requires auxiliary storage for the SMF data sets and the expansion of system libraries.

1 The Block Descriptor Word (four bytes) and the Record Descriptor Word (four bytes) should be included in the calculation of the largest record size.

The SMF data set must be permanently resident on a direct access device. The ability of SMF to record data in time sequence order on SYS1.MANX and SYS1.MANY across system failures, IPLS, and the dumping of full data sets is based on the assumption that the data sets are allocated to the same device types and have the same amount of space. Several factors, such as specific system configuration, amount of SMF data to be written, and report program requirements, will determine which type of device is more efficient for a particular installation.

Space must be allocated for the primary SMF data set (SYS1.MANX) and for an alternate SMF data set (SYS1.MANY). The two data sets need not be defined on the

same physical device, but it is suggested that they be of the same type. Only device types on which system resident volumes are supported may be used, but, if possible, a device and channel other than those specified for SYSRES should be used.

The SMF data sets must be cataloged and, if you are going to record data, have space allocaed for them prior to IPL. The devices used for the data sets are located via the catalog and become permanently resident at IPL. The devices must be on line and ready during IPL.

Switching between the primary and alternate data sets is automatic as each becomes filled. The SWITCH or HALT command, however, can be used to switch between the data sets whenever you choose. The SMF dump program must be used to transfer a full data set to tape. When a dump is completed, the status of the data set is reset to empty by the dump program.

The space to be allocated to the SYS1.MANX and SYS1.MANY data sets depends on the average amount of data generated by each of your jobs and how often you want to dump the alternating data sets. The method for allocating space for SMF data sets on direct access devices is shown in "Data Management Procedures" later in this chapter. Figure 21 shows the size of some of the records that can appear in an SMF data set.

Figure 22 is an example of how the VS1 space requirements for an entire data set can be established, given certain assumptions. Similar calculations can be made for a VS2 system. The ESV record (type 21), the Data Lost record (type 7), and RES records (types 43R-45R and 47R-49R) are not shown in this example.

Another space consideration is for users of VSAM and the IEHUCAT utility. VSAM record types 63 and 67 are provided for catalog recovery when DSV=2 or 3. These records are very large: 63 is 1000 to 1500 bytes and 67 is 1000 to 1200 bytes in size. These records must be included in space calculations if they are written. If they are being generated but not wanted, see the IEFU83 exit routine.

# **System Libraries**

SMF requires direct access device space for expansion of system libraries when exits are used. In VSl, the system libraries SYS1.LINKLIB and SYS1.NUCLEUS require expansion space. In VS2, the system library SYS1.LPALIB requires expansion space. Refer to *OS/VSl Storage Estimates,* GC24-5094, and *OS/VS2 Storage Estimates,* GC28-0604, for more information.

SMF will reduce system throughput by various amounts depending on such factors as:

- SMF options selected, especially buffer size, SMF data set size, and SMF data set device.
- Execution times of user written exit routines.
- System configuration, especially the type and degree of multiprogramming .
- Job stream characteristics, such as the number of jobs, the type of jobs, and any user data set requirements. For example, a job stream consisting of short-running job steps causes more system overhead than a job stream consisting of longer-running job steps.

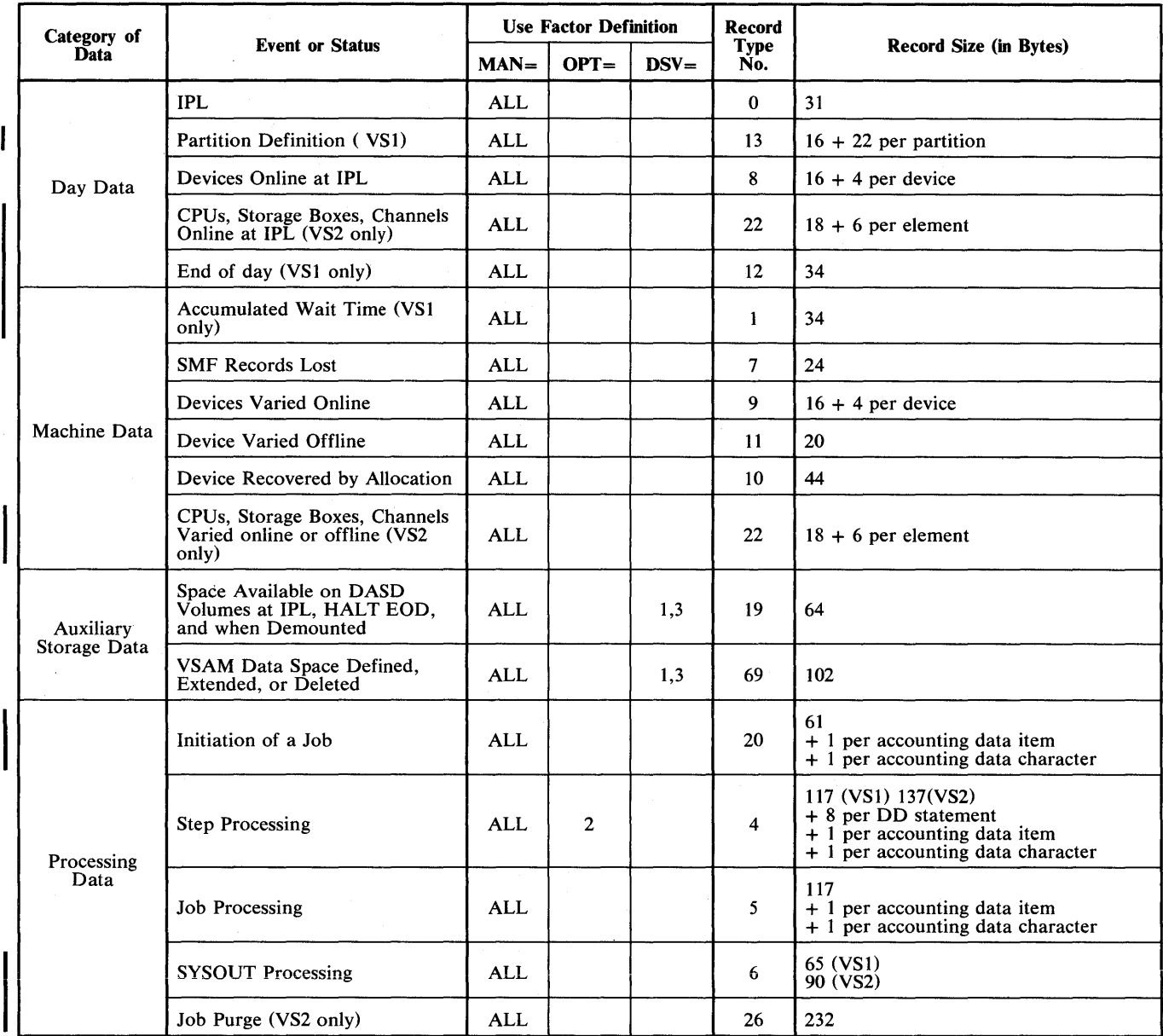

Figure 21. SMF Record Sizes (Part 1 of 2)

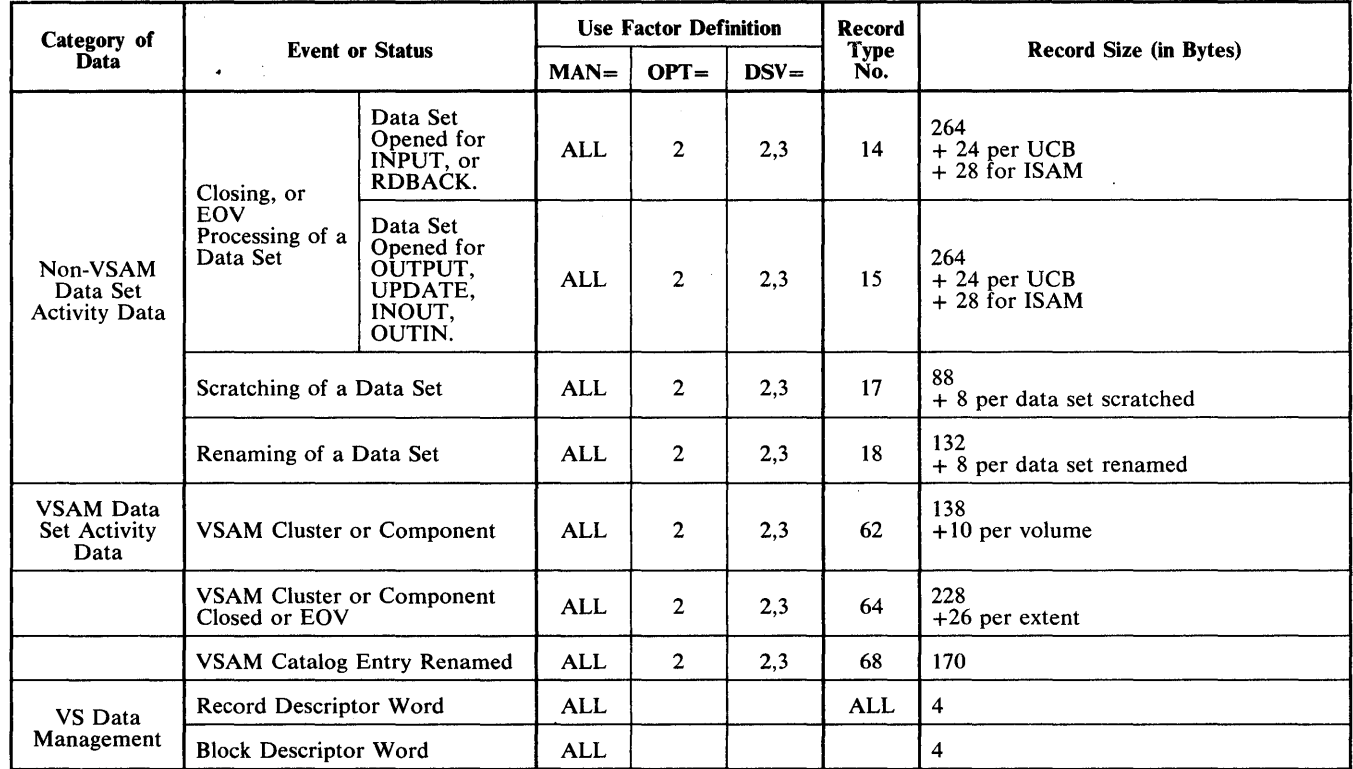

Figure 21. SMF Record Sizes (Part 2 of 2)

 $\bar{\mathcal{A}}$ 

 $\ddot{\phantom{a}}$ 

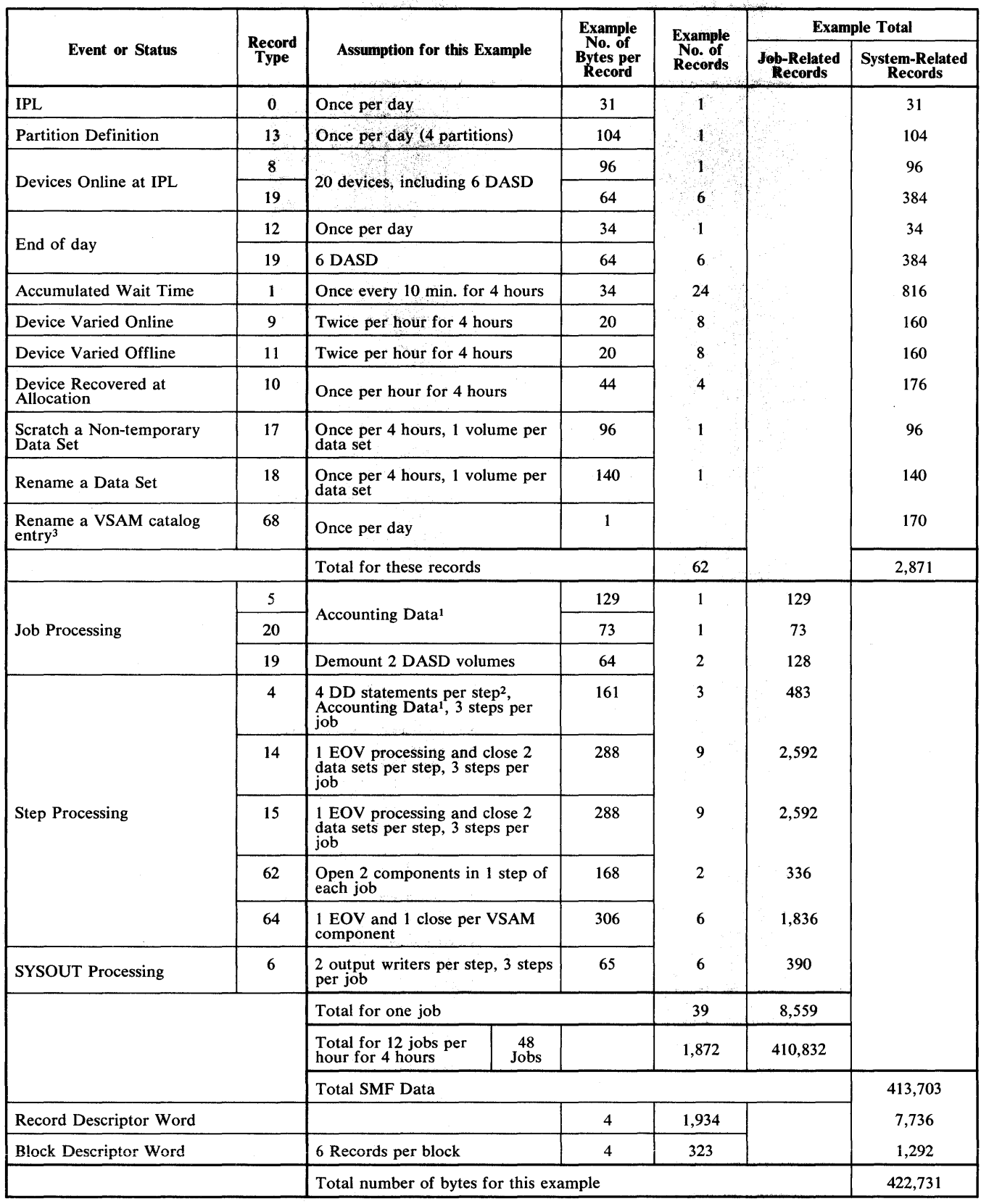

<sup>1</sup> In this example, accounting data consists of two 5-byte items.

<sup>2</sup> None of the four DD statements refers to DD DATA, DD \*, or SYSOUT data sets.<br><sup>3</sup> If you have VSAM data sets and DSV of 2 or 3, VSAM record types 63 and 67 are written. These records require a large amount of space of the SMF data set. Refer to *Virtual Storage Access Method (VSAM) System Information Guide,* GC26-3835.

tera (m. 1986)<br>1977 - George Anderson,

Figure 22. Example of Data Set Space Requirements For VSl

### **Operational Considerations**

The system operator is responsible for operational procedures, such as the requirements for IPL and for dumping the SMF data set, and for any special procedures required by user written report and analysis routines.

#### **IPL Procedures**

SMF initialization is the final step of the system IPL procedure. The SMF initialization program checks for the existence and validity of the SMFPRMOO member, or SMFPRMxx member if requested. If the requested SMF has not been entered into SYS I.PARMLIB, the initialization program writes a message to the console, allowing you to enter SMF parameters from the console. If the verification program encounters an input/output error while reading SMFPRMxx, it writes a message to the console, allowing you to either repeat the IPL procedure or enter SMF parameters from the console.

If the initialization program finds SMFPRMxx and reads it without error, each parameter is checked for accuracy. If any parameters are incorrectly specified or if required parameters are omitted, messages are issued, allowing the operator to enter parameters from the console. If all parameters are correctly specified and operator intervention is allowed (OPI=YES was specified in SMFPRMxx), messages are issued, allowing the operator to examine and modify the parameters.

When the initialization program has completed validation of SMFPRMxx and if SMF recording is requested, it checks for the existence of data sets SYS1.MANX and SYS I.MANY and for the availability of the devices on which they are defined. The initialization routine checks for the availability of the specified device and the allocation of the data set on the specified direct access device.

If an error is found, a message is issued, which indicates that no recording of SMF records is allowed until the condition is corrected and the IPL procedure is repeated.

If no errors are found, the jnitialization routine determines which data set (SYSl.MANX or SYS1.MANY) should receive SMF records. If neither data set contains data, SYS I.MANX receives the SMF records. If one data set contains data and the other one is empty, the partially full data set receives the SMF records. If both data sets already contain data, the data set with the lesser amount of data receives the SMF records.

SMF data is maintained in chronological sequence if both SYS1.MANX and SYS I.MANY are defined on the same type of device with the same space allocation and if the data sets are dumped when called for by the control program. These conditions are not checked. However, it is a user error that occurs if data is recorded out of order when these conditions are not met.

When data set verification has been completed without error, the initialization I routine writes the IPL and configuration records (SMF record types 0, 8, and in VS2 only, type 22, to the SMF data set, and gives control to the system so that processing of input streams may begin.

# **Data Management Procedures**

I The SYS1. MANX and SYS1. MANY data sets must be cataloged and, if you are going to record on them, space for them must be allocated on direct access devices before IPL. If possible, a device and channel other than those specified for SYSRES should be used. Figure 23 illustrates sample DO statements for allocating space and cataloging the SMF data set.

Note: Specification of a secondary space allocation is ignored.

| //MANX DD     |      | DSNAME=SYS1.MANX, UNIT=190, VOLUME=SER=111111, |
|---------------|------|------------------------------------------------|
|               |      | $SPACE=(PRE, (20))$ , $DISP=(NEW, CATLG)$      |
| //MANY        | - DD | DSNAME=SYS1.MANY, UNIT=191, VOLUME=SER=222222, |
| $\frac{1}{2}$ |      | $SPACE=(PRE, (20))$ , $DISP=(NEW, CATLG)$      |
|               |      |                                                |

Figure 23. DD Statements for Allocating Space and Cataloging SMF Data Sets on Direct Access Devices

# **SMF Dump Program**

The SMF dump program must be used to transfer full SMF data sets to another data set (usually on tape) for analysis and to reset the dumped data set for possible reuse as the active SMF data set. Figure 24 shows the JCL required to execute the SMF dump program. The output is a non-temporary data set on a standard labeled tape. Have the operator record the volume serial number as it is needed to reference this data set from another job. The SMF dump program uses the Basic Sequential Access Method to perform a physical copy from the input data set, DUMPIN, to the output data set, DUMPOUT. In the copy process, the program creates two SMF records and writes them to the output data set: a Dump Header record (record type 2) at the beginning of the data set and a Dump Trailer record (record type 3) at the end of the data set. The SMF dump program also writes messages, as required, to SYSOUT.

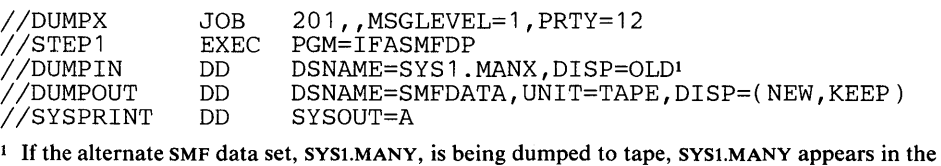

DSNAME parameter.

Figure 24. JCL for Executing the SMF Dump Program

When either the SYS1.MANX or SYS1.MANY becomes full, a message is written to the console requesting a dump. In no case should a data set that is being filled be dumped. If the invoked SMF dump program attempts to dump the active SMF data set, a message is printed at the console notifying the operator of his error; in response, the operator must cancel the dump program. He may then invoke the dump program to dump the correct SMF data set.

The SWITCH command or HALT command can be used to switch between the SMF data sets so the previously active data set can be dumped. The format of the SWITCH command is:

**SWITCH II SMF** 

The format of the HALT command is:

{HALT | Z} EOD

When either the SWITCH or HALT command is entered, the following actions occur:

- 1. A record type 19 is written for each online direct access device if  $DSV=1$  or  $DSV = 3$  was specified.
- I 2. A record type 12 is written, in VSI only.
	- 3. The SMF buffer is written to the SMF data set.
- 4. The SMF data sets are switched or interchanged (that is, a different data set is
- I designated to receive SMF records). If empty, the previously inactive data set is designated to receive SMF records. The previously active data set is unavailable for recording.

I In VS1 only, both the SWITCH or HALT commands cause the CPU wait time and system statistics, accumulated up to the time of the command, to be recorded in record type 12. Thus, record type 12 contains the wait time and system statistics accumulated from the expiration of the ten-minute time interval reflected in the last record type 1 to the time of the SWITCH command or HALT command. The next record type 1 contains the wait time and system statistics accumulated from the SWITCH command or HALT command to the expiration of the next ten-minute time interval.

The HALT command also causes other system actions, which are described in *Operator's Library: OS/VSl Reference,* GC38-0110, and *Operator's Library: OS/VS2 Reference,* GC38-0210. The SWITCH command causes only the actions described here.

You may enter jobs specifying execution of the dump program into the system and hold them on the job queue until a dump is required. You may then release the appropriate job to dump the specified data set. Another method for executing the dump is to start a reader to an input stream containing the JCL for the dump program. A high priority should be assigned to the dump job to ensure immediate initiation.

 $\bar{z}$ 

 $\epsilon$ 

Producing a report usually requires at least two operations: sorting the SMF records and writing them in an appropriate format. Your installation's requirements will determine what further analysis of SMF data is necessary.

# **Sorting SMF Records**

You may use the operating system sort/merge program product, number 5734-SM1, to sort SMF records. Note, however, that sort/merge will not process user records that are less than 18 bytes long. Your report format and analysis requirements will determine the fields on which to sort and will determine the sorting sequence. Sort exit E15 allows you to extract or delete selected records as the SMF dump data set is sorted, and sort exit E35 allows you to insert records into the final sorted output data set.

# **Sample Sort/Merge Exit Routines**

Two sample sort/merge exit routines are provided in SYSl.ASAMPLIB: an E15 exit routine (called SMFE15) and an E35 exit routine (called SMFE35). The SMFE15 routine is designed for use with SMFE35. These samples assume that the input consists only of record types 0-13.

The SMFE15 routine extracts all non-job oriented SMF records (that is, records without a job log number) from the SMF dump data set. Dump header and dump trailer records (SMF record types 2 and 3) are retained in a temporary data set (DD name HDRDATA), and all other system-oriented records are retained on another temporary data set (DD name SORDATA). Only job-oriented records (that is, records having a job log number) are sorted.

The SMFE35 routine places in the sort output data set all records extracted by the SMFE15 exit routine. The system-oriented records precede the sorted job-oriented records in the output data set and are inserted in the following order: dump header records, dump trailer records, and all other system records.

An example of the JCL required to execute the sort/merge program is provided in the SYSl.ASAMPLIB member named SMFSORT. Figure 25 shows JCL that can be used to obtain a listing of sample sort exit routines and of sample sort JCL from SYS1.ASAMPLIB.

If you plan to include the sample exit routines in your sort application, you must assemble and link-edit them before executing the sort/merge program. Figure 26 shows JCL that can be used for this procedure, including one possible sort application. In this example, SMF records are to be sorted first on the job log number (major control field), then on the date and time portions of the time stamp (minor control fields). Displacements of these fields (from the beginning of the physical record) are 19, 11, and 7 bytes, respectively.

For a description of the cataloged procedure ASMFCL (assemble and link-edit), see *OS/VS Assembler Programmer's Guide,* GC33-4021. For a detailed description of the sort/merge program, see *Sort/Merge, SM* /1, *Programmer's Guide,*  SC33-4007.

The basic operations of a report program are formatting and printing data from SMF records. The input to a report program is normally the sorted SMF data set. Your installation's report requirements will determine the amount of data modification, analysis, and formatting your report program must perform.

A sample source report program (SMFFRMT), written in PL/I-F, is provided in SYSl.ASAMPLIB. Figure 27 illustrates sample output from the SMFFRMT program. This program can also be used to print selected types of SMF records. To do so, specify the record types, separated by commas, in the PARM field of the EXEC statement. If you want to print all record types, the PARM parameter is not required.

Before using SMFFRMT, you must compile the program using the PL/I compiler. Figure 28 shows JCL required to use SMFFRMT after it has been compiled and linkedited into SYS1.LINKLIB.

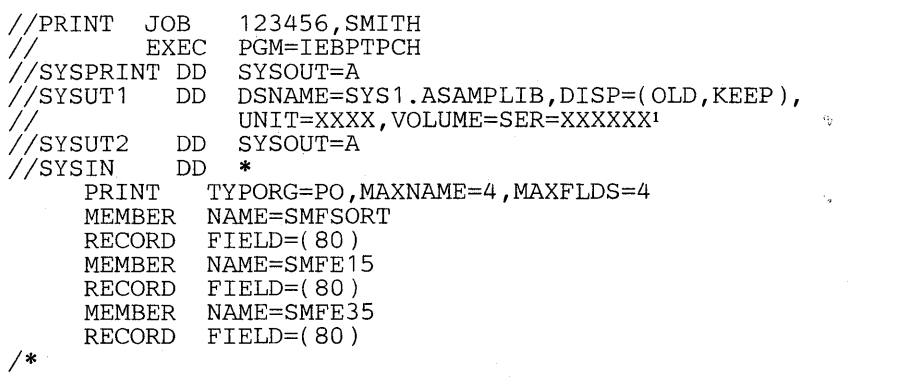

<sup>1</sup> The volume and unit parameters depend on your installation's request; check with your system programmer.

Figure 25. JCL for Obtaining a Listing of Sample Sort Exit Routines

*IISMFSORT* JOB MSGLEVEL=l *IISTEPl* EXEC ASMFCLI //ASM.SYSIN DD \* E15 SOURCE DECK /\*<br>//LKED.SYSLMOD DD DSNAME=SMF1.EXITS,UNIT=2314,<sup>2</sup><br>// DISP=(NEW,KEEP),SPACE=(TRK,(10,5,1)), *II* VOLUME=SER=231400 //LKED.SYSIN DD \*<br>NAME = E15(R)3  $E15(R)<sup>3</sup>$ *1\**  **EXEC ASMFCL'**  $1/$ ASM.SYSIN DD \* E35 SOURCE DECK /\*<br>//LKED.SYSLMOD DD DSNAME=SMF1.EXITS,DISP=(OLD,KEEP),<sup>2</sup> *II* UNIT=2314,VOL=SER=231400 )<br>NAME E35(R)<sup>3</sup>  $E35(R)<sup>3</sup>$ *1\* IISORTSTEP* EXEC PGM=SORT,REGION=100K4 *IISYSOUT* DD SYSOUT=A //SORTLIB DD DSNAME=SYS1.SORTLIB,DISP=SHR<br>//EXITLIB DD DSNAME=SMF1.EXITS,DISP=(OLD, //EXITLIB DD DSNAME=SMF1.EXITS,DISP=(OLD,KEEP),<sup>5</sup><br>// UNIT=2314,VOL=SER=231400 *IISORTIN* DD UNIT=2400,VOLUME=SER=SYSMAN,DISP=OLD,6 // LABEL=(,NL),DCB=(RECFM=VBS,LRECL=600,BLKSIZE=200)7 //SORTWK01 DD UNIT=2314,SPACE=(TRK,(50),,CONTIG)<sup>8</sup> //SORTWK02 DD UNIT=2314,SPACE=(TRK,(50), CONTIG)<sup>8</sup> //SORTWK03 DD UNIT=2314,SPACE=(TRK,(50),,CONTIG)<sup>8</sup><br>//SORTOUT DD UNIT=2400,DSNAME=SMF1.SORTOUT,LABEL=(,NL),<sup>9</sup> *IISORTOUT* DD UNIT=2400,DSNAME=SMF1.S0RTOUT,LABEL=( ,NL),9 I I DISP=( , KEEP), DCB=( RECFM=VBS, LRECL=600, BLKSIZE=200 )7  $UNIT=SYSDA, SPACE=(CYL, (1, 1))$ , <sup>10</sup> DCB=(RECFM=VBS, LRECL=600, BLKSIZE=200)<sup>7</sup>  $I/HDRDATA$  DD UNIT=SYSDA, SPACE=(TRK, (5,5)),<sup>10</sup> DCB=(RECFM=VBS,LRECL=600,BLKSIZE=200)7<br>DD \* //SYSIN<br>SORT SORT FIELDS=( 19,16,A,11,4,A,7,4,A),FORMAT=BI,SIZE=E400011 MODS E15=(E15,700,EXITLIB,N),E35=(E35,1500,EXITLIB,N)1l END

*1\** 

..

 $\mathbf{1}$ EXEC statement for cataloged procedure ASMFCL (assemble and link-edit).  $\overline{2}$ 

The sample sort exit routines will be link-edited into data set SMF1.EXITS.

- $\overline{\mathbf{3}}$ Linkage editor control statements specifying that E15 and E35 will be the load module names of the exit routines.
- 4 EXEC statement for the sort/merge program.<br>5 Data set SMELEVITS is specified as the library
- S Data set SMF1.EXITS is specified as the library in which sort exit routines may be found.<br>6 Input to the sort program is the SME dump data set, contained on a tape having a volum
- 6 Input to the sort program is the SMF dump data set, contained on a tape having a volume serial number of SYSMAN.
- $\overline{7}$ The LRECL value may be larger than the BLKSIZE value because records may be spanned. The LRECL value must be as large as the longest SMF record being created plus four bytes for the RDW. The BLKSIZE must be equal to one half the SMF parameter BUF. You are expected to modify these parameters according to your buffer size and the longest record collected.
- Three sort work units are defined as being direct access devices.
- The sort output data set is to be written on tape.
- <sup>10</sup> Two data sets required by the sample sort exit routines are defined on direct access devices.<br><sup>11</sup> The sort/marge control statements define the sort control fields and exit routines to be used
- 11 The sort/merge control statements define the sort control fields and exit routines to be used in this sort application.

**Figure 26. Sample Sort Procedure** 

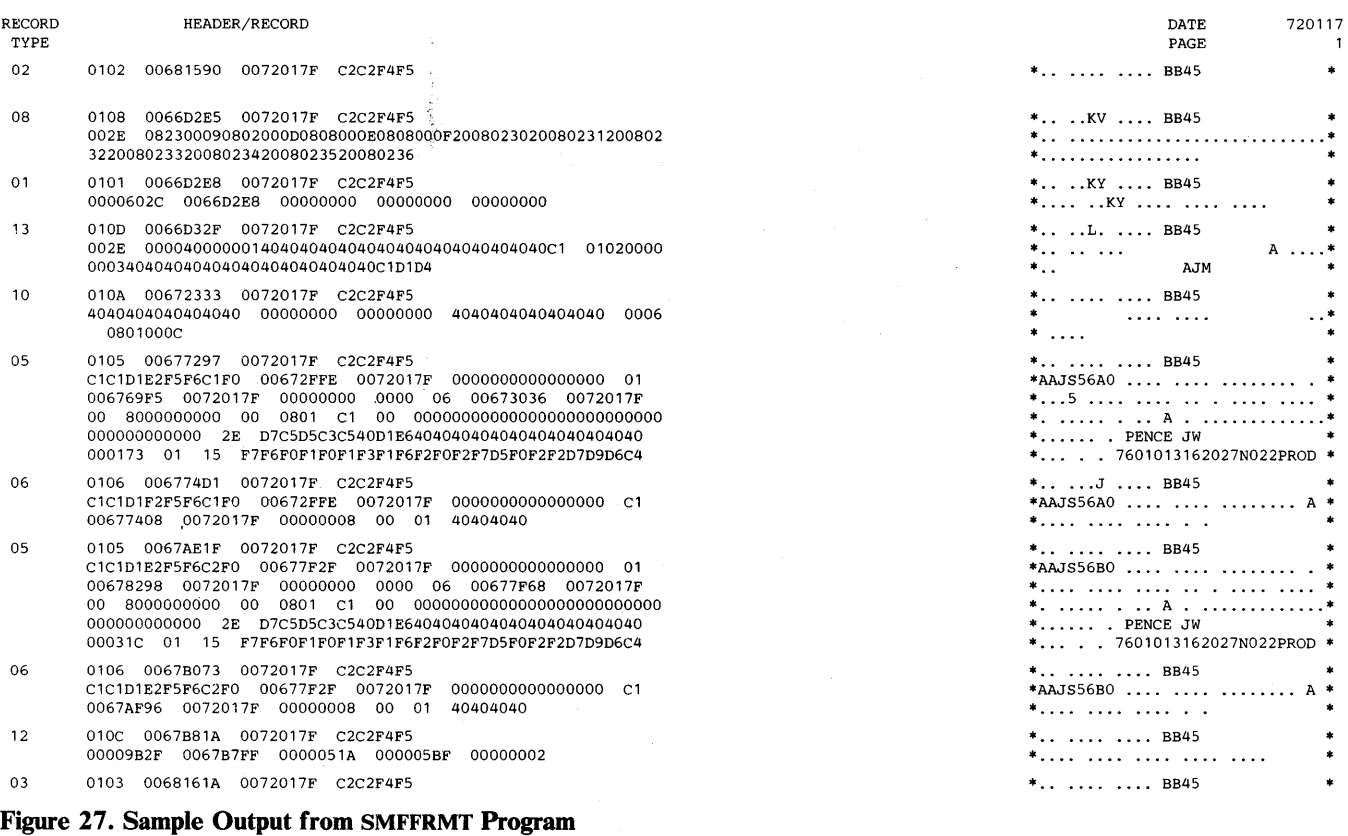

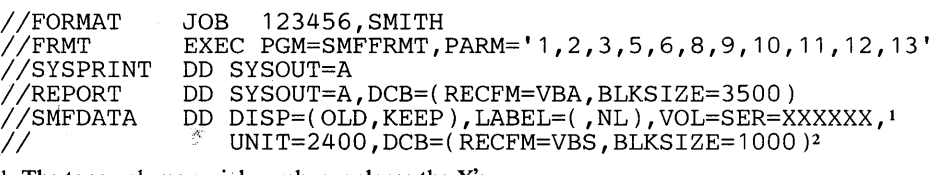

**The tape volume serial number replaces the X's.** 

**The BLKSIZE is one-half the value specified as the SMF IPL parameter BUF. For this example, BUF is equal to 2,000.** 

 $\sim$ 

**Figure 28. Sample JCL to Run SMFFRMT** 

 $\sim$   $\sim$  $\bar{\omega}$ 

This chapter contains information for planning and writing exit routines. It describes:

- Exit routine facilities and restrictions, including information on communication among user written exit routines; parameters passed to exit routines; the SMFWTM macro instruction, which can be used by exit routines to write a record to the SMF data set; and the IFASMFR macro instruction, which can be used to symbolically address fields in SMF records.
- Exit routines, including a full description of each of the sample SMF exit routines.

Figure 29 shows the exits available in each system.

| Exit            | VS1 | VS2 |
|-----------------|-----|-----|
| <b>IEFUIV</b>   | Yes | No  |
| <b>IEFUIV</b>   | Yes | Yes |
| <b>IEFUJI</b>   | Yes | Yes |
| <b>IEFUSI</b>   | Yes | Yes |
| <b>IEFUTL</b>   | Yes | Yes |
| <b>IEFUSO</b>   | Yes | Yes |
| IEFU83          | Yes | Yes |
| <b>IEFACTRT</b> | Yes | Yes |
| <b>IEFUIP</b>   | Yes | Yes |

Figure 29. SMF Exits Available in Each System

# **Exit Routine Facilities and Restrictions**

The functions performed by your exit routines are determined solely by the requirements of your installation. The following paragraphs describe exit routine restrictions, formats of parameters passed to each exit, and the required return codes. Sample Assembler language exit routines for some exits are provided in a member (SMFEXITS) of SYS1.ASAMPLIB. Figure 30 shows the JCL required to retrieve a listing of these sample routines.

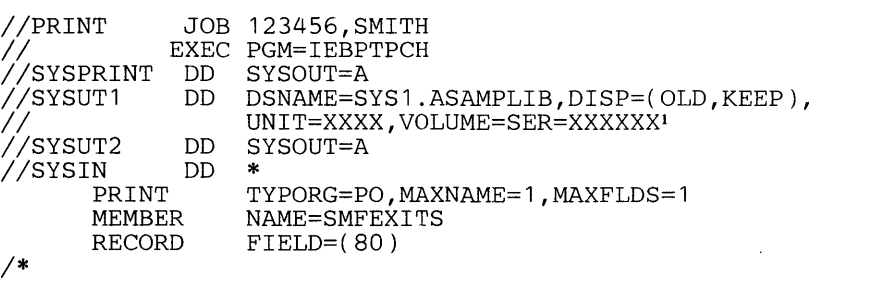

 $<sup>1</sup>$  The volume and unit parameters depend on your installation's request; check with your system</sup> programmer.

Figure 30. JCL for Obtaining a Listing of Sample Exit Routines

User written exit routines in VS2 *must* be written in re-enterable code. Of the user written exit routines in VS1, IEFU83 and IEFUTL, and any other routine made resident, must be written in re-enterable code. It is recommended that all exits be re-entrant. All user written exit routines receive control via a BALR. User written exit routines must save registers when they receive control and restore registers before returning to the control program. Register 13 contains the address of the register save area, register 14 contains the return address, and register 15 contains I the entry point address. If an exit issues a WTOR in VS2, it should specify the LONG WAIT option.

Under VS2, all SMF exit routines except IEFU83 and IEFUSO can access installation-defined data sets. Under VS1, all exit routines except IEFUSO and IEFUTL can access installation-defined data sets.

The exits are supported in VSl for problem programs started from the console but are not supported in VS2.

User written exit routines can communicate with each other via the usercommunication field and the user-identification field. The user-communication field can be used to communicate between exits taken for different jobs. In VS1, the user-communication field returned from IEFUIV is placed in the job management record for the next entry to IEFUIV, hence enabling communication between jobs at this exit. This process is similar in VS2, except the exit involved is IEFUJV and only for entry codes 0-16. The user-identification field can be used to communicate between exits of the same job. These fields are passed to every exit routine except IEFU83 and are logically part of each job. The user-communication field is initialized to binary zeros at reader initialization (starting a reader or restoring a transient reader). The user-identification field is initialized to blanks as each new job is read.

Any exit routine may obtain an additional work area by issuing a GETMAIN macro instruction that specifies an appropriate subpool in system queue area. Figure 31 shows the characteristics of the subpools that can be specified. The address of the work area can be placed in the user-communication field. (You must consider the storage required by this work area when estimating the size of system queue area.)

The VS2 user must be aware that different exits receive control in different keys. IEFUSO and IEFUJP receive control in storage key 1 and IEFUJV is entered in key 1 for entry codes 0-16 and in key 0 for entry code 32. All other exits have a storage key 0.

Note: Communication areas obtained by exits are not maintained if the system is restarted.

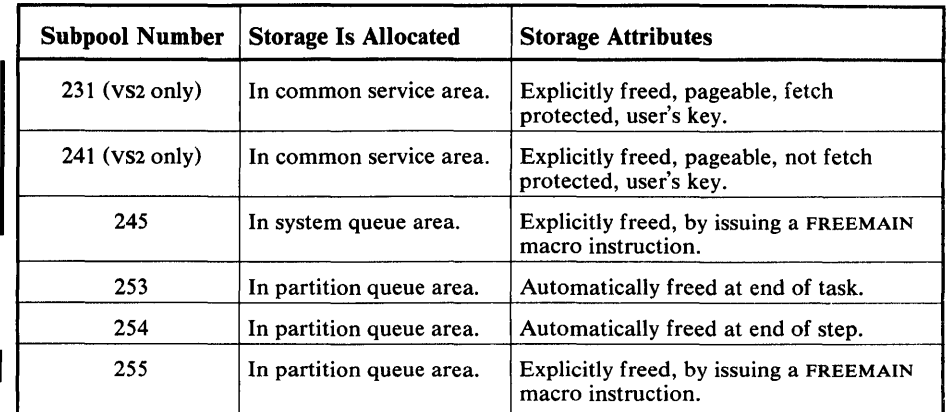

Note: Only routines having a protection key of 0 can obtain the storage in system queue area (VS1) or VS2) or high in a partition (VSl). In VS2, exits receive control in different keys, so use subpool number 241 for read access from all exits. SUbpool number 231 is to be used for exit communication only among exits of the same key.

#### Figure 31. Characteristics of Subpools in System Queue Space

If an exit routine cancels a job during or after job initiation, a job termination record (record type 5) is written to the SMF data set if the writing of records is permitted. If you require job cancellation information in the System Output Message Data Set, you may pass a message to module IEFYS from the termination exit routine IEFACTRT. IEFACTRT is the only SMF exit that can write to the System Output Message Data Set, and only by passing a message to IEFYS. At job termination time, you can determine if an IEFUJV (VSl only), IEFUJI, IEFUSI, or IEFACTRT exit routine canceled a job, by examining the job termination indicators in record type 5. At step termination time, you can determine if an IEFUSO or IEFUTL exit routine canceled a job, by examining the step completion code field in record type 4. The VS1 system does no recording of jobs canceled before job initiation. In VSl, the only exit before job initiation is IEFUIV. The installation may, however, write a record to the SMF data set from this exit when a job is not accepted for processing prior to job initiation. For jobs cancelled before job initialization in VS2, only record types 6 and 26 are generated.

Your routines can use the SMFWTM macro instruction to write to the SMF data set. If you want to use your own data sets, you must define them for VSl, as follows:

- A data set used by exit routine IEFUIV requires a DO statement in the reader cataloged procedure.
- A data set used by exit routines IEFUJV, IEFUJI, IEFUSI, IEFU83, and IEFACTRT requires a DO statement in the initiator cataloged procedure.
- A data set used by exit routine IEFUJP requires a DO statement in the writer cataloged procedure.

You cannot write to your own data sets from the exit routines IEFUSO and IEFUTL.

If you want to use your own data sets, you must define them for VS2, as follows:

- A data set used by exit routines IEFUJV and IEFUJP requires a DO statement in the JES2 cataloged procedure.
- A data set used by exit routines IEFUJI, IEFUSI, IEFUTL, and IEFACTRT requires a DO statement in the initiator cataloged procedure.

I You cannot write to your own data sets from the IEFU83 and IEFUSO exits.

Note: In either VSl or VS2, user data sets cannot be allocated to SYSOUT.

### **Exit Routine Parameters**

 $\mathcal{A}^{\mathcal{A}}$ 

When an exit routine receives control, register 1 points to a list of four-byte addresses. The first entry in the list is common to all exit routines except IEFU83. The first entry points to a parameter area that is 72 bytes long for VS1 when SMF=FULL is specified or 36 bytes long for VS2.

Figure 32 describes the format.of the parameter area for VSl. Note that the fields in the parameter area are filled in chronologically; therefore, not all fields are meaningful for all exits. The first 36 bytes shown in Figure 32 describe the format of the parameter area for VS2.

Figure 33 summarizes the information available to each exit (in addition to common exit parameters, described in Figure 32), when each exit is called, and the return from each exit to the control program. The names in parentheses are mandatory entry-point names that must be assigned.

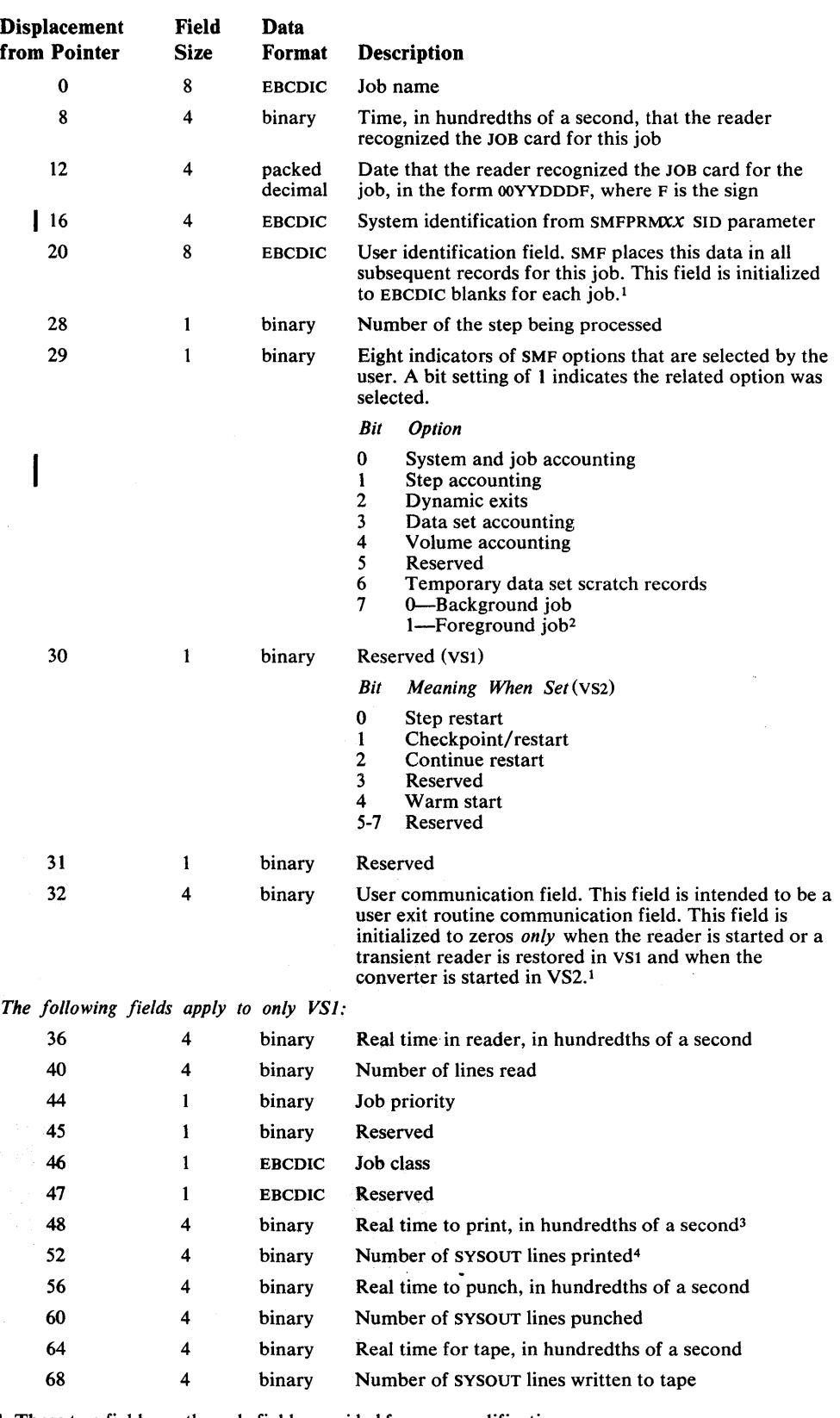

<sup>1</sup> These two fields are the only fields provided for user modification.

<sup>2</sup> Because TSO does not operate under VS1, bit 7 is always 0 when VS1 is used.<br><sup>3</sup> The SYSOUT fields are valid only at the IEFUJP exit.<br><sup>4</sup> This includes job related JOBLOG lines if JESPARMS parameter is JOBLOG=YES.

**Figure 32. Common Exit Parameter Area** 

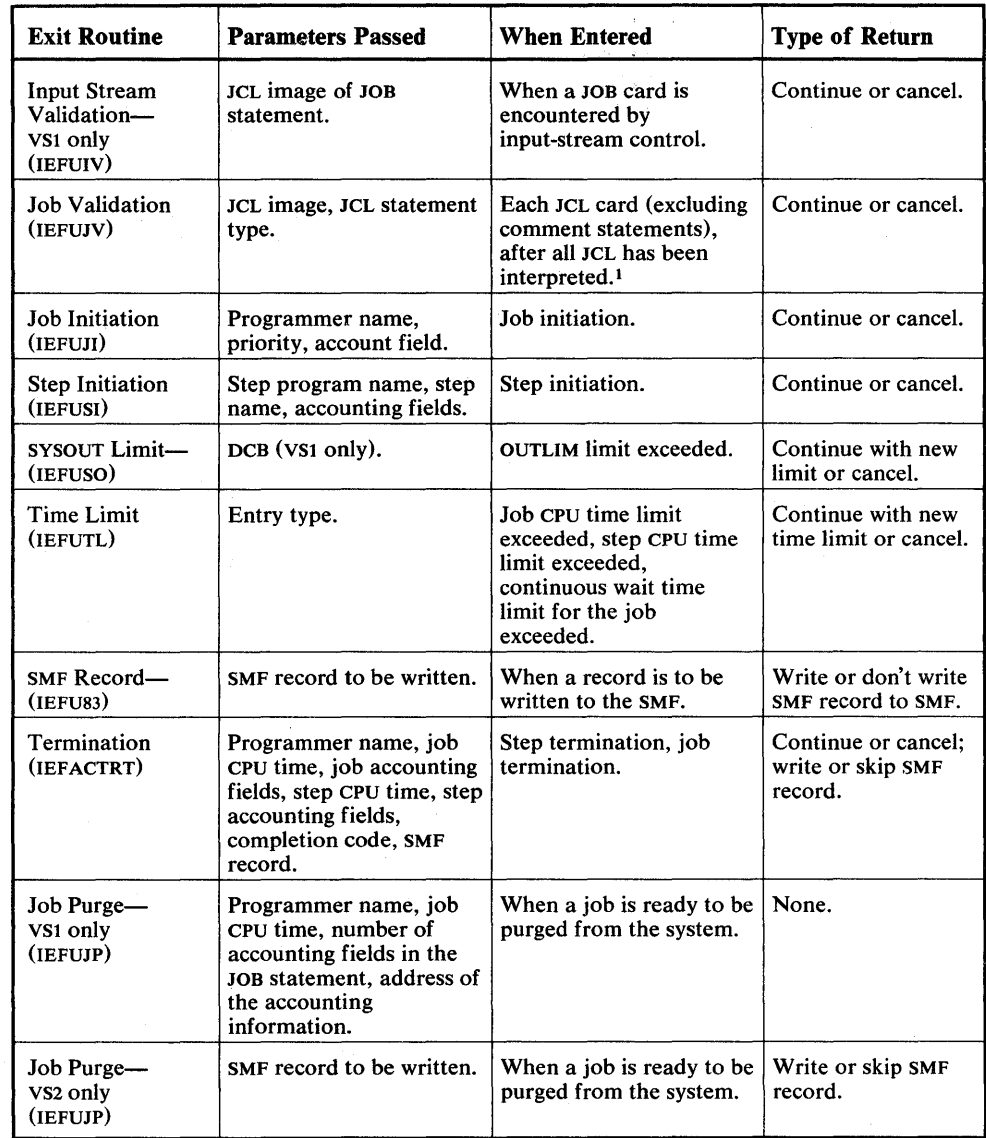

<sup>1</sup> In VS2, IEFUJV is also entered after all JCL has been processed by the converter.

Figure 33. Exit Routine Characteristics

# SMFWTM Macro Instruction

You may use the SMFWTM macro instruction in any routine that has a protection key of 0 except IEFU83, or in VS2 an APF authorization, to write a record to the SMF data set. The macro is supplied on SYS1.MACLIB.

Note: Record types 128 through 255 are available for user written records.

The format of the SMFWTM macro instruction is:

[label] SMFWTM {record address  $\{(r)\}$ 

#### where:

*record address* 

is the symbolic address of the record to be written.

(r)

is a register containing the address of the record. You may use either the absolute register number or a symbolic designation. In either case you must enclose the value in parentheses; for example, (2) or (REG2).

The record to be written should include a standard SMF record header and a record descriptor word (RDW). See the first fourteen bytes of record type 6 in the chapter "Accounting Records" for the header format. For a discussion of the RDW, refer to *OS/VS Data Management Services Guide,* GC26-3783.

For record types 0-127, the issuer of the SMFWTM macro specifies only the record type field in the 14-byte header and the remainder is supplied by the macro. An exception to this is record types 4, 5, 34, and 35 which are passed to exits before the macro is issued. For user records, types 128-255, the issuer supplies the entire header.

Note: The sort/merge program product will not process records less than 18 bytes long.

The SMFWTM macro instruction returns a code in register 15, which indicates the disposition of the user record as follows:

- 0, which indicates that the record was written without error.
- 4, which indicates that the record was truncated, because it would not completely fit in an empty SMF data set.
- I . 8, which indicates that the record was not written, because the specified length was less than five bytes in VS1, or less than 18 bytes in VS2.
- 12, which indicates that the record was not written, because the routine was not authorized to write to the SMF data set. (The requesting routine had a non-zero protection key and was not authorized.) This return code does not exist for VS2.
- 16, which indicates that the record was not written, because (a) the writing of records to the SMF data set is prohibited (that is, MAN=NONE was specified in SMFPRMxX), or (b) the writing of records is allowed but the SMF data set was full. If the SMF data set is full, it must be dumped before additional SMF records can be written. (See "Operational Considerations" in the chapter "System Information and Requirements" for the procedure for executing the SMF dump program.)
- 20, which indicates that the record was not written, because the IEFU83 exit specified that the record should not be written.

# **IFASMFR Macro Instruction**

You may use the IFASMFR macro instruction in exit routines (or in any problem program application) to symbolically address SMF record fields. The macro is supplied on SYSl.AMODGEN.

The format of the IFASMFR macro instruction is:

# $[label]$  [*label* ] IFASMFR  $[n]$

where:

*n* 

is the record type to be defined. If more than one record type is specified, the record types must be enclosed in parentheses and separated by commas. The values of *n* for VSl can be 0-15, 17-21, 43-45, 47-49, 62, 64, 68, or 69. The values of *n* for VS2 can be 0, 2-11, 14, 15, 17-22, 26, 31, 34, 35, 40, 43, 45, 47-49, 62, 64, 68-74.

Because of the similarity of record types 14 and 15, whenever record type 15 is specified, record type 14 is defined. Therefore, record types 14 and 15 cannot both be specified in one program using the IF ASMFR macro instruction. If both are specified, a multiple definition of record type 14 is produced.

Note: You must enter at least one of the parameters with the IFASMFR macro instruction. If required, a CSECT or DSECT statement must be supplied ahead of the macro instruction.

### **VS1 and VS2 Exit Routines**

The exits available for user written routines in both VS1 and VS2 are fully described in the topics that follow.

# **IEFUJV-Job Validation Exit**

The IEFUJV exit can be taken from both the background and the foreground. IEFUJV I receives control, in VS1, just before each JCL 80-character image (other than comment statements) for a job is interpreted and after all JCL images have been interpreted interpreted.

In VS2, IEFUJV receives control once before each JCL 80-character image. It also receives control twice more: once after all JCL has been processed by the converter and second after all JCL has been processed by the interpreter. However, IEFUJV does not receive control of comment statements nor for any statement for console started tasks.

A user written routine entered at this exit might do any or all of the following:

- Validate any account fields included in the JOB and EXEC statements by comparison with a standard list.
- Validate or assign the priority.
- Validate or assign the REGION request.
- Validate or assign job time and job step time parameters.
- Control output stream data by assigning a SPACE parameter to SYSOUT statements.
- Check for authorization to use data sets.
- Create installation-defined accounting records.
- Assign the user-identification field to be included in SMF termination records and the SYSOUT records for the job.

Depending on the processing you want to perform, it may be more efficient to check JOB and EXEC statement accounting fields at the exits provided for job initiation and the first job step initiation, respectively. The fields are passed as parameters to those routines, making a statement scan routine unnecessary . You may assign user identification at either of these exits and may write messages to the system output message data set from the IEFACTRT exit routine.

Note: In VS2, the user-communication field is initialized to binary zeros when the converter is started. Data placed in this field by the VS2 IEFUJV exit routine (for entry codes 0-16) will become part of each job, will be accessible by exit routines (except IEFU83) entered in processing each job and will be the same the next time this exit routine is entered. In VS 1, the user-communication field is similarly related to the IEFUIV exit.

At entry to the routine, register 1 points to a list of four-byte addresses, as follows:

- 1. The address of an exit parameter area. (See Figure 32.)
- 2. The address of an 80-character JCL statement image (in EBCDIC). JCL statements are identical to those listed in the SYSOUT data set; control statements containing only comments, however, are not made available. If a cataloged procedure is being executed, it is expanded before this exit routine receives control; the

sequence of statements is JOB, EXEC PROC= $...,$  EXEC PGM= $...,$  followed by the other statements of the procedure. Override statements immediately precede the statement being overridden.

3. The address of a one-byte area that indicates the type of JCL statement being presented to the exit routine. The indicator will have one of the following binary values:

0, which indicates a null statement.

1, which indicates a JOB statement.

2, which indicates an EXEC statement.

4, which indicates a DD statement.

8, which indicates a PROC statement (for symbolic parameter definition).

16, which indicates that no statement is being presented and that all JCL images have been passed to the exit. In VS2, this entry code indicates that all JCL has been processed by the converter.

32 (VS2 only), which indicates that no statement is being presented and all JCL images have been processed by the interpreter.

The job validation routine may test and modify any of the operand fields in the job control statements and indicate, through a return code passed to job management, whether processing of this job is to continue. If the user modifies a job control statement, the modified statement is passed to the interpreter for processing. The modified statement appears in the SYSOUT listing.

Editing of the job control statements must not result in additional job control statements or continuation cards. Operand fields being added must not precede the first operand of any JCL statement image.

Before the IEFUJV exit routine returns to the control program, it must place a return code in register 15. A value of 0 indicates that processing of the job should continue; a binary value of 4 indicates that the job is to be canceled.

# **Sample IEFUJV Routine**

The sample IEFUJV exit routine provided in the member SMFEXITS of SYS 1.ASAMPLIB checks the validity of a continued JOB statement and of values supplied for REGION, PRTY, TIME, and accounting parameters in JOB statements. Characters from the account number are used to index a table that contains allowable values for these parameters. If any value is found to be invalid, the job is terminated.

# **IEFUJI-Job Initiation Exit**

The IEFUJI exit can be taken from both the background and the foreground. IEFUJI receives control just before each job is initiated.

The job initiation exit may be used to validate job accounting information and in VSl only to change job priority.

At entry to the routine, register 1 points to a list of four-byte addresses, as follows:

- 1. The address of an exit parameter area. (See Figure 32.)
- 2. The address of a 20-byte area containing the programmer's name (in EBCDIC) from the JOB statement. This area is aligned left and, if necessary, padded with blanks.
- 3. The address of a one-byte area indicating the requested job priority.
- 4. The address of an area containing accounting information from the JOB statement. If the JOB statement contains no accounting information, the area is one byte of zeros.

The accounting fields are placed in a formatted list for easy access. Figure 34 shows the format of the accounting information that is available to IEFUJI.

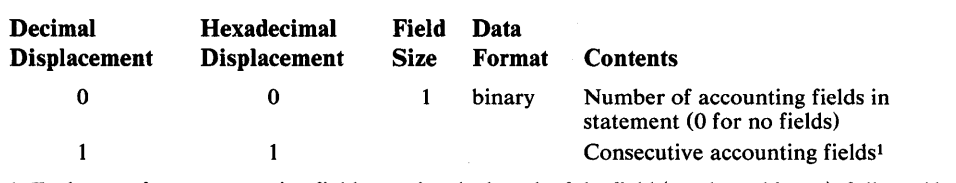

 $<sup>1</sup>$  Each entry for an accounting field contains the length of the field (one byte, binary), followed by</sup> the field (variable length, EBCDIC). The entry for a null accounting field contains a length of zero. (Null accounting fields are indicated by consecutive commas in the accounting field of a JOB statement.)

#### Figure 34. Format of Accounting Information

If the installation uses major and minor account numbers with several fields, this exit is easier to use for account number processing than IEFUJV is because of the formatted list.

Before the IEFUJI exit routine returns to the control program, it must place a return code in register 15. A value of 0 indicates that processing of the job is to continue; a binary value of 4 indicates that the job is to be canceled.

#### Sample IEFUJI Routine

The sample IEFUJI exit routine provided in the member SMFEXITS of SYS l.ASAMPLIB determines how long a job has been in the input job queue before it is initiated. This value and the job priority are written to the SMF data set as a user record.

### **IEFUSI-Step Initiation Exit**

The IEFUSI exit can be taken from both the background and the foreground. IEFUSI receives control just before each job step is initiated, prior to allocation. (If OPT=l was specified in the SMFPRMxx member or entered from the console at IPL time, this exit is not taken.)

The step initiation exit may be used to validate job step accounting information and to write to an installation data set.

At entry to the routine, register 1 points to a list of four-byte addresses, as follows:

- 1. The address of an exit parameter area. (See Figure 32.)
- 2. The address of an eight-byte area containing the job step name (in EBCDIC) from the EXEC statement. This area is aligned left and, if necessary, padded with blanks.
- 3. The address of an eight-byte area containing the program name (in EBCDIC) from the EXEC statement. This area is aligned left and, if necessary, padded with blanks.
- 4. The address of an area containing step accounting information from the EXEC statement. This area has the format shown in Figure 34.

Before the IEPUSI exit routine returns to the control program, it must place a return code in register 15. A value of 0 indicates that processing of the job should continue; a binary value of 4 indicates that the job is to be canceled.

No sample IEFUSI exit routine is provided in SYS1.ASAMPLIB.

# **IEFUTL-Time Limit Exit**

The IEFUTL exit can be taken from both the background and the foreground.<br>IEFUTL receives control when one of the following time limits expires:

- The job CPU time limit (from the JOB statement).
- The step CPU time limit (from the EXEC statement or default from input subsystem).
- The continuous wait time limit for the job (from SMFPRMxx).

If a job time limit is specified on the JOB statement, the limit for each step will be set to job step time limit (selected from the TIME value coded on the EXEC statement or time limit from the input subsystem) or the remaining job time, whichever is smaller.

If no time limit is specified on the JOB statement, each job step is timed individually by using the TIME value from the EXEC statement or the time limit value from the input subsystem.

Specifying TIME= 1440 on the JOB statement eliminates all timing for the job. Specifying TIME=144O on the EXEC statement without a JOB time limit specification eliminates job step timing for the step.

The time limit exit can be used to control and record time expirations. For example, you may use this exit to inform the operator that a job has exceeded the continuous wait time limit and request a reply to cancel the job or extend the time limit.

In VS2, CPU time is collected in two catagories: execution under TCBs and SRBs. The limiting function and exit interfaces only apply to TCB time.

The meaning of an extension to continous wait time differs between VS1 and VS2. Each step begins with the limit as specified by the SMFPRMxx JWT parameter. In VS2, each extension resets the limit in effect for the step versus in VSt, the extension only affects the wait currently in process. The new limit for the step in VS2 is set equal to the extension value.

In VS1, the asynchronous exit interface routine sets a step must-complete status before SMF installation exit IEFUTL is given control. Consequently, the initiator will abnormally terminate if the exit enqueues on a resource already enqueued on by the job step task or any of its subtasks. This enqueue can come from within SVCs, for example, the SMFWTM and WTO macros.

At entry to the routine, register 1 points to the address of an exit parameter area. (See Figure 32.) Register 0 will have one of the following binary values:

- 0, which indicates that the job CPU time limit expired.
- 4, which indicates that the job step CPU time limit expired.
- 8, which indicates that the continuous wait time limit for the job expired.

Before the IEFUTL exit routine returns to the control program it must place a return code in register 15. A value of 0 indicates that the job is to be canceled; a binary value of 4 indicates that the job is to continue processing with an additional time allocation (in timer units). In VS2, a binary value of 8 indicating that the job is to continue processing with an additional time allocation specified in seconds. The additional time must be placed in register 1. The number of timer units is determined by the following algorithm:

1 second= 3 8400 timer units

The exit routine should control the number of extensions for a given job to prevent looping. It may record the expiration in the SMF data set or as a message to the console. It may not record the expiration in an installation-defined data set in VS 1, but can in VS2.

Note: Time can be extended only within a step. When the step is completed, the next step will never be started if the total job CPU time used is greater than the job CPU time limit including the extension. Also, be sure to return control in the supervisor state, and in VS1, with a protect key of 0.

Note: In VS1 with extended timer support, the smallest extension granted is  $2^{20}$  micro seconds or 1.048576 seconds.

Note: In VS2, the detection of timing out is changed to perodic checking each second to see if the limit has been exceeded. Note that the CPU used field is updated only at task switch. The expected error is from 0 to 1 second but if no other task gains control this can be exceeded.

#### **Sample IEFUTL Routine**

The sample IEFUTL exit routine provided in the member SMFEXITS of SYS 1.ASAMPUB causes a job to be terminated if the job CPU time limit or job step CPU time limit has been exceeded. If the continuous wait time limit for the job has been exceeded, the limit is extended twice; on the third entry for exceeding the continuous wait time limit for the job, the job is canceled. Each time the routine is entered for exceeding the continous wait time limit, it writes a record to the SMF data set describing the action taken.

### **IEFUSO-SYSOUT Limit**

The OUTUM function limits output to spooled data sets; it does not apply to direct SYSOUT data sets. The function is described in *OS/VSl JCL Reference,*  GC24-5099, *OS/VS2 JCL Reference,* GC28-0692, and *OS/VSl Job Management Logic,* SY24-5161. The IEFUSO exit can be taken from background and foreground jobs. In a VSl system specifying SMF=FULL or SMF=BASIC the IEFUSO exit receives control when the output limit is reached. The output limit is specified by the OUTUM parameter on the DD statement or defaults to a SYSGEN value. The SYSGEN default for OUTUM is specified in the JES macro.

In VS2 systems, the IEFUSO exit can be taken only for data sets having an OUTUM value specified on the DD statement. The JOB's SYSOUT is limited by a job limit specified on the JES2 macro or overridden by the job's spooled output estimate field, but the IEFUSO exit is not taken when that limit is reached.

Note: The IEFUSO exit is not controlled by the EXT parameter.

The SYSOUT limit exit may monitor the amount of output written to spooled data sets. It cannot write to installation-defined data sets. Unless you install an IEFUSO exit jobs are canceled when the OUTUM limit is reached.

At entry to IEFUSO, register 1 points to a list of four-byte addresses, as follows:

- 1. The address of an exit parameter area. (See Figure 32.) (When SMF=BASIC is specified, this field contains zeros.)
- I 2. The address of the DCB for the data set (in'vsl only).

Before the IEFUSO exit routine returns control to the control program, it must place a return code in register 15. A value of 0 indicates that the job step is to be terminated; a binary value of 4 indicates that the output limit is to be increased by the value placed in register 1 and processing is to continue.

Note: If the exit indicates extension of OUTLIM (register  $15=4$ ), then, unless the output limit has been increased (register 1 is greater than 0), the exit to the user written routine will again be taken when the next record is written to this SYSOUT data set.

No sample IEFUSO exit routine is provided in SYSl.ASAMPLIB.

### **IEFU83-SMF Record**

IEFU83 receives control when each SMF record is ready to be written to the SMF data set. This exit can be used to select the records to be written or to act on the occurrence of a given record. An example of the latter is asking the operator the reason for an IPL whenever an IPL record is to be written.

At entry to the routine, register 1 points to a four-byte address, which points to the RDW of the SMF record to be written.

Before IEFU83 returns control to the control program, it must place a return code in register 15. A value of 0 indicates that the record is to be written to the SMF data set; a value of 4 indicates that the record is not to be written.

Output from IEFU83 may be directed to the console. In VS2, it cannot be directed to an installation-supplied data set.

# **Sample IEFU83 Routine**

The sample IEFU83 exit routine supplied in the member SMFEXITS of SYS 1.ASAMPLIB examines the record to be written. If the record to be written is an IPL record, IEFU83 writes to the operator with a reply request for the record types to be written. If the record is not an IPL record, the return code depends upon the records currently requested.

The sample IEFU83 routine has a special macro definition for "write to operator with reply" so that output normally directed to the operator is suppressed and a standard reply is assumed for testing with TESTEXIT. This macro should be removed if you want the message printed at the console. The sample routine also has special macro definitions for "write to operator" and "wait", which generate no-op instructions.

Note: For VS2 release 1.6 and later releases, you will want to suppress writing of VSAM record types 63 and 67 to the SMF data set or truncate them, if you do not plan to use them for VSAM catalog recovery, or by the IEHUCAT utility. The reason is that these records take up a considerable amount of space on the SMF data set.

# **IEFACTRT - Termination Exit**

The IEFACTRT exit can be taken from both the background and the foreground. IEFACTRT receives control when execution of a job or job step is terminated. If  $OPT=1$  was specified in the SMFPRM $xx$  member or entered from the console at IPL time, this exit is taken only at job termination.)

The termination exit may be used to perform your own unique accounting functions.

At entry to the routine, register 1 points to a list of four-byte addresses, as follows:

- 1. The address of an exit parameter area. (When SMF=BASIC is specified, the address is that of the jobname.)
- 2. The address of an eight-byte area containing the job step name (in EBCDIC). This area is aligned left and, if necessary, padded with blanks. At job termination the address is zero.
- 3. The address of a20-byte area containing the programmer's name (in EBCDIC). This area is aligned left and, if necessary, padded with blanks.
- 4. The address of a four-byte area that contains, in the first three bytes, accumulative job CPU2 time in hundredths of a second (a binary value). The last byte contains the number (binary) of accounting fields in the JOB statement.
- 5. The address of an area that contains accounting information from the JOB statement. This area has the format described earlier in Figure 34, excluding the first field shown (the number of accounting fields). If the JOB statement contains no accounting information, the area contains one byte of zeros.
- 6. The address of a four-byte area that contains, in the first three bytes, step  $CPU<sup>2</sup>$  time in hundredths of a second (a binary value). The last byte contains the number (binary) of accounting fields in the EXEC statement. At job termination the address is zero.
- 7. The address of an area that contains accounting information from the EXEC statement. This area has the format described earlier in Figure 34, excluding the first field shown (the.number of accounting fields). If the EXEC statement contains no accounting information, the area contains one byte of zeros. At job termination the address is zero.
- 8. The address of a two-byte area. The first byte is an indicator: if bit 7 is set to 1 when the exit routine is entered, the job has been canceled; if the exit routine sets bit 7 to 1, the job will be canceled. The second byte contains the number of the job step currently being processed. At job termination, this second byte contains the number of steps in the job.
- 9. The address of a two-byte area containing the termination status (condition or completion code) of the job or job step. (When SMF=BASIC is specified, this field does not exist.)
- 10. The address of an area containing a four-byte record descriptor word (RDW) immediately followed by the job step termination record (record type 4) or job termination record (record type 5) to be written to the SMF data set. (When SMF=BASIC is specified, this field does not exist.)

At entry to the routine, register 0 contains a binary code indicating the reason for entry;a value of 8 indicates job step allocation (SMF=BASIC only in VSl), a value of 12 indicates job step termination, and a value of 16 indicates job termination.

Output from IEFACTRT may be directed to the console or to SYSOUT. Under SMF, installation information may be written either to the SMF data set or to an installation-supplied data set.

If your IEFACTRT exit routine writes messages for system output, the contents of register 12 must be the same as when the routine was entered, and register 13 must contain the address of a 45-word work area. Figure 35 shows the technique that must be used when IEFACTRT writes to the System Output Message Class.

<sup>1</sup> IEFACTRT also receives control at allocation time when SMF=BASIC is specified, in VSl.

<sup>&</sup>lt;sup>2</sup> In VS2, this is the TCB CPU time.
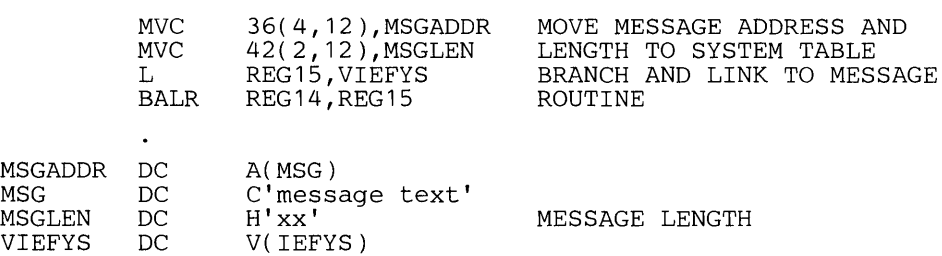

### Figure 35. Writing System Output Messages from IEFACTRT

Before the IEFACTRT exit routine returns to the control program, it must place return codes in registers 1 and 15, as follows:

- If register 1 contains a value of 4, the termination record is not to be written to the SMF data set; if it contains a value other than 4, the termination record is to be written.
- If register 15 contains a value of 4, the remaining job steps are to be canceled; if it contains a value other than 4, processing is to continue.

### Sample IEFACTRT Routine

The sample IEFACTRT exit routine provided in the member SMFEXITS of SYS 1.ASAMPLIB changes the SMF job termination and job step termination records (unless the job step is flushed) to user records and attempts to write them to the SMF data set. If the data set is full, a message indicating lost SMF records is written to the console. At job termination a record containing the job name, programmer's name, and account number is written to the SYSOUT device.

## IEFUJP-Job Purge Exit

I IEFUJP receives control when a job, background or foreground, is ready to be purged from the system, that is, after the job has terminated and all the SYSOUT output that pertains to the job has been written.

The VS1 job purge exit can be used, for example, to write additional data statistics found in the common exit parameter area to the SMF data set by using the SMFWTM macro instruction. In VS2, the job purge exit may be used to summarize a job's activities in the system.

In VSl, at entry to the routine, register 1 points to a list of four-byte addresses, as follows:

- 1. The address of the 72-byte exit parameter area. (See Figure 32.) (When SMF=BASIC is specified, this field contains zeros.)
- 2. Reserved.
- 3. The address of a 20-byte area containing the programmer's name (in EBCDIC). This area is aligned left and, if necessary, padded with blanks.
- 4. The address of a four-byte area that contains, in the first three bytes, job CPU time in hundredths of a second (a binary value). The last byte contains the number (binary) of accounting fields in the JOB statement.
- 1 5. The address of the job accounting information. This area has the format described in Figure 34, excluding the first field.

In VS2 at entry to the routine, register 1 points to a list of four-byte addresses, as follows:

1. The address of an exit parameter area. (See Figure 32.)

2. The address of an area containing the job purge record (record type 26) to be written to the SMF data set.

In VS1, IEFUJP does not return a code to the control program.

In VS2, before the IEFUJP exit routine returns to the control program, it must place a return code in register 15. A value of other than 4 indicates that the purge record is to be written to the SMF data set; a value of 4 indicates that the purge record is not to be written.

No sample IEFUJP routine is provided in SYS1.ASAMPLIB.

#### **VS 1-0nly Exit Routine**

The exit available for user written routines in only VS1 is fully described in the topic that follows.

### **IEFUIV-Input Stream Validation Exit**

IEFUIV receives control when the input-stream control routine encounters each 80-character logical record of a JOB statement. IEFUIV is available only when VS 1 is used. This exit is not given control for problem programs entered from the console.

The input stream validation exit may verify that the JOB statement is correct and acceptable for processing. This routine may also modify any of the operand fields in the JOB statement.

At entry to the routine, register 1 points to a list of four-byte addresses, as follows:

1. The address of the 72-byte exit parameter area. (See Figure 32.)

2. The address of an 80-character logical record of a JOB statement.

Before the IEFUIV exit routine returns to the control program, it must place a return code in register 15. A value of 0 indicates that the job is to be accepted for processing; a binary 4 indicates that the job is not acceptable for processing.

Note that the SMF data set will not contain any record of jobs not accepted by this exit routine unless the user written exit routine writes it.

The user-communication field in VSl can be used for inter-job communication only at this exit. The field is initialized to binary zeros when the reader is started or a transient reader is restored. Data placed in this field by this exit routine will become part of each job, will be accessible by exit routines (except IEFU83) entered in processing each job, and will be the same the next time this exit routine is entered, unless a new reader is started or a transient reader is restored.

No sample IEFUIV routine is provided in SYS1.ASAMPLIB.

### **Testing Exit Routines**

Because the exit routines provided by your installation will become a part of the control program, you must test them thoroughly. A test procedure (TESTEXIT) is provided in SYS1.ASAMPLIB to aid in your testing.

## **Speciai Requirements for Testing Exit Routines**

For testing purposes only, your exit routines must conform to the following requirements .

• A user subpool (0-129) must be specified in GETMAIN macro instructions. (When testing is completed, one of the subpools shown in Figure 31 must be specified for the area used to communicate between exit routines.)

• If the SMFWTM macro instruction is used in any of your routines, you must provide a special macro definition in the routine. The special macro definition writes the TESTEXIT data set defined by the DD card having the DDNAME of MANX. (With the normal SMFWTM macro instruction, the data is written to SYS1.MANX or SYS1.MANY.) You can then process the data without accessing the system accounting data on SYS1.MANX and SYS1.MANY. When testing is completed the macro definition must be removed.

Figure 36 shows the SMFWTM macro instruction that is required for testing.

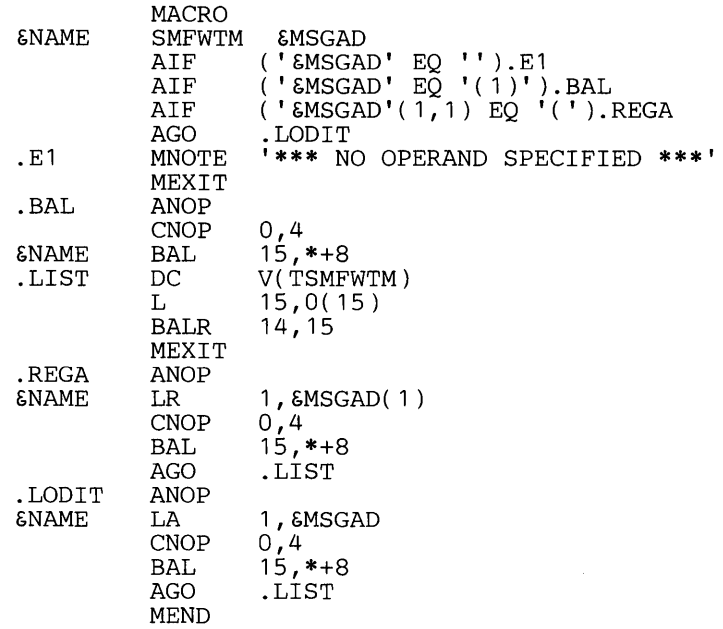

Figure 36. SMFWTM Macro Definition Required for Testing

## TESTEXIT Procedure

Included in the test procedure is an Assembler language source program (also named TESTEXIT). This source program attaches the data generator utility program (IEBDG) to create sample parameter lists; TESTEXIT then calls each exit routine being tested, passing the appropriate parameter list to it. Figure 37 illustrates the input/output and control flow of the TESTEXIT routine.

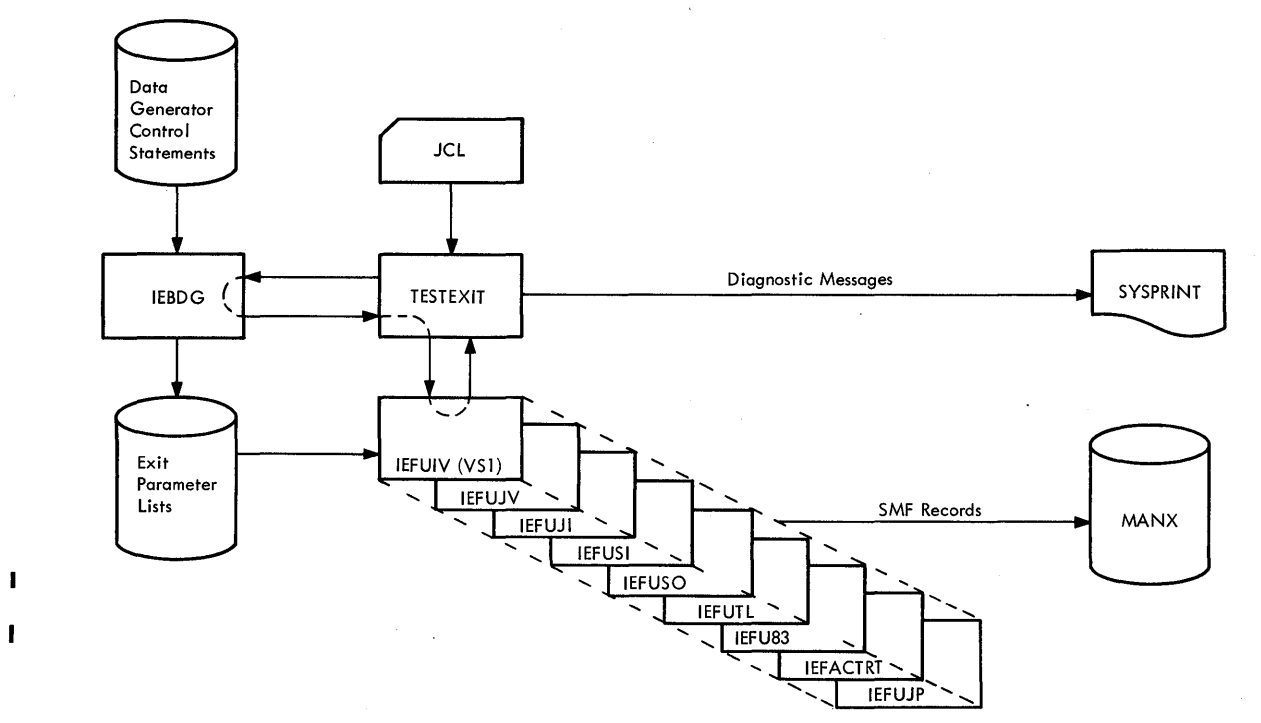

Figure 37. TESTEXIT Input/Output and Control Flow

Figure 38 is an example of JCL that invokes TESTEXIT in an unmodified system. Following is a summary of the operations performed by the procedure shown in Figure 38 :

- The TESTEXIT job assembles the TESTEXIT routine (not illustrated in the figure) and link -edits it with the exit routines being tested. The exit routines must reside in a partitioned data set (EXITLIB).
- The DATAGEN job, using the IEBUPDTE utility program, creates a partitioned data set (DGINPUT) containing control statements for the IEBDG utility program, which will be attached by the TESTEXIT program.
- The TESTING job includes the execution of the TESTEXIT program.

I Reference to IEFUIV is to be ignored in Figure 38 for VS2 systems.

```
IITESTEXIT 
 IITEST 
//ASM.SYSIN
                  JOB MSGLEVEL=1 
                  EXEC ASMFCL 
                  DD * 
(TESTEXIT Source Module) 
//LKED.SYSLMOD DD
                        DSNAME=TESTLIB, VOLUME=SER=231400,
                  II UNIT=2314,SPACE=(TRK,(5,2,1 )), 
 /<br>/LKED.EXITS DD DSNAME=EXI
                        DSNAME=EXITLIB, VOLUME=SER=231400,
                  UNIT=2314, DISP=OLD<br>DD */LKED.SYSIN
 INCLUDE EXITS(IEFUIV, IEFUJV, IEFUJI, IEFUSI, IEFUTL, IEFUSO, C
                  IEFU83,IEFACTRT,IEFUJP) 
 ENTRY TESTEXIT 
 NAME TESTEXIT 
 1* 
IIDATAGEN JOB MSGLEVEL=1 
II EXEC PGM=IEBUPDTE,PARM=NEW 
IISYSUT2 DD DSNAME=DGINPUT,UNIT=2314,DISP=( ,KEEP), 
II VOLUME=SER=231400,SPACE=(TRK,( 10,5,1 )), 
                  IDCB=(LRECL=80,BLKSIZE=400,RECFM=FB)<br>DD SYSOUT=A
 \sqrt{}SYSPRINT
IISYSIN DD SYSQUT=A .1 ADD NAME=UIV 
(IEBDG Control Statements for IEFUIV) 
./ ADD NAME=UJV
(IEBDG Control Statements for IEFUJV) 
./ ADD NAME=UJI
(IEBDG Control Statements for IEFUJI) 
./ ADD NAME=USI
(IEBDG Control Statements for IEFUSI) 
./ ADD NAME=USO
(IEBDG Control Statements for IEFUSO) 
.1 ADD NAME=UTL 
(IEBDG Control Statements for IEFUTL) 
./ ADD NAME=U83
(IEBDG Control Statements for IEFU83) 
.1 ADD NAME=ACT 
(IEBDG Control Statements for IEFACTRT) 
Figure 38. TESTEXIT Procedure JCL (Part 1 of 2)
```
.1 ADD NAME=UJP (IEBDG Control Statements for IEFUJP) *.1* ENDUP //TESTING JOB MSGLEVEL=1<br>//JOBLIB DD DSNAME=TESTLIB,VOLUME=SER=231400,<br>// UNIT=2314,DISP=(OLD,KEEP)<br>// EXEC PGM=TESTEXIT,<br>// PARM='UIV=3,UJV=25,UJI=8,USI=8,USO=5,UTL=5,U83=12,ACT=2,UJP=2'<br>//INUIV DD DSNAME=DGINPUT(UIV),DCB WIT=2314, VOLUME=SER=231400<br>
//INUJV DD DSNAME=DGINPUT(UJV), DCB=(LRECL=80,<br>
ELKSIZE=400, RECFM=FB), DISP=(OLD, PASS),<br>
//INUJI DD DSNAME=DGINPUT(UJV), DCB=(LRECL=80,<br>
//INUJI DD DSNAME=DGINPUT(UJI), DCB=(LRECL=80,<br>
2000, //NUTLE DD DSNAME-DGINPU(UIT), DCB=(LRECI=80,<br>
//INU83 UNIT=2314,00LUME=SER=231400<br>
UNITE-2314,00LUME=SER=231400<br>
//INACT DD DSNAME-DGINPUT(U33),DCB=(LRECI=80,<br>
PLKSIZE=400,RECMPUT(U33),DCB=(LRECI=80,<br>
PLKSIZE=400,RECMPUT  $M_{\rm{MANX}}$  DD UNIT=2314, VOLUME=SER=231400, DSN=MANX, *II* SPACE=(TRK,(3,1 )),DISP=(NEW,KEEP), *II* DCB=(BLKSIZE=200,LRECL=196) IISYSPRINT DD SYSOUT=A,DCB=(BLKSIZE=136,LRECL=132) *IIDGPRINT* DD SYSOUT=A *IISYSABEND* DD SYSOUT=A *1\** 

**Figure 38. TESTEXIT Procedure JCL (Part 2 of 2)** 

To use the TESTEXIT procedure you must do the following:

- Place your exit routines in a partitioned data set.
- Obtain a punched deck of TESTEXIT from SYS1.ASAMPUB.
- Modify the procedure to meet your testing requirements.
- Execute the three jobs in the procedure.
- Print the MANX data set if it has data.

The procedure provided in SYS1.ASAMPUB, without modification, can be used to link-edit the sample exit routines (also in SYS1.ASAMPLIB), generate sample parameter lists, and test the sample exit routines. You should consider linkage-editor and data-generator modifications in adapting the procedure to your testing requirements. These modifications are discussed in the topics that follow.

### **Linkage Editor Modifications**

The linkage editor step of the first job (TESTEXIT), shown in Figure 38, link-edits the TESTEXIT program with the exit routines. You must substitute an INCLUDE control statement specifying the names of the exit routines you are testing.

### **Data Generator Modifications**

The second job (DATAGEN), shown in Figure 38, creates a partitioned data set containing control statements for the IEBDG utility program. The control statements supplied with the procedure will generate samples of standard parameter lists. You should omit control statements and their associated ADD statements for any exit routines you are not testing. If you are testing for special conditions or require additional test parameters, you must make appropriate modifications and additions to the control statements.

Figure 39 shows the JCL that can be used to place user written routines into EXITLIB, a partitioned data set. Reference to IEFUIV is to be ignored in Figure 39 for VS2 systems.

Figure 40 shows the JCL that can be used to obtain a punched deck of TESTEXIT.

Note that you must provide control statements in such an order that the records subsequently generated by the IEBDG utility will be grouped as complete parameter lists that conform in length and format to the exit parameters previously defined in this chapter. (The entry code passed to exits IEFACTRT and IEFUTL in register 0 must be included as a one-byte parameter at the end of the parameter lists for those exits.) For detailed information on the use of IEBDG control statements, refer to *OS/VS Utilities,* GC3S-000S.

```
IIUPDTE 
//<br>//SYSUT2
II 
//<br>//SYSPRINT
IISYSIN 
.1 ADD 
(lEFUIV object deck) 
./ ADD
(lEFUJV object deck) 
./ ADD
(IEFUJI object deck) 
.1 ADD 
(lEFUSI object deck) 
./ ADD
(IEFUTL object deck) 
                  JOB MSGLEVEL=1 
                  EXEC PGM=IEBUPDTE, PARM=NEW<br>DD DSNAME=EXITLIB, VOLUME
                        DSNAME=EXITLIB, VOLUME=SER=231400,
                  UNIT=2314, SPACE=(TRK,(10,3,1)),
                  DCB=(LRECL=80,BLKSIZE=400,RECFM=FB)<br>DD SYSOUT=A
                  DD SYSOUT=A<br>DD DATA
                        DATA
                  NAME=IEFUIV 
                  NAME=IEFUJV 
                  NAME=IEFUJI 
                  NAME=IEFUSI 
                  NAME=IEFUTL 
./ ADD NAME=IEFUSO
(lEFUSO object deck) 
./ ADD NAME=IEFU83
(lEFU83 object deck) 
.1 ADD NAME=IEFACTRT 
(lEFACTRT object deck) 
./ ADD NAME=IEFUJP
(lEFUJP object deck) 
     .1 ENDUP 
1*
```

```
Figure 39. JCL for Entering Exit Routines into EXITLIB
```
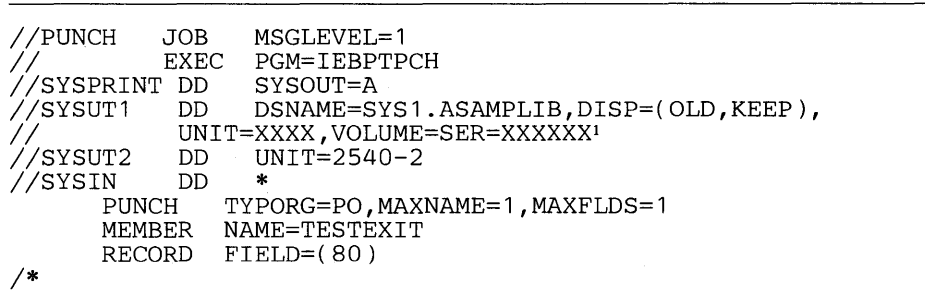

<sup>1</sup> The volume and unit parameters depend on your installation's request; check with your system programmer.

**Figure 40. JCL for Obtaining a Punched Deck of TESTEXIT** 

The third job (TESTING), shown earlier in Figure 38, includes execution of the TESTEXIT program. Values for the PARM parameter of the EXEC statement specify which exit routines are to be tested and the number of times each is to be tested. This parameter has the format  $PARM = 'xxx = nnn, \ldots, xxx = nnn'$  where nnn is the number of times an exit routine is to be tested (the maximum value is 255), and xxx is an exit routine identifier. The DO statements to be included depend upon the exit routines to be tested.

Figure 41 shows the exit-routine identifiers, specified on the EXEC statement, and the DD statements that must be included for each exit routine to be tested. DO statements for any other data sets used by your exit routines must be included in the TESTEXIT JCL.

| <b>Exit Routine</b> | <b>Identifier</b> | <b>DD</b> Statements              |
|---------------------|-------------------|-----------------------------------|
| <b>IEFUIV</b>       | UIV               | <b>INUIV, OUTUIV</b>              |
| <b>IEFUJV</b>       | UJV               | <b>INUJV, OUTUJV</b>              |
| <b>IEFUJI</b>       | UJI               | <b>INUJI, OUTUJI</b>              |
| <b>IEFUSI</b>       | <b>USI</b>        | <b>INUSI, OUTUSI</b>              |
| <b>IEFUTL</b>       | UTL               | <b>INUTL, OUTUTL</b>              |
| <b>IEFUSO</b>       | <b>USO</b>        | <b>INUSO, OUTUSO</b>              |
| IEFU83              | <b>U83</b>        | INU83, OUTU83                     |
| <b>IEFACTRT</b>     | ACT               | <b>INACT, OUTACT</b>              |
| <b>IEFUJP</b>       | <b>UJP</b>        | <b>INUJP, OUTUJP</b>              |
| Any                 |                   | MANX, SYSPRINT, DGPRINT, SYSABEND |

Figure 41. Parameters and DO Statements for Executing TESTEXIT

OS/VS System Management Facilities (SMF)

Accounting records describe for each job and job step the user of the system, the resources used, and the completion status of the job or job step. The following record types, which constitute the group of accounting records, are described in this chapter:

- Record type 4-Step Termination.
- Record type 5-Job Termination.
- Record type 6-Output Writer.
- Record type 20—Job Commencement
- Record type 26—Job Purge (VS2 only)
- Record type 34—TS-Step Termination (VS2 only).
- Record type 35—Logoff (VS2 only).
- Record type 40-Dynamic DD (VS2 only).

Fields in these records marked "Reserved" are reserved for use by SMF and are not available for your use.

### **Record Type 4--Step Termination**

Record type 4 is written at the normal or abnormal termination of a job step or when a job step is flushed during or after job initiation. The length is 117 bytes (in VSl) and 137 bytes (in VS2) plus (1) 8 bytes for each device entry and (2) the length of the step accounting fields.

The job step is identified by job log number (job name and time and date that the reader recognized the JOB card for the job), step name, the number of the job step within the job, the user identification field (which may be initialized by the installation to facilitate subsequent sorting of records), and the program name. If accounting numbers (which can be alphameric) were specified in the EXEC statement, they are included.

The record provides operating information such as the time the job step was started and completed, the CPU time, the amount of storage allocated and used, the termination status, the number of records in DD DATA and DD \* data sets for the step, the time that device allocation started, the time that the problem program was loaded, and the storage protect key. In VS2, the CPU time is separated into two fields: execution under TCBs and SRBs. Input/output activity is recorded for each non-spooled data set for which the user has a DD statement. Each of these entries lists the EXCP count for the data set, the device class, type, and address.

Data sets are recorded in the order of the step DD statements; they are not identified by name. A user written exit routine can record this order as each statement is validated, or he can do data set recording, if a report on data set activity is needed. See the section 'Data Set Activity Records'.

The EXCP count appears in SMF record types 4, 14, 15, 34, and 40. It indicates the input/output activity required by the job. The EXCP count includes direct EXCPs, program controlled interruptions (PCls), and channel-end and abnormal-end EXCP returns. When chained scheduling is used, the EXCP count may vary from run to run for the same job. This system function is designed to optimize input/output activity, and, therefore, the number of EXCPs required will depend on system and program interaction at the time the input/output is performed. The variation due to chained scheduling will be reflected in the counts for any data set using chained scheduling,

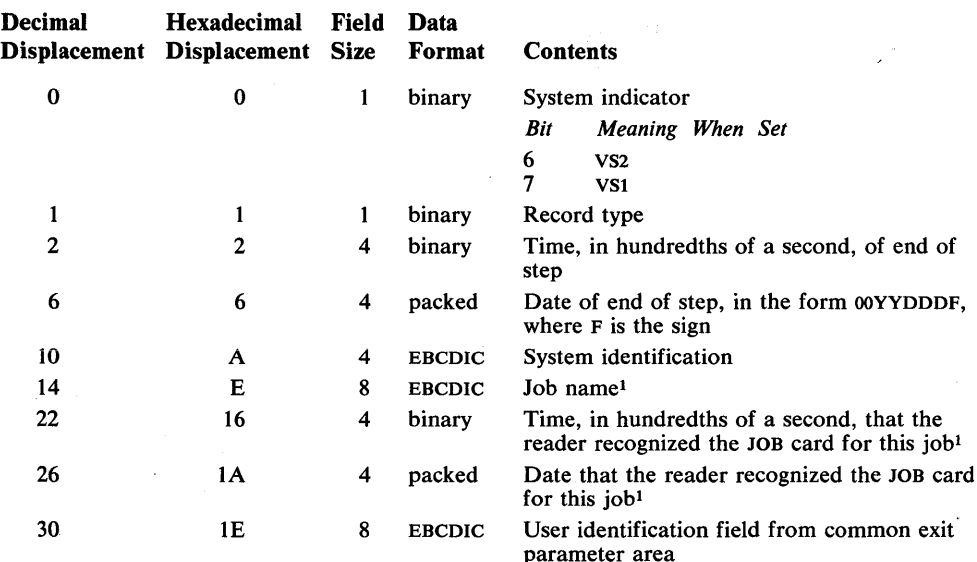

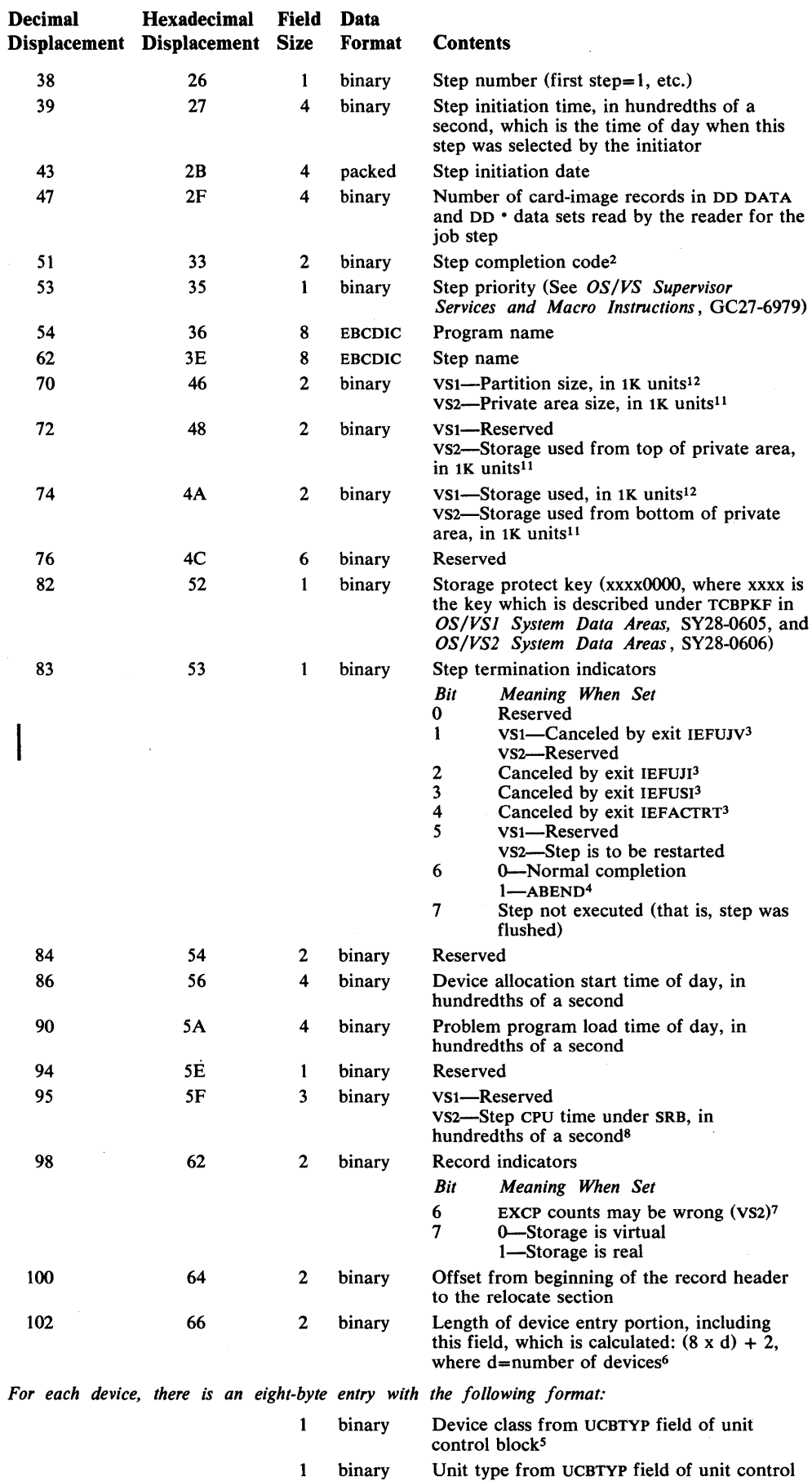

 $\mathcal{L}_{\mathcal{A}}$ 

 $\sim$   $\sim$ 

 $\sim$ 

 $\sim 10^{-10}$ 

 $\label{eq:2.1} \frac{1}{\sqrt{2}}\sum_{i=1}^n\frac{1}{\sqrt{2}}\sum_{i=1}^n\frac{1}{\sqrt{2}}\sum_{i=1}^n\frac{1}{\sqrt{2}}\sum_{i=1}^n\frac{1}{\sqrt{2}}\sum_{i=1}^n\frac{1}{\sqrt{2}}\sum_{i=1}^n\frac{1}{\sqrt{2}}\sum_{i=1}^n\frac{1}{\sqrt{2}}\sum_{i=1}^n\frac{1}{\sqrt{2}}\sum_{i=1}^n\frac{1}{\sqrt{2}}\sum_{i=1}^n\frac{1}{\sqrt{2}}\sum_{i=1}^n\frac$ 

 $\label{eq:2} \frac{1}{\sqrt{2}}\left(\frac{1}{2}\frac{d^2}{2}\right)^2\frac{d^2}{2} \left(\frac{d^2}{2}\right)^2.$ 

 $\sim 10$ 

 $\sim$ 

 $\overline{\phantom{a}}$ 

 $\sim$ 

 $\sim$ 

 $\sim$   $\sim$ 

 $\hat{\mathcal{A}}$ 

binary Unit type from UCBTYP field of unit control block<sup>5</sup>

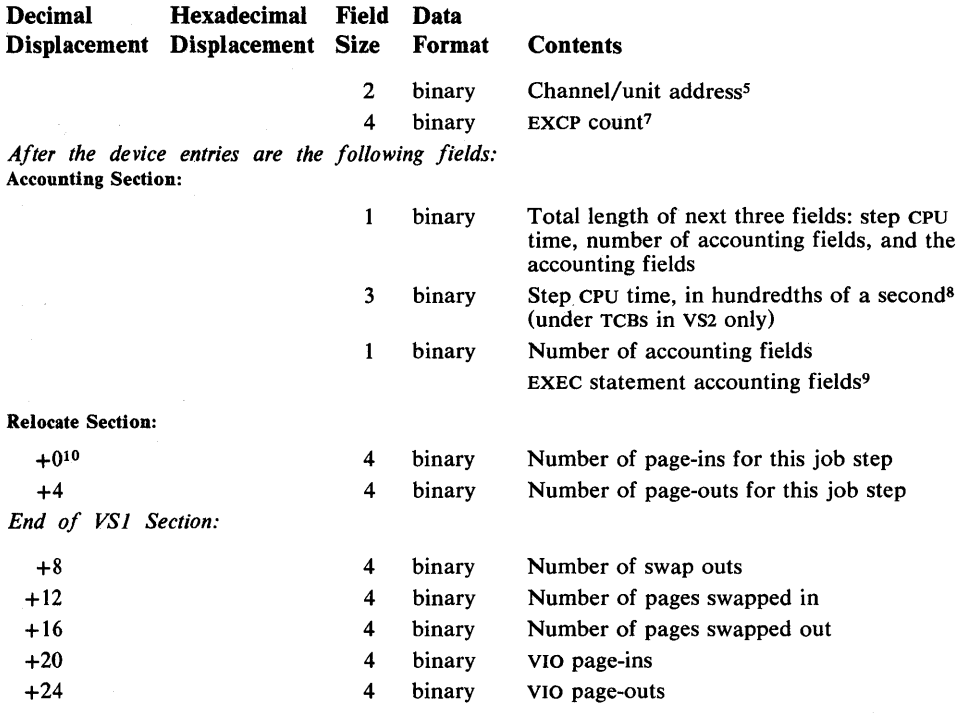

1 The job name and the time and date that the reader recognized the JOB card for this job constitute the job log number.

The contents of the completion code field vary according to the condition of termination, as follows:

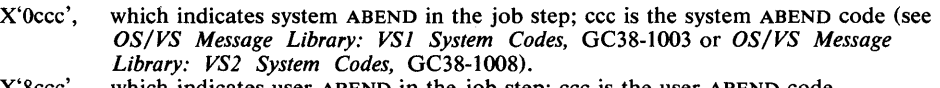

 $X<sup>i</sup>8ccc'$ , which indicates user ABEND in the job step; ccc is the user ABEND code.<br> $X<sup>i</sup>$  nnnn', which indicates normal completion; nnnn is the contents of the two lowwhich indicates normal completion; nnnn is the contents of the two low-order bytes in register 15 at termination.

 $X'0000'$ , which indicates either (1) that the job step was not executed—that is, it was

flushed- because of an error, during allocation or in a preceding job step or (2) a return code of 0, indicating normal job completion. To distinguish between a job step flush code and a normal termination code and to distinguish between a system ABEND and a user ABEND, see the step termination indicators field.

<sup>3</sup> Job steps canceled by IEFUJV, IEFUJI, or IEFUSI will not be executed; therefore bit 7 will also be turned on. Job steps canceled by IEFACTRT will cause subsequent job steps to be canceled; in VSl bit 7 will be turned on for subsequent steps. In VS2, record type 4 is not produced for subsequent job steps.

4 If this bit indicates an ABEND, check the completion code field to determine the cause of the ABEND. A completion code of 0322 or 0522 indicates that the ABEND was caused by IEFUTL. A completion code of 0722 indicates that the ABEND was caused by IEFUSO.

5 In VS2, entries for virtual I/O data sets have zero class and type and the channel/unit address is X'OFFF'. Entries for spooled data sets are all O. For this data see offset 47 of this record and record type 6.

- 6 There is an entry for each device assigned to each non-spooled data set in VSl and for each device assigned to each data set in VS2. For DD  $\cdot$ , DD DATA, and SYSOUT data sets, in VS2, the count is O. For a DD DUMMY data set the entry is set to O. (A DD DUMMY entry results when a forward reference to a DD name is encountered in the input stream but a DD statement having that DD name is not found or when DD DUMMY is specified.)
- <sup>7</sup>In VS2, if a GETMAIN for the expanding TCTIOT control block (where the EXCP counts are maintained) fails, only the existing data sets are counted. If the functional recovery routine is entered, EXCP counting for the step is discontinued and no device entries are produced. The EXCP count does not include PCIs when address space equals REAL.
- 8 CPU time is not expected to be constant between different runs of the same step. One or more of the following factors may cause small variations in CPU time: channel program retries (VSl only), CPU architecture (such as core buffering), cycle stealing with integrated channels, and queue searching (such as enqueue).
- 9 Each entry for an accounting field contains the length of the field (one byte, binary), followed by the field (EBCDIC). An omitted field is represented by a length indicator of O.
- <sup>10</sup> The displacement of this field is variable depending on the size of accounting fields and number of devices. The value contained in the field at displacement 100 is the displacement of this field.
- 11 When a job step uses ADDRSPC=REAL in VS2, the private area size field contains the size of the continous real storage reserved for the program, the storage used from the bottom field contains how much of the contiguous area was used, and the storage used form the top field contains the storage which does not come out of the contiguous real storage reserved for the program.
- 12 When a job step uses ADDRSPC=REAL in VS1, the partition size and storage used fields are the same and are equal to the amount of real storage requested.

### **Record Type &-Job Termination**

Record type 5 is written at the normal or abnormal termination of a job or when a job step is flushed during or after job initiation. The length is 117 bytes plus the length of the job accounting fields. The maximum length of this record type is 261 bytes.

The job is identified by job log number, programmer name, the installation-supplied user identification field, input class, requested priority, and the accounting fields from the JOB statement. Operating information includes the start and stop time for processing of the job by the reader and the device type and class of the reader device. (The device type and class of reader device is not provided for foreground-initiated background jobs.) The number of records in DD DATA and DD \* data sets for the job and the number of steps in the job are included. Job CPU time equals the sum of the job step CPU times. In VS2, the CPU time is separated into two fields: execution under TCBs and SRBs. The job completion code is recorded, along with the storage protect key and a termination code indicating which of four SMF user written exit routines, if any, canceled the job. A flag marks each SYSOUT class used by the job (VSl only).

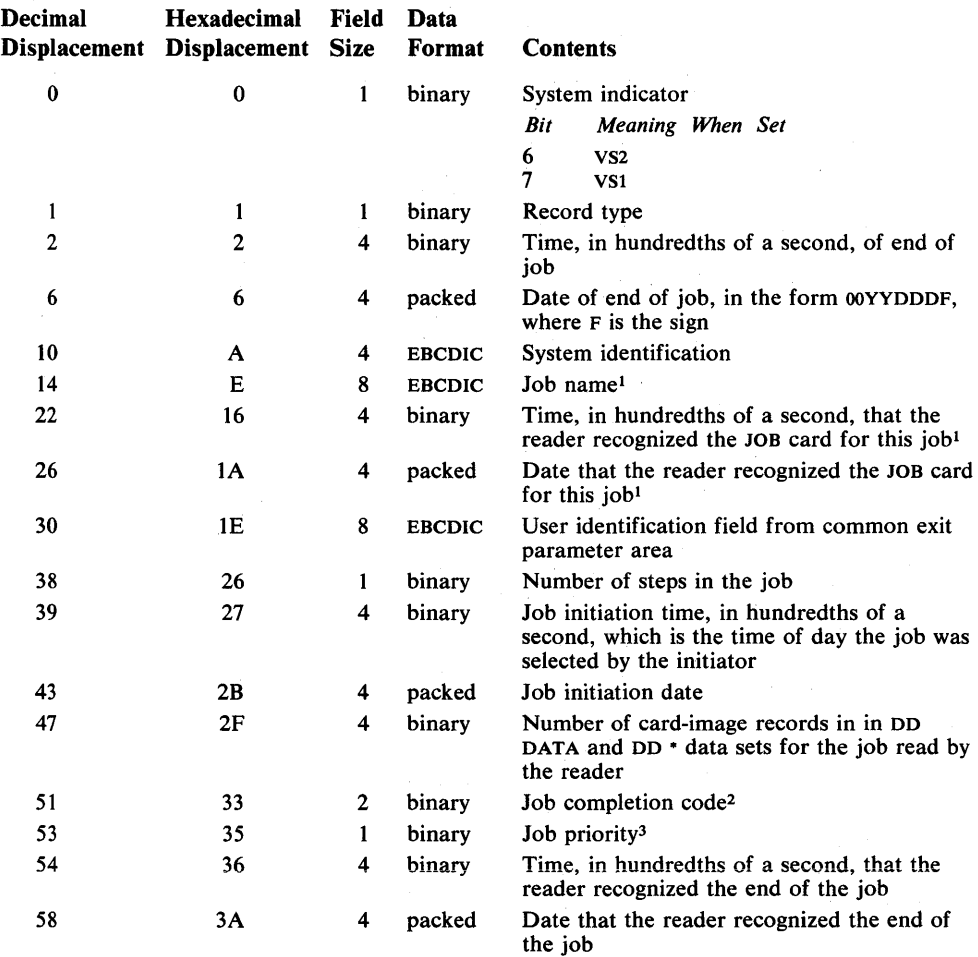

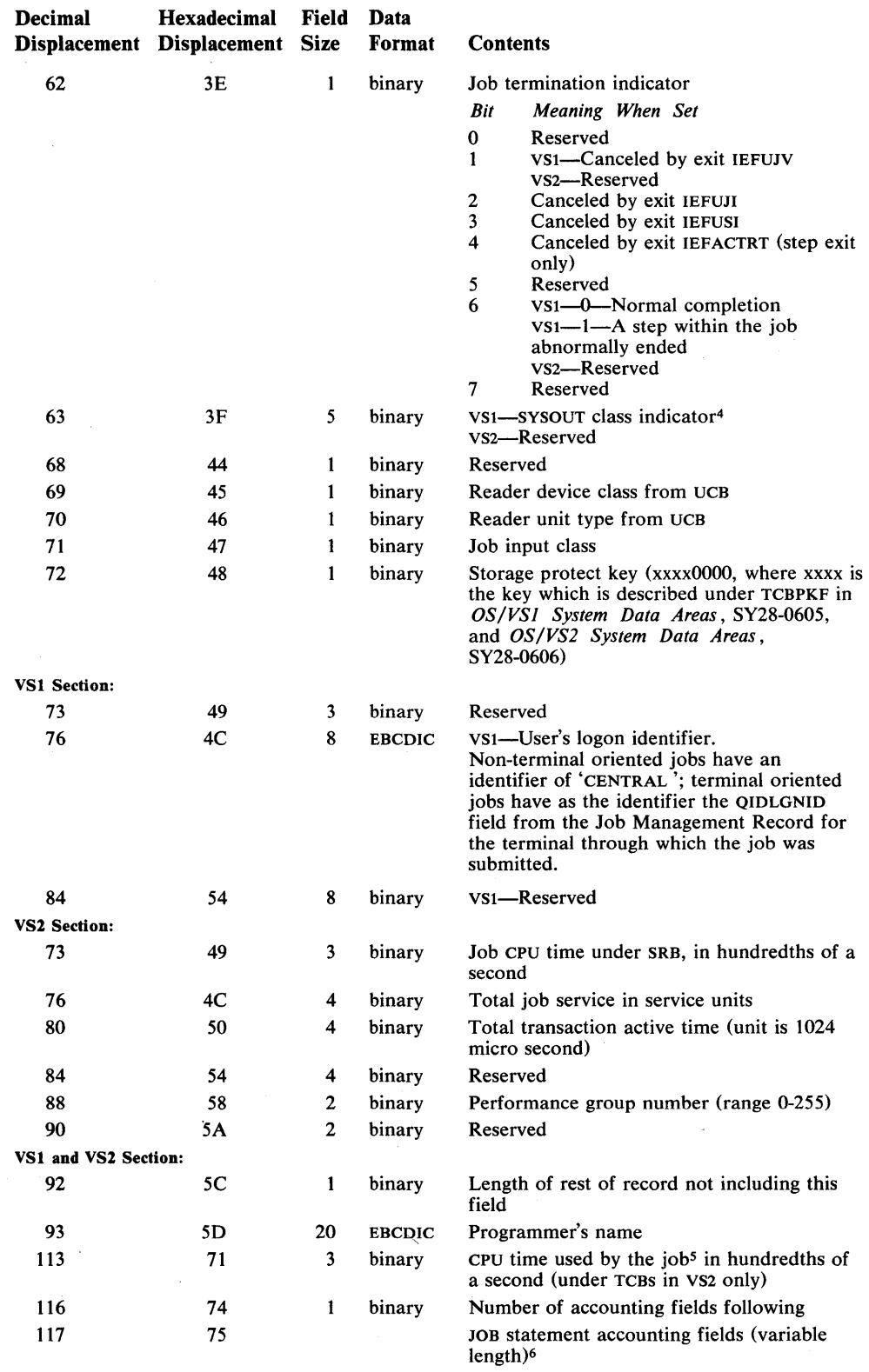

1 The job name and the time and date that the reader recognized the JOB card for this job constitute the job log number.

 $\sim 10^6$ 

<sup>2</sup> The contents of the completion code field vary according to the condition of termination of steps processed by the scheduler, as follows:

X'Occc', which indicates system ABEND in the last job step that abnormally terminated; ccc is the system ABEND code (see *OS/VS Message Library: VSI System Codes,*  GC38-1003 or *OS/VS Message Library: VS2 System Codes,* GC38-1008).

X'Sccc', which indicates user ABEND in the last job step that abnormally terminated; ccc is the user ABEND code.

X'nnnn', which indicates normal completion; nnnn is the contents of the two low-order bytes in register 15 at termination.

X'OOOO', which indicates a return code indicating normal job completion.

Job termination indicators are provided at byte 62 of this record. For more detailed information on job step termination, examine record type 4.

- $3$  The job priority is normally the user-assigned priority (0-13). If the job fails while being scheduled (for example, during device allocation), this field shows a priority of 14, reflecting ABEND processing.
- 4 Each bit of the indicator represents the following classes:

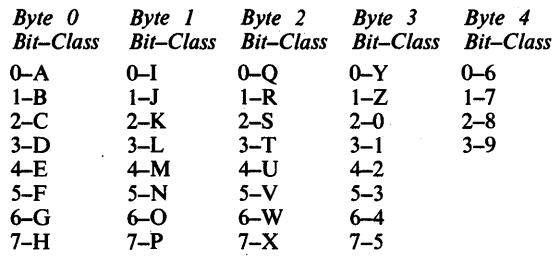

 $\sim$ 

Usually, this is the class specified by the SYSOUT parameter on the DD statement.

- <sup>5</sup> The CPU time is the time used for the problem program by the CPU between job initiation and job termination. CPU time is not expected to be constant between different runs of the same job. One or more of the following factors may cause small variations in CPU time: channel program retries (VSl only), CPU architecture (such as core buffering), cycle stealing with integrated channels, and queue searching (such as enqueue).
- 6 Each entry for an accounting field contains the length of the field (one byte, binary), followed by the field (EBCDIC). An omitted field is represented by a length indicator of o.

### **Record Type 6-Output Writer**

In VS1, record type 6 is written when the writer has finished processing a SYSOUT class or form within a class for a job. At least one output writer record is written for each SYSOUT class used by the job. If two or more forms are used within a class, one output writer record is produced for each form. In VS2, record type 6 is written for each job output element, which represents a group of data sets differentiated by punch or printer set up and type of output. Record type 6 is also differentiated by punch or printer set up and type of output. Record type 6 is also written for spun off data sets. The length is 65 bytes in a VS1 system and 90 bytes in a VS2 system using the USS writer. In all cases, t in a VS2 system using the JES writer. In all cases, the first 57 bytes are the same.

The output writer is identified by class and form number. The job is identified by job log number and the installation user identification. Output writer activity is recorded by a count of the number of logical records processed, the number of data sets within the record, writer start and end times, and a code indicating any input/ output errors.

If an external writer or user-supplied writer is used, SMF produces an incomplete record type 6. An incomplete record type 6 is written fot each data set if the writing of records is allowed. In the VS1 case, the number of logical records, and I/o status indicator fields are zero.

For VS2, the incomplete record type 6 differs from the normal JES type 6 record as follows:

- The length is 84 bytes.
- The subsystem generating identification is 0.
- Five data fields are zero.

Number of logical records I/O status indicators Form number Data set control indicators JES logical output device name

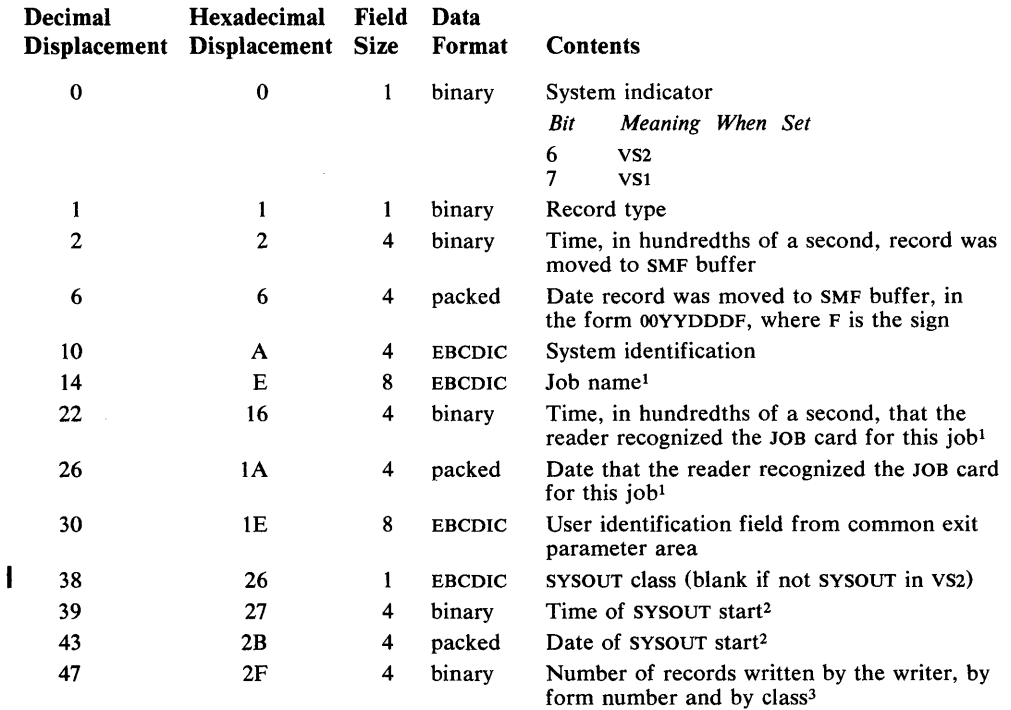

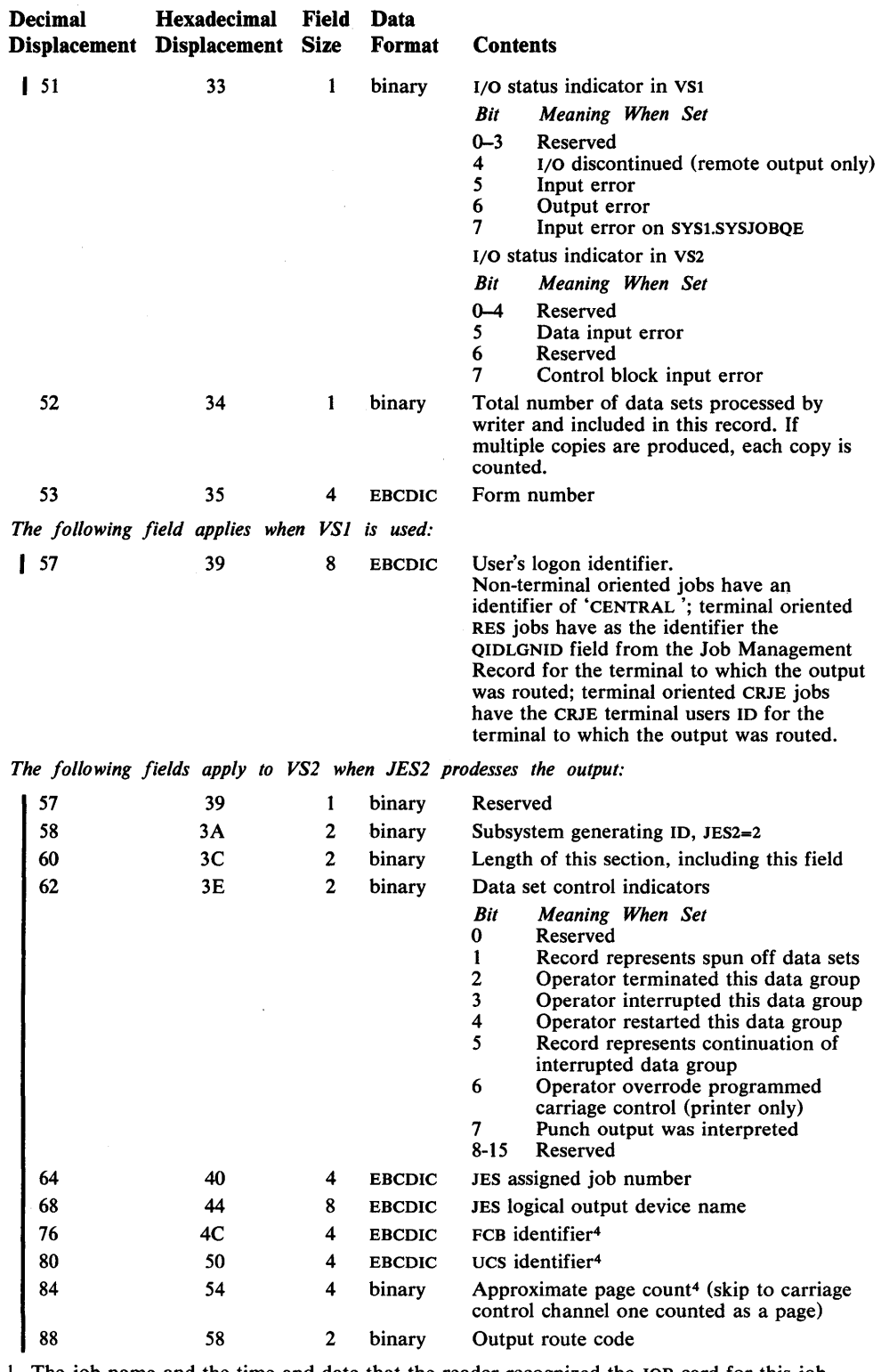

1 The job name and the time and date that the reader recognized the JOB card for this job constitute the job log number.

<sup>2</sup> In VS2 these fields are the start time and date of the print/punch processor working on the data recorded in the record.

<sup>3</sup> In VS1, the number of records includes job related JOBLOG records if JESPARMS parameter in JOBLOG= YES. Similarly in VS2, if JOBLOG information is produced the counts are included here and in the number of data sets processed.

4 The contents of these fields apply only to printed output.

 $\hat{\mathcal{A}}$ 

# **Record Type 2O-Job Commencement**

Record type 20 is written at job initiation. The length is 61 bytes plus the length of the job accounting fields.

Note: For a job canceled at IEFUIV in VS1 no records for the job are written.

This record contains the record type, time stamp (time and date), CPU identification, job log number (job name, entry time, and entry date), programmer's name, user identification, number of accounting fields on the JOB statement, and accounting fields.

The format is:

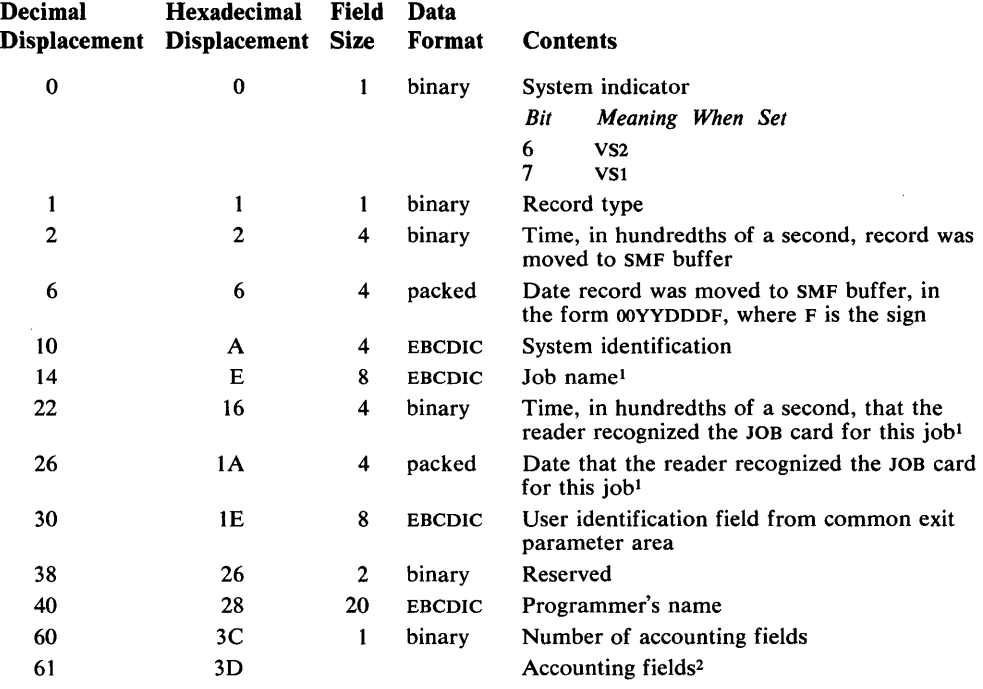

 $\frac{1}{1}$  The job name and the time and date that the reader recognized the JOB card for this job constitute the job log number.

2 Each entry for an accounting field contains the length of the field (one binary byte), followed by the field (EBCDIC). An omitted field is represented by a length indicator of O.

## **Record Type 26--Job Purge**

Record type 26 (VS2 only) is written at job purge after all SYSOUT for the job has been processed. The length is 46 bytes, plus the length of the descriptor, events, I and actuals sections. The minimum length is 232 bytes.

The job is identified by job log number, programmer name, and JES job number. Operating information includes the start and stop time for processing of the job by the reader, execution and SYSOUT output phases, JES logical input device name, and output statistics.

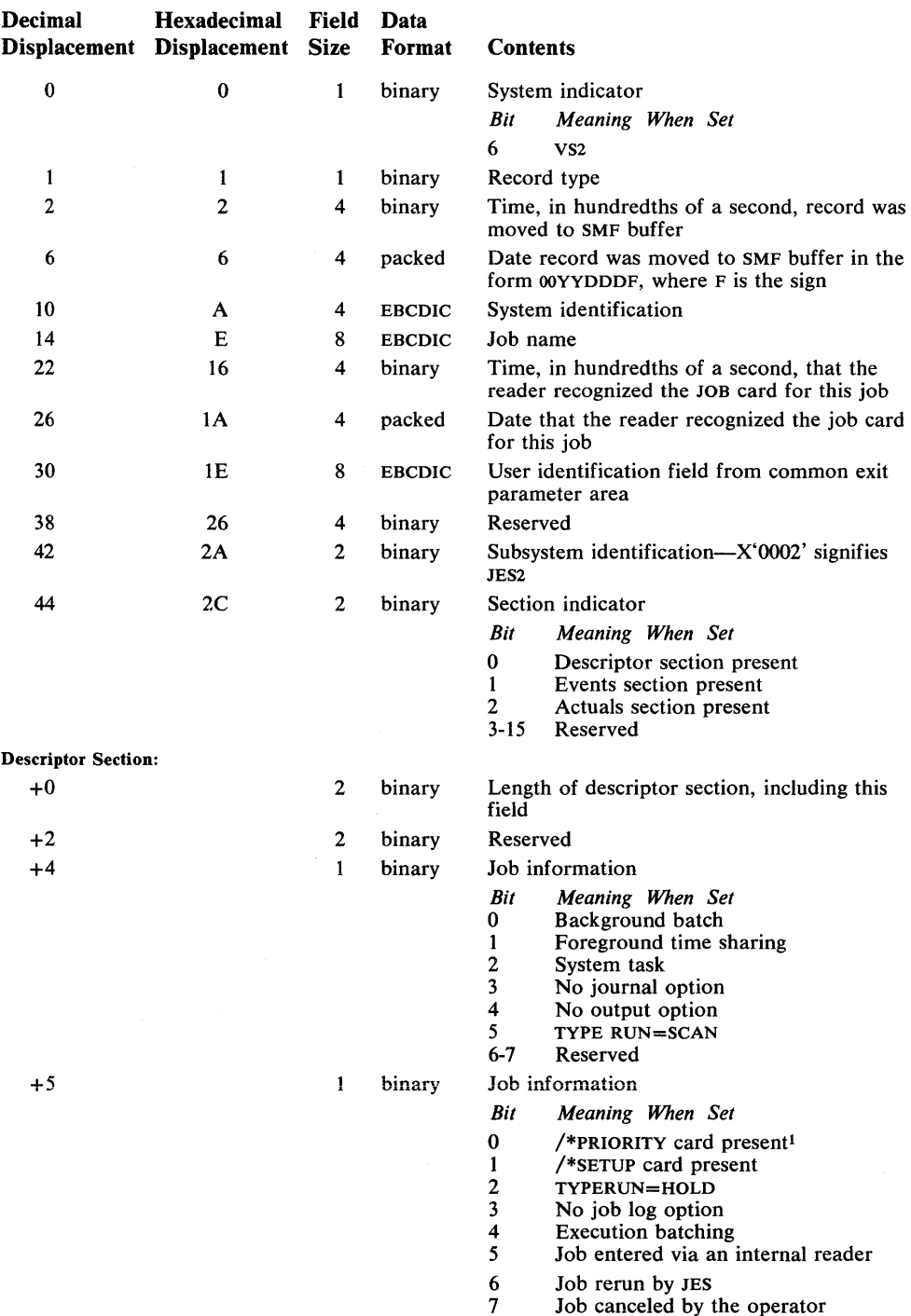

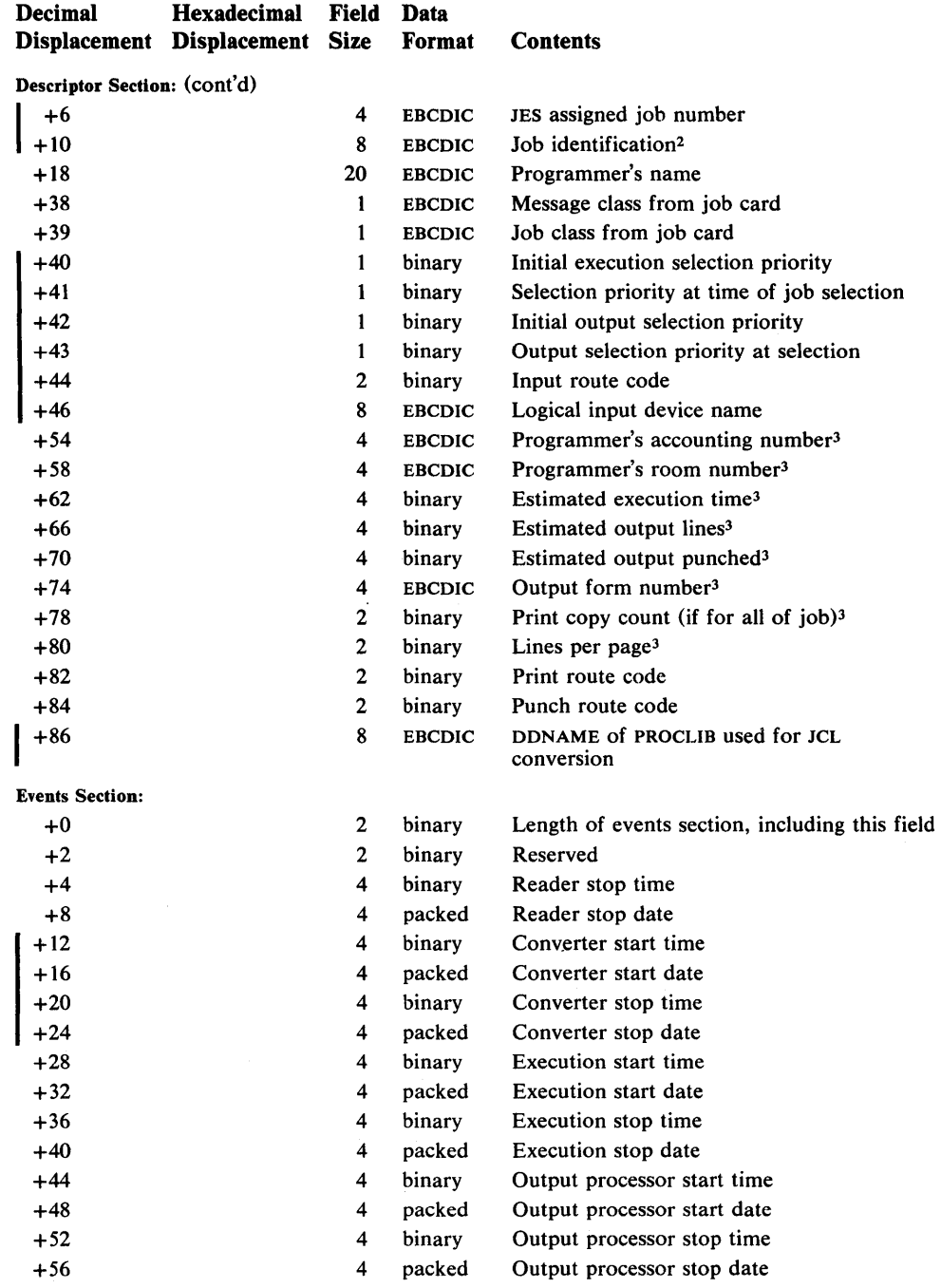

 $\sim 10^7$ 

 $\label{eq:2.1} \frac{1}{\sqrt{2}}\left(\frac{1}{\sqrt{2}}\right)^2\left(\frac{1}{\sqrt{2}}\right)^2\left(\frac{1}{\sqrt{2}}\right)^2\left(\frac{1}{\sqrt{2}}\right)^2.$ 

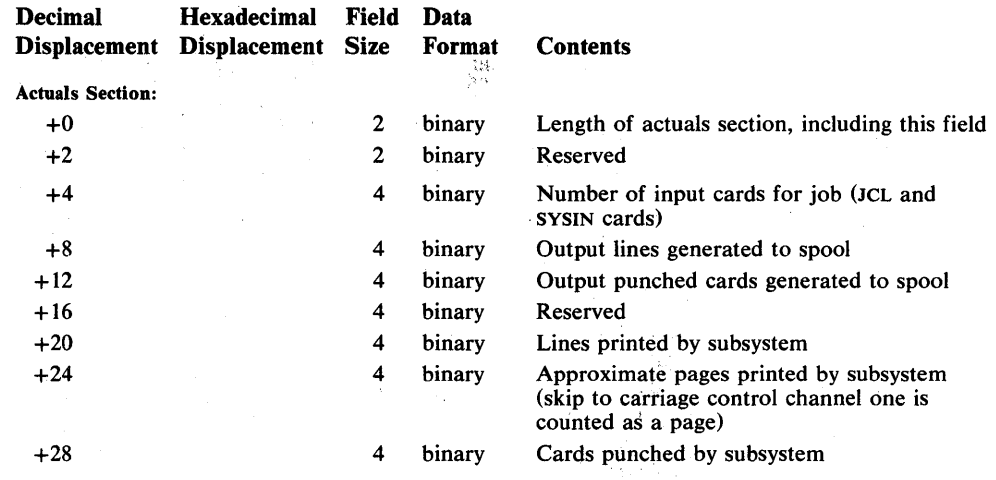

<sup>1</sup> Unless /\*PRIORITY is \*.

2 The first 4 characters identify the type of job and are followed by the JES assigned job number: JOB for normal job, TSU for TSO jobs, and STC for started task control jobs.

<sup>3</sup> These fields are JES2 defined subfields from the accounting information field in the JOB card or default values assigned for this job. 

 $\sim$   $\omega$ 

 $\sim 40\%$ 

 $\sim$ 

## **Record Type 34-TS-Step Termination**

Record type 34 (VS2 only) is written each time the TSO logoff function processes a job step termination. The length is  $137$  bytes plus  $(1)$  8 bytes for each device entry and (2) the length of the step accounting fields.

This record contains the record type, time stamp (time and date), CPU identification, LOGON time, time step initiated, count of TGETs satisfied and TPUTs issued, the time device allocation started, the time the problem program was loaded, termination status, program name, job step name, size of region, and main storage used and the storage protect key. The job step CPU time is recorded in two fields: execution under TCBs and SRBs. Input/output activity is recorded for each data set used by this job step; each entry lists the device class, type, and address, and the EXCP count for the data set. The data-set entry is zeros when the DD entry is TERM, DUMMY, or unallocated DYNAM.

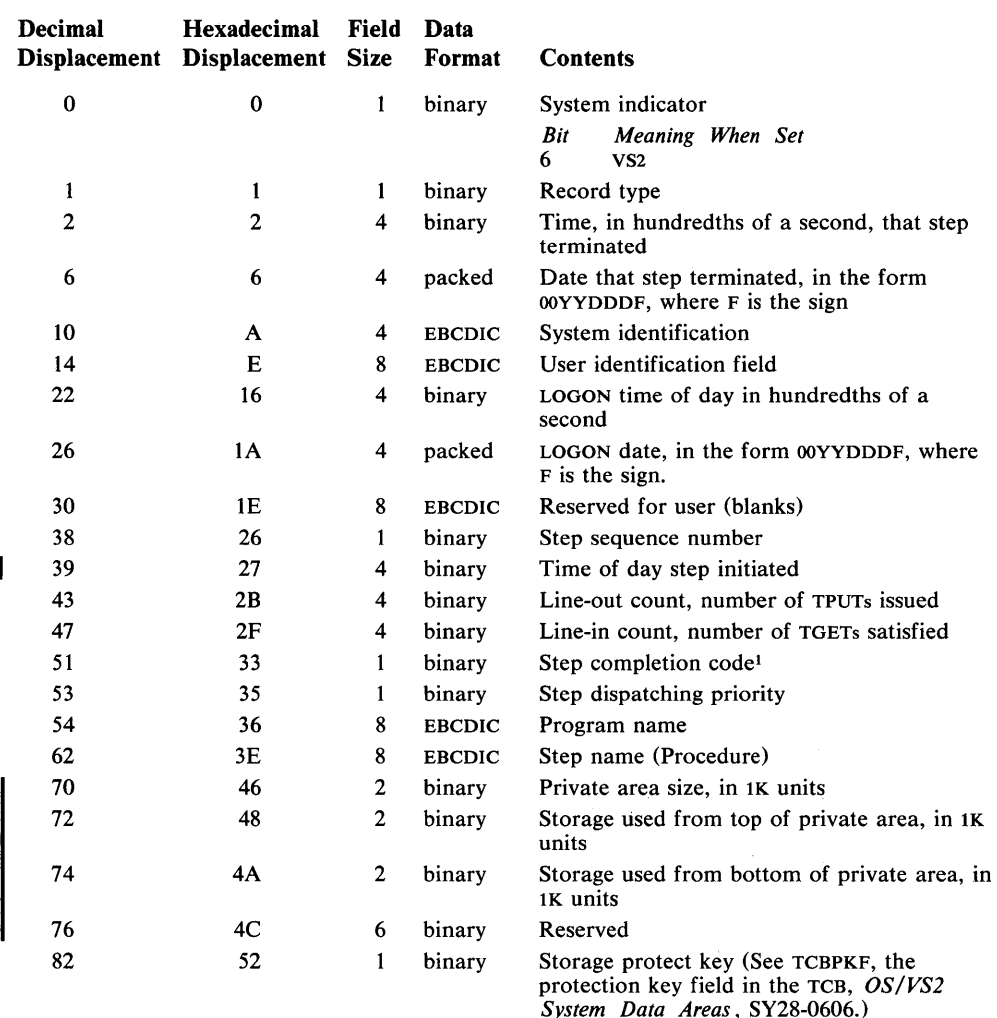

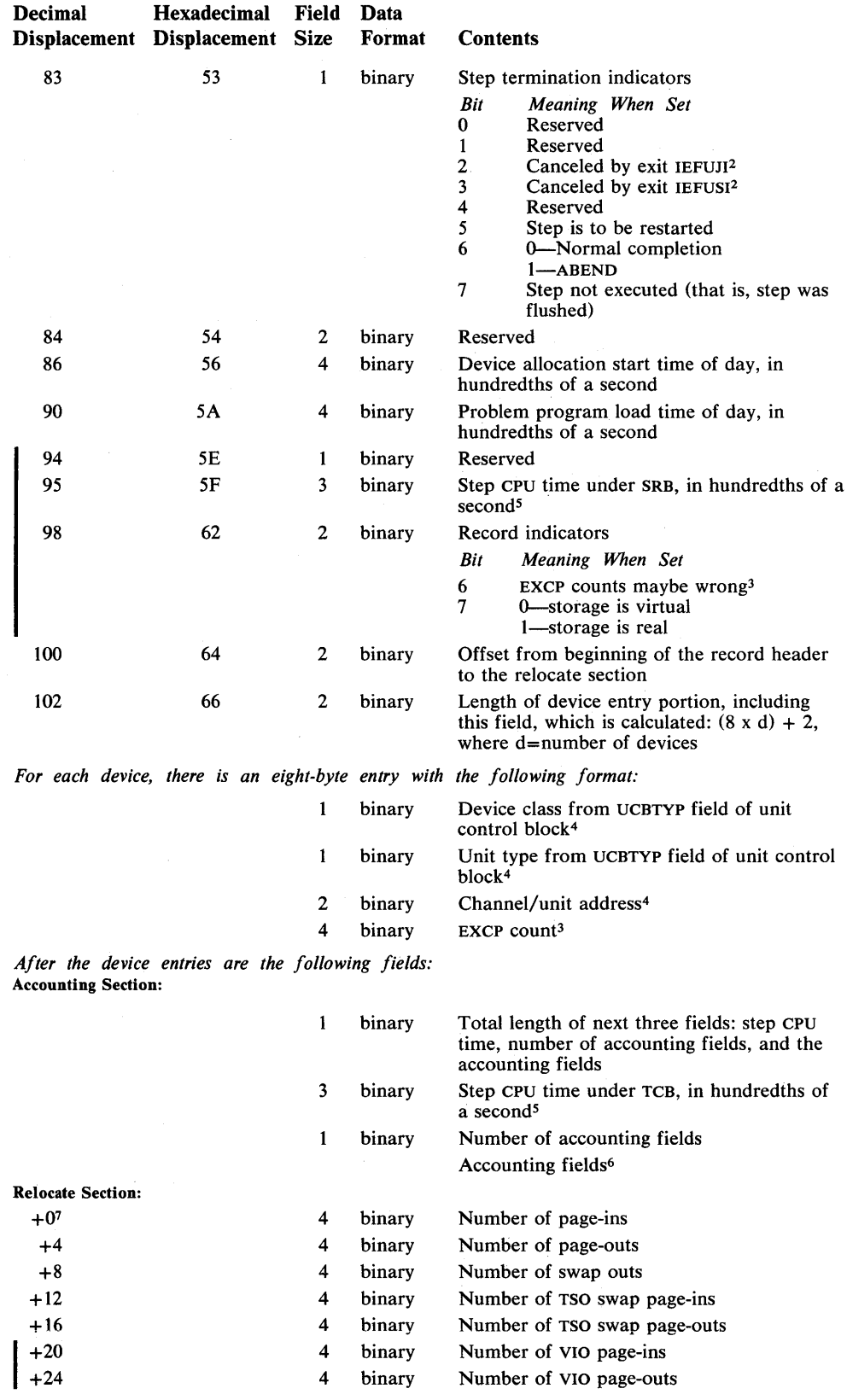

 $\sim$   $\sim$ 

<sup>1</sup> The contents of the completion code field varies according to the condition of termination, as follows:

X'Occc', which indicates system ABEND; ccc is the ABEND code (see *OS/VS Message Library: VS2 System Codes, GC38-1008).* 

X'8ccc', which indicates user ABEND; ccc is the user ABEND code.<br>X'nnnn', which indicates normal completion; nnnn is the contents which indicates normal completion; nnnn is the contents of the two low-order bytes in register 15 at termination.

X'0000', which indicates either (1) that the job step was not executed (it was flushed) because of an error during allocation or (2) a return code of 0 indicating normal job completion. To distinguish between a job step flush and to distinguish between a system ABEND and a user ABEND, see the step termination indicator field.

Abnormal or normal termination can be determined from the job-termination indicator starting at byte 62 of record type 35.

- <sup>2</sup>Job steps canceled by IEFUJI, or IEFUSI will not be executed; therefore, bit 7 will also be turned on.
- <sup>3</sup> If a GETMAIN for expanding the TCTIOT control block (where the EXCP counts are maintained) fails, only the existing data sets are counted. If the functional recovery routine is entered, EXCP counting for the step is discontinued, and no device entries are produced. The EXCP count does not include PCIS when address space equals REAL.
- 4 Entries for virtual I/O data sets have zero class and type, and X'OFFF' for channel/unit address.
- S CPU time is not expected to be constant between different runs of the same step. One or more of the following factors may cause small variations in CPU time: CPU architecture (such as core buffering), cycle stealing with integrated channels, and queue searching (such as enqueue).
- 6 Each entry in an accounting field contains the length of the field (one byte, binary) followed by accounting information (EBCDIC). An omitted field is represented by a length indicator of O.
- <sup>7</sup>The displacement of this field is variable depending on the number of accounting fields. The value contained in the field at displacement 100 is the displacement of this field.

## **Record Type 35-LOGOFF**

Record type 35 (VS2 only) is written each time a LOGOFF process has been completed. The length is 117 bytes plus the length of each job accounting field.

This record contains the record type, time stamp (time and date), CPU identification, number of TGETs satisfied and TPUTs, storage protect key, session termination status, LOGON priority, logon sequence time, termination indicator, and session CPU time. The CPU time is separated into two fields: execution under TCBS and SRBs.

### The format is:

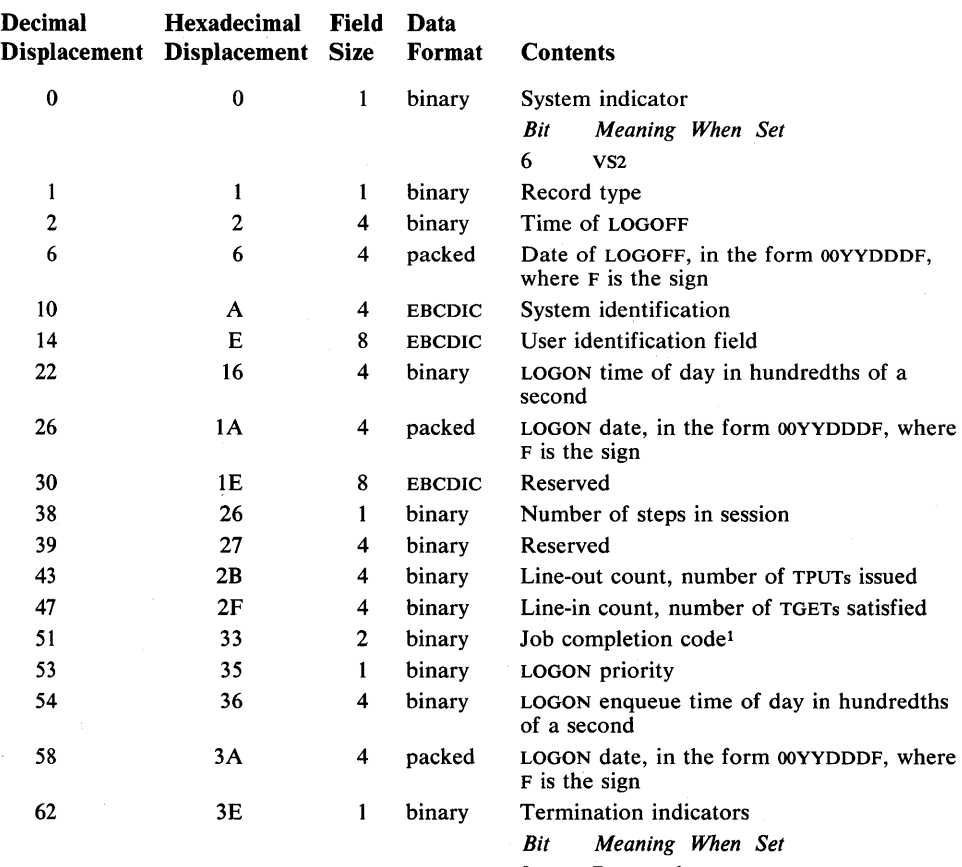

0 Reserved<br>1 Reserved

1 Reserved<br>2 Canceled<br>3 Canceled Canceled at exit IEFUJI

- 3 Canceled at exit IEFUSI<br>4 Reserved<br>5 Reserved **Reserved**
- 
- 5 Reserved
- 6 Reserved<br>7 Reserved **Reserved**

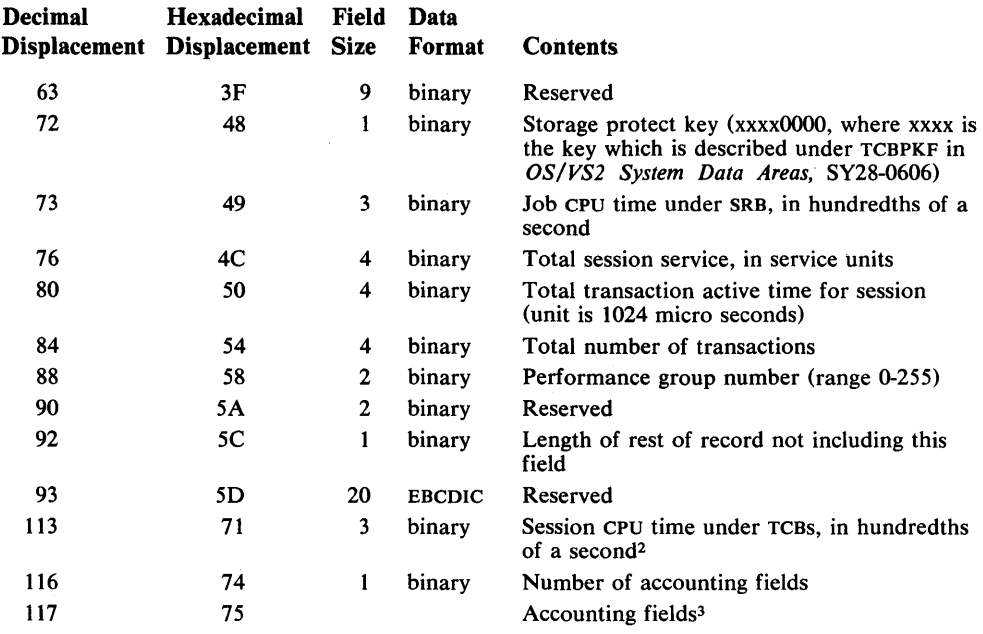

1 The contents of the completion code field varies according to the condition of the condition of termination, as follows:

X'Occc', which indicates system ABEND; ccc is the system ABEND code (see *OS/VS Message Library: VS2 System Codes,* GC38-1008).

X'8ccc', which indicates user ABEND; ccc is the user ABEND code.

X'nnnn', which indicates normal completion; nnnn is the contents of the two low-order types in register 15 at termination.

X'OOOO', which indicates a return code that indicates normal job completion.

Job termination indicators are provided at byte 62 of this record. For more detailed information on job step termination examine record type 34.

2 CPU time is not expected to be constant between different runs of the same job. One or more of the following factors may cause small variations in CPU time: CPU architecture (such as core buffering), cycle stealing with integrated channels, and queue searching (such as enqueue).

3 Each entry in an accounting field contains the length of the field (one byte, binary) followed by accounting information (EBCDIC). An omitted field is represented by a length indicator of O.

# **Record Type 40-Dynamic DD**

Record type 40 (VS2 only) is written when the dynamic allocation function processes a de-allocation, concatenation, or de-concatenation request. The length is 62 bytes plus 8 bytes for each device entry.

When a de-allocation is processed, a data set entry is produced only for the data set de-allocated. When a concatenation or de-concatenation is processed, a data set entry is produced for all DD entries in the TCTIOT.

This record contains the record type, time stamp (time and date), CPU identification, LOGON time, dynamic allocation function indicators, and a data set entry. Each data set entry consists of the device class, unit type, channel/unit address, and EXCP count. The data set entry is zeros when the DD entry is TERM, DUMMY, or unallocated DYNAM.

The format is:

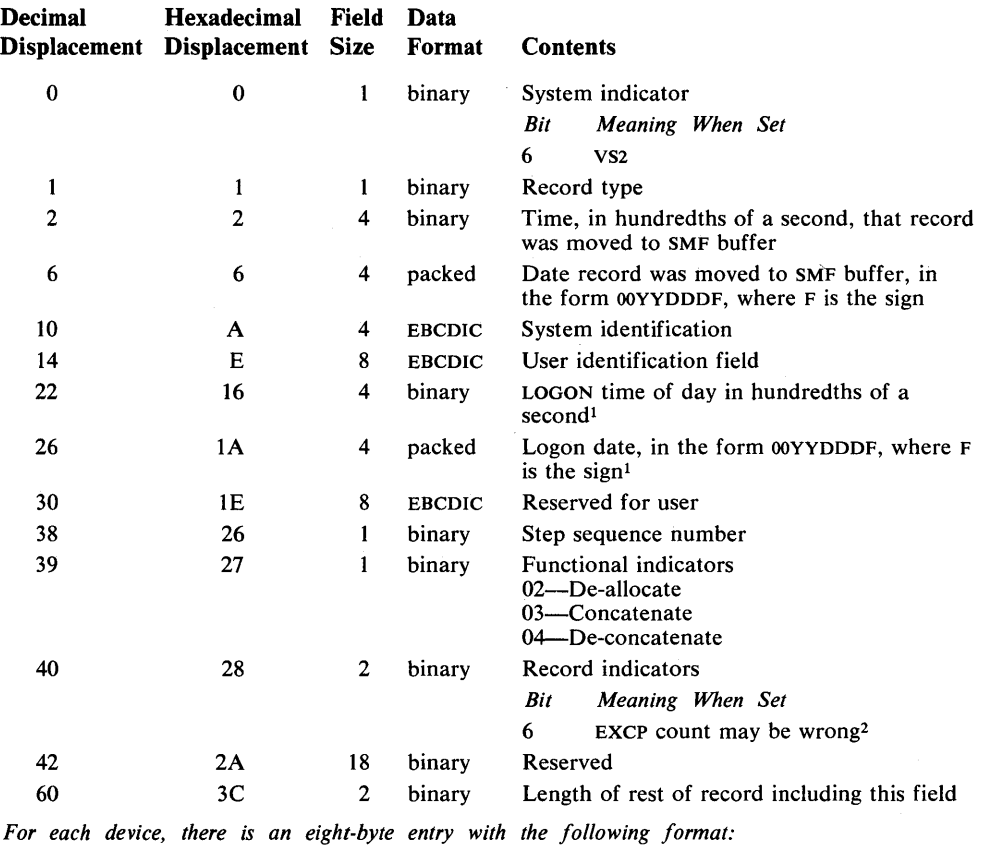

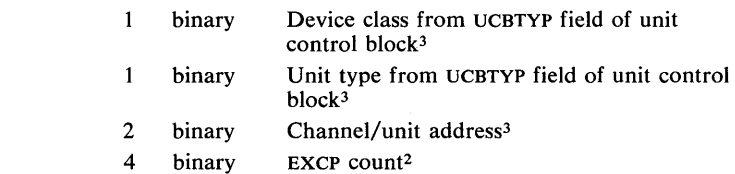

1 When dynamic allocation is used by background jobs, these fields are the time and date the reader recognized the JOB card for the job.

<sup>2</sup> If a GETMAIN for expanding the TCTIOT control block (where the EXCP counts are maintained) fails, only the existing data sets are counted. If the functional recovery routine is entered, EXCP counting for the step is discontinued and no device entries are produced. The EXCP count does not include PCIs when address space equals REAL.

3 Entries for virtual I/O data sets have zero class and type and X'OFFF' for channel/unit address.

Data set activity records describe the characteristics, activity, and user of data sets. The following record types, which constitute the group of data set activity records, are described in this chapter:

- Record type 14—INPUT or RDBACK Data Set Activity.
- Record type 15—OUTPUT, UPDAT, INOUT, or OUTIN Data Set Activity.
- Record type 17—Scratch Data Set Status.
- Record type 18—Rename Data Set Status.
- Record type 62—VSAM Cluster or Component Opened.
- Record type 64—VSAM Component Status.
- Record type 68-VSAM Entry Renamed.

Fields in these records marked "Reserved" are reserved for use by SMF and are not available for your use.

VSAM produces record types 63 and 67 for use in catalog backup and conversion. These records are documented in the *OS/VS Access Methods Services,*  GC26-3836.

## **Record Type 14--INPUT or ROBACK Data Set Activity**

I Record type 14 is written whenever a non-VSAM data set that is defined by a DD statement and opened for INPUT or RDBACK processing by a user program is closed or processed by EOV. Record type 14 is not written for a data set defined by a DD \* or DD DATA statement. For accounting purposes, the card image count for these data sets is provided in record type 4. The length varies from 288 to 6,412 bytes, depending upon the number of volumes for the data set.

This record contains the device type, EXCP count, data set indicator, data set organization, record format, record length, number of volumes, volume serial numbers, and additional information that depends on whether the data set is on a tape unit or a direct access device and the access method used.

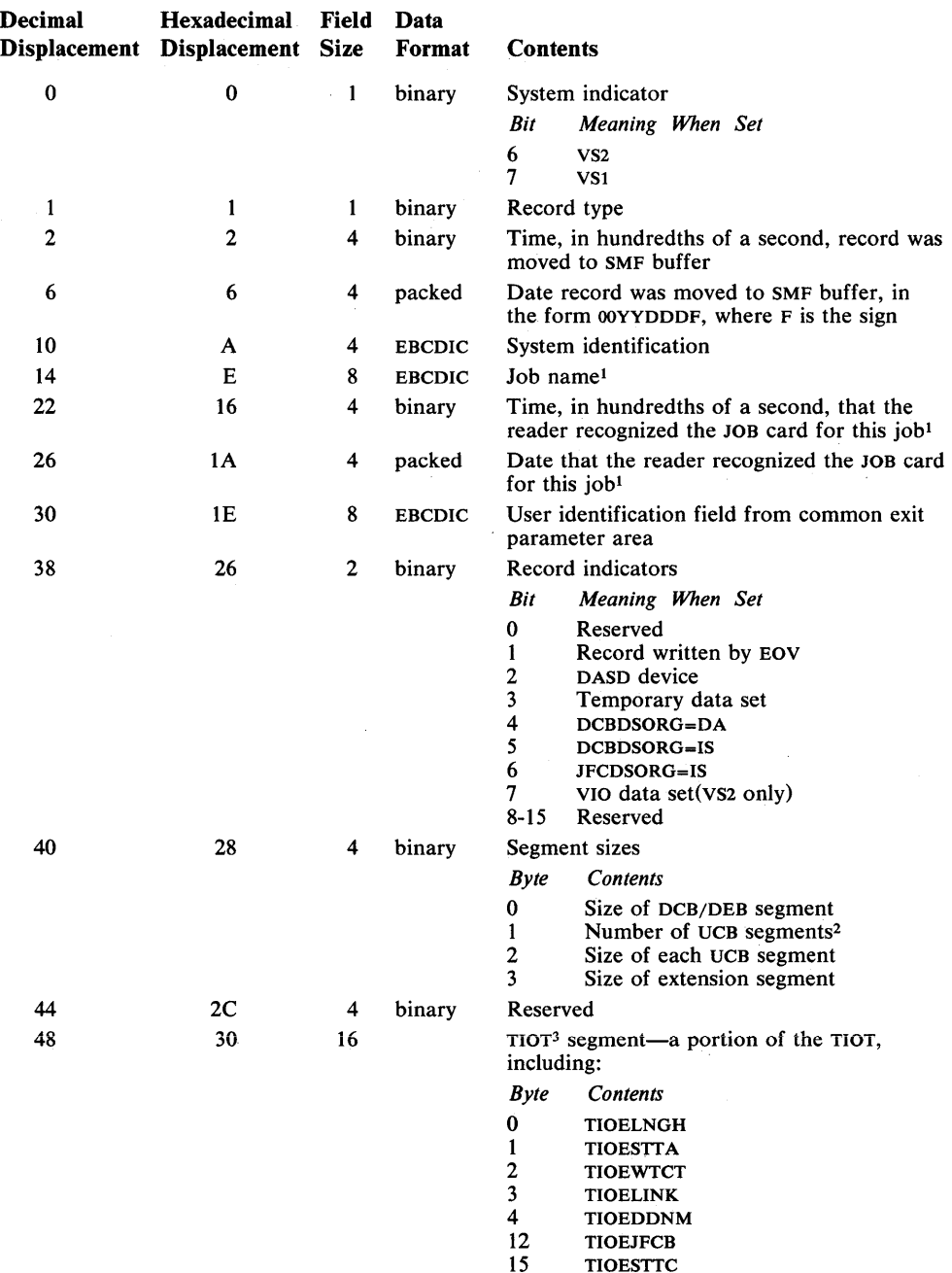

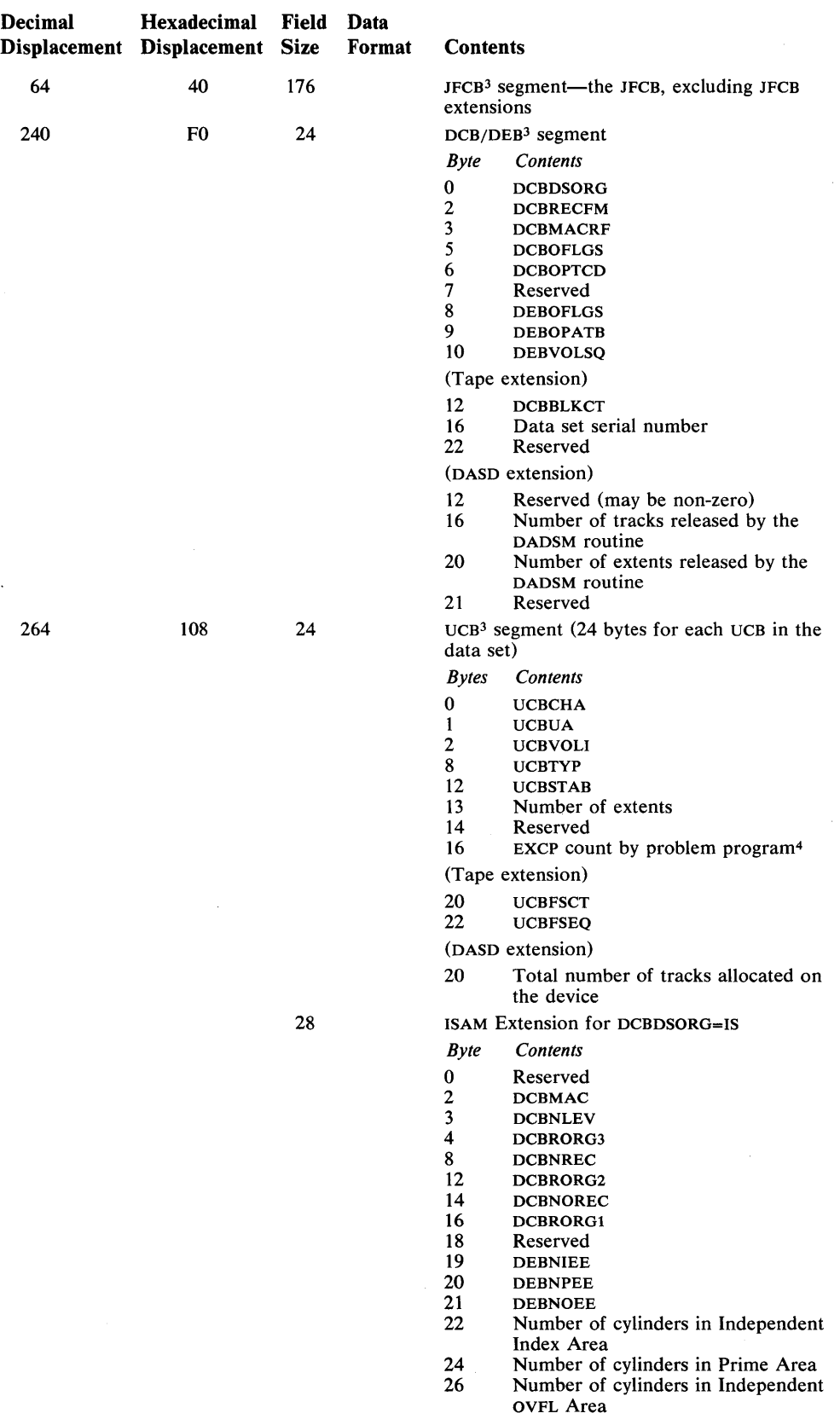

 $\mathcal{L}^{\pm}$ 

 $\bar{z}$ 

 $\mathcal{L}^{\pm}$ 

- <sup>1</sup> The job name and the time and date that the reader recognized the JOB card for this job constitute the job log number.
- 2 For ISAM data sets, the number of UCB segments in the order stated is one for the index extent, one per volume for primary extents, and one for the overflow extent.
	- For BPAM concatenated data sets used as input, there is one UCB segment for each data set in the concatenated data set.
- 3 For further information about the contents of the TIOT, JFCB, DCB, DEB, and UCB, refer to *OS/VSJ System Data Areas,* SY28-0605, and *OS/VS2 System Data Areas,* SY28-0606. Note that the channel/unit address for VIO data sets is X'OFFF'.
- <sup>4</sup>The EXCP count accumulates over the entire step. Therefore, if a data set is opened and closed twice during a single step, the count in the second record is the sum of all EXCPs for both uses of the data set. The EXCP count in the last type 14 record for the step is equal to the corresponding entry for the data set in the type 4 record.

# **Record Type 15-0UTPUT, UPDAT, INOUT, or OUTIN Data Set Activity**

I Record type 15 is written whenever a non-V SAM data set that has been defined by a DD statement and opened for OUTPUT, UPDAT, INOUT, or OUTIN processing by a user program is closed or processed by EOV. The length varies from 288 to 6,412 bytes, depending upon the number of volumes for the data set. Record type 15 is not written for data sets defined as SYSOUT data sets on DD statements. For accounting purposes, the SYSOUT logical record count is included in record type 6.

This record contains the device type, EXCP count, data set indicator, data set organization, record format, record length, number of volumes, volume serial numbers, and additional information that depends on whether the data set is on a tape unit or a direct access device and the access method used.

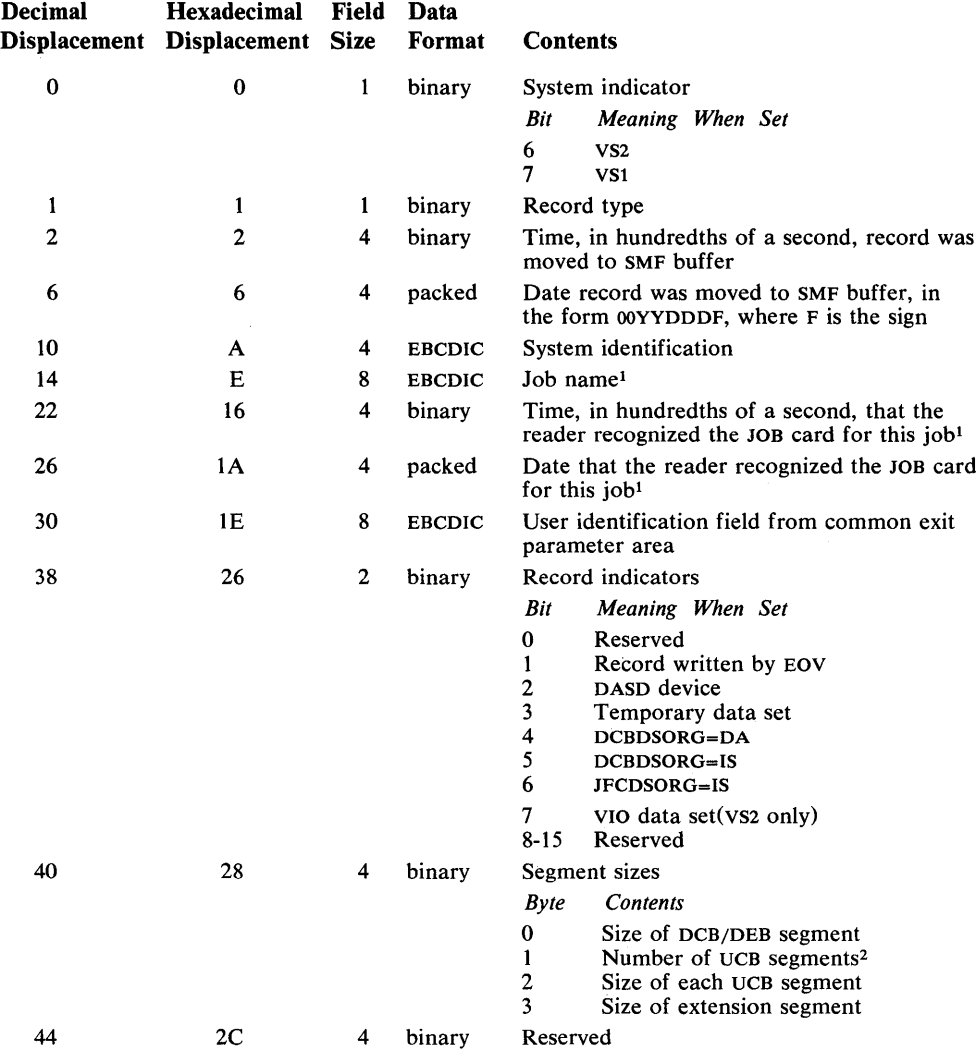

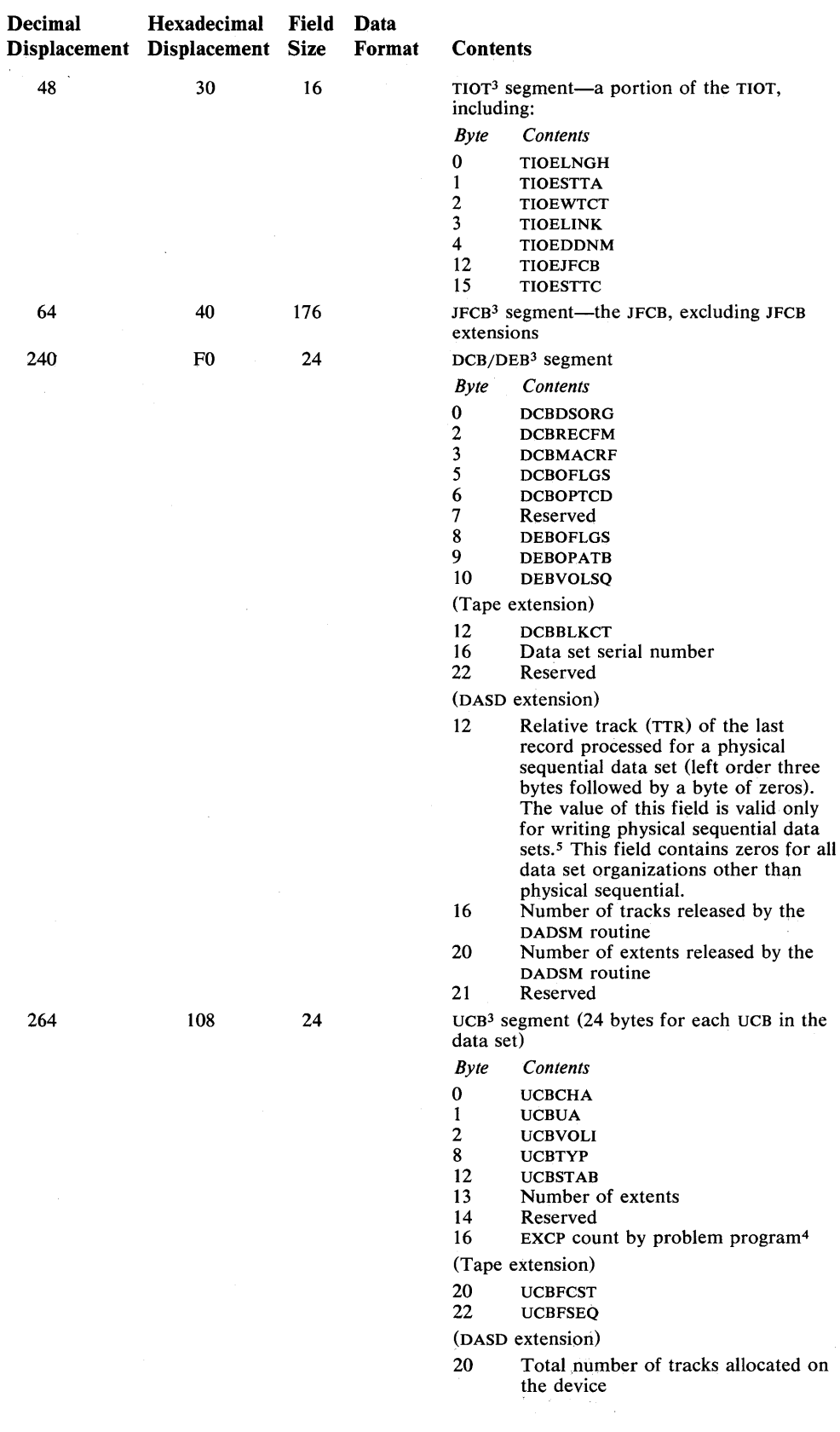

 $\mathcal{A}^{\mathcal{A}}$
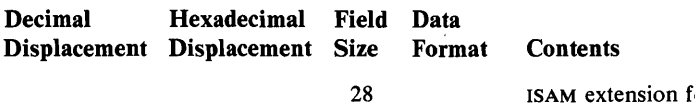

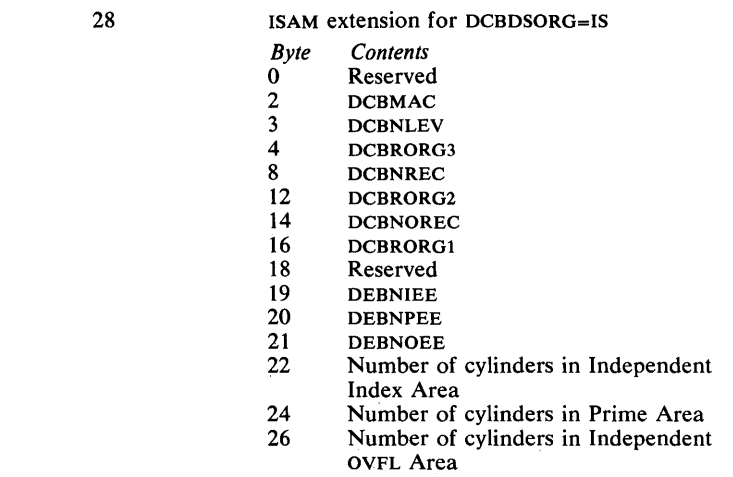

1 The job name and the time and date that the reader recognized the JOB card for this job constitute the job log number.

<sup>2</sup> For ISAM data sets, the number of UCB segments in the order stated is one for the index extent, one per volume for primary extents, and one for the overflow extent.

3 For further information about the contents of the TIOT, JFCB, DCB, DEB, and UCB, refer to *OS/VSl System Data Areas,* SY28-0605, and *OS/VS2 System Data Areas,* SY28-0606. Note that the channel/unit address for VIO data sets is X'OFFF'.

4 The EXCP count accumulates over the entire step. Therefore, if a data set is opened and closed twice during a single step, the count in the second record is the sum of all EXCPs for both uses of the data set. The EXCP count in the last type 15 record for the step is equal to the corresponding entry for the data set in the type 4 record.

S These conditions can be determined by interrogation bytes 0 and 3 of the DCB/DEB segment.

### **Record Type 17-Scratch Data Set Status**

I Record type 17 is written whenever a non-VSAM user data set is scratched. (A user's data set is one defined by a user's DD statement either explicitly or implicitly. When a user's DD statement defines a volume, all data sets on that volume are implicitly defined.) The REC parameter determines whether record type 17 is created for only non-temporary data sets or for both temporary and non-temporary data sets. The length is 88 bytes plus 8 bytes for each volume. The length varies from 96 to 2,136 bytes.

This record contains the data set name, number of volumes, and volume serial numbers.

The format is:

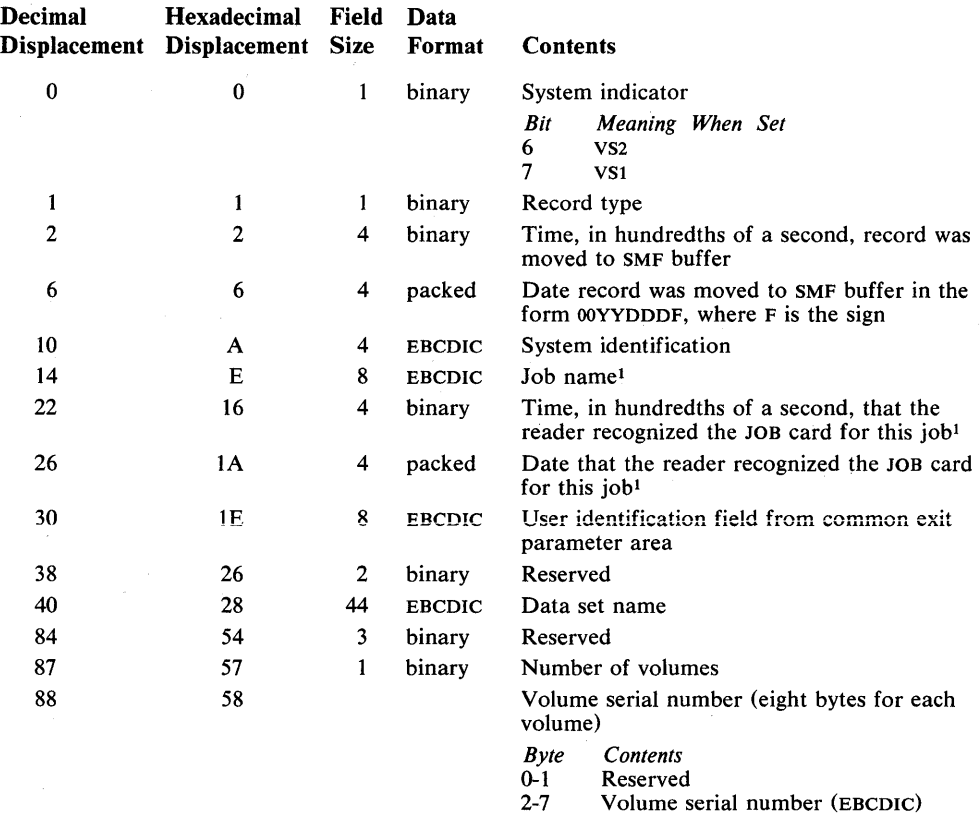

<sup>1</sup> The job name and the time and date that the reader recognized the JOB card for this job constitute the job log number. .

## **Record Type 18-Rename Data Set Status**

I Record type 18 is written whenever any non-VSAM user data set is renamed. The length is 132 bytes plus 8 bytes for each volume. The length varies from 140 to 2,180 bytes, depending upon the number of volumes for the data set.

This record contains the old data set name, new data set name, number of volumes, and volume serial numbers.

The format is:

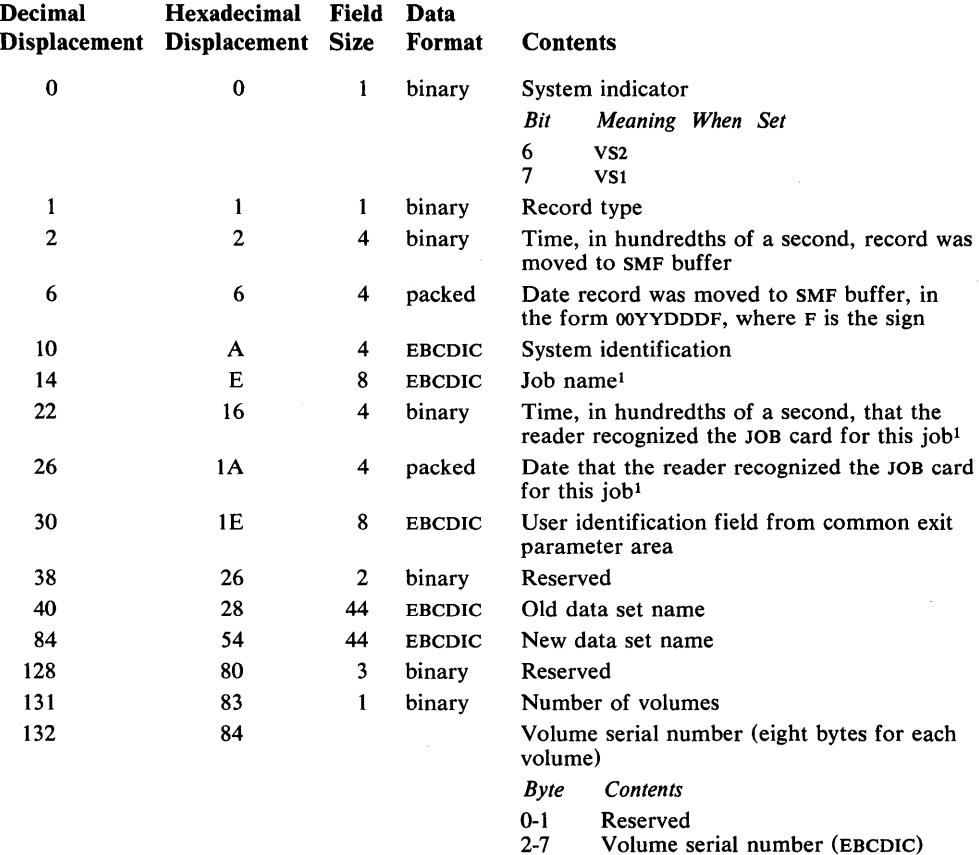

1 The job name and the time and date that the reader recognized the JOB card for this job constitute the job log number.

#### **Record Type 62-VSAM Cluster or Component Opened**

Record type 62 is written at the successful or unsuccessful opening of a VSAM component or cluster. The length is 138 bytes plus 10 bytes for each volume listed.

Record type 62 identifies the VSAM component or cluster and indicates whether it was successfully opened. It names the VSAM catalog in which the component or cluster is defined and gives the volume serial number of the volume on which this catalog is stored. It gives the volume serial number and device type of the volume on which the component or cluster is stored. The job that issued the OPEN macro is identified by job log number and user identification.

The format is:

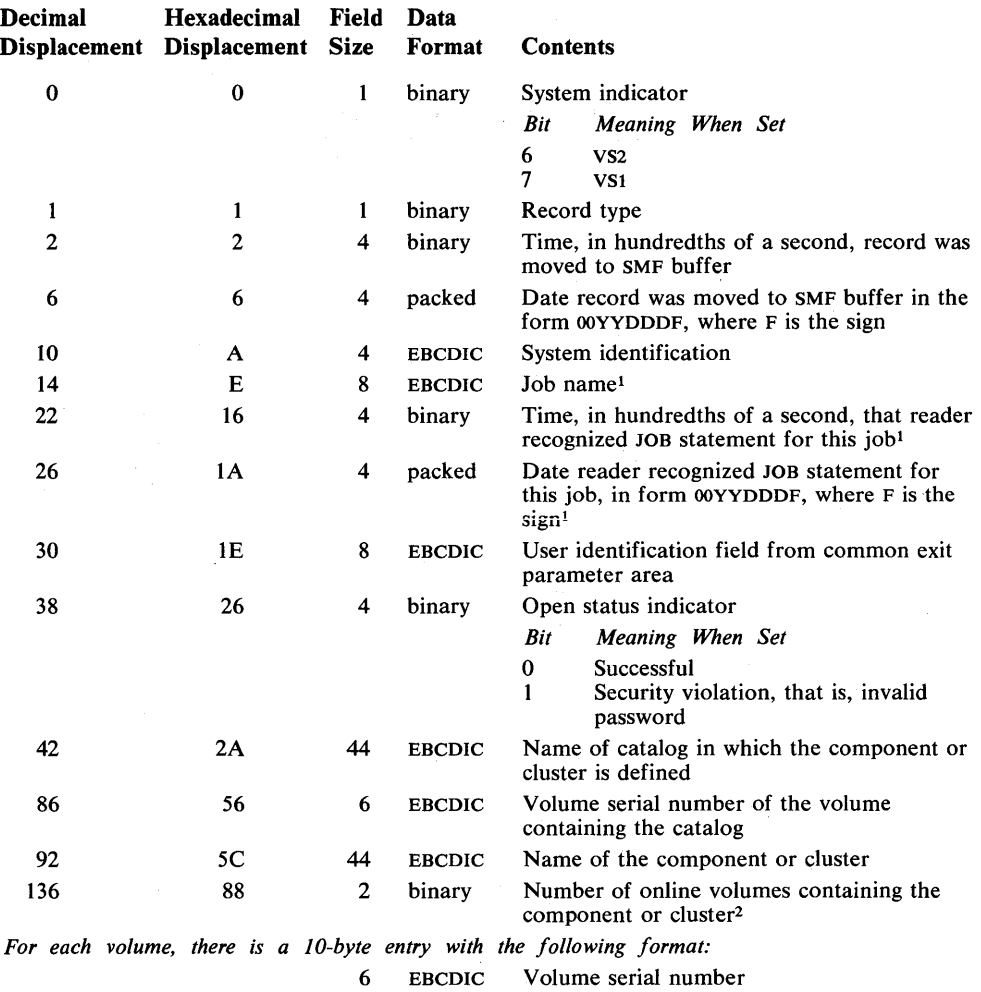

4 binary Device type3

<sup>1</sup> The job name and the time and date that the reader recognized the JOB statement for this job constitute the job log number. If a system task issued the OPEN macro, the job-name field may contain blanks, and the time and date fields contain zeros.

2 The number of volumes is also the number of pairs of fields in the list of volumes. Each pair is 10 bytes long.

3 This is the UCBTYP field from the unit control block.

### **Record Type 64-VSAM Component Status**

Record type 64 is written when a VSAM component or cluster is closed, when it becomes necessary to switch to another volume to continue to read or write, and when there is no more space available to continue to process. If a cluster is closed, one record is written for each component in the cluster. The length is 228 bytes plus the length of the list of extents. .

Record type 64 indicates whether the component was closed, another volume was switched to, or no additional space was available. It describes the device and volume on which the component is stored. It gives statistics about various processing events that have occurred since the component was defined, such as the number of records in the data component, the number of records that have been inserted, and the number of control intervals that have been split. The job is identified by job log number and user identification.

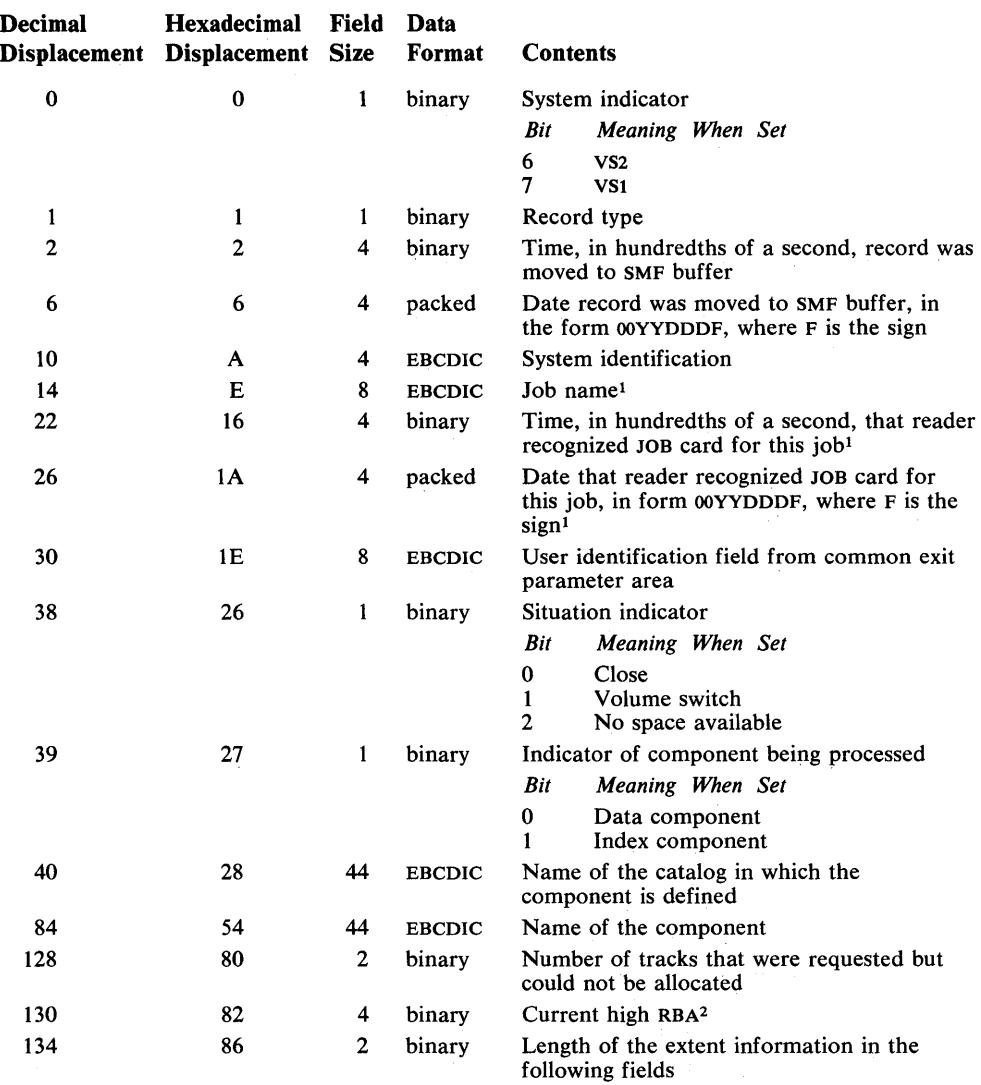

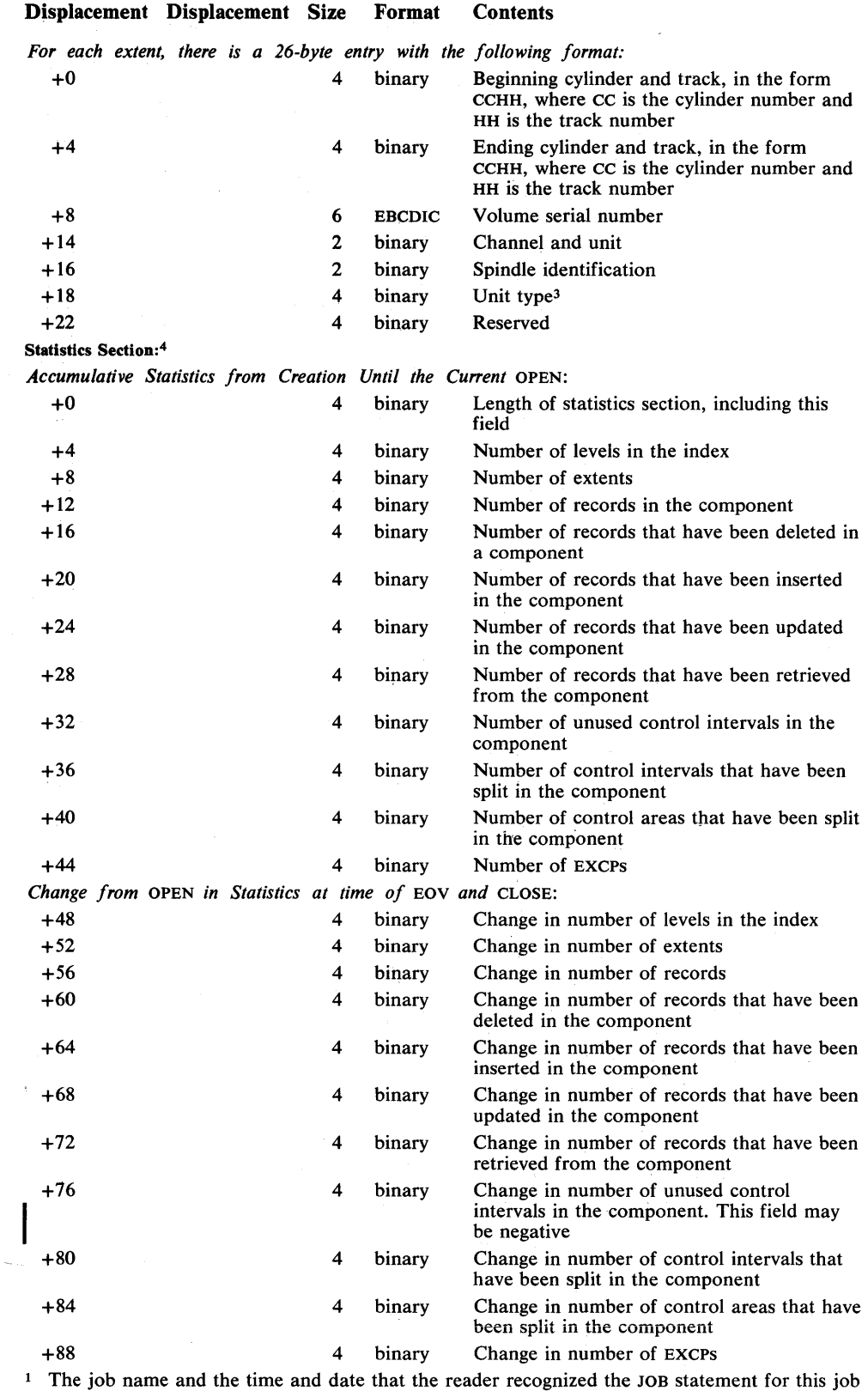

 $\bar{z}$ 

<sup>1</sup> The job name and the time and date that the reader recognized the JOB statement for this job constitute the job log number. If a system task caused this record to be written, the job-name field may contain blanks, and the time and date fields contain zeros.

<sup>2</sup> This field is applicable only when the record is written during loading-not for subsequent processing.

3 This is the UCBTYP field from the unit control block.

**Decimal Hexadecimal Field Data** 

<sup>4</sup>All of the fields are present. Inapplicable ones contain zeros. The numbers are cumulative, from the time the object was defined.

## **Record Type 68-VSAM Entry Renamed**

Record type 68 is written when a VSAM catalog entry (a cluster, component, non-VSAM data set, or catalog) is renamed. The length is 170 bytes.

Record type 68 identifies the entry defined and gives the old name and the new name. The job is identified by job log number and user identification.

### The format is:

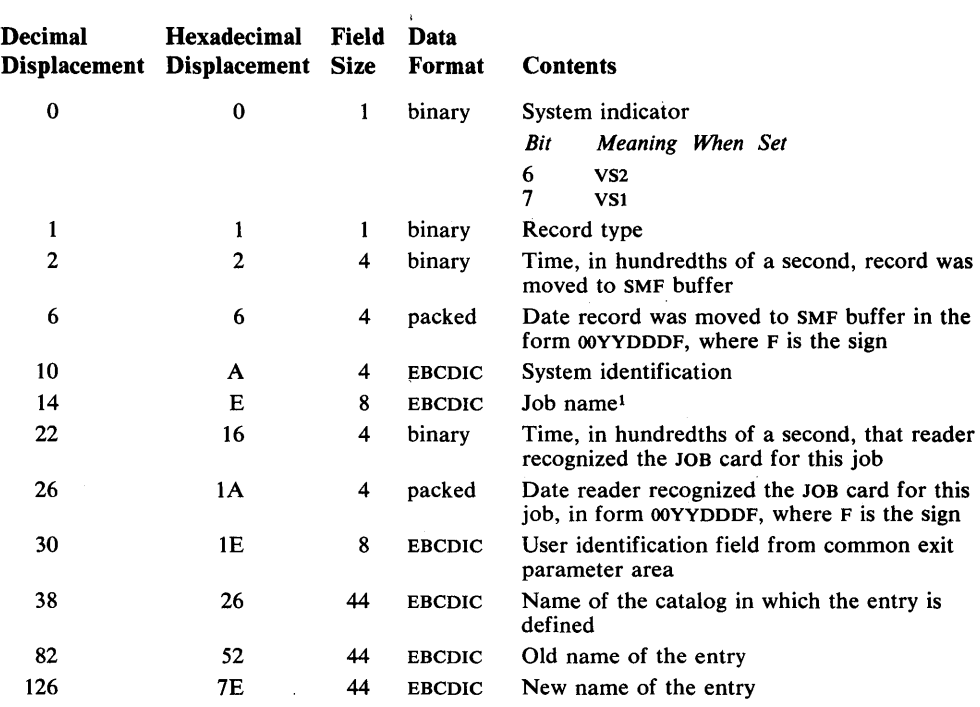

1 The job name and the time and date that the reader recognized the JOB statement for this job constitute the job log number.

116 OS/VS System Management Facilities (SMF)

 $\Delta \phi = 0.000$  and  $\phi$ 

 $\sim$ 

 $\sim$ 

 $\bar{\gamma}$ 

 $\mathcal{L}_{\text{max}}(\mathbf{r})$  ,  $\mathcal{L}_{\text{max}}(\mathbf{r})$  ,  $\mathcal{L}_{\text{max}}(\mathbf{r})$ 

 $\bar{z}$ 

 $\bar{\lambda}$ 

Volume records describe the space available on direct access volumes and certain error statistics for tape volumes (ESV). The following record types, which constitute the group of volume records, are described in this chapter:

- Record type 19-Direct Access Volume.
- Record type 21—ESV.
- Record type 69—VSAM Data Space Defined or Deleted

Fields in these records marked "Reserved" are reserved for use by SMF and are not available for your use.

### **Record Type 19-Direct** Access **Volume**

Record type 19 is written for each direct access device on line at IPL and when a HALT EOD command or SWITCH SMF command is processed. Record type 19 is also written for a user volume whenever it is demounted. The length is 64 bytes.

This record contains the volume serial number, VTOC address, owner identification number, device type, number of unused alternate tracks, number of unallocated cylinders and tracks, number of cylinders and tracks in the largest free extent, number of unallocated extents, channel and unit address, and module identification for devices having movable address plugs.

Note: Record type 19 is not created for DOS volumes used under the operating system.

Synchronization of clocks is essential in a shared file environment in order to determine the latest status of the shared file.

The format is:

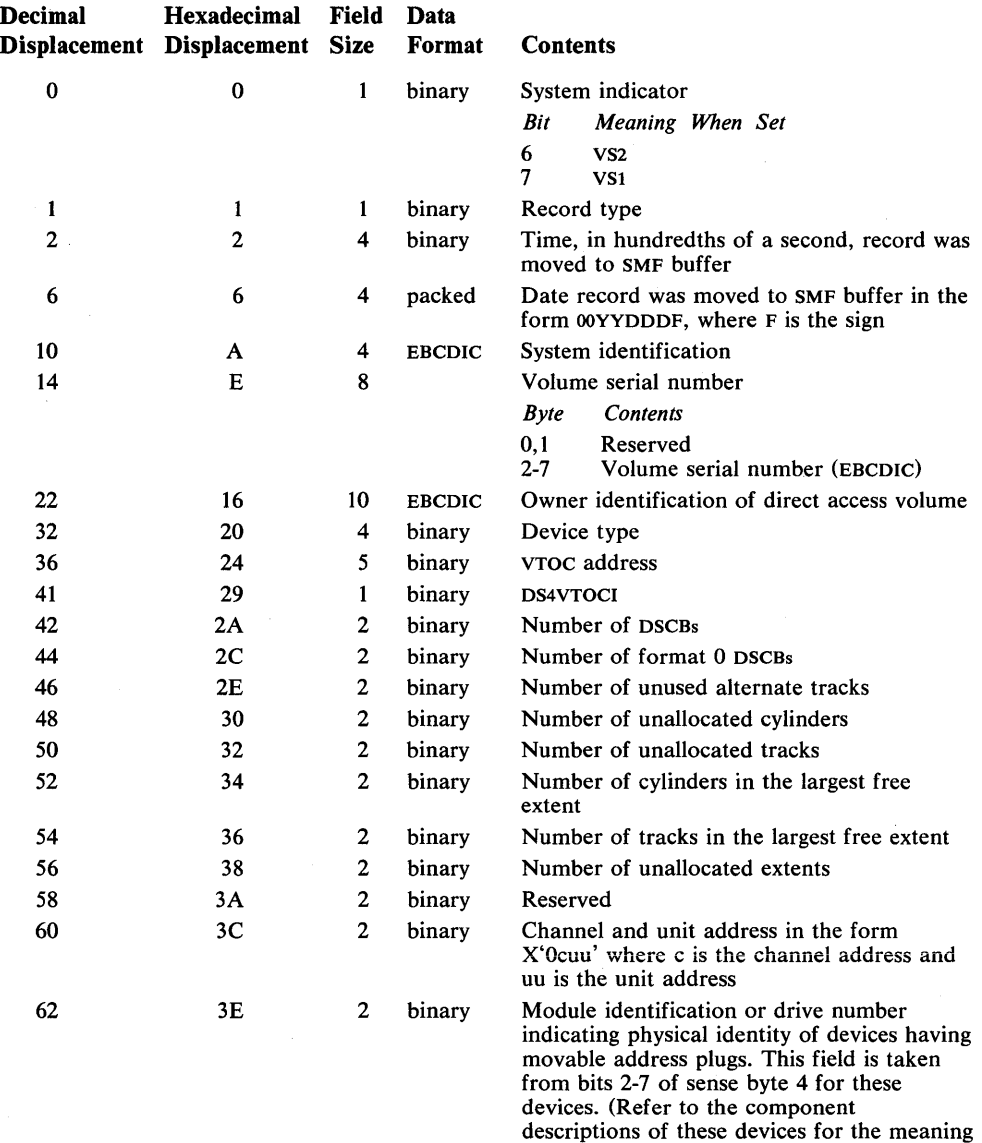

of sense byte 4.)

## **Record Type 21-ESV**

Record type 21 is written by the Error Statistics by Volume (ESV) option when a user data set on magnetic tape is closed or processed by End-of-Volume. This record is written to the SMF data set only if ESV=SMF is specified in the SCHEDULR macro instruction at system generation. The length is 44 bytes.

This record contains error statistics information about the tape volume which can be analyzed, formatted, and printed by IFHSTATR or your own user routine. (See "IFHSTATR" in *OS/VS Utilities,* GC3S-000S.)

The format is:

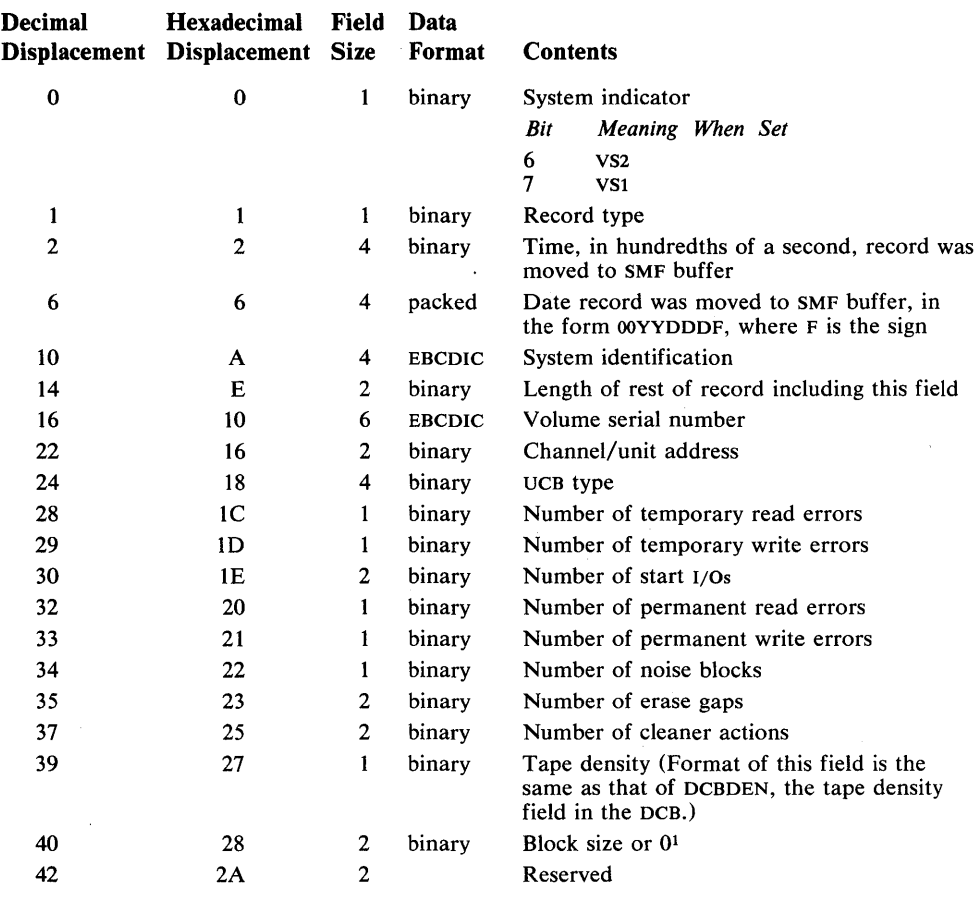

1 This field is 0 if RECFM in the DCB specifies variable or unblocked records, or if you are doing your own EXCP processing.

## **Record Type 69-VSAM Data Space Defined or Deleted**

Record type 69 is written when a VSAM data space is defined, extended, or deleted. Record type 69 is not written, for device activity, when a catalog is defined or when a uinque data set definition occurs. The length is 102 bytes.

Record type 69 gives the total number of free data space extents and the amount of unallocated space on the affected volume after the definition, extension, or deletion of the data space. The job is identified by job log number and user identification.

The format is:

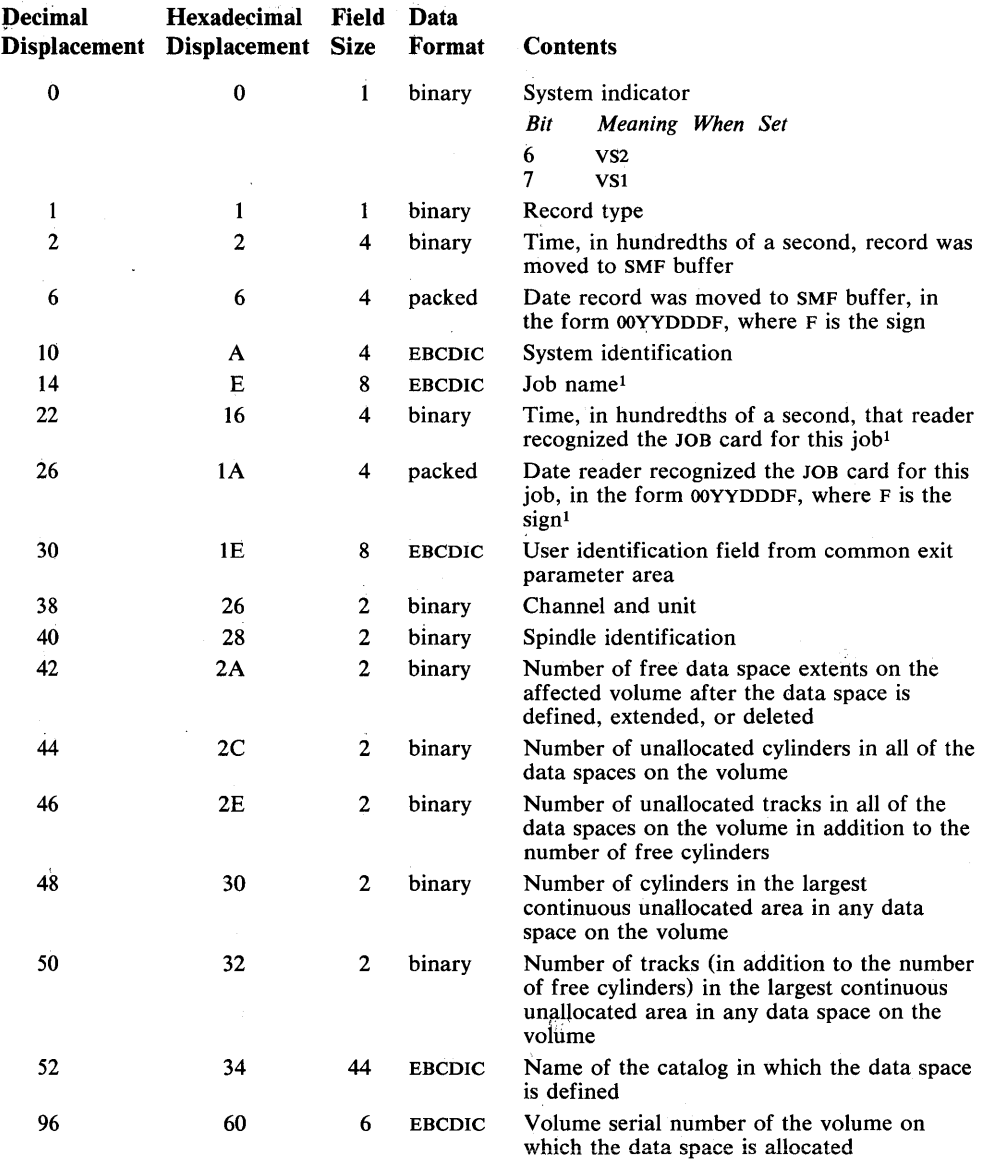

<sup>1</sup> The job name and the time and date that the reader recognized the JOB statement for this job constitute the job log number. If this information is not available when this record is to be written, the job-name field contains blanks, and the time and date fields contain zeros.

System use records describe the configuration and SMF options in effect, give system statistics, and record certain events. The following record types, which constitute the group of system use records, are described in this chapter:

- Record type 0-IPL.
- Record type 1—Wait Time (VS1 only).
- Record type 2-Dump Header.
- Record type 3-Dump Trailer.
- Record type 7-Data Lost.
- Record type 8—I/O Configuration.
- Record type 9-VARY ONLINE.
- Record type 10-Allocation Recovery.
- Record type 11-VARY OFFLINE.
- Record type 12—End-of-Day (VS1 only).
- Record type 13-Dynamic Storage Configuration (VS1 only).
- Record type 22—Configuration (VS2 only).
- Record type 31—TIOC Initialization (VS2 only).
- Record type 70—CPU Activity (VS2 only).
- Record type 71—Paging Activity (VS2 only).
- Record type 72—Workload Activity (VS2 only).
- Record type 73—Channel Activity (VS2 only).
- Record type 74—Device Activity (VS2 only).

Fields in these records marked "Reserved" are reserved for use by SMF and are not available for your use.

## **Record Type O-IPL**

Record type 0 is written after every IPL of the system. It includes the virtual and real storage size and the SMF options in effect. The length is 31 bytes.

The format is:

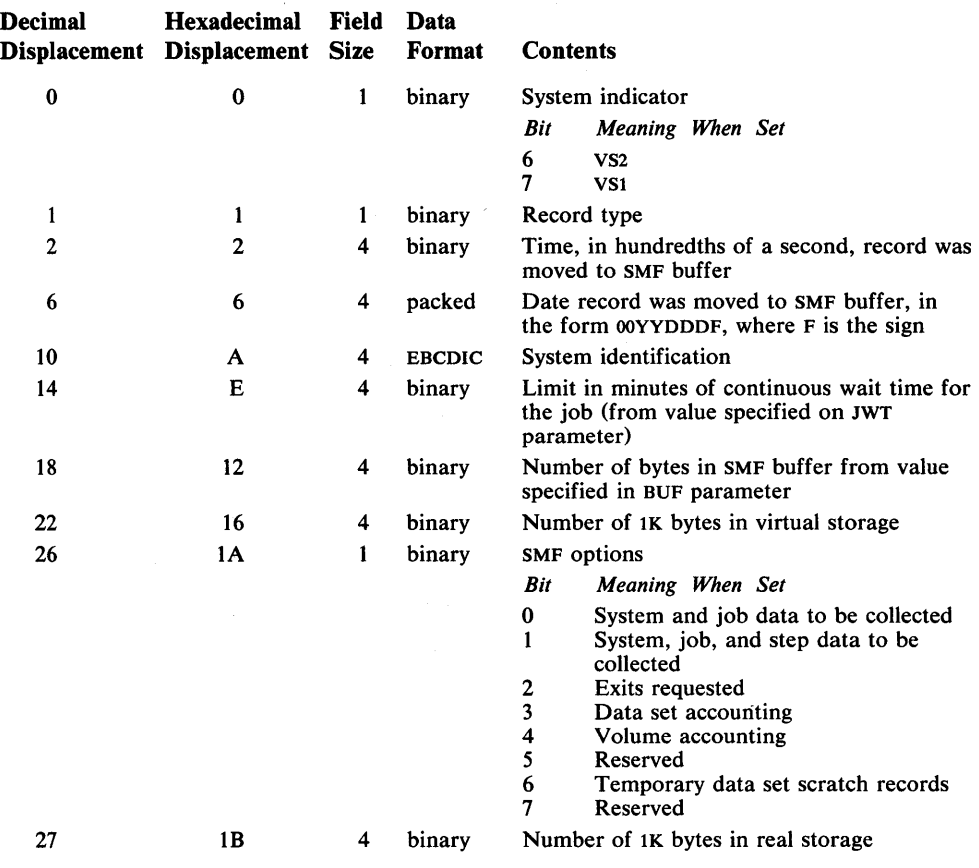

122 OS/VS System Management Facilities (SMF)

 $\hat{\boldsymbol{\beta}}$ 

### **Record Type 1-System Statistics**

Record type 1 (VSl only) is written after every IPL of the system and at the first job or job step termination following the expiration of a ten-minute interval.<sup>1</sup> The length is 34 bytes.

Elapsed time of day (ordinary cPu-processing time) is divided into ten-minute intervals for the purpose of collecting system statistics. A system statistics record is written at SMF initialization and contains the cpu wait time and paging statistics accumulated during the IPL process. This record marks the beginning of the first ten-minute interval. Subsequent system statistics records are written at the first job or job step termination following the expiration of a ten-minute interval. Each system statistics record contains the wait time and paging counts accumulated during all the ten-minute intervals that expired since the last system statistics record was written and the time of day that the last ten-minute interval ended. At job and step termination, a check is made to see whether at least one ten-minute interval has expired since the last system statistics record was written. Processing continues, as follows:

- If a ten-minute interval has expired, a system statistics record is created, and the wait time and paging count accumulated during the expired ten-minute interval are moved into the record.
- If more than one ten-minute interval has expired, the wait time and paging counts accumulated during the expired ten-minute intervals since the last system statistics record was created is moved into the record.
- If a ten-minute interval has not expired, no system statistics record is created.

Note that the only connection between a job or step and system statistics records is that the termination of a job or step causes SMF to check whether at least one ten-minute interval has expired.

Figure 42 shows how wait time is collected. The process is similar for collecting system paging statistics. When job/step A terminates, three ten-minute intervals have expired. The total wait time collected in these three intervals (783 seconds) is moved to a system statistics record. When job/step B terminates, no ten-minute interval has expired since the last system statistics record was written; therefore, a system statistics record is not written. When job/step C terminates, three intervals have expired. The total wait time collected in these intervals (809 seconds) is moved to a system statistics record.

<sup>1</sup>If a HALT command or SWITCH command is issued before the completion of a ten-minute interval, the wait time collected for that interval is written in a record type 12. If the system continues processing, the next record type 1 contains the wait-time accumulated from the HALT command or SWITCH command to the expiration of the ten-minute interval.

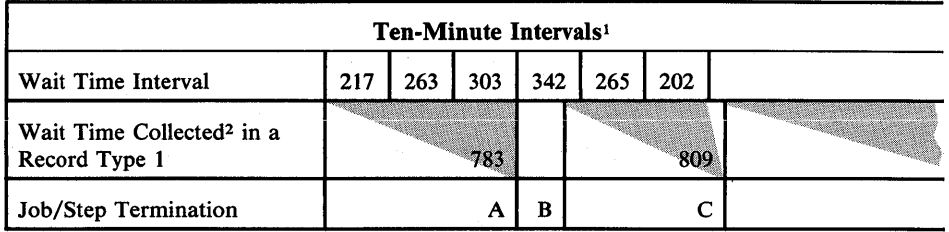

<sup>1</sup> Elapsed time is divided into ten-minute intervals by SMF and the wait time is collected in seconds for each successive interval.

<sup>2</sup> Collected by totaling the time found in each wait time interval completed before or at each job/step termination. A record type 1 is written when a job/step terminates if a ten-minute interval has expired.

#### Figure 42. Wait Time Collection

Note: If the stop button is pushed to suspend CPU processing on an IBM System/370, (1) timing of the ten-minute interval is suspended, but (2) the Time-of-Day clock continues to run. The ten-minute interval is based on cPu-processing time, not on the Time-of-Day clock. Therefore, the wait time interval reflected by time of day (time stamp) is equal to the normal ten-minute cPu-processing interval plus the time that CPU processing was stopped.

There is a relationship among wait time, elapsed time, job time, and system time, as shown in the following formula:

Elapsed time=Job time + Wait time+System time

Elapsed time is the length of the measurement interval. It can be obtained by calculating the difference between the time stamp on the first type 1 record and the time stamp on the type 12 record written when a HALT command or a SWITCH command was processed after all jobs processed during the measurement interval have terminated.

Job time is the total time required by all jobs processed in the interval reflected by elapsed time. This value can be obtained by summing the CPU time values from all the type 5 records produced during the elapsed time.

Wait time is the total CPU wait time collected during the interval. This value can be obtained by summing the wait time values from the type 12 record written at the end of the interval and all but the first type 1 records.

System time is the total time required to process system tasks. This value can be calculated when the three other values are known.

The time stamp in the header of a system statistics record reflects the time at which the record was written, not the expiration time of the last ten-minute interval. The expiration time field after the header gives the ending time of the interval.

## The format is:

 $\sim$ 

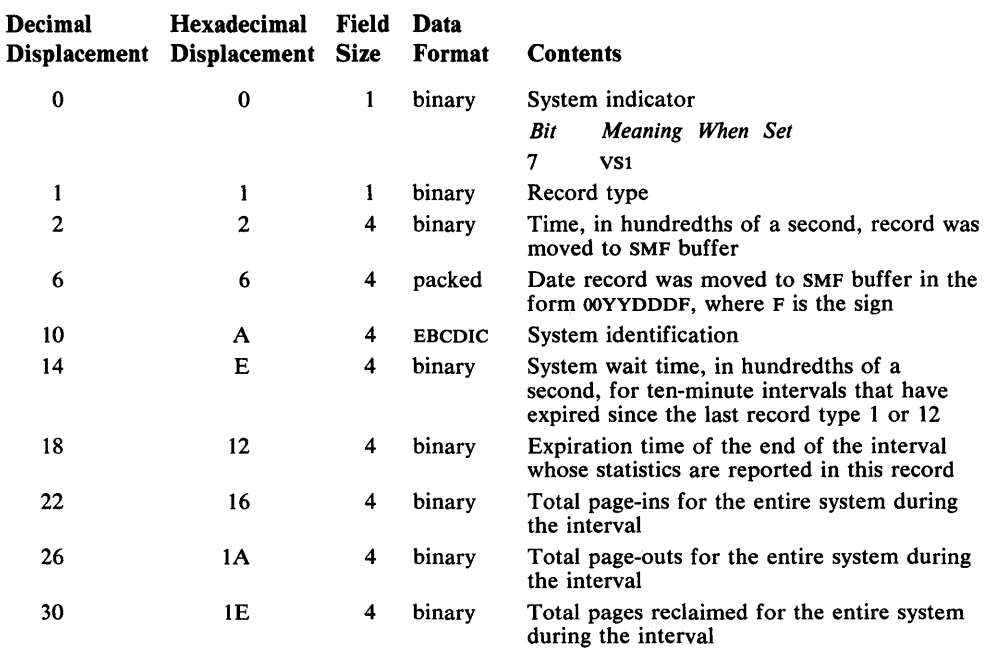

## **Record Type 2**

## **Record Type 2-Dump Header**

Record type 2 is written by the SMF dump program at the beginning of a dump data set. The length is 14 bytes.

This record consists of only the standard record header. It indicates the beginning of a dump of the SMF data set from a direct access device to tape. Record type 2 is written directly to the dump data set by the SMF dump program.

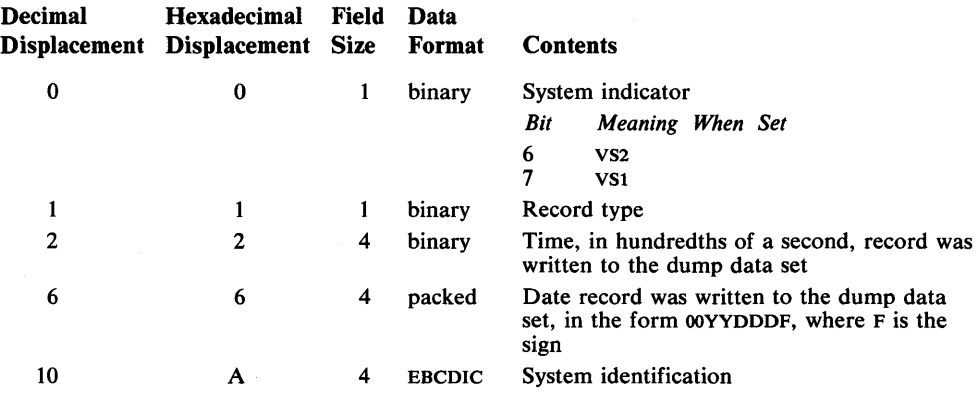

# **Record Type 3-Dump Trailer**

Record type 3 is written by the SMF dump program at the end of a dump data set. The length is 14 bytes.

This record consists of only the standard record header. It marks the end of a dump of the SMF data set from a direct access device to tape. Record type 3 is written directly to the dump data set by the SMF dump program.

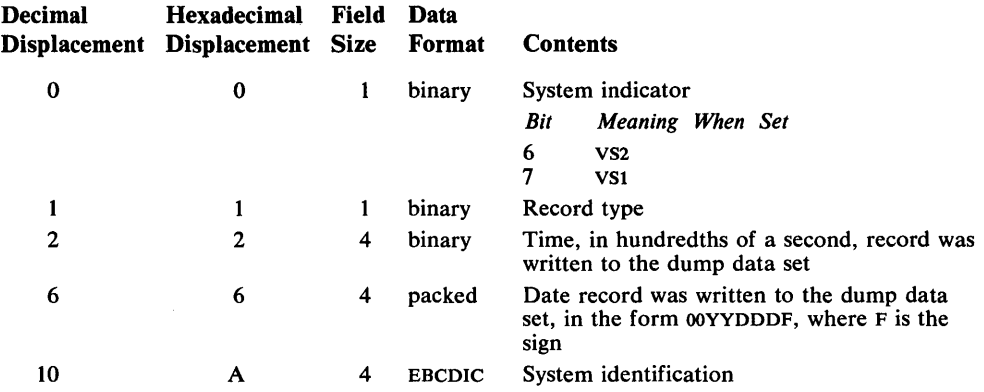

### **Record Type 7-Data Lost**

Record type 7 is the first record built when an SMF data set becomes available after a period when no SMF data sets were available for recording. Data existing in the SMF buffers is written to the newly available SMF data set before record type 7 is built in a buffer. Consequently, record type 7 is not the first record in the data set. The length is 24 bytes.

This record contains a count of SMF records not written, and the start and end times of the period during which no records were written. (The end time is the time recorded in the record header.)

Note: The time stamp of record types 4, 5, 34, and 35 reflects the time of the end of the job or job step instead of the time that the record was moved to the buffer. Therefore, it is possible for a few records, after the record type 7, to have a time stamp earlier than that of the type 7.

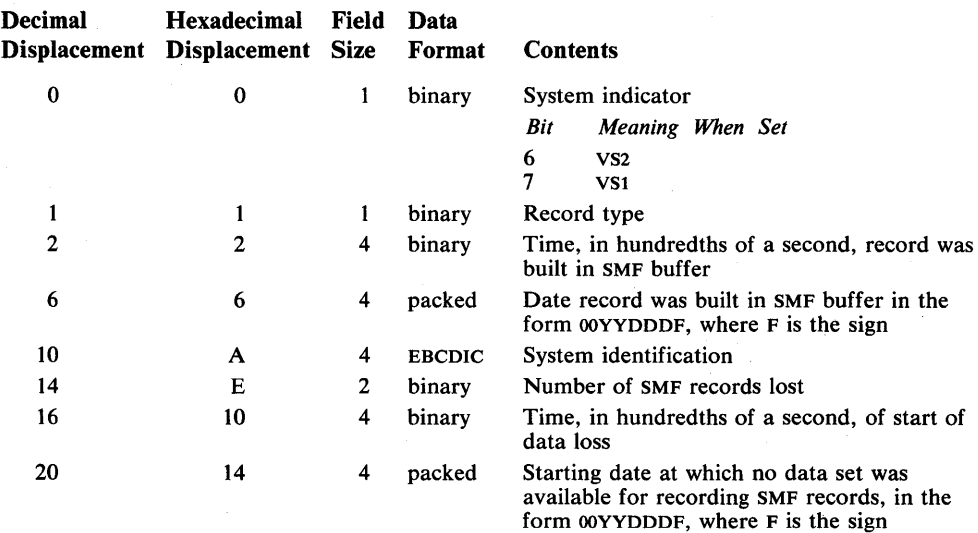

## **Record Type 8-1/0 Configuration**

Record type 8 is written after completion of IPL, following the SET DATE command. The length is 16 bytes plus 4 bytes for each device online at IPL.

This record consists of the standard record header and an entry describing each device that is on line at IPL. Devices are identified by device class, unit type, and device address.

The format is:

 $\epsilon$ 

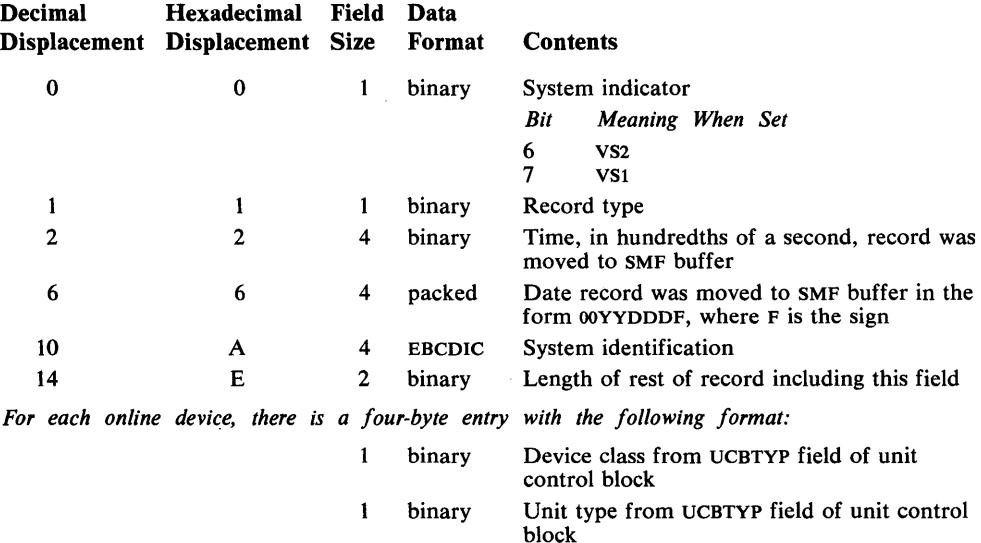

binary binary

 $\mathbf{1}$  $\mathbf{1}$  Channel address Unit address

# **Record Type 9-VARV ONLINE**

Record type 9 is written when a VARY ONLINE command is processed. The length is 16 bytes plus 4 bytes for each device entry.

This record identifies the system resource being added to the configuration.

The format is:

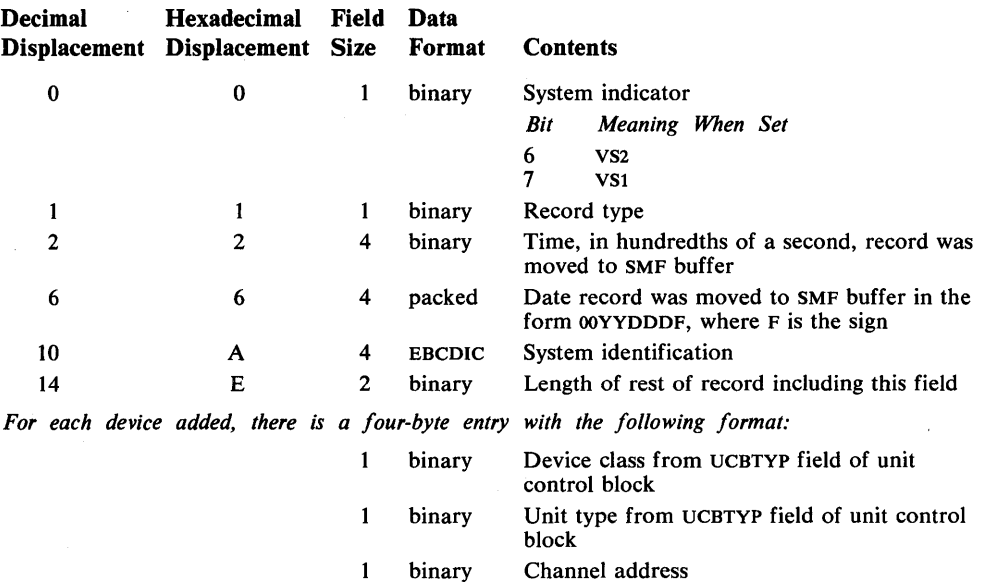

binary Unit address  $\mathbf{1}$ 

### **Record Type 10-Allocation Recovery**

I Record type 10 is written after successful device allocation recovery. The length is 40 bytes plus 4 bytes for each device entry.

This record identifies the device brought on line, or otherwise made available, by device class, unit type, and device address. The job requiring the allocation is identified by job name, reader start time, and the user identification field. The record is not produced if the operator cancels the job instead of attempting recovery.

The format is:

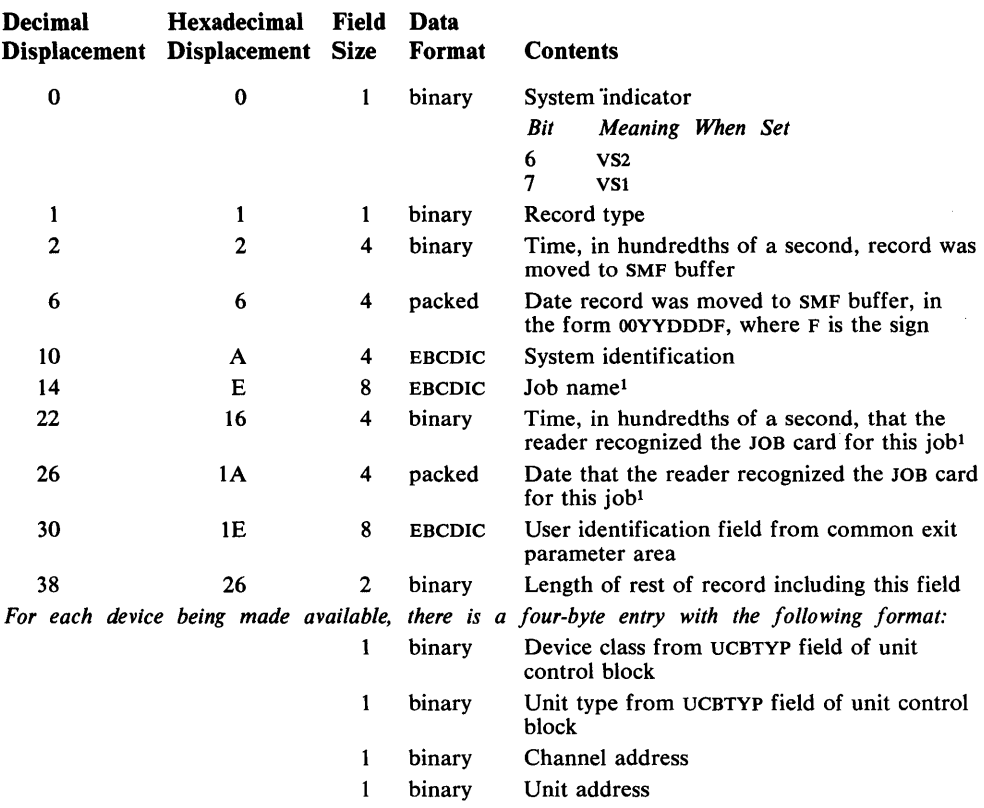

1 The job name and the time and date that the reader recognized the JOB card for this job constitute the job log number. If allocation recovery is for a system task, the job name field contains blanks and the reader start time and reader start date fields will contain binary zeros.

## **Record Type 11-VARV OFFLINE**

Record type 11 is written when a VARY OFFLINE command is processed. The length is 16 bytes plus 4 bytes for each device entry.

This record identifies the system resource being removed from the configuration.

The format is:

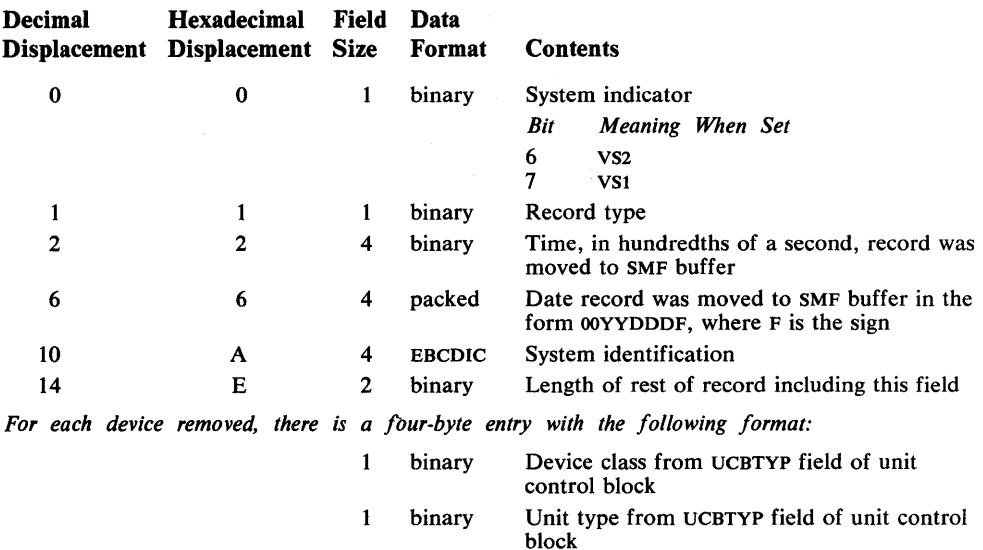

binary binary

 $\mathbf{1}$  $\mathbf{1}$  Channel address Unit address

 $\sim$ 

### **Record Type 12-End-of-Day**

Record type 12 (VS1 only) is written when a HALT command or a SWITCH command is processed. The length is 34 bytes.

This record includes the system wait time and paging statistics accumulated between the expiration time recorded in the last systems statistics record (record type 1 or 12) and the time a HALT command or a SWITCH command was issued.

The format is:

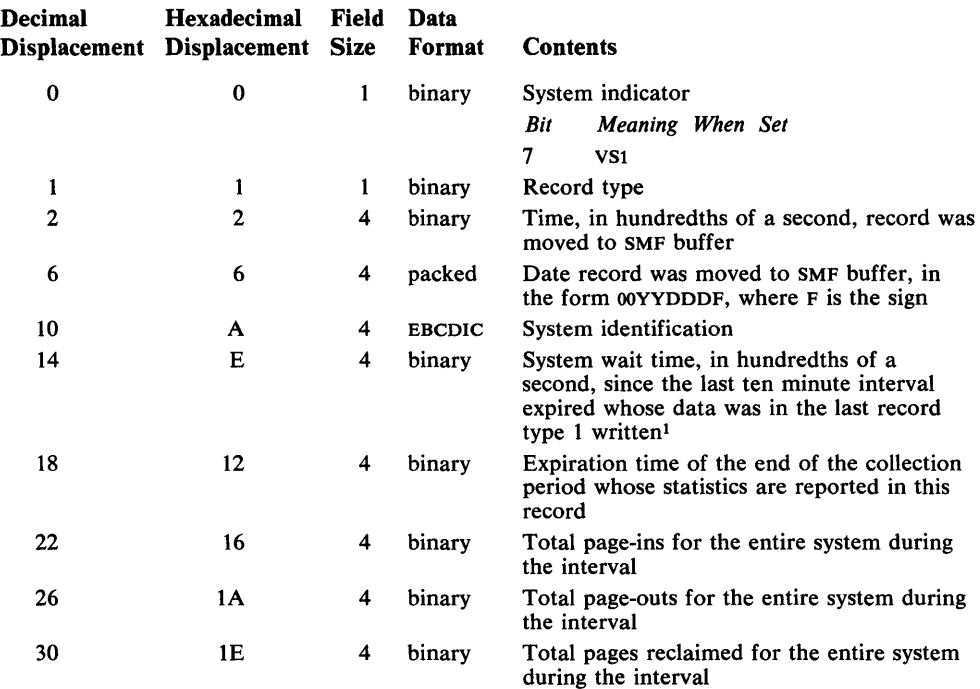

during the interval<br><sup>1</sup> If the system continues running after the HALT command or SWITCH command, the next record type I contains the wait time accumulated from the HALT command or SWITCH command to the expiration of the next ten-minute interval.

## **Record Type 13-Dynamic Storage Configuration**

 $\mathbf{1}$ 

Record type 13 (VS1 only) is written at IPL and after each DEFINE command is processed. It shows the amount of storage assigned to each active problem program partition. The length is 16 bytes plus 22 bytes for each partition entry.

The format is:

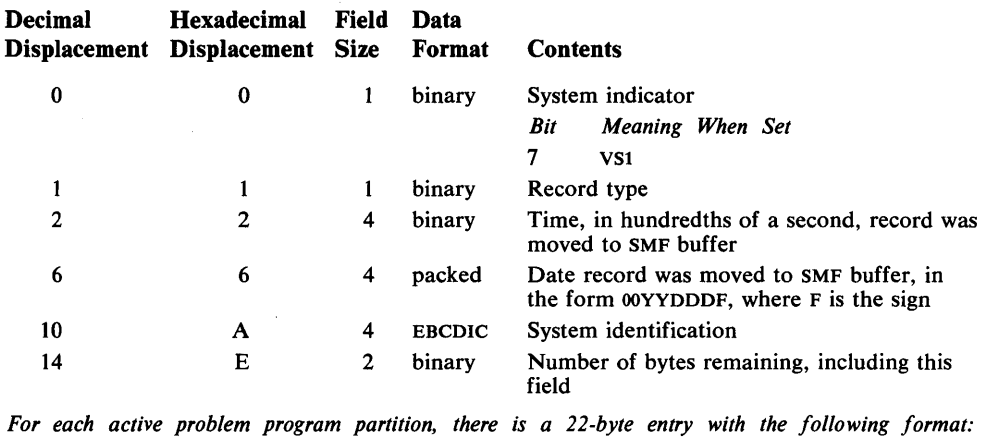

binary Partition number

2 binary Storage in 1K blocks

2 binary Reserved

1 binary Number of job classes

16 EBCDIC Job classes specified by EBCDIC letters A-O, assigned to this partition. The job classes are in their specified order, adjusted right, and padded to the left with blanks.

## **Record Type 22-Configuration**

Record type 22 (VS2 only) is written at IPL and each time a VARY command changes the status of a CPU, storage range, or channel. It identifies the element by type and address, and indicates when the record was written. The lenght is 18 bytes plus 6 bytes for each element in the record.

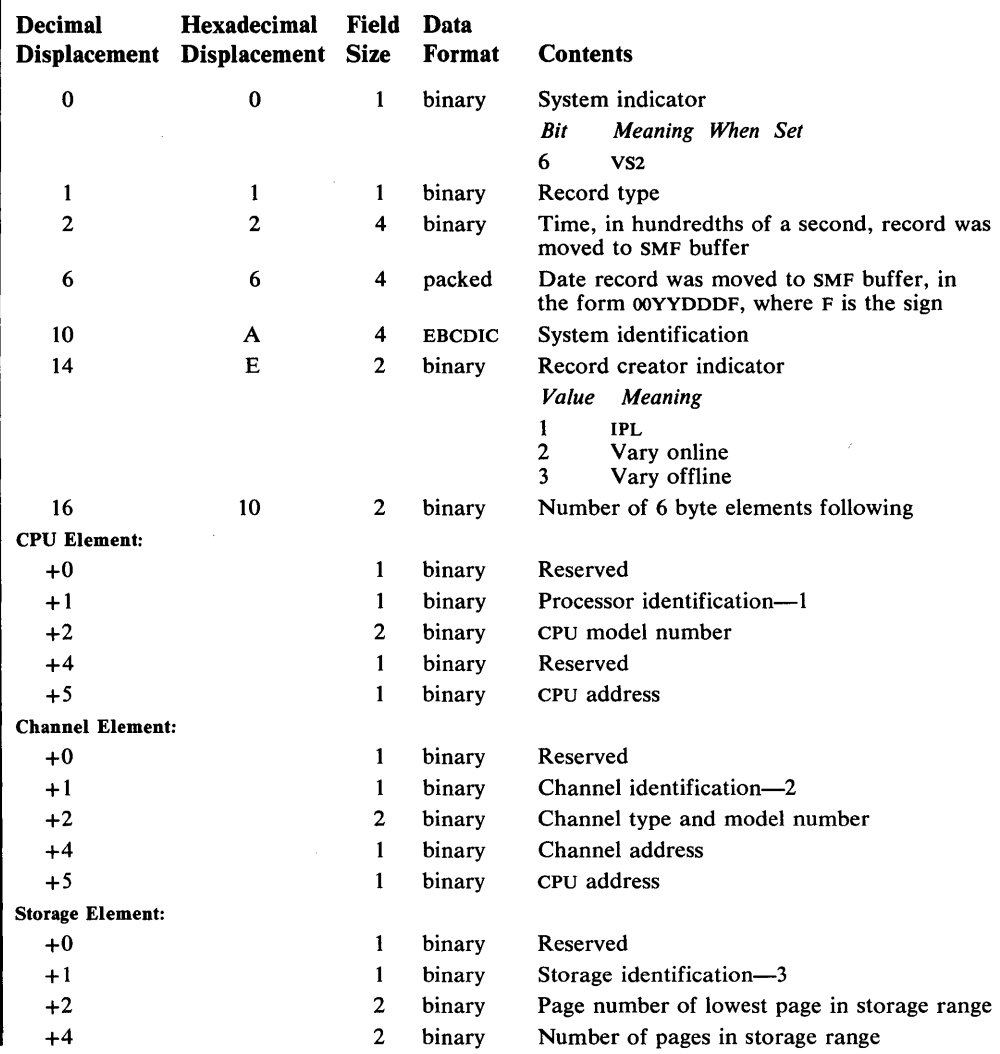

### **Record Type 31-lnitialization**

Record type 31 (VS2 only) is written each time the TIOC initialization routine is I entered as a result of a MODIFY TCAM command. The length is 54 bytes.

This record contains the record type, time stamp (time and date), CPU identification, total number of time sharing buffers, size of time sharing buffers, maximum number of output buffers allowed each terminal before OWAIT (program wait for output buffers), and maximum number of input buffers allowed each terminal before LWAIT (terminal lockup). It also contains the OWAIT threshold (the number of buffers that must be freed in order to be freed from OWAIT), RESTART threshold (the number of buffers that must be freed in order to be freed from LWAIT), number of buffers reserved on the free queue, and the size of one terminal status block.

The format is:

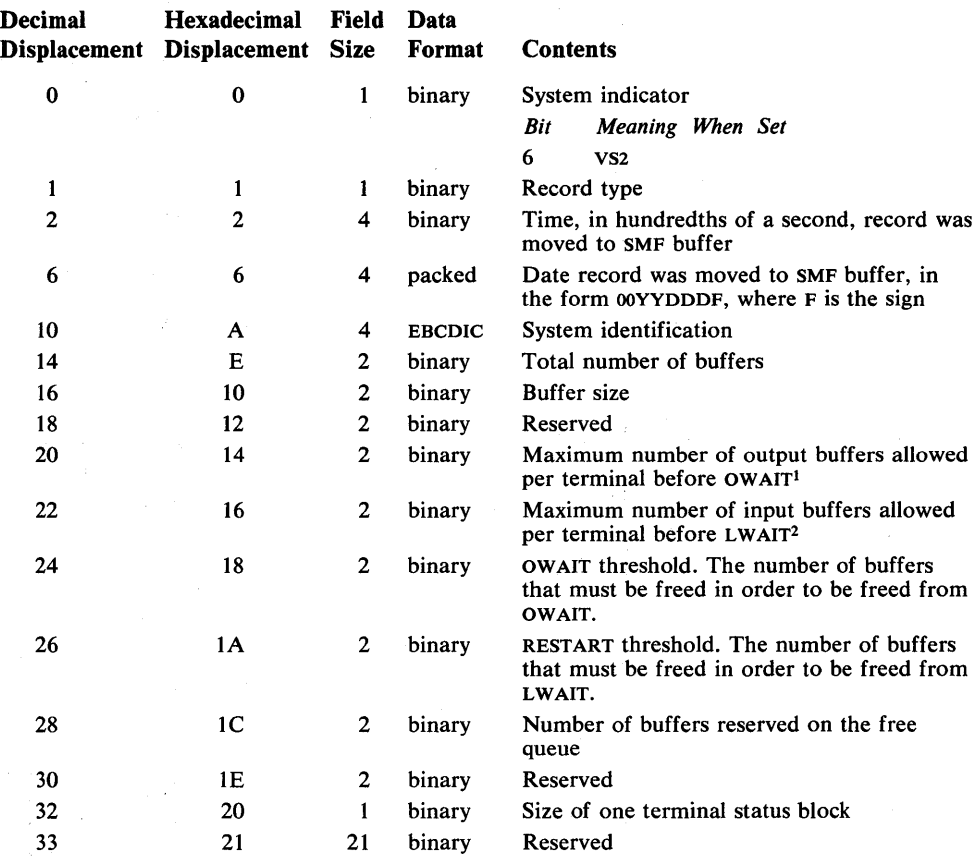

1 OWAIT is the suspension of the program during input/output to the terminal because no output buffers are available.

2 LWAIT is the locking up of the terminal user's keyboard because he has filled all the input buffers available to him.

ł

# **Record Type 70-CPU Activity**

Record type 70 (VS2 only) is produced by the MF/l function.

It contains data to identify the CPu, the amount of WAIT time, and the status of the CPU.

The length is variable.

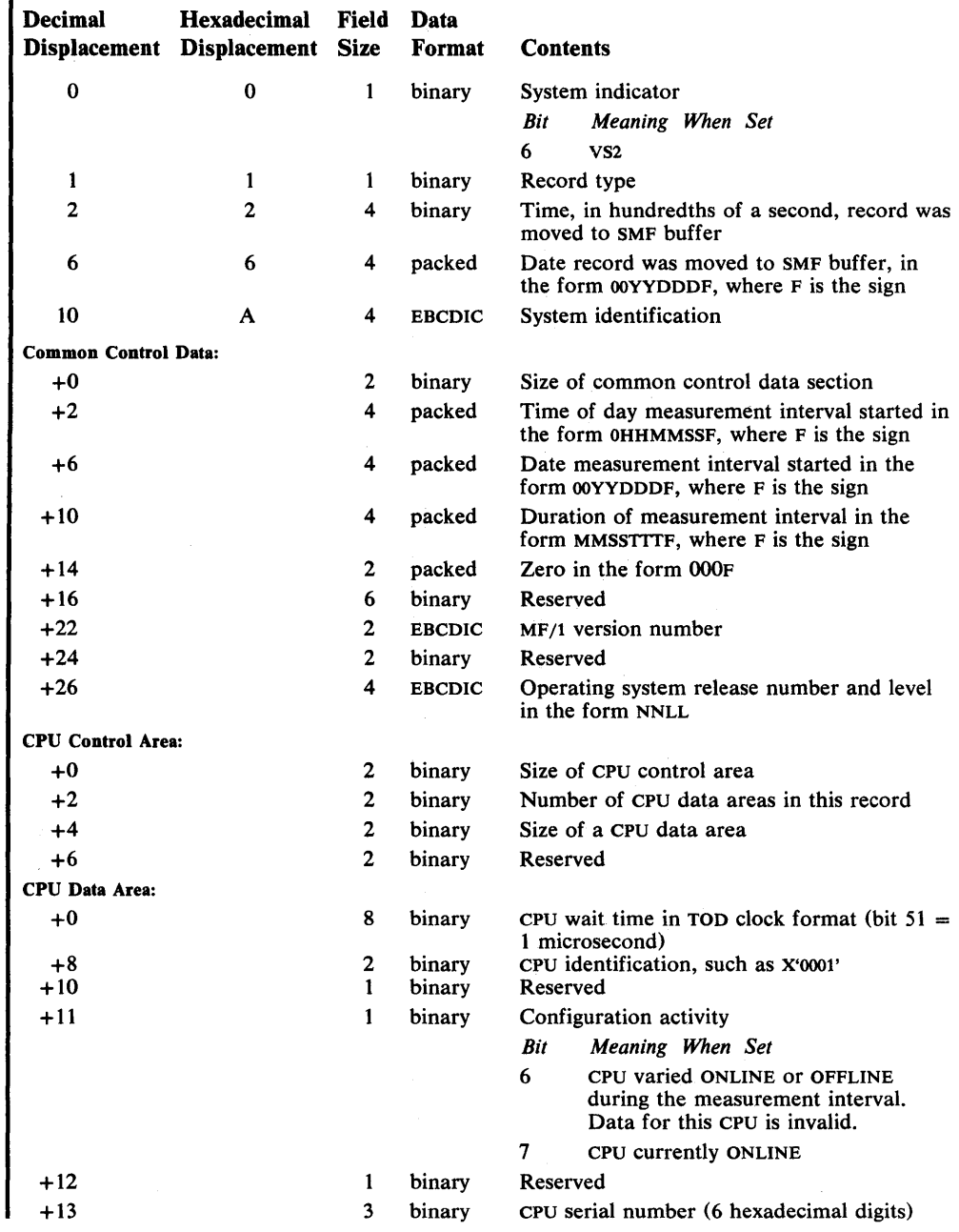

# **Record Type 71-Paging Activity**

Record type 71 (VS2 only) is produced by the MF/l function.

It contains data concerning the page activity measurements of the system and the current size and availability of storage.

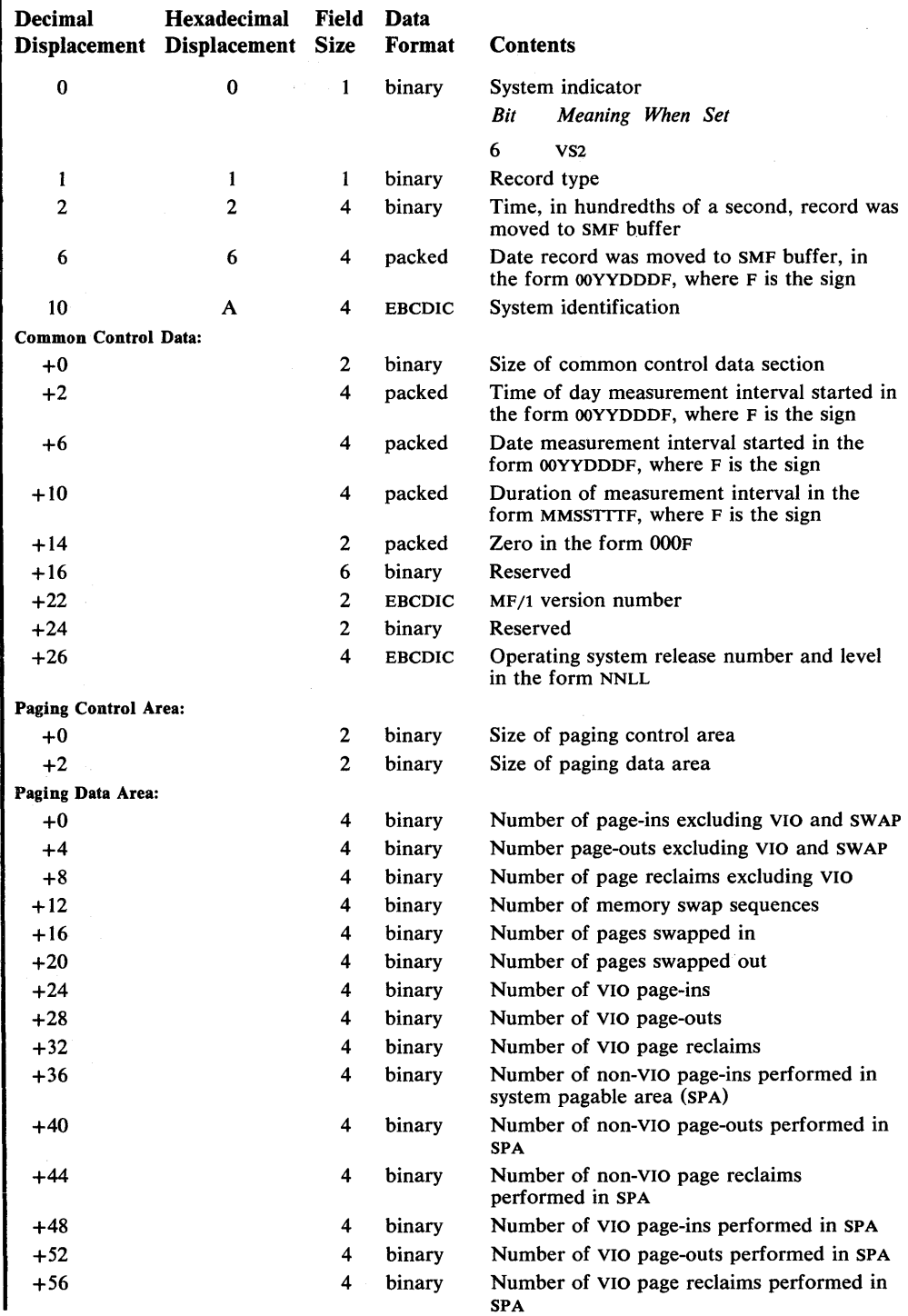

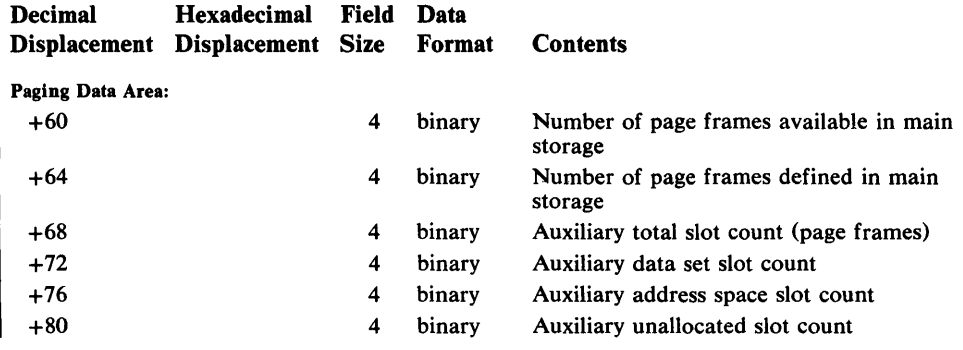

 $\label{eq:2.1} \frac{1}{2} \sum_{i=1}^n \frac{1}{2} \sum_{j=1}^n \frac{1}{2} \sum_{j=1}^n \frac{1}{2} \sum_{j=1}^n \frac{1}{2} \sum_{j=1}^n \frac{1}{2} \sum_{j=1}^n \frac{1}{2} \sum_{j=1}^n \frac{1}{2} \sum_{j=1}^n \frac{1}{2} \sum_{j=1}^n \frac{1}{2} \sum_{j=1}^n \frac{1}{2} \sum_{j=1}^n \frac{1}{2} \sum_{j=1}^n \frac{1}{2} \sum_{j=1}^n \frac{$ 

 $\sim$   $\sim$ 

### **Record Type 72-Workload Activity**

Record type 72 (VS2 only) is a variable length record produced by the MF/l function. A record is created for each performance group (PG) defined in the installation performance specification (IPS). The records are created in the order of low to high PG number. Each record contains data on the one-to-eight PG periods for the PG number.

This record contains the IPS name, number of PG periods for a PG number, and for each PG period, the number of terminated transactions, terminated transactions elapsed time, all transactions active time, all transactions service units, and all transactions workload level.

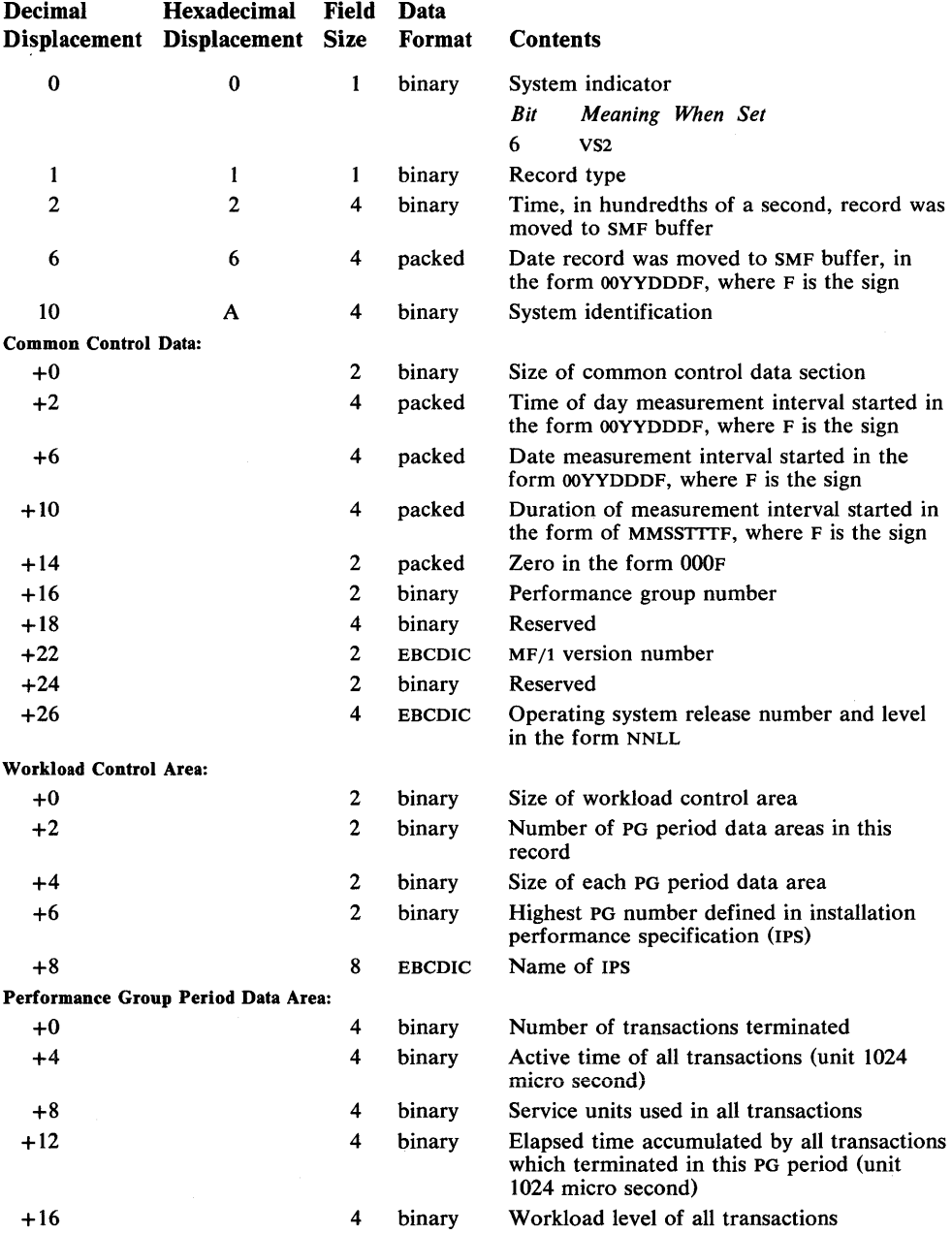

### **Record Type 73-Channel Activity**

Record type 73 (VS2 only) is a variable length record produced by the MF/l function.

This record contains data to give the channel identification, its status and activity measurement, such as, start *lIOs,* and overlap of channel busy with CPU wait. The format is:

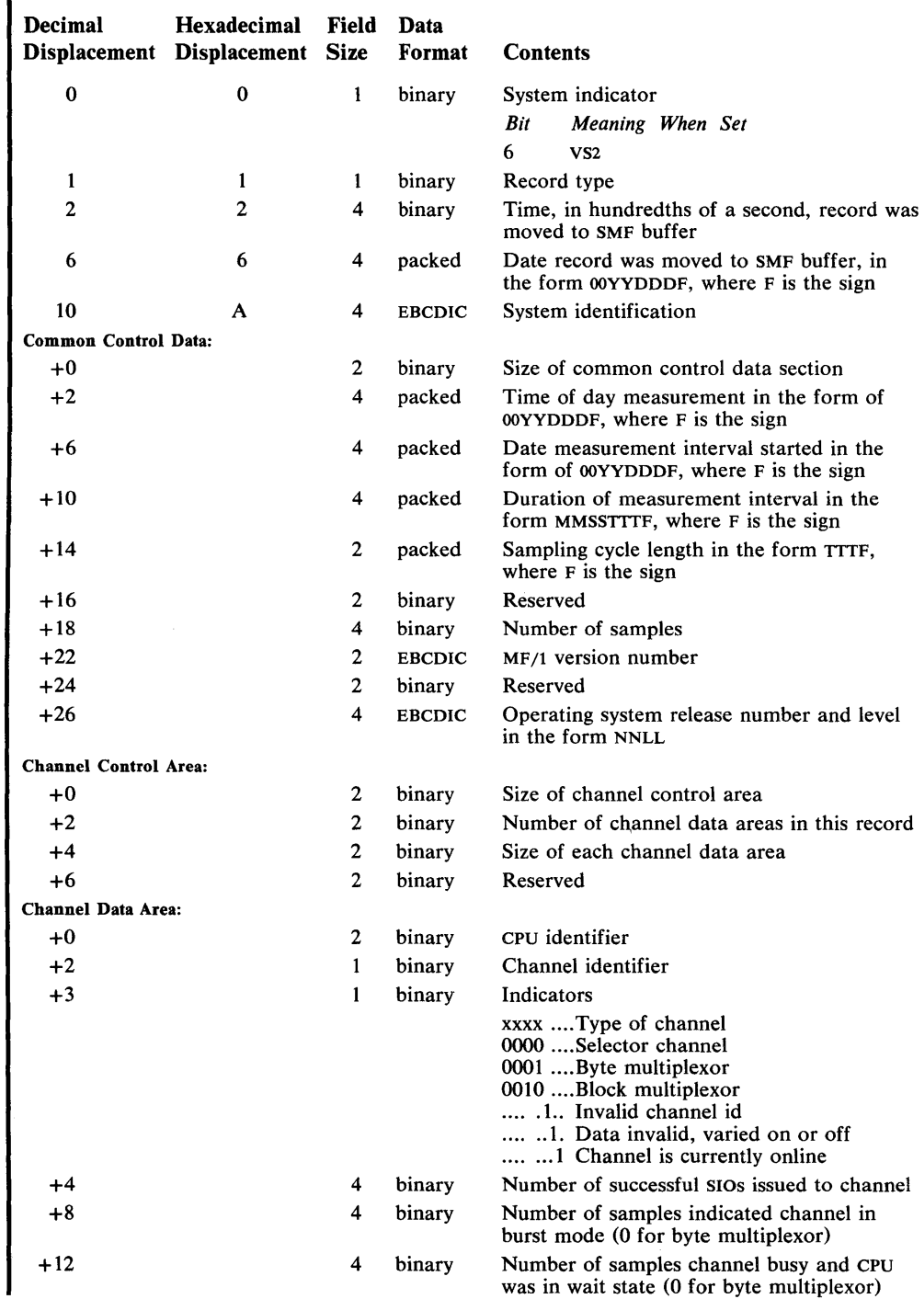

## **Record Type 74-Device Activity**

Record type 74 (VS2 only) is a variable length record produced by the MF/l function.

This record contains data that identifies the device, its status and measures of activity.

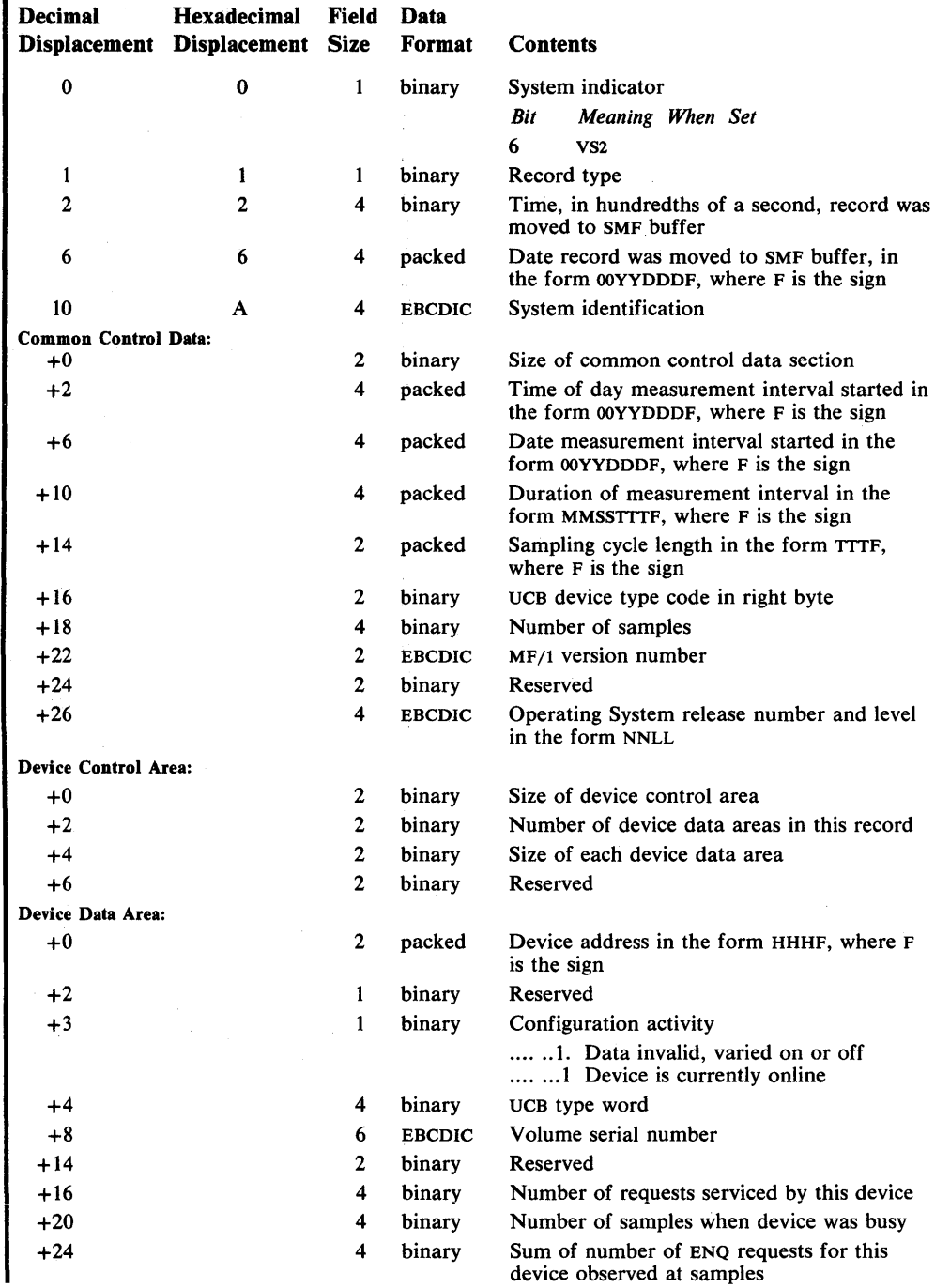

Subsystem records describe the activities and events of the subsystems. The record number is followed by a letter, such as 43R for RTAM, that identifies the subsystem with which it is associated.

The following record types, which constitute the group of subsystem records, are described in this chapter:

- Record type 43H-JES2 Start (VS2 only)
- Record type 45H-JES2 Stop (VS2 only)
- Record type 47H-SIGNON/Start Line (VS2 only)
- Record type 48H-SIGNOFF/Stop Line (VS2 only).
- Record type 49H-JES2 Integrity (VS2 only).
- Record type 43R—RTAM Start (VS1 only).
- Record type 44R-RTAM Modify (VS1 only).
- Record type 45R—RTAM Stop (VS1 only).
- Record type 47R-LOGON (VS1 only).
- Record type 48R—LOGOFF (VS1 only).
- Record type 49R—RTAM Integrity (VS1 only).

Fields in these records marked "Reserved" are reserved for use by SMF and are not available for your use.

4. 整体 人名英格兰人姓氏

#### **Record Type 43H**

 $\hat{\rho}_{\rm{max}}^{\rm{th}}$ 

# Record Type 43H-JES2 Start

I Record type 43H (VS2 only) is written when a START JES2 command is processed. The length is 24 bytes.

 $\langle\sigma\rangle$  , and  $\langle\sigma\rangle$ 

This record contains the record.type, time stamp (time and date), CPU identification, and the JES2 options.

 $\mathbf{r}$ 

#### The format is:

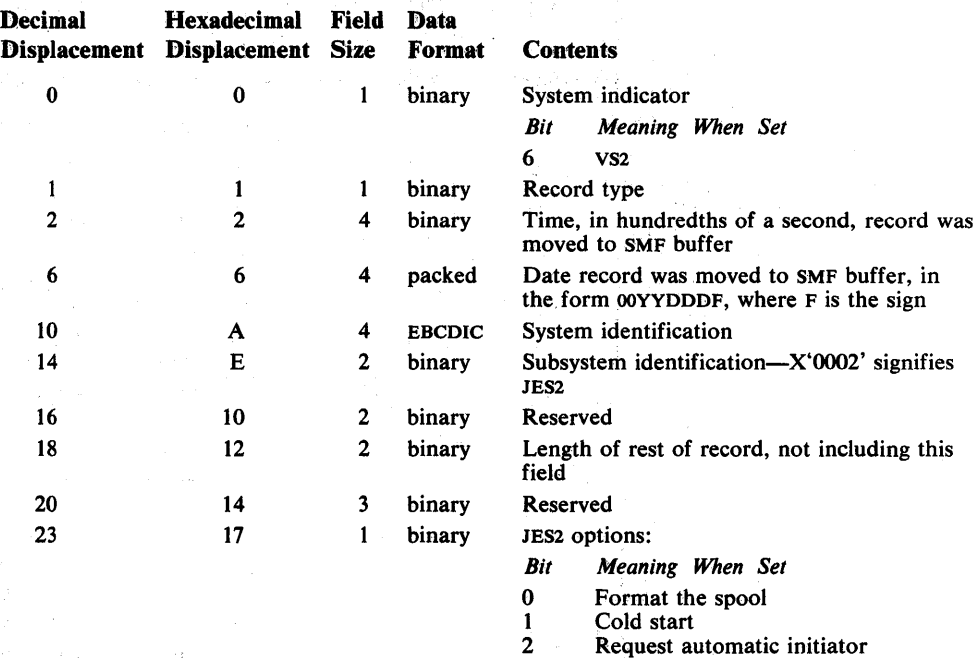

2 Request automatic initiator<br>3 List replacement card optic

3 List replacement card option<br>4–7 Reserved Reserved
#### **Recored Type** 45H~ES2 **Stop**

I Record type 45H (VS2 only) is written when the system operator enters a STOP JES2 command. It is not written at normal or abnormal system termination and at abnomal termination of JES2. The length is 24 bytes.

This record contains the record type, time stamp (time and date), CPU identification and JES2 completion code.

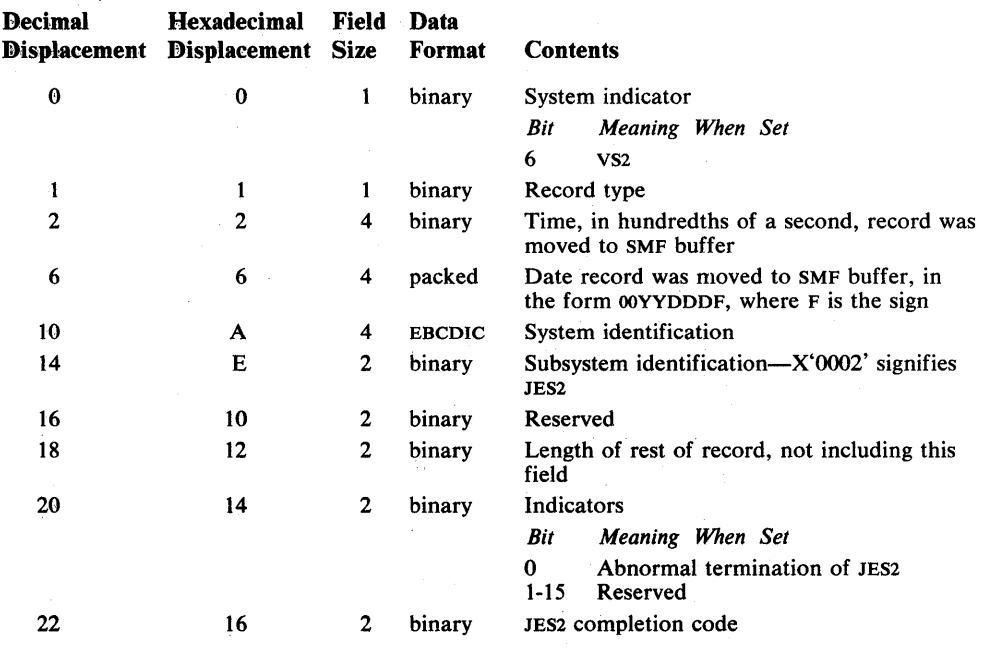

 $\sim 10^{-1}$ 

 $\mathcal{L}(\mathcal{L})$  .

 $\mathcal{A}_\bullet$  ,  $\mathcal{A}_\bullet$ 

 $\mathcal{A}=\mathcal{A}=\mathcal{A}$ in By Carlos

 $\sim 15$ 

 $\frac{1}{2} \sum_{i=1}^{N} \frac{1}{2}$ 

#### **Record Type 47H-SIGNON/Start Line**

Record type 47H (VS2 only) is written by HASPRTAM under two conditions: (1) when the system operator enters a Start Line command and (2) when a remote user signs on. The length is 22 bytes, plus the length of the identification and message sections.

This record contains the record type, time stamp (time and date), CPU identification, JES2 subsystem event, remote name, line name, password, and message text.

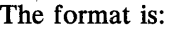

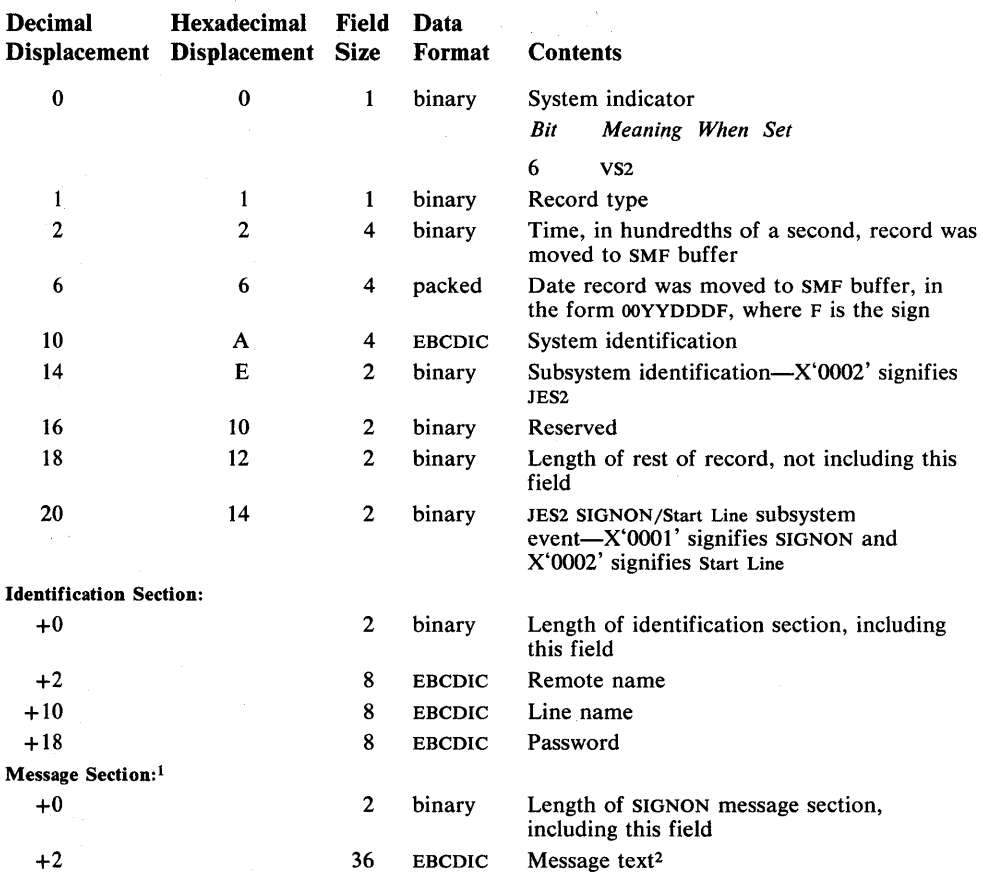

<sup>1</sup> If this is a Start Line record, this section will not appear.

2 If this is a SIGNON record, information from columns 35 through 70 of the SIGNON card image is placed in this field.

## **Record Type 48H**

#### **Record Type 48H-SIGNOFF/Stop Line**

I Record type 48H (VS2 only) is written by HASPRTAM under two conditions: (1) when the system operator enters a Stop Line command and (2) when a remote user signs off. The length is 71 bytes.

This record contains the record type, time stamp (time and date), CPU identification, JES2 subsystem event, remote name, line name, password, and summary of data and error activity.

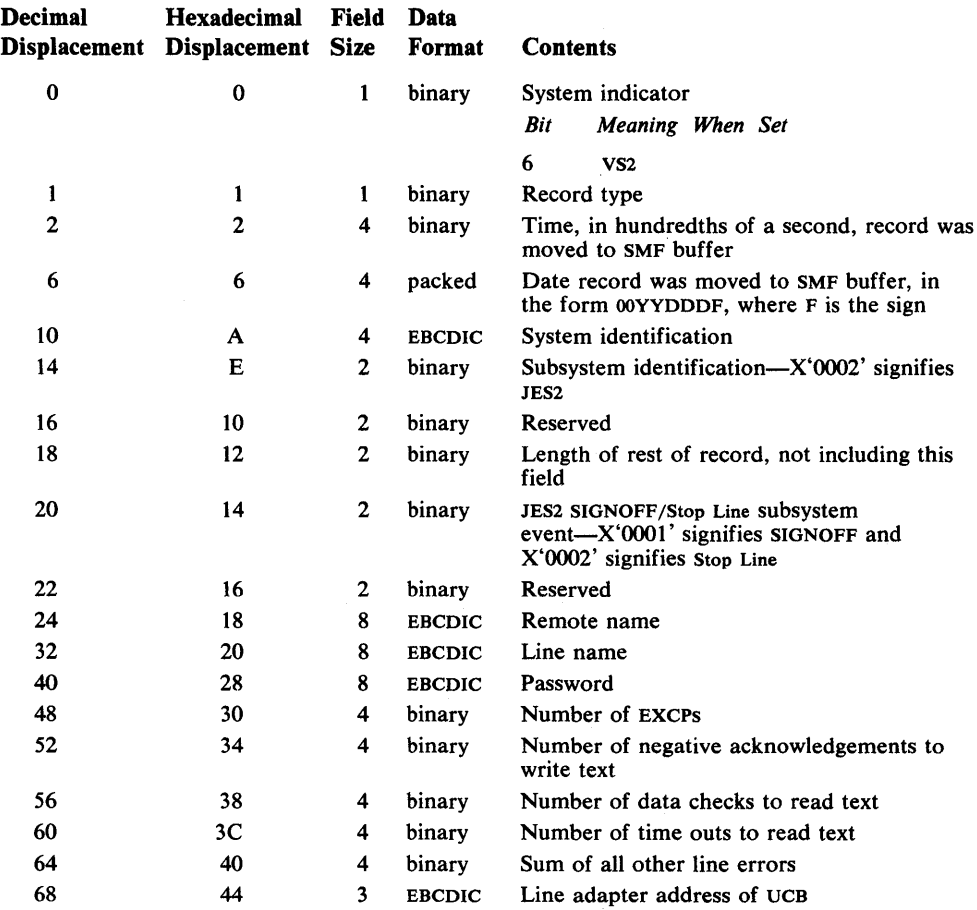

## **Record Type 49H**

## **Record Type 49H-JES2 Integrity**

Record type 49H (VS2 only) is a duplicate of record type 47H except the password is not valid.

This record contains the record type, time stamp (time and date), CPU identification, JES2 subsystem event, remote name, line name, password (invalid), and message text.

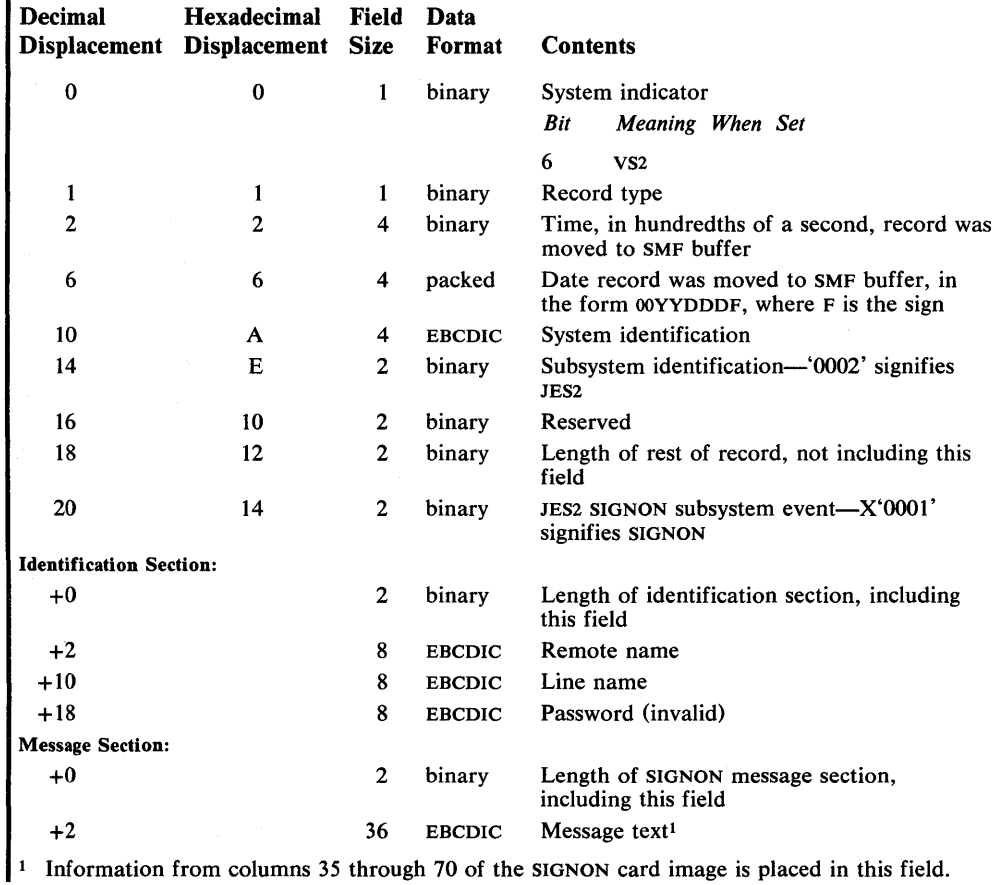

#### **Record Type 43R-RTAM Start**

Record type 43R (VSl only) is written by RTAM during RTAM initialization. The length is 42 bytes, plus a six-byte entry for each line created.

This record contains the record type, time stamp (time and date), CPU identification, RTAM start procedure name, maximum number of readers and writers supported, number of times to activate, and number of lines to start at this time. For each line created, a six-byte entry containing line name and unit address is made.

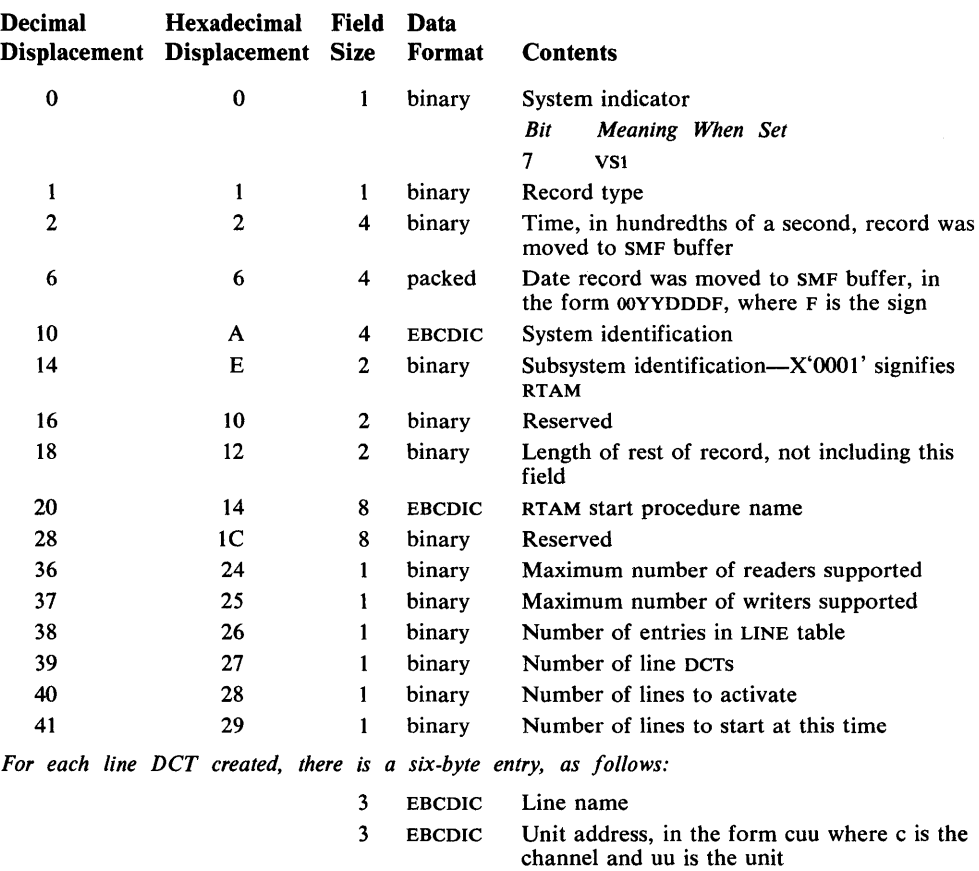

#### **Record Type 44R-RTAM Modify**

Record type 44R (VSl only) is written by RTAM whenever a MODIFY RTAM command is issued. The length is 30 bytes, plus a six-byte entry for each line modified.

This record contains the record type, time stamp (time and date), CPU identification, RTAM start procedure name, type of modification (start, stop, or restart), and number of lines modified at this time; For each line modified, a six-byte entry containing line number and unit address is made.

The format is:

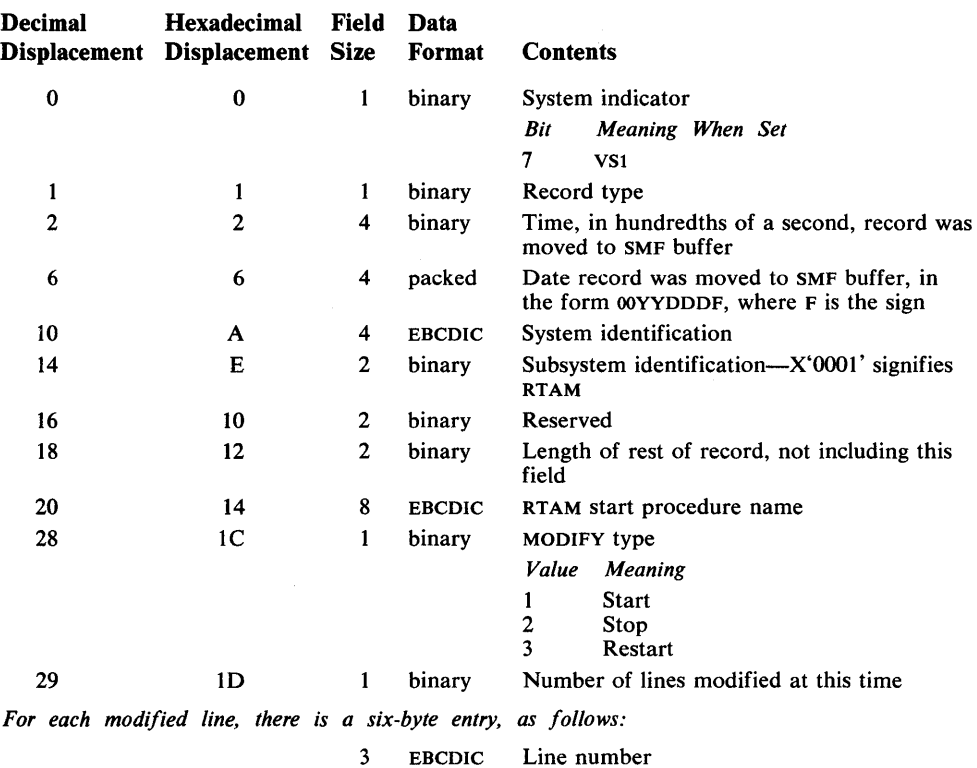

- 
- 3 EBCDIC Unit address, in the form cuu where c is the channel and uu is the unit

 $\ddot{\phantom{0}}$ 

#### **Record Type 45R-RTAM Stop**

Record type 45R (VSl only) is written by RTAM when a STOP RTAM command is issued. The length is 30 bytes.

This record contains the record type, time stamp (time and date), CPU identification, RTAM start procedure name, STOP status, and number of lines started when the STOP was received.

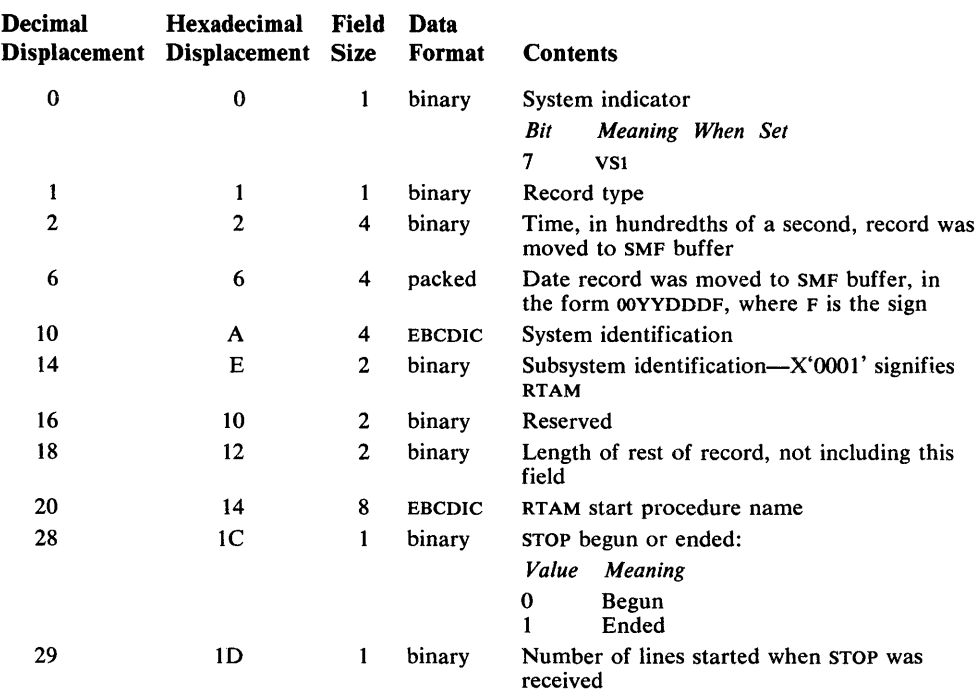

## **Record Type 47R-LOGON**

Record type 47R (VSl only) is written by RTAM whenever a valid LOGON record is received by RTAM. The length is 152 bytes.

This record contains the record type, time stamp (time and date), CPU identification, QID entry, passback area, and LOGON record.

#### The format is:

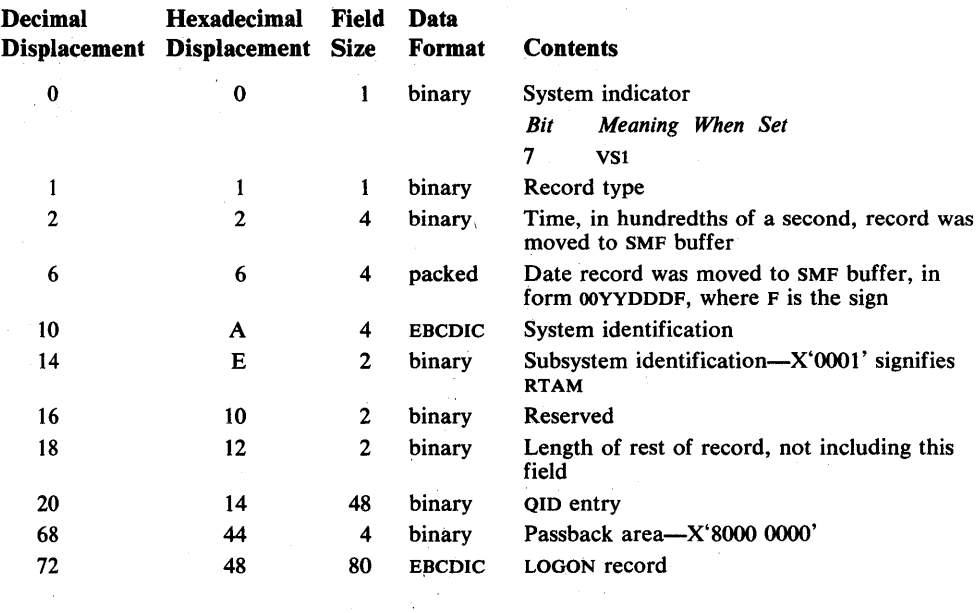

 $\bar{z}$ 

## **Record Type 48R**

#### **Record Type 48R-LOGOFF**

Record type 48R (VSl only) is written by RTAM whenever a LOGOFF record is received by RTAM. The length is 68 bytes.

This record contains the record type, time stamp (time and date), CPU identification, and QID entry.

## The format is:

 $\bar{z}$ 

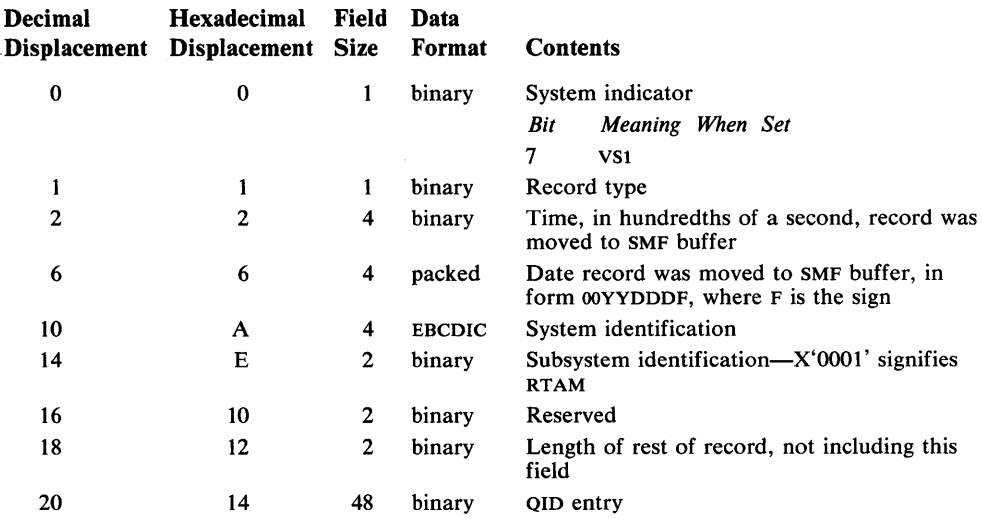

## **Record Type 49R-RTAM Integrity**

Record type 49R (VSl only) is written by RTAM whenever an invalid LOGON record is received by RTAM. The length is 152 bytes.

This record contains the record type, time stamp (time and date), CPU identification, QID entry, passback area, and LOGON area.

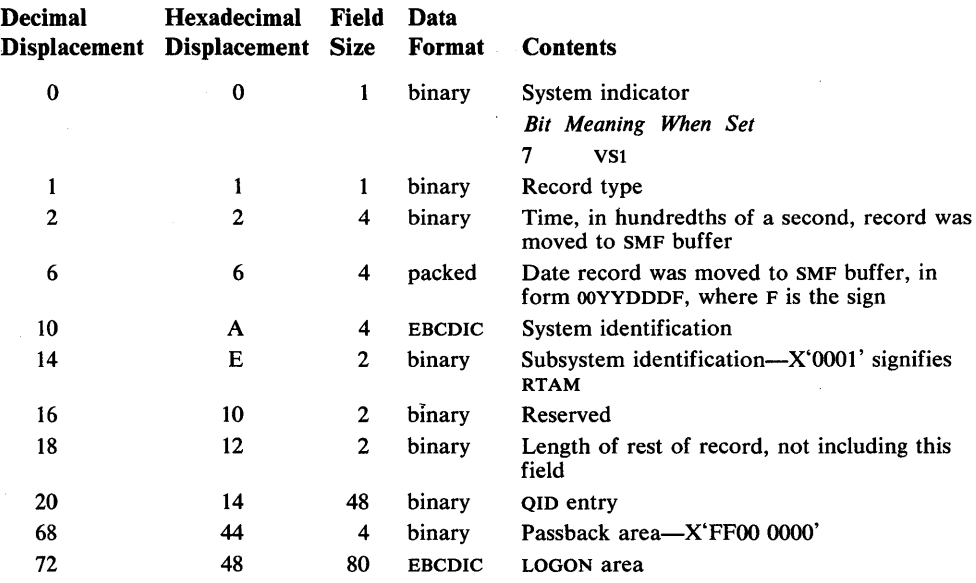

#### **Appendix A: Field-to-Record Cross-Reference**

This appendix lists all of the fields in the SMF records in alphabetical order and gives the record type containing each field and the displacement of the field within the record.

Record types 22, 26, 31, 34, 35, 40, 43H, 45H, 47H--49H, and 70-74 are available in a VS2 system. Record types 1, 12, 13, 43R--45R and 47R--49R are available only when you are using SMF in a VSl system.

Note: Under the DECIMAL DISPLACEMENT column the following abbreviations will appear:

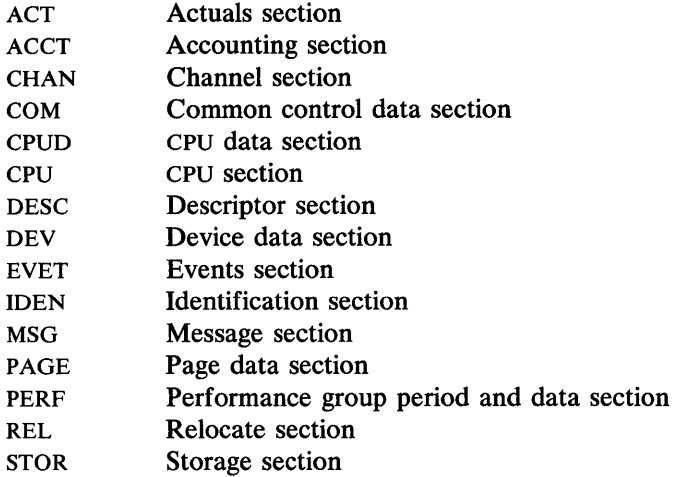

These abbreviations indicate the section of the record where the field is found.

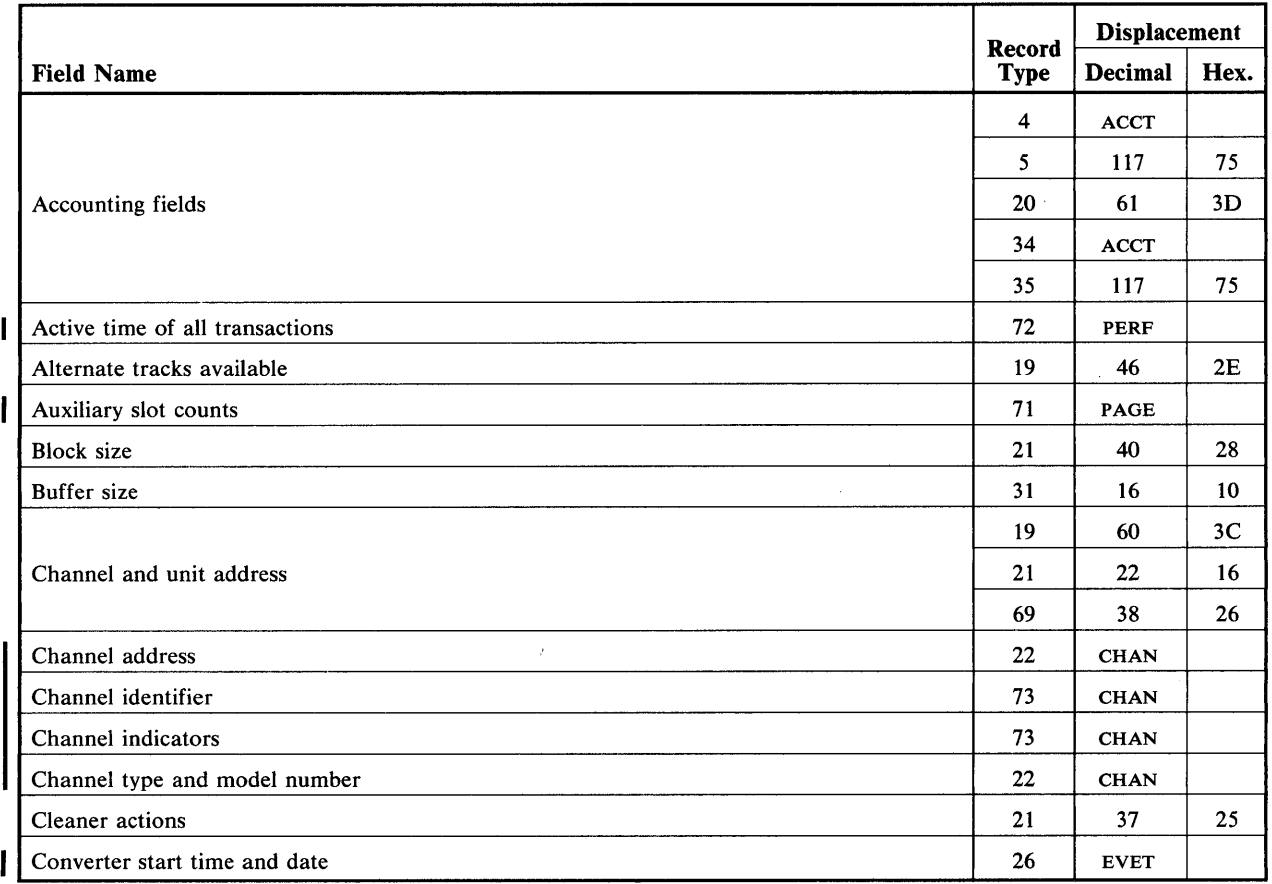

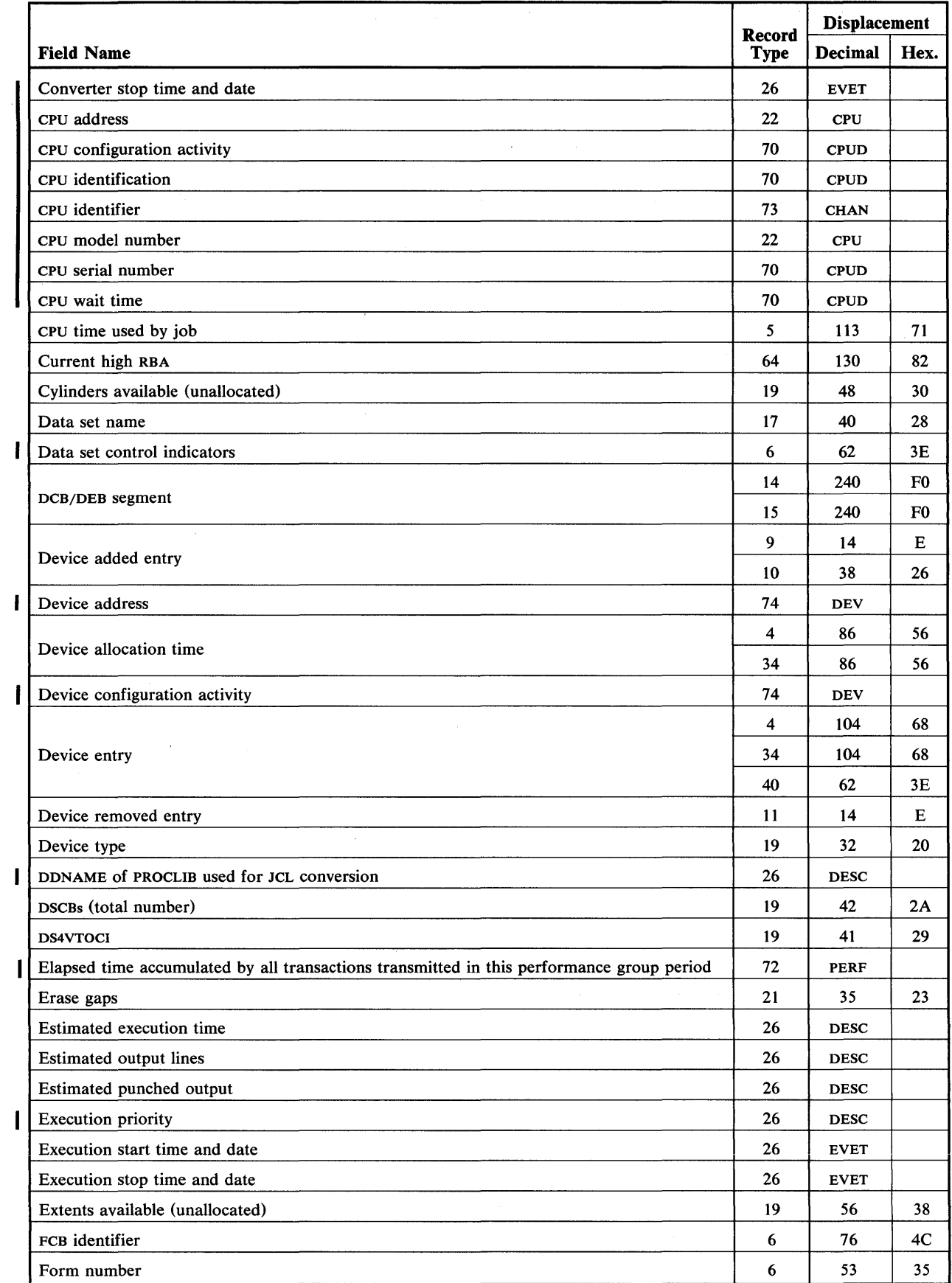

 $\mathcal{A}^{\text{in}}_{\text{in}}$  ,  $\mathcal{A}^{\text{in}}_{\text{in}}$ 

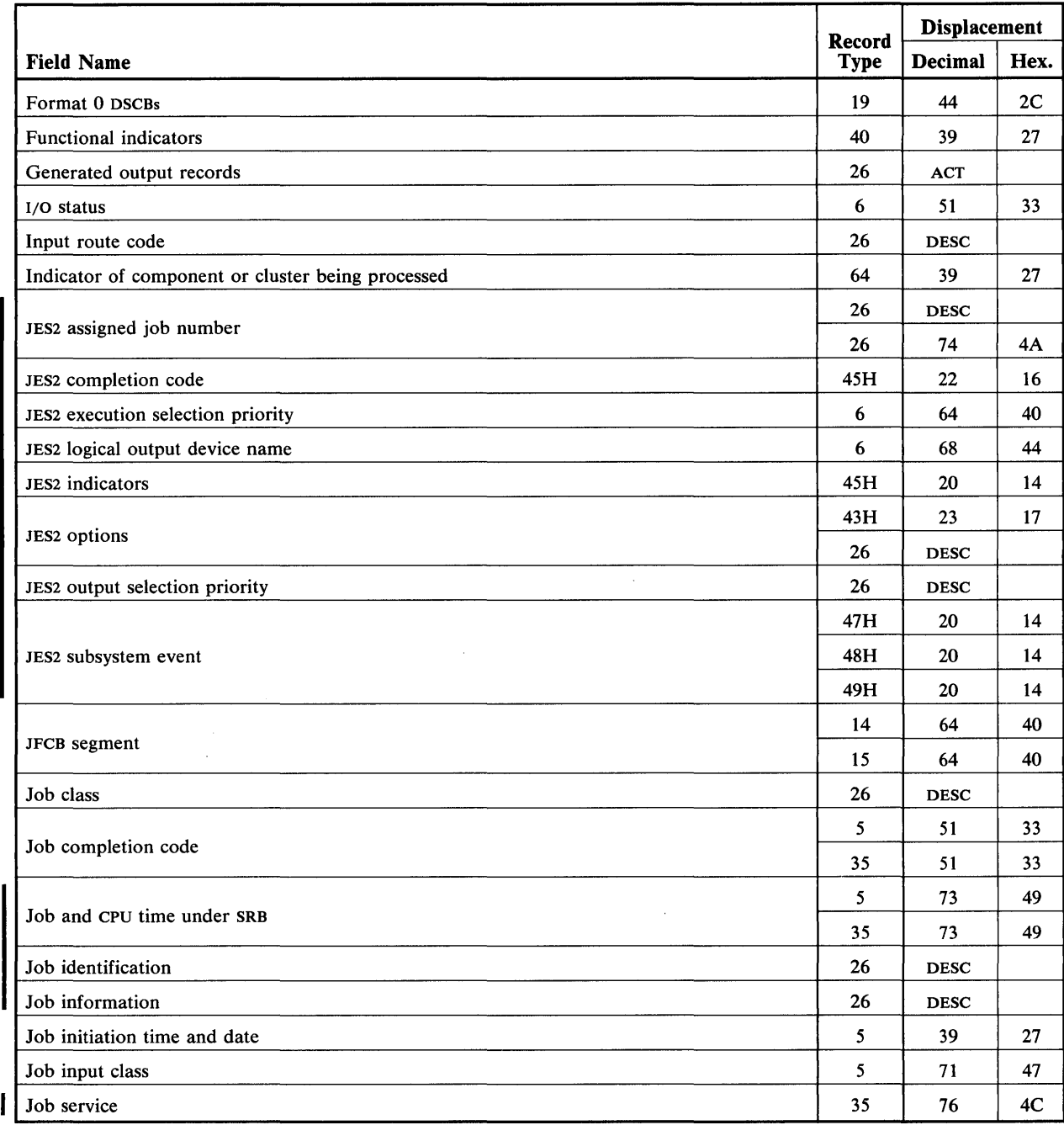

 $\hat{\mathcal{A}}$ 

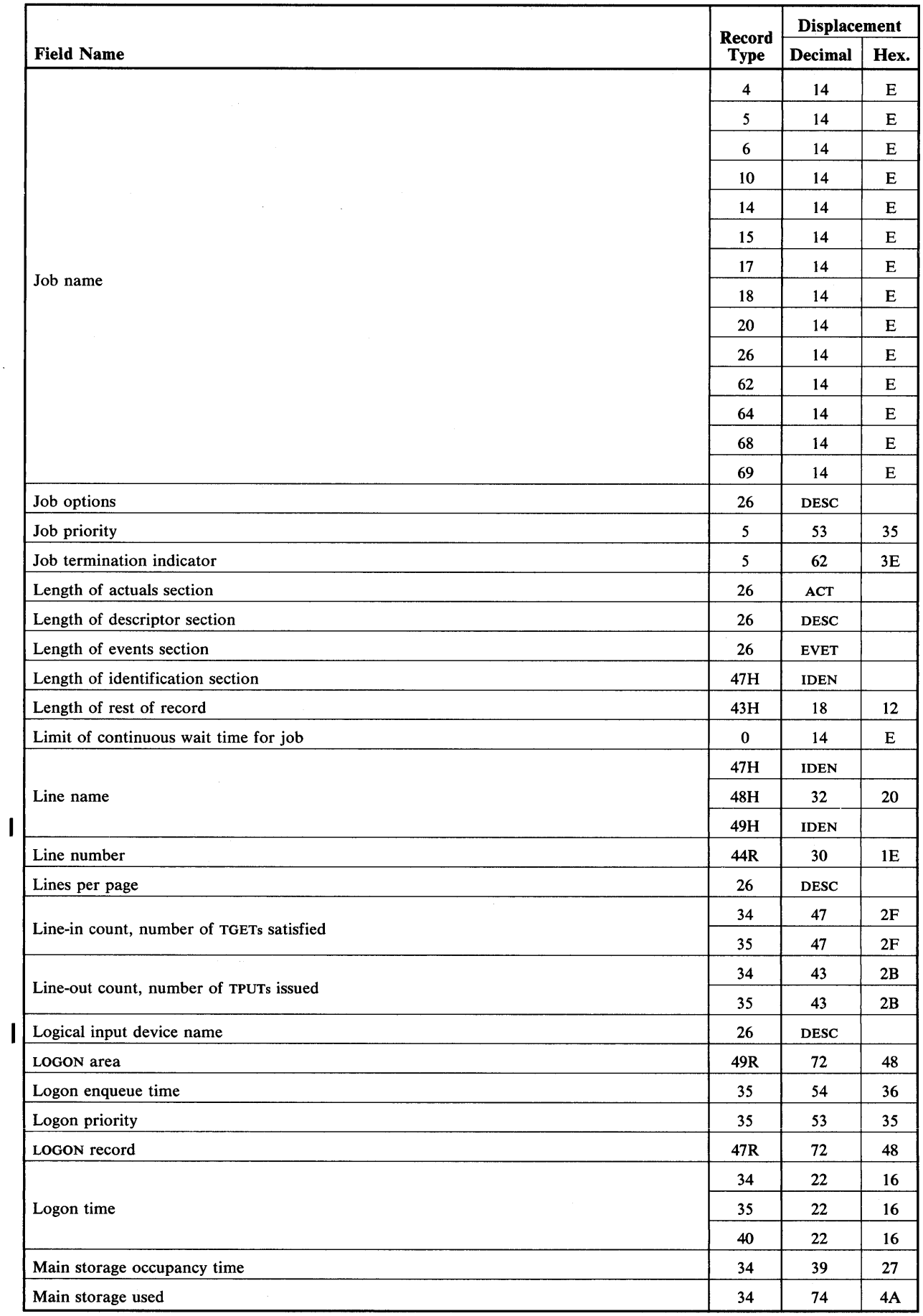

 $\mathcal{L}^{\text{max}}_{\text{max}}$ 

 $\sim 10^7$ 

 $\sim$   $\sim$ 

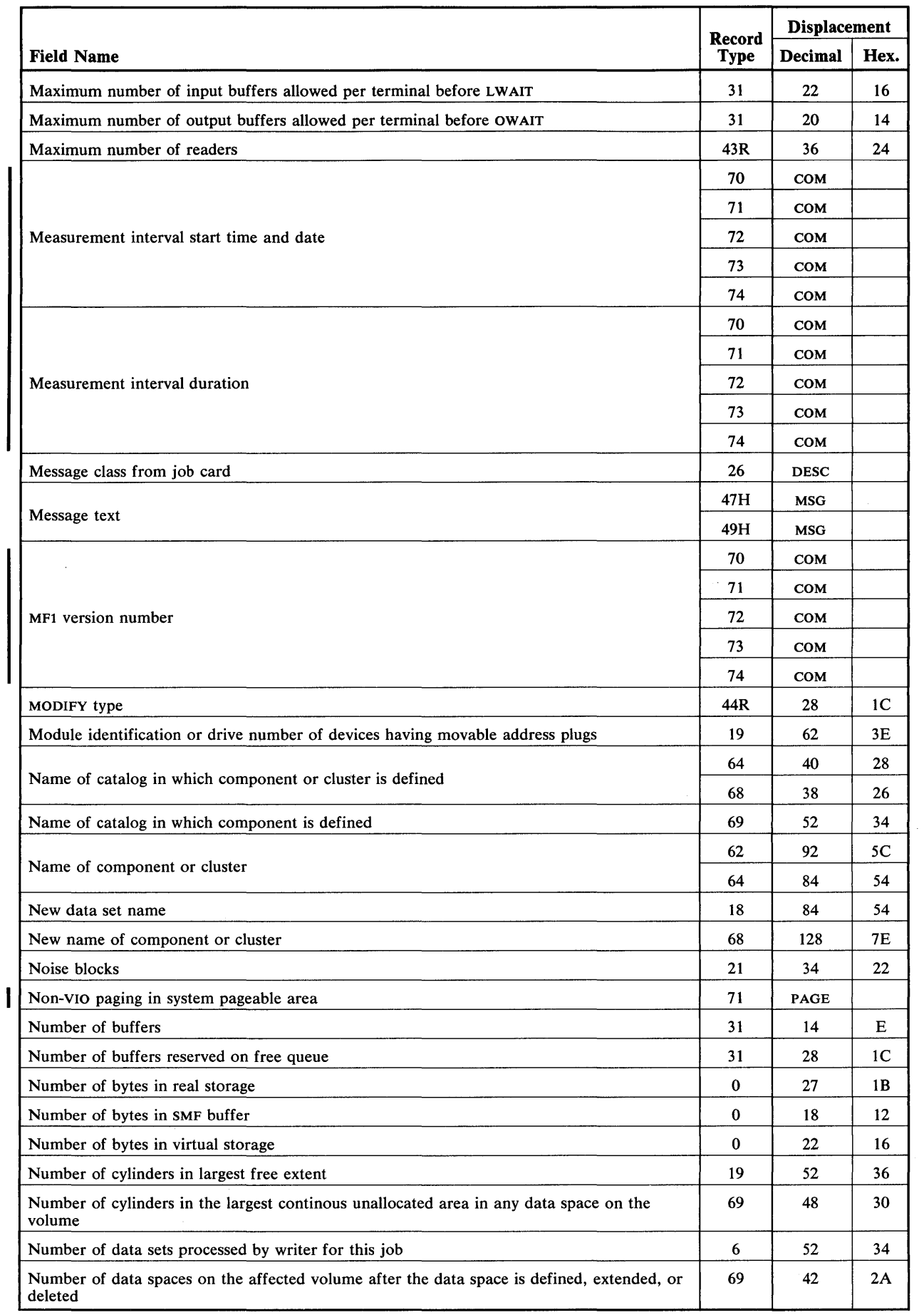

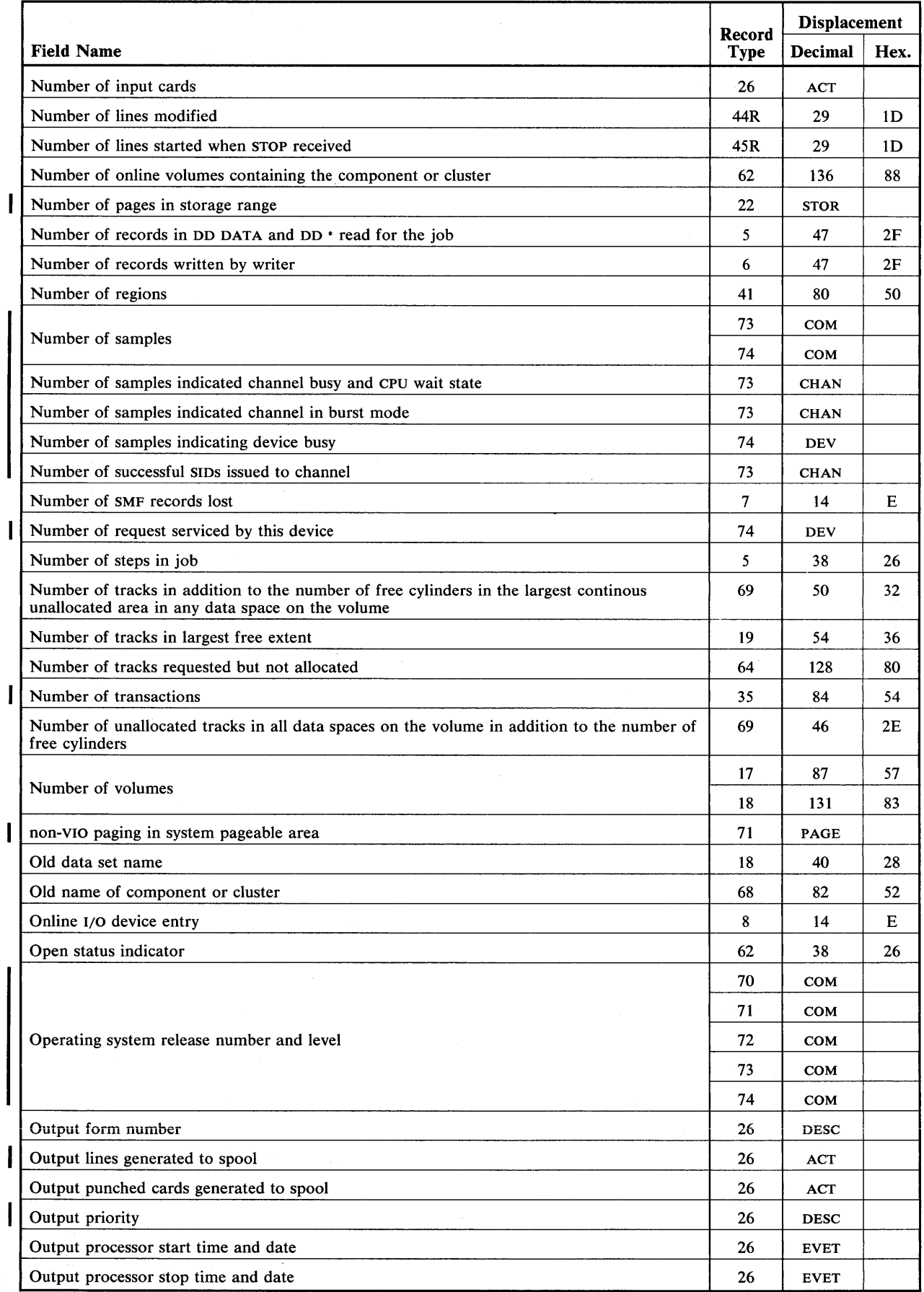

 $\sim$ 

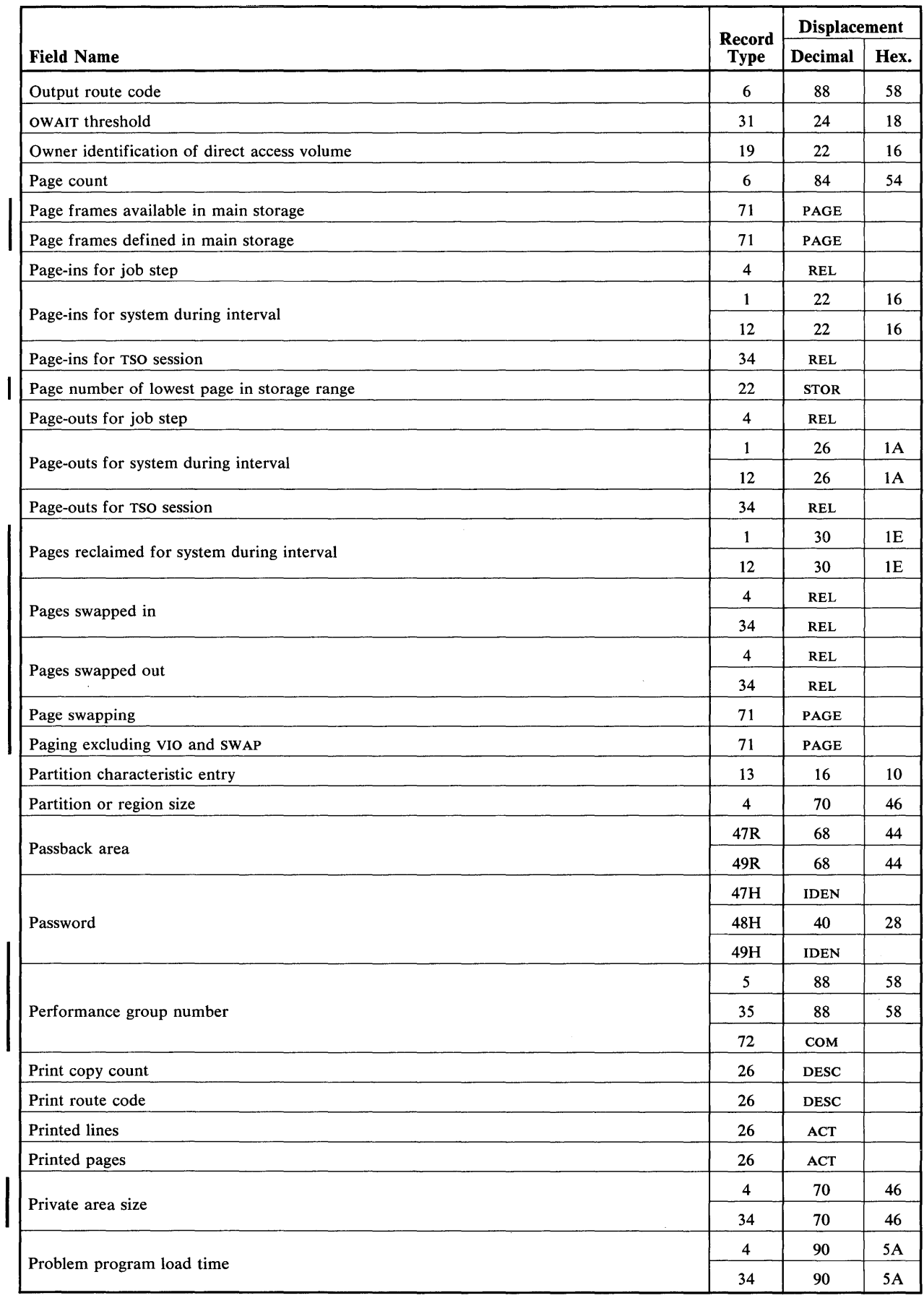

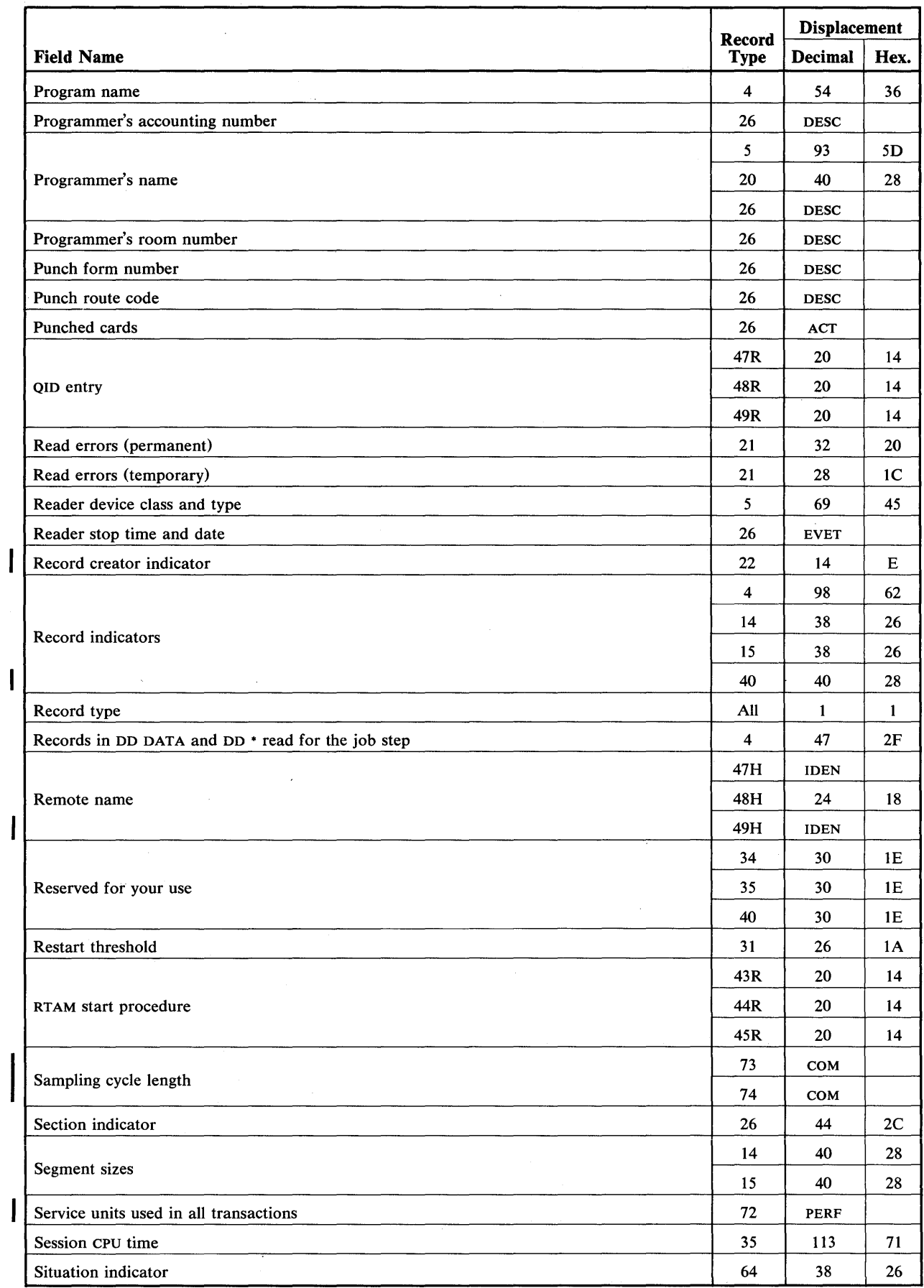

 $\overline{\phantom{a}}$ 

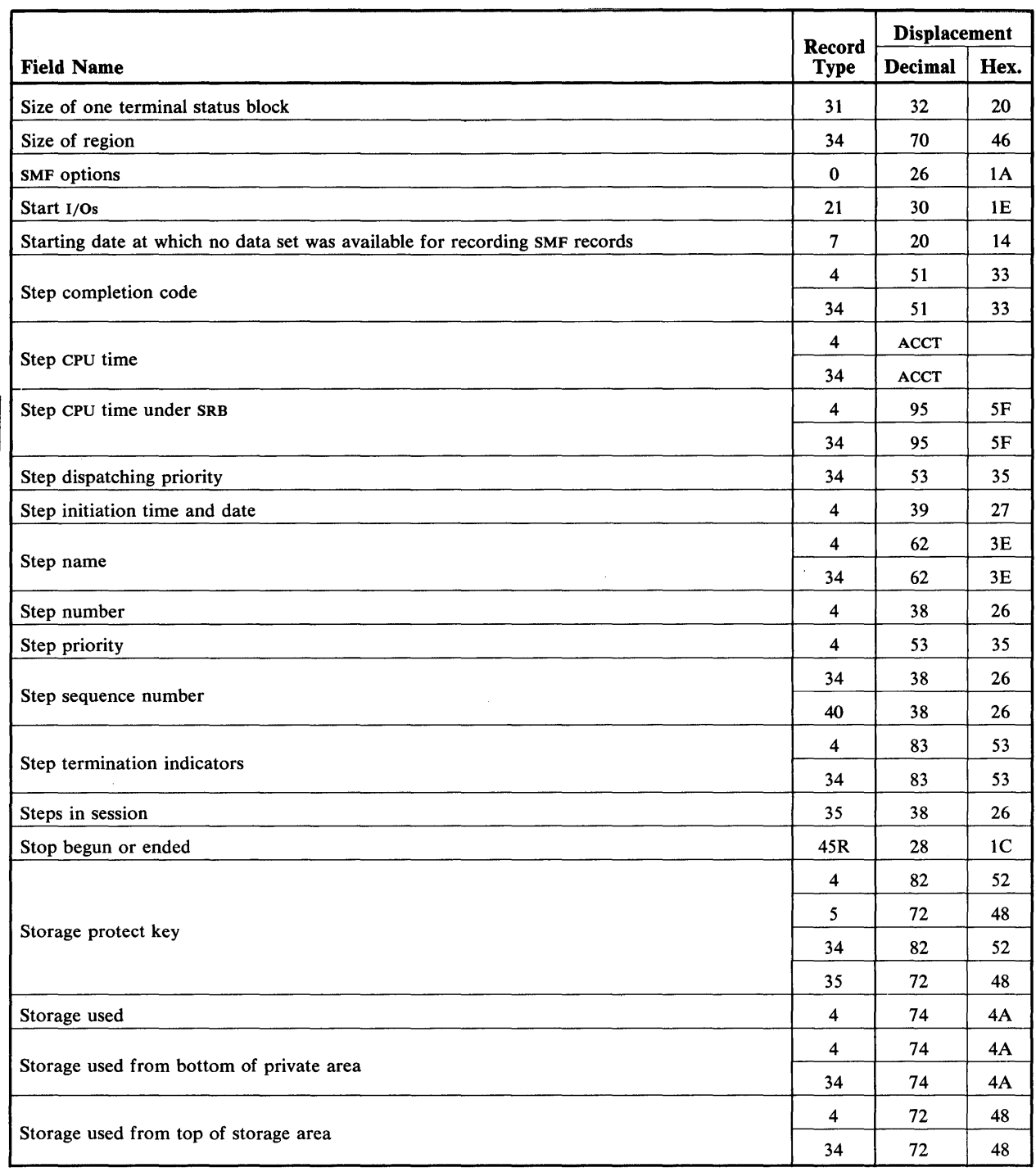

 $\sim 10^7$ 

 $\sim 10^{-1}$ 

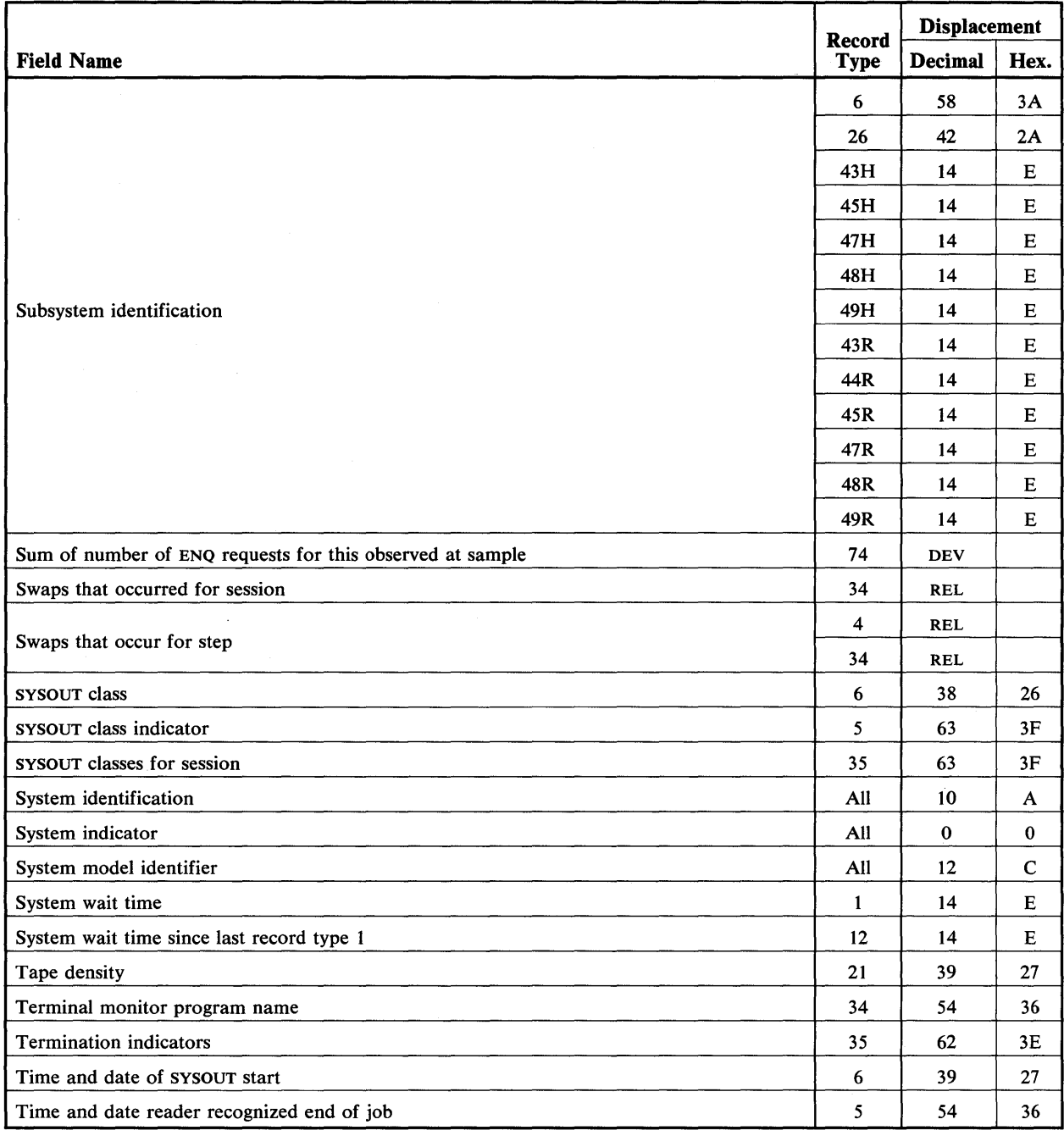

 $\mathcal{A}^{\prime}$ 

 $\sim$ 

 $\sim$   $\sim$ 

 $\begin{array}{c} \hline \end{array}$ 

 $\overline{\phantom{a}}$ 

 $\mathcal{A}^{\mathcal{A}}$ 

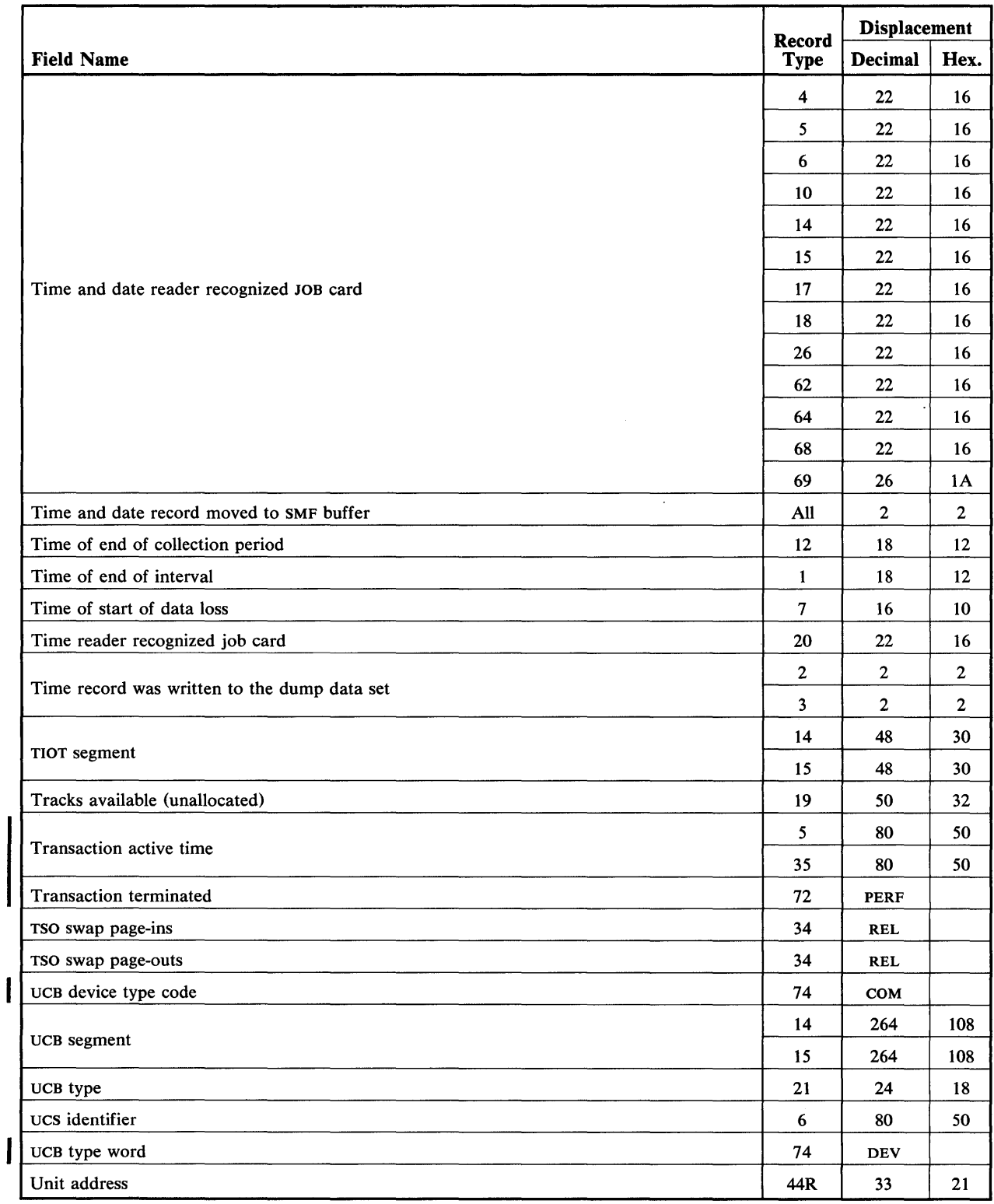

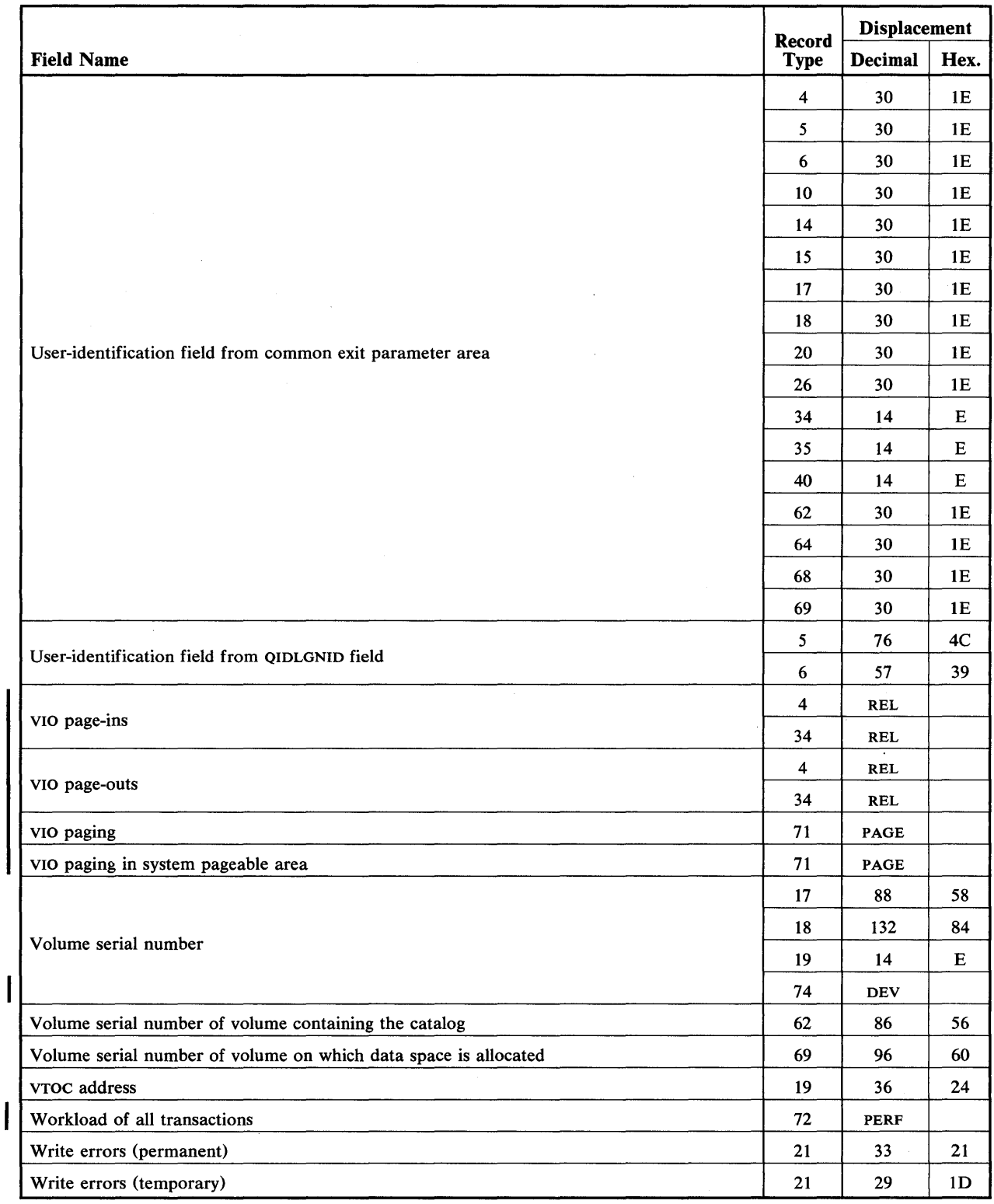

 $\hat{\boldsymbol{\beta}}$ 

 $\sim$ 

 $\mathcal{A}^{\mathcal{A}}$ 

 $\begin{array}{c} \rule{0pt}{2.5ex} \rule{0pt}{2.5ex} \rule{0$ 

## **Index**

Indexes to systems reference library manuals are consolidated in *OS/VS Master Index,* GC28-0602. For additional information about any subject listed below, refer to other publications listed for the same subject in the *Master Index.* 

Note: If more than one page number is given, the primary discussion is listed first. The entries in the index appear the same way they appear in the body of the book, which means that entries with bold type or italic type in the body of the book appear in bold type or italic type in the index.

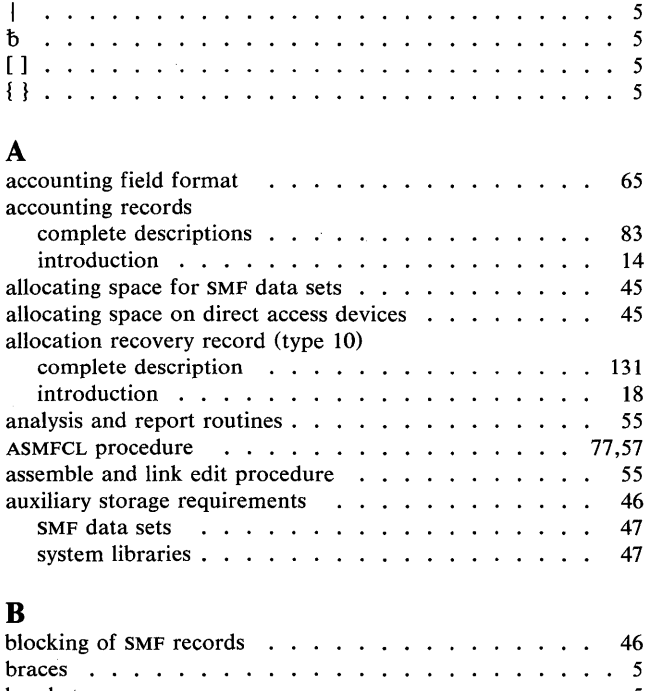

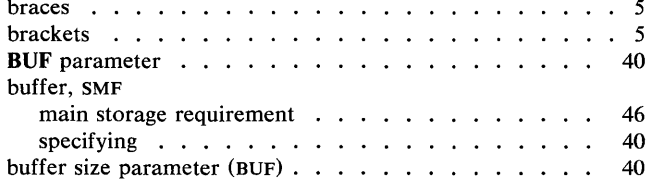

## C

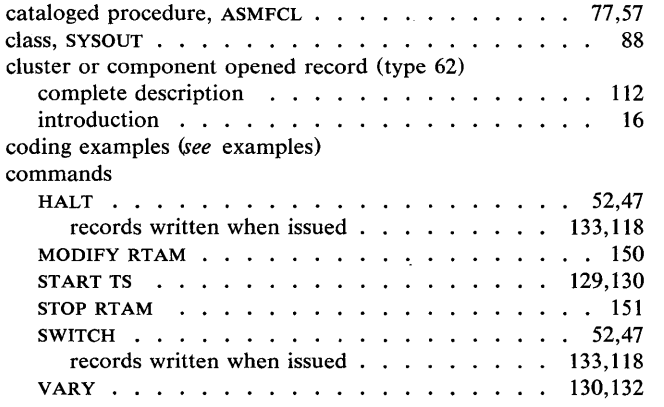

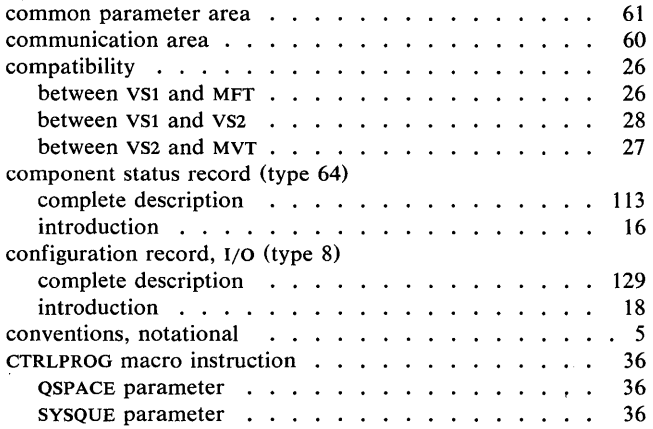

# D

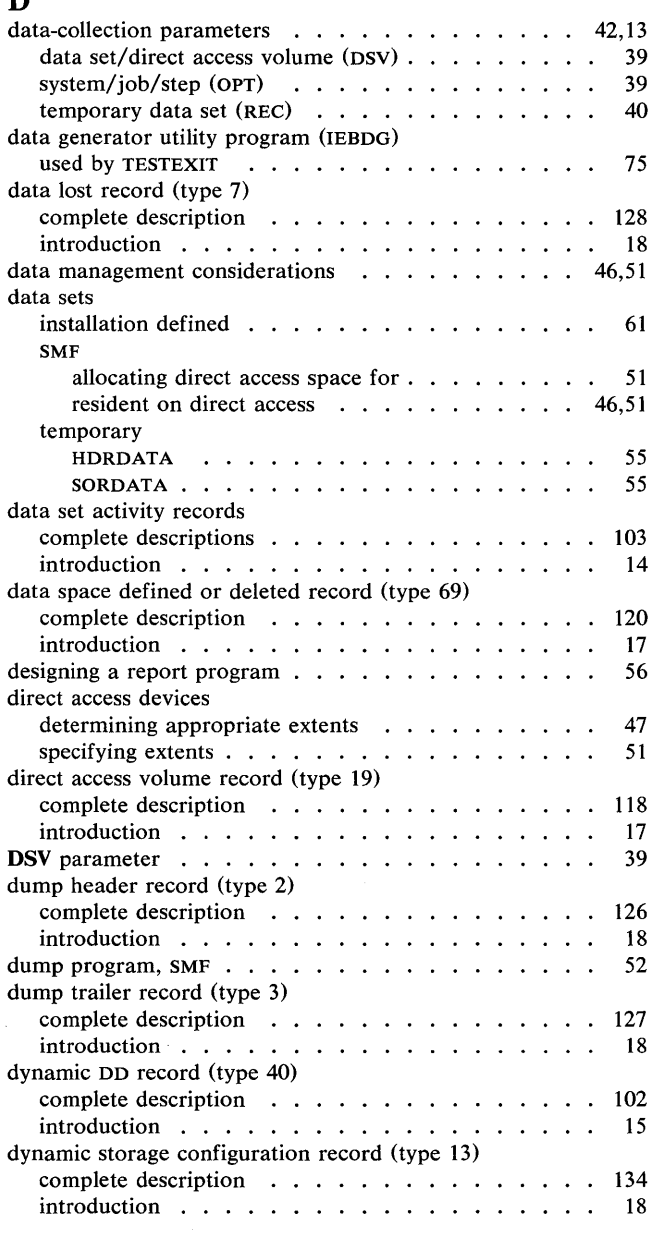

## E

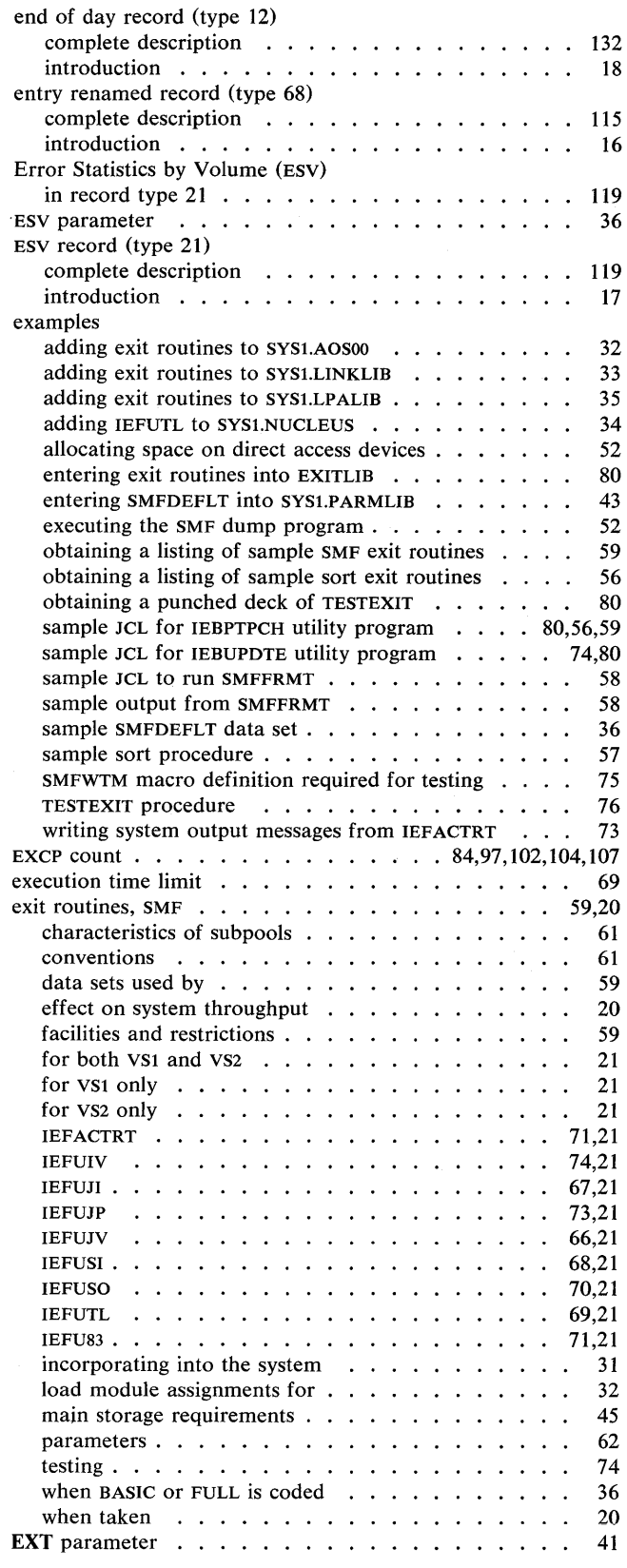

## F

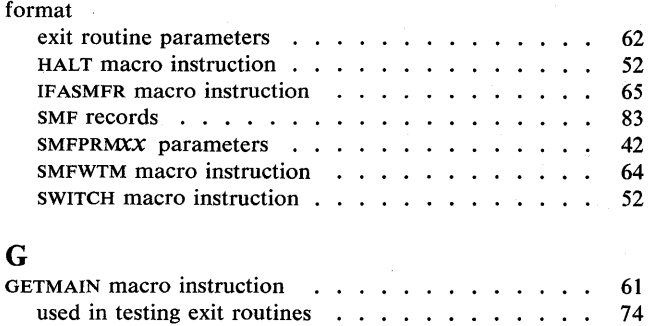

# H

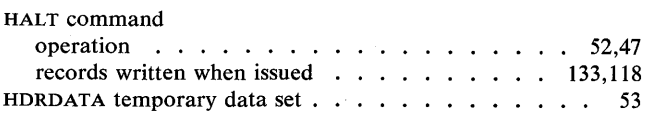

# I

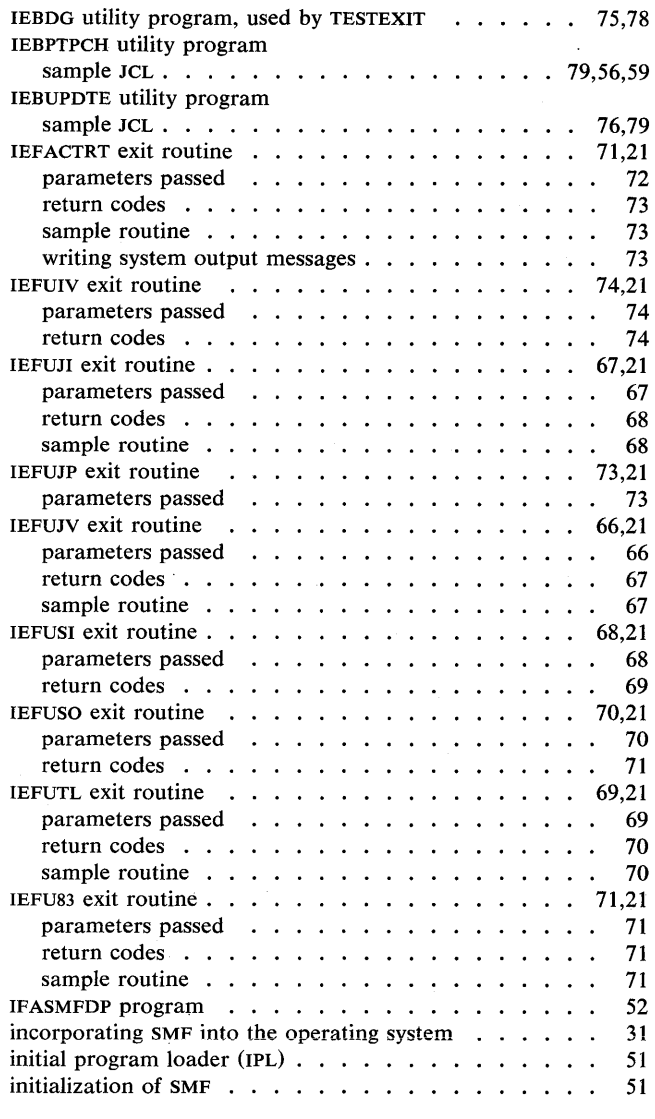

 $\alpha_{\rm{max}}$ 

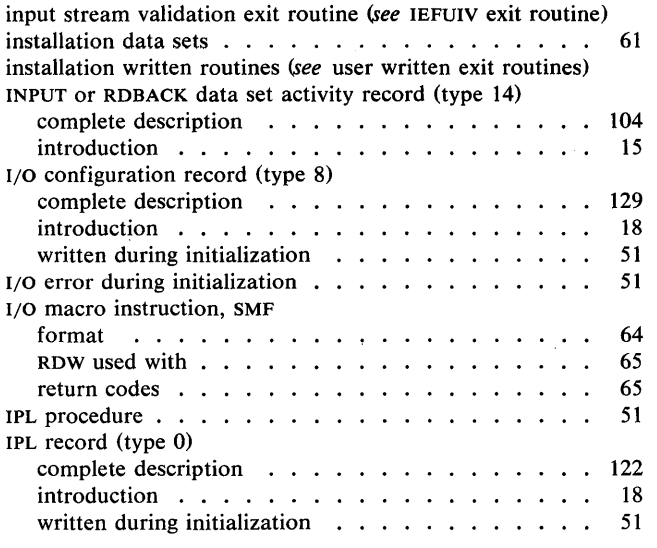

# J

JCL examples (see examples)

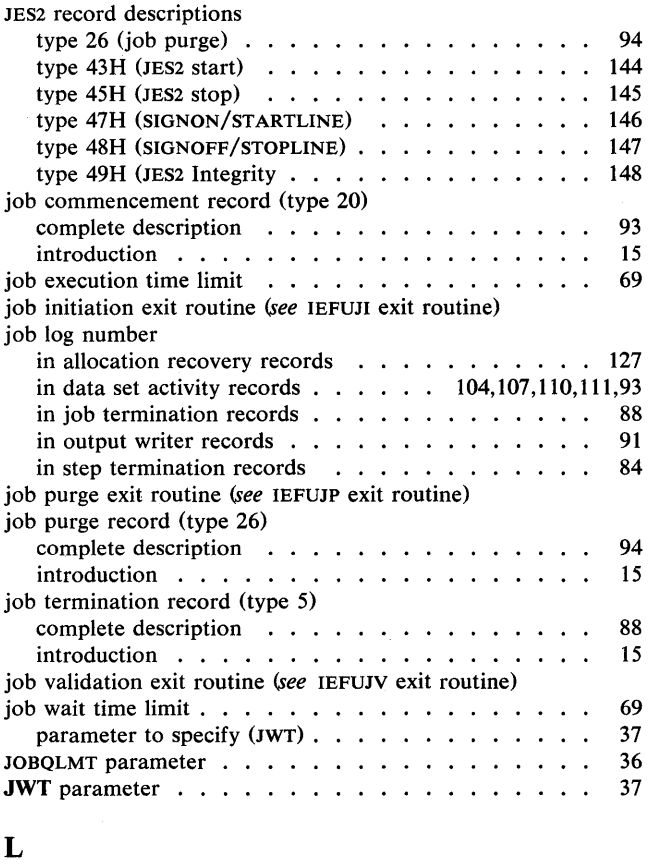

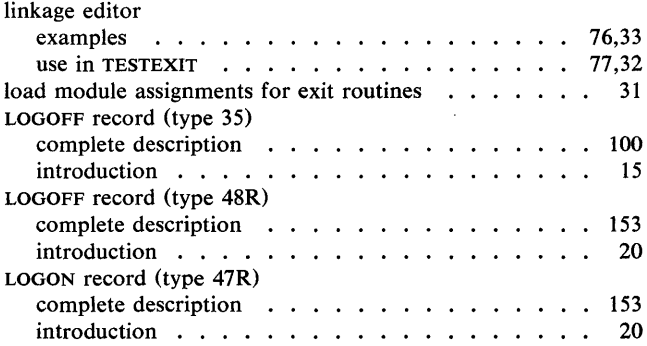

# M

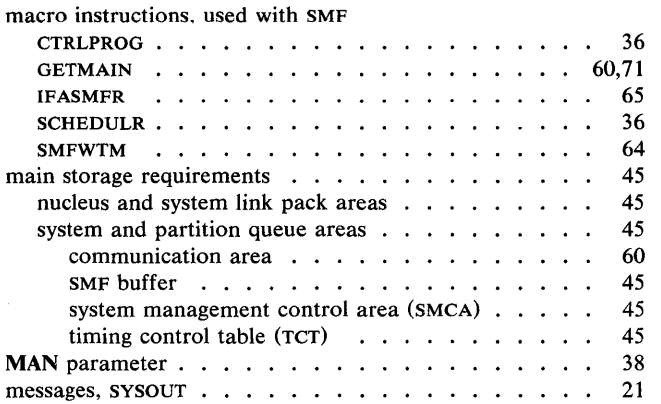

#### N

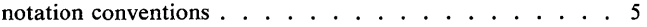

# o

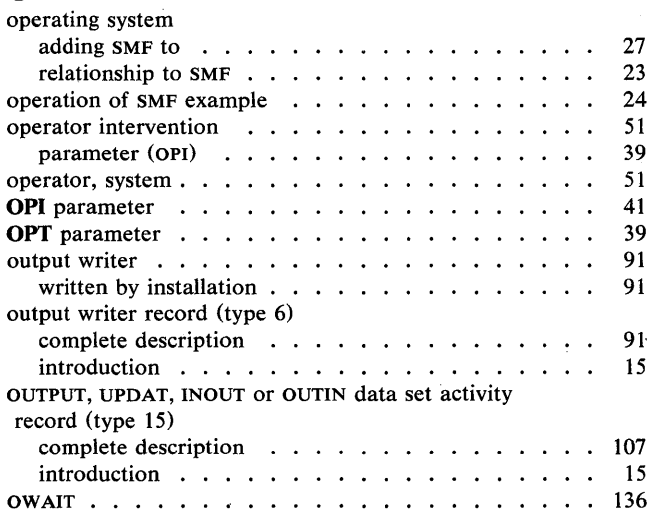

## p

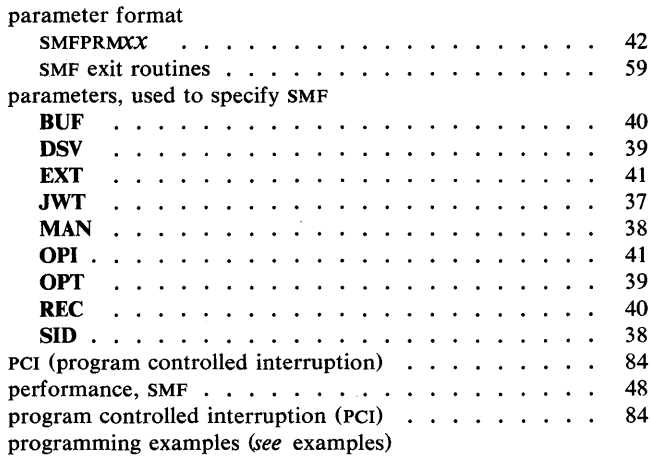

# Q

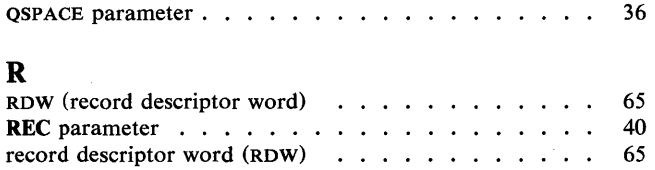

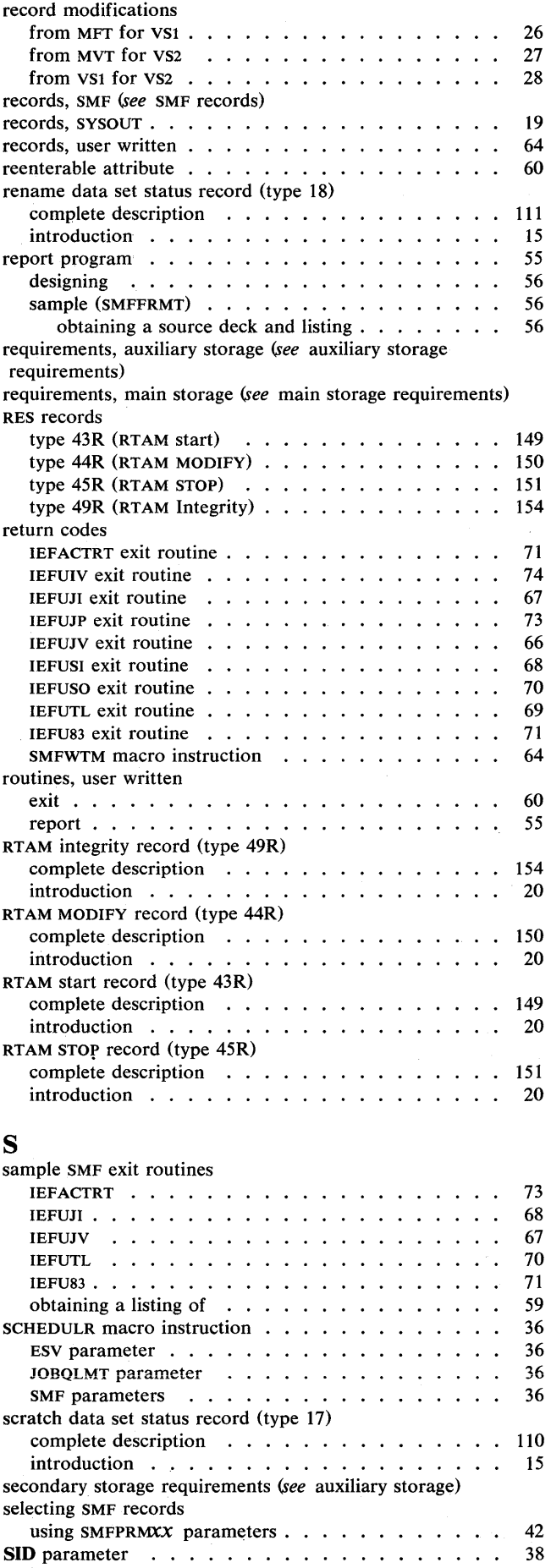

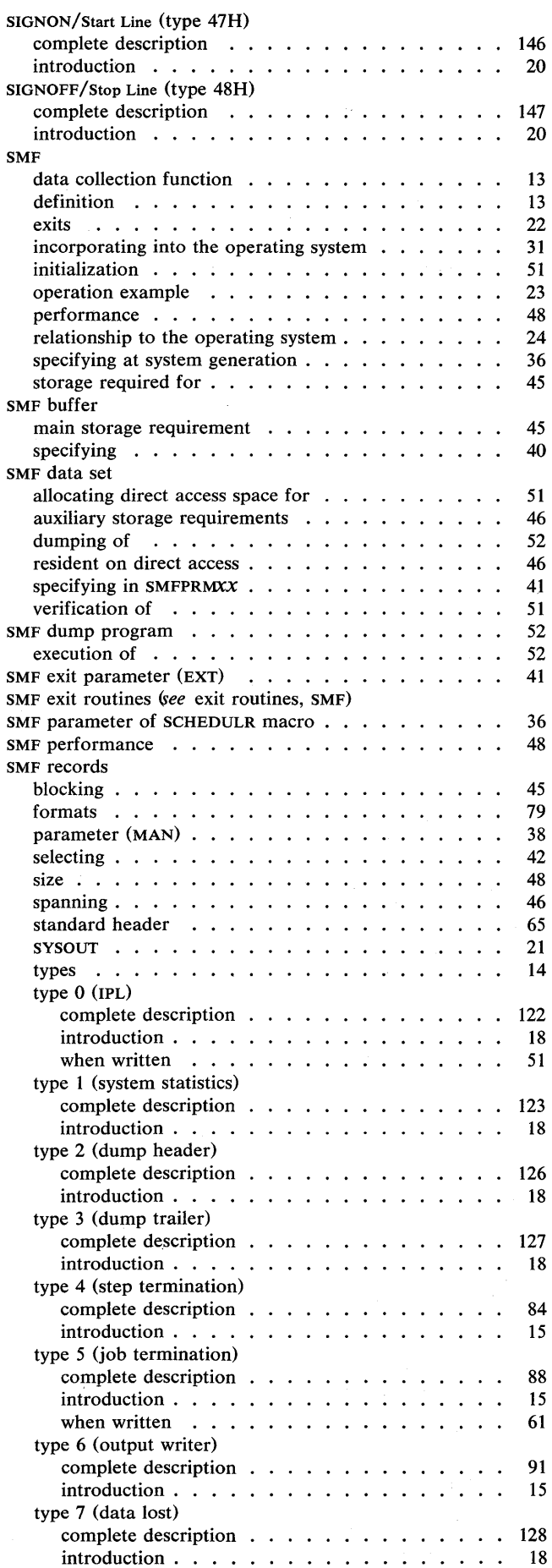

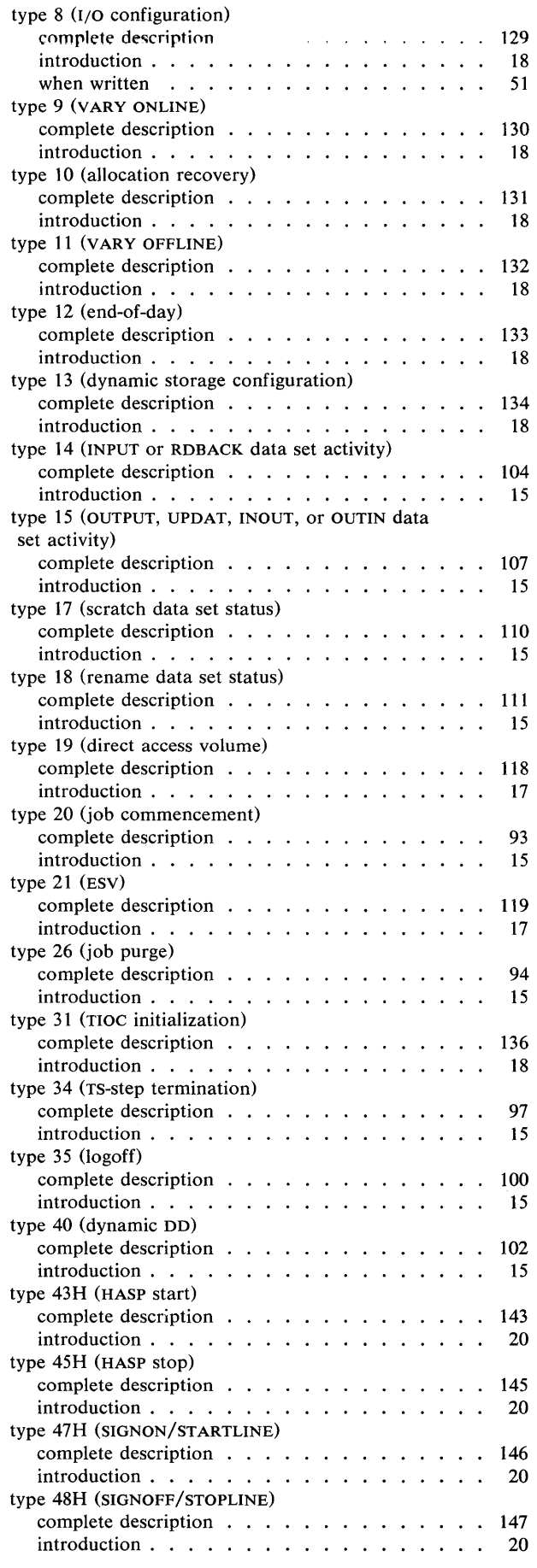

 $\star$ 

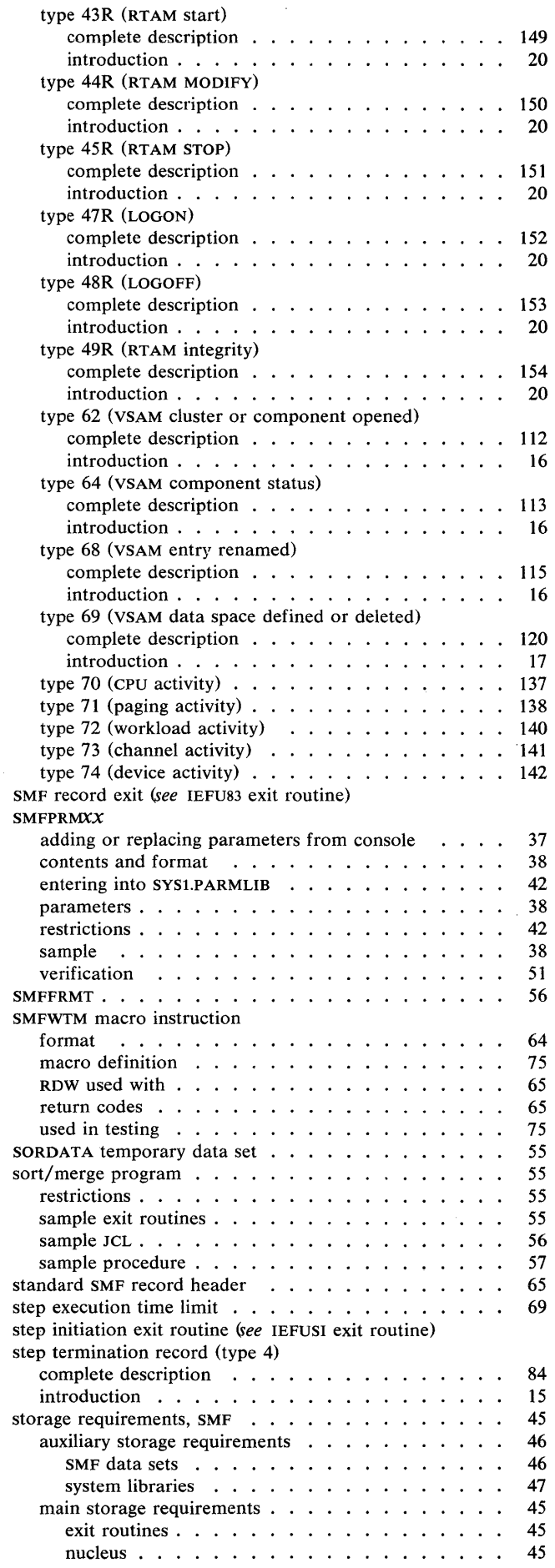

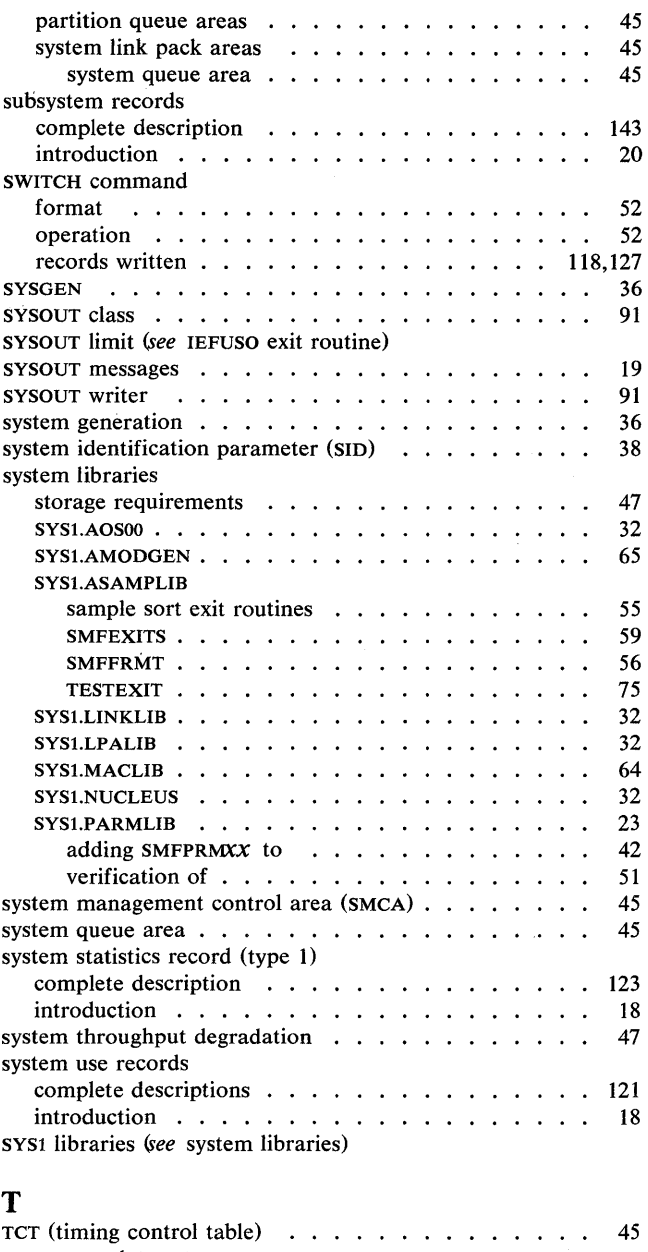

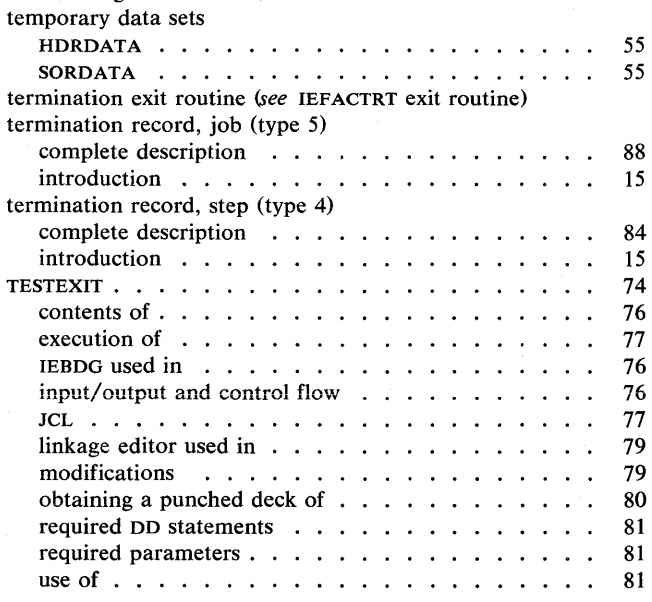

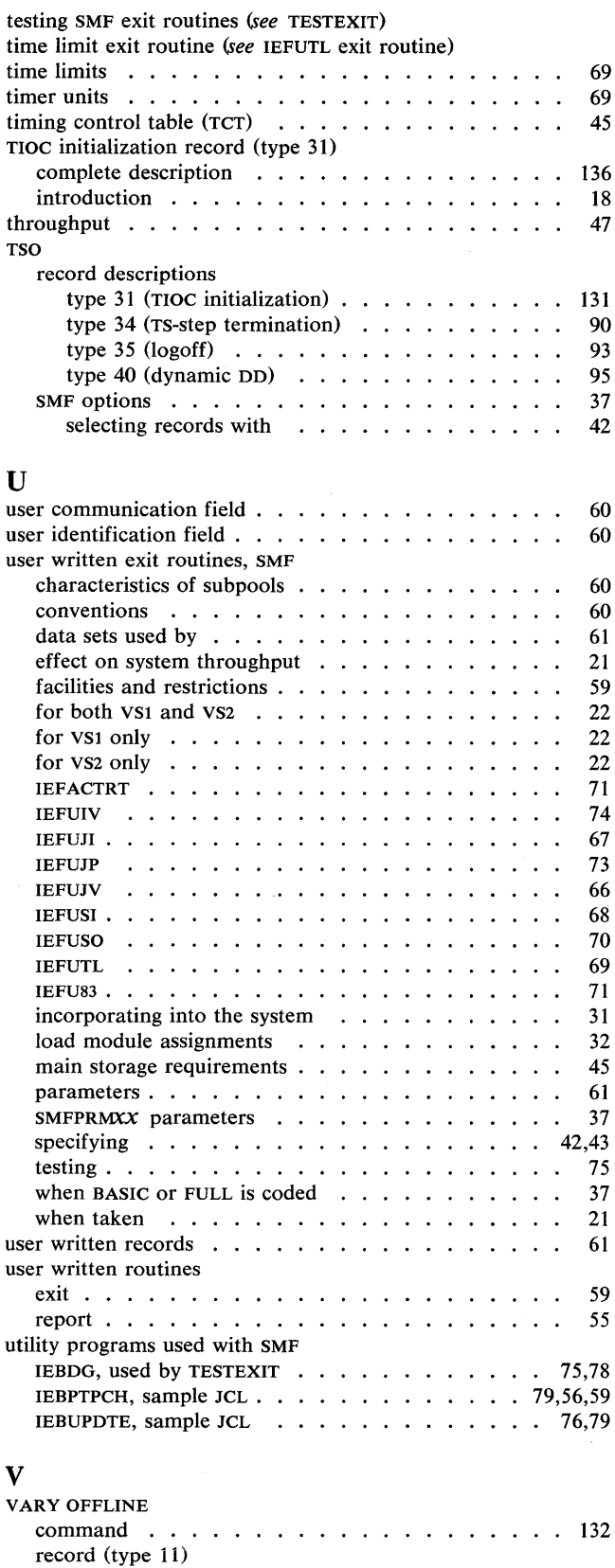

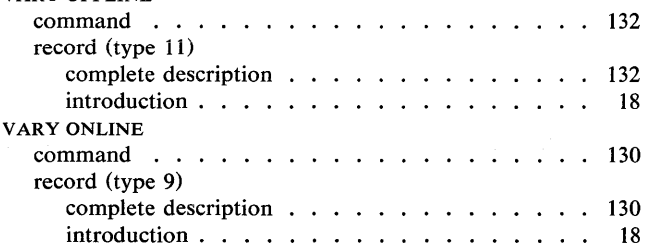

 $\mathcal{A}^{\mathcal{A}}$ 

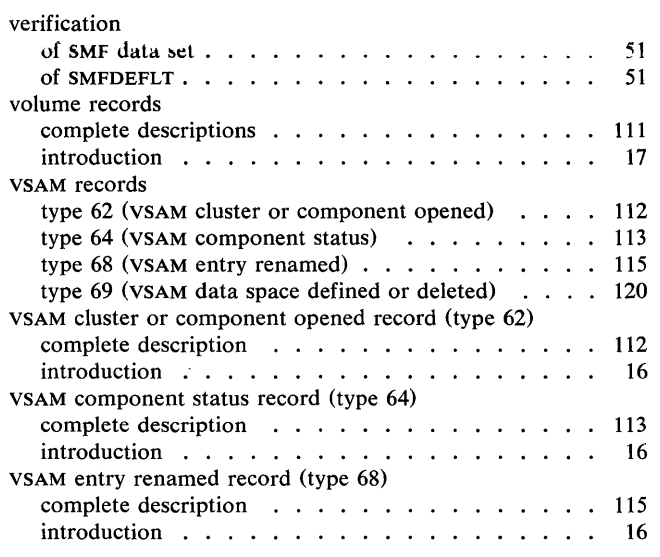

 $\sim$   $\sim$ 

 $\sim 10^7$ 

#### VSAM data space defined or deleted record (type 69) complete description introduction . . . . VSl and VS2 exit routines IEFACTRT IEFUJI . IEFUJV IEFUSI . IEFUTL IEFUJP vs1-only exit routine  $\ldots \ldots \ldots \ldots \ldots \ldots$ IEFUIV IEFUSO IEFU83 . 120 17 65 71 67 66 68 69 73 74 74 70 71

# W

 $\sim$ 

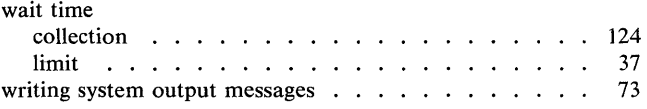

174 OS/VS System Management Facilities (SMF)

 $\,$ 

 $\ddot{\phantom{a}}$ 

#### **Your Comments, Please ...**

*OS/VS System Management Facilities (SMF)*  GC35-0004-5

Your comments and constructive criticism regarding this book will help us to improve it so that you may be better served. Each comment will be reviewed carefully by those responsible for the publication. Comments and suggestions become the property of IBM.

Requests for copies of publications or for assistance in using IBM systems and programs should be directed to your local IBM representative.

Thank you for your cooperation.

#### **Comments:**

 $\cdot$ 

Business Reply Mail No Postage Necessary If Mailed In The U. S. A. Postage will be paid by: IBM Corporation Post Office Box 1900 Boulder, Colorado 80302 Attention: Programming Publications Permit No. 568 Boulder, Colorado

International Business Machines Corporation Data Processing Division 1133 Westchester Avenue, White Plains, New York 10604 (U. S. A. only)

IBM World Trade Corporation 821 United Nations Plaza, New York, New York 10017 (International)

First Class

 $\label{eq:2.1} \frac{1}{\sqrt{2}}\left(\frac{1}{\sqrt{2}}\right)^{2} \left(\frac{1}{\sqrt{2}}\right)^{2} \left(\frac{1}{\sqrt{2}}\right)^{2} \left(\frac{1}{\sqrt{2}}\right)^{2} \left(\frac{1}{\sqrt{2}}\right)^{2} \left(\frac{1}{\sqrt{2}}\right)^{2} \left(\frac{1}{\sqrt{2}}\right)^{2} \left(\frac{1}{\sqrt{2}}\right)^{2} \left(\frac{1}{\sqrt{2}}\right)^{2} \left(\frac{1}{\sqrt{2}}\right)^{2} \left(\frac{1}{\sqrt{2}}\right)^{2} \left(\$ 

 $\mathcal{L}^{\mathcal{L}}(\mathcal{L}^{\mathcal{L}})$  . The set of  $\mathcal{L}^{\mathcal{L}}(\mathcal{L}^{\mathcal{L}})$ 

 $\mathcal{L}_{\text{max}}$  and  $\mathcal{L}_{\text{max}}$  are the set of the set of the set of the set of  $\mathcal{L}_{\text{max}}$ 

 $\label{eq:1} \frac{1}{\sqrt{2}}\left(\frac{1}{2}\right)^2$ 

 $\label{eq:2.1} \frac{1}{\sqrt{2\pi}}\int_{0}^{\infty}\frac{1}{\sqrt{2\pi}}\left(\frac{1}{\sqrt{2\pi}}\right)^{2\alpha} \frac{1}{\sqrt{2\pi}}\int_{0}^{\infty}\frac{1}{\sqrt{2\pi}}\frac{1}{\sqrt{2\pi}}\frac{1}{\sqrt{2\pi}}\frac{1}{\sqrt{2\pi}}\frac{1}{\sqrt{2\pi}}\frac{1}{\sqrt{2\pi}}\frac{1}{\sqrt{2\pi}}\frac{1}{\sqrt{2\pi}}\frac{1}{\sqrt{2\pi}}\frac{1}{\sqrt{2\pi}}\frac{1}{\sqrt{2\pi}}\frac{$ 

 $\label{eq:2.1} \begin{split} \mathcal{L}_{\text{max}}(\mathcal{L}_{\text{max}}) = \mathcal{L}_{\text{max}}(\mathcal{L}_{\text{max}}) \,, \end{split}$ 

 $\mathcal{L}^{\text{max}}_{\text{max}}$ 

 $\sim 400$ 

G C35-0004-5

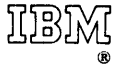

International Business Machines Corporation Data Processing Division 112 East Post Road, White Plains, N.Y. 10601 [USA Only]

IBM World Trade Corporation 821 United Nations Plaza, New York, New York 10017 [ International]